<span id="page-0-0"></span>تاع ر الجمهورية الجزائرية الديمقراطية الشعبية وزارة التعليم العالي والبحث العلمي

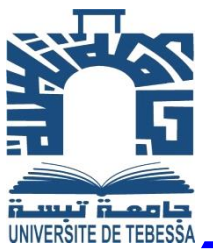

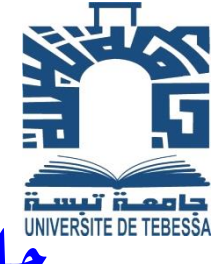

[جامعة الشهيد العربي التبسي تبسة](http://www.univ-tebessa.dz/)

كلية العلوم الإقتصادية والعلوم التجارية وعلوم التسيير

مطبوعة حماضرات يف

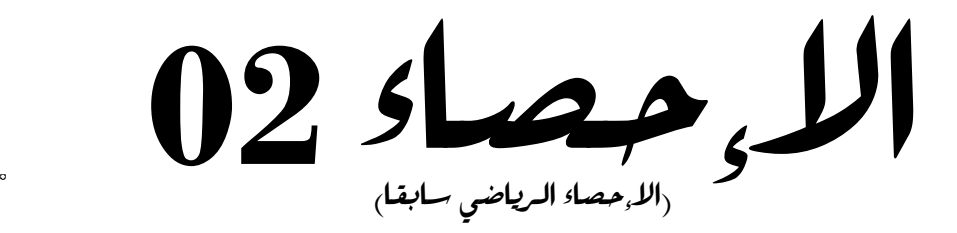

مع أمثلة وتطبيقات حملولة

لطلبة السنة الأولى: قسم التعليم الأساسي

الدكتور: بنشوري عيسى أستاذ حماضر

*[ba.aissa@gmail.com](mailto:ba.aissa@gmail.com) aissa.banchouri@univ-tebessa.dz*

ملاحظة: يتشرف الأستاذ بقبول أي ملاحظة أو تصحيح لخطأ أو نسيان

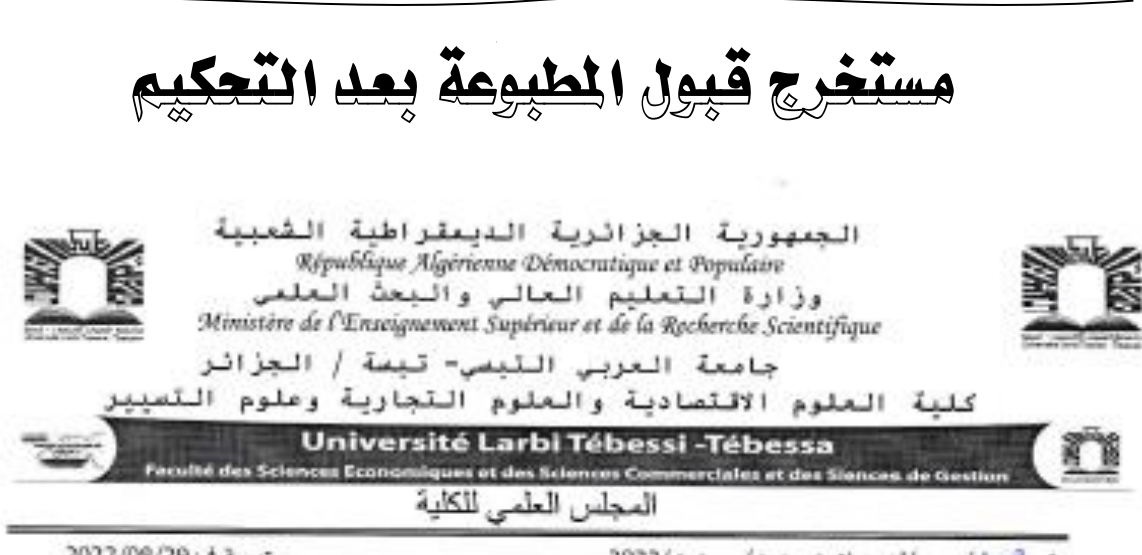

<span id="page-1-0"></span>د بنشوري عيسى؛ جامعَة الشهيد الشيخ العَرْبي التَّبَسِّي "تَبَسَّة"– الجزائر—

رفع 2022/ م ع /ك ع اق نج ع ت/ ج ع ت/ 2022/

تبسة في: 2022/08/29

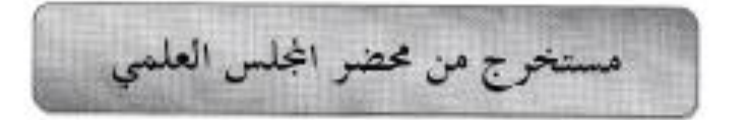

بموجب محضر المحلس العلمي لكلية العلوم الاقتصادية والعلوم التحارية وعلوم التسيير في دورته العادية الرابعة،المنعقد بتاريخ السابع عشر من شهر جويلية سنة ألفين والنان وعشرين (07/17/1722) على الساعة العاشرة صباحا،والمنضمن قبول تحكيم المطبوعة الموسومة بـــ: محاضوات في مقباس الاحصاء 2 مع أمثلة و تمارين، والمقدمة من طرف الدكتور بنشوري عيسى

والتي تمت إحالتها للتحكيم العلمي من طرف رئيس المحلس العلمي للكلية على الخراء للذكورين أدناه: – د. نوبي عبد المالك: أستاذ محاضر "أ" ، حامعة العربي النبسي- تبسة. – د. زغدود سهيل: أستاذ محاضر "أ" ، جامعة باتنة 1-باتنة

وبناء على نتيجة التحكيم الإيجابية، وافق أعضاء المحلس العلمي على قبول المطبوعة واعتمادها كمرجع علمي لطلبة العلوم الاقتصادية، العلوم التحارية وعلوم التسيير.

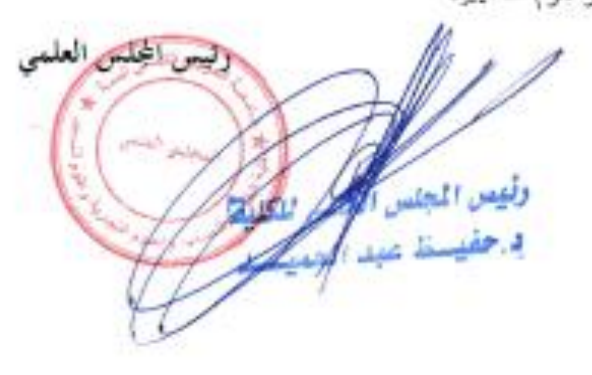

Advente: Route de Comitantine BP 12002 Tébossa Algérie Comeil Scientifique de la Facalié des Sciences Economiques et Commerciales et des Sciences de Gestion Téléfax : +213 037 58 18 80 Emoil : esScerent@gmail.com

<span id="page-2-0"></span>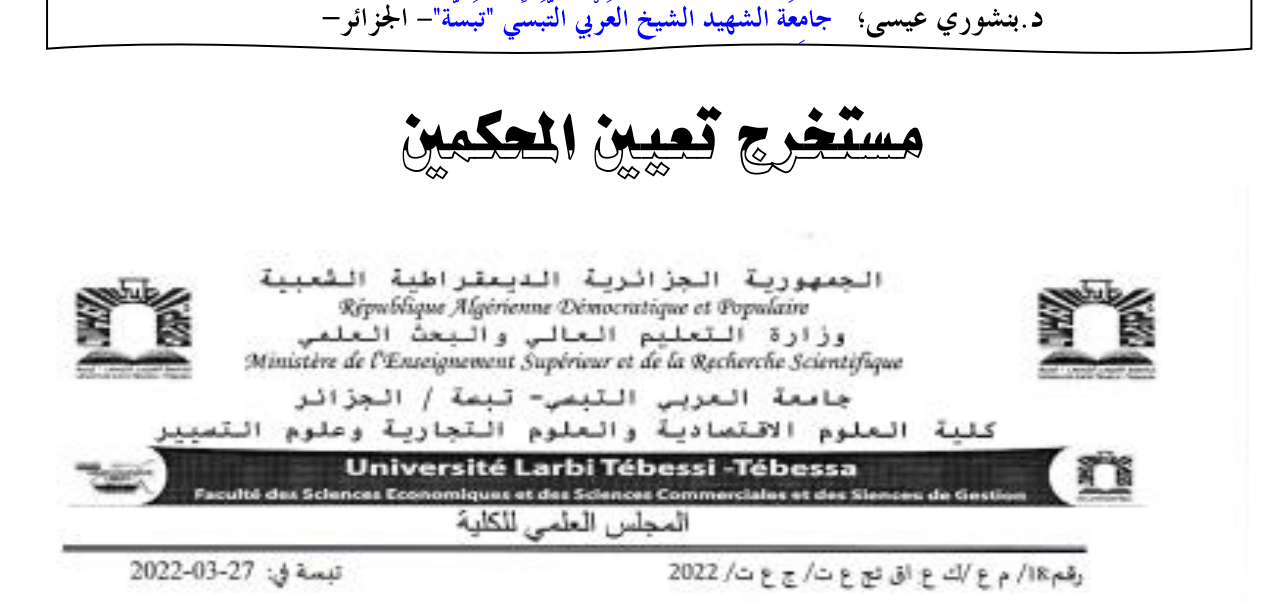

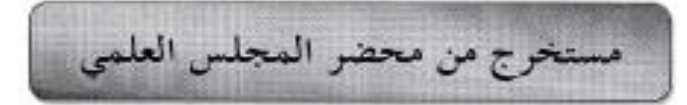

بموجب محضر المحلس العلمي لكلية العلوم الاقتصادية والعلوم التحارية وعلوم التسبير في دورته العادية الثانية، للتعقد بتاريخ السادس من شهر مارس سنة ألفين والنين وعشرين (2022/03/06) على الساعة العاشرة صباحا، فقد وفق وصادق المحلس على قبول إحالة المطبوعة الموسومة بـ: إحمصاء 2 أمثلة وتمارين، وللقدمة من طرف الدكتور عيسى بنشوري، على التحكيم أمام اللحنة الموالية:

– د. عبد المالك نوبى أستاذ محاضر —أ– حامعة العربى التبسي —تبسة—

– د. سهيل زغدودي أستاذ محاضر –أ– جامعة الحاج لحضر – باتنة

رنيس المجلس العلمى للكلية

وفيس الجلص الكرام للكلمة ورحقيهما عبدالا

# <span id="page-3-0"></span>البرنامج الوزاري للمادة

(إلى غاية06مارس2022 تاريخ دفع المطبوعة)

السداسين الثاني وحدة التعليم : المنهجية الملاة واحصاء 2 الرصيدر 4 2 dealers

أهداف التعليم ( نكر ما يقرض على الطالب اكتسابه من مؤهانت بعد تجامه في هذه المادة، في ثانيَّة أسطر. على الأكلس)

التحكم في أدوات الإحصاء الرياضي (الإحتمالات، المتغير العشوائي و التوزيعات الإحتمالية)

المعارف المسبقة المطلوبة ( وصف مختصر للمعرفة المطلوبة والتي تمكن الطالب من مواصلة هذا التطليب مسلوين علىالأكلوم

الحصياء [ ، رياضيات [ ]

محتوى الملاتن

طريقة التقييم: (توع التقييم و الترجيج) - منتقر 30 % - امتحان 50 %

#### العراجع: (كتب ومطلبي علت ، مواقع انقرنت، إلخ)

- 1- السعدي رجال، نظرية الإحتمالات : مبادئ الحساب الإحتمالي (دروس وتمارين) الجزء الأول ، ديوان المطبوعات الجامحة، الجزائر،2008.
	- 2- جائطو جيائلي، الإحصاء مع تمارين ومسائل مطولة، ديوان المطبوعات الجامعية 2002.
	- 3 دومينيك سافاتون، الاقتصاد القياسي والإحصاء التطبيقي، مشبلة شوم، دار ماك غراو هيل، 1985.
		- 4- نصيب رجم، الإحصاء التطبيقي، دار العُلوم للنشر و التوزيع، عناية، الجزائر، 2004.

د بنشوري عيسى؛ جامِعَة الشهيد الشيخ العَرْبي التّبَسِّي "تبَسَّة"– الجزائر–

# <span id="page-4-0"></span>شهادة تدريس 1

الجمهورية الجزاؤية الدعقراطية الشعبية<br>République Algérienné Démocratique et Poputaire وزارة المعليم العالي و البحث العلمي<br>Ministère de l'Enseignement Supérieur et de la Recherche Scientifique

جامعة العربى التبصى-تبصة

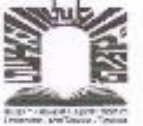

UNIVERSITÉ LABBI TEBESSI - TÉBESSA Faculté des Sciences Economiques, Sciences

Commerciales et des Sciences de Gestion

تيسة في:

كلية العلوم الاقتصادية و العلوم النجارية و علوم التسيير

قسم التعليم الأساسي الرقم: ......) ق ت اس / ك ع إق ع ت ع ت / ج ت / 2021

شهادة تدريس

يشهد السيد رئيس قسم التعليم الأساسي بأن الأستاذ "بنشوري عيسى" المولود في: 1982/01/26؛ بـ: تكوت ولاية باتنة؛ قد درس على مستوى قسم التعليم الأساسي بصفته أستاذ محاضر "أ" المقاييس التالية:

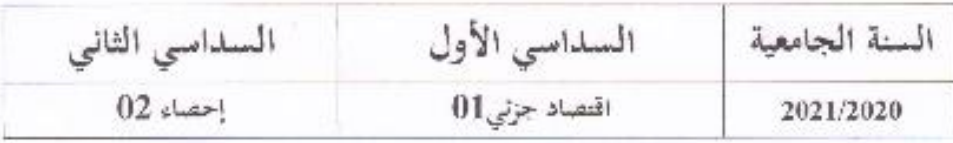

رتيس قسم التعليم الأساسي

كسم التعليم الأساسي<br>الاقتصادية والعلوم التجارية<br>فيلمي التسمية حنستشس فا دح

# <span id="page-5-0"></span>شهادة تعريس 2

الجمهورية الجزائرية الديمقراطية الشعبية

جامعة العربي التبسي– تبسة

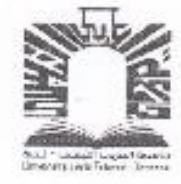

كلية العلوم الاقتصادية والعلوم التجارية وعلوم التسيير

قسم التعليم الأساسي رقم: ........اق ت 1/ ك ع إق ع ت ع ت/ ج ت/2018

تىسة في: 2018/04/24

# شهادة تدريس

المقاييس التالية: السداسي المستوى المقياس المدرس السنة الجامعية منة أولى ليسانس اقتصاد جزئى 01 الأول 2010/2009 سنة أولى ليسالس اقتصاد جزئى 02 الثاني سنة أولى ليسانس اقتصاد جزنى 01 الأول 2011/2010 سنة أولى ليسانس اقتصاد جزنى 02 الثانى سنة أولى ليسانس اقتصاد جزئي 01 الأول 2012/2011  $\frac{1}{2}$  $\mu$ الثاني  $\bar{H}$  $\mu$ الأول 2016/2015 سنة أولى ليساتس  $02$  دليجهاء الثانى سنة أولى ليسانس الاقتصاد الجزئى 01 الأول 2017/2016 سنة أولى ليسانس  $02$  والإحصاء التاني

يشهد رئيس قسم التعليم الأساسي بأنَّ السيد: "بنشوري عيسى" أمتاذ محاصّر قسم "ب" قد قام بتدريس

رئيس القسي**ع 2** أفريق - 018<br>الأقساسي بكلية الطلوع فتنطو المختام المختلفو عوم التسيير

سلمت هذه الشهادة بطلب من المعني لاستعمالها في حدود ما يسمح به القانون.

图

# <span id="page-6-0"></span>الفهرس

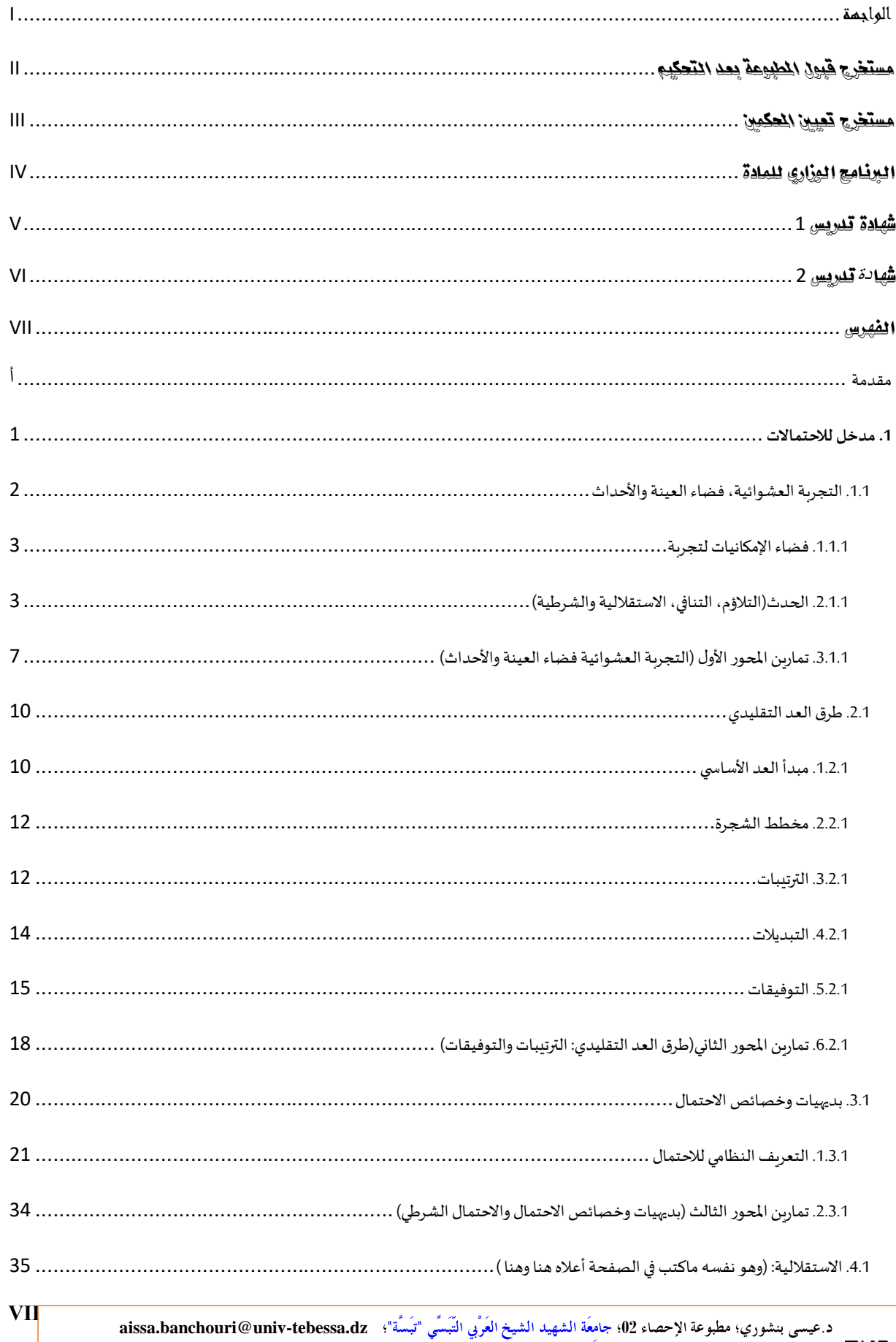

قناة اليونيوب: https://www.youtube.com/watch?v=xc08SKd3YN0&list=PLT63T9mBDNaNPU7U6VFGe8RM3cPXQI-jA

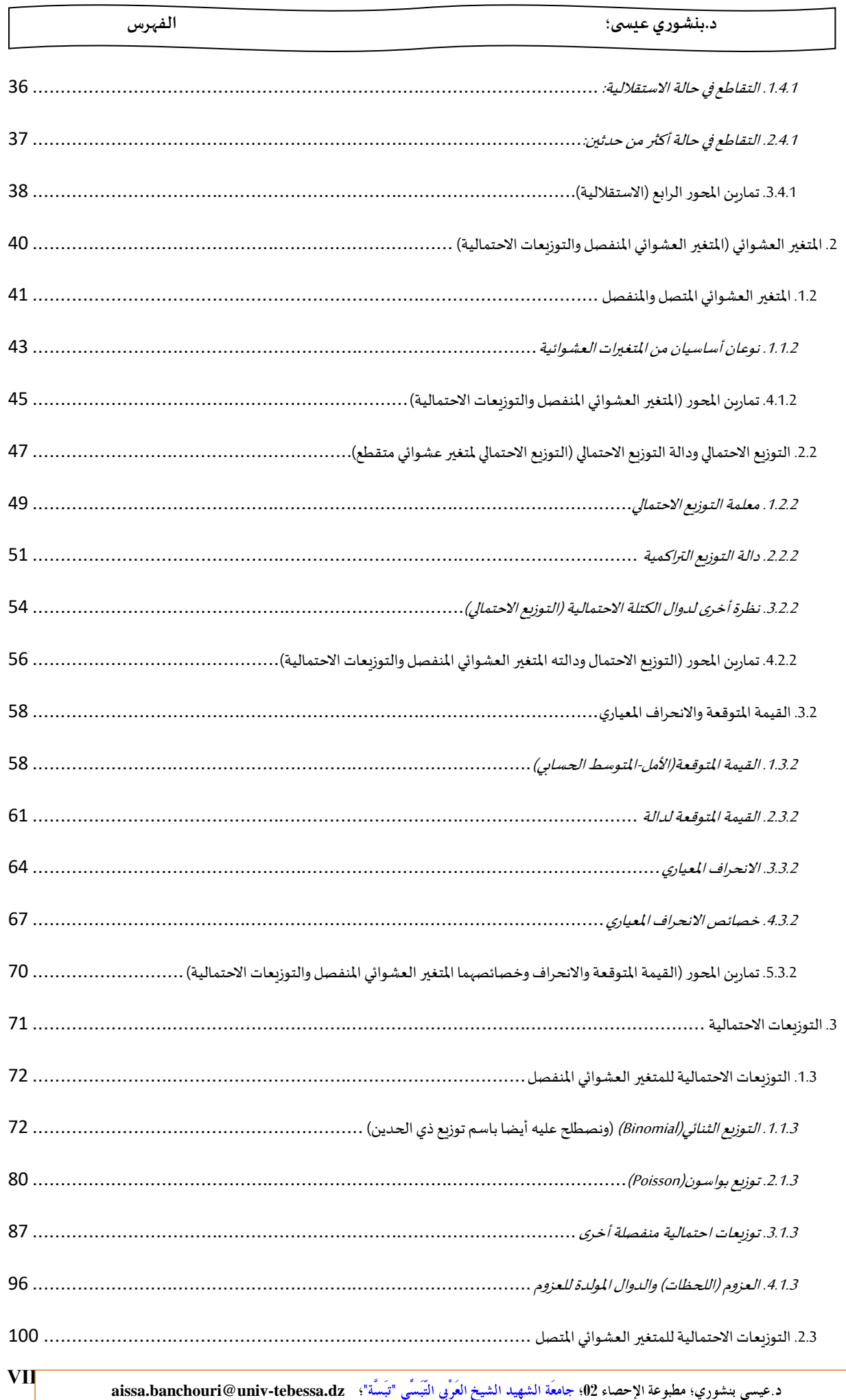

*<https://www.youtube.com/watch?v=xc08SKd3YN0&list=PLT63T9mBDNaNPU7U6VFGe8RM3cPXQI-jA>* **:اليوتيوب قناة**

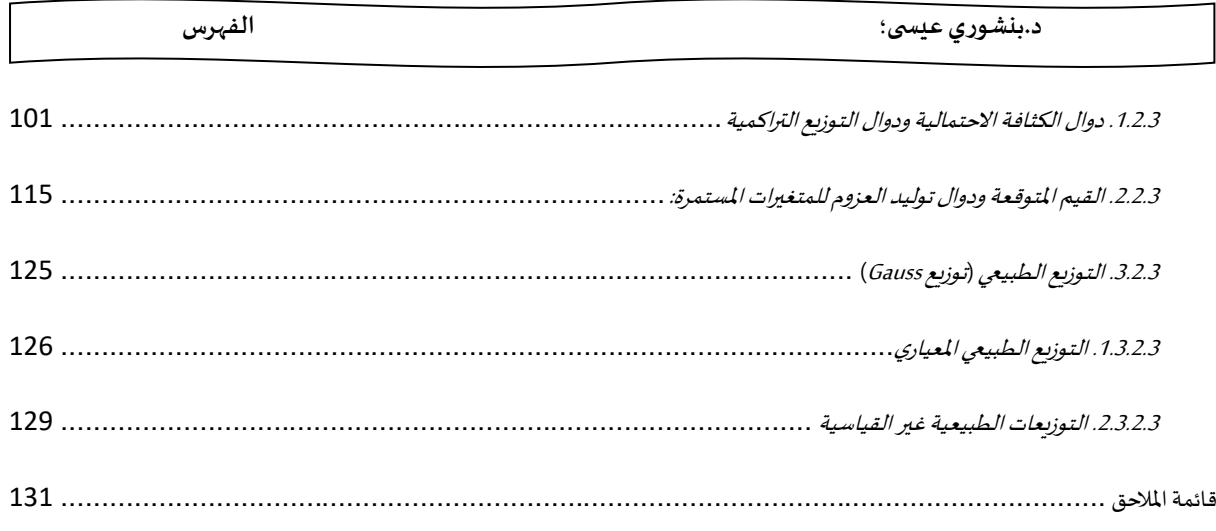

**aissa.banchouri@univ-tebessa.dz 02**

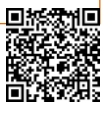

**IX**

<span id="page-9-0"></span>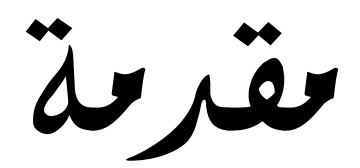

د عيسى بنشوري؛ مطبوعة الإحصاء 02؛ كُلّية العلوم الاقتصادية جامِعَة الشيخ العَربي التَبَسِّي "تبَسَّة" ؛ aissa.banchouri@univ-tebessa.dz<br>سنة 回族

佢

醫

أ

**مقدمة** 

يستمتع البعض منا بموضوعات الرياضيات الحتوائها على العديد من التحديات الفكرية والجماليات الذهنية، ولكننا باعتبارنا أكاديميين: أساتذة وطلبة؛ نسعى لاستعمال منافعها في الحياة العامة واليومية وحل مشاكل الواقع، وتوفر الرباضيات والاحتمالات مجموعة كبيرة من الأدوات التي نواجه بها هذه املشاكل.

وبعود التطوير الأولى لعلم الاحتمالات والذي هو أساس هذا المقياس إلى بدايات القرن الثامن عشر وكان متصلا بالإجابة عن الأسئلة المطروحة في ألعاب الحظ، وظهرت واحدة من أوائل الحالات المسجلة في حساب الاحتمالات في المراسلات بين اثنين من أشهر علماء الرباضيات (Blaise Pascal) و(Pierre de Fermat )وكانت القضية على سبيل المثال ما هي أفصل النتيجتين والأكثر ملاءمة لرمي مكعب نرد بالنسبة لمراهن: (1) الحصول على رقم 6 مرة واحدة على الأقل في أربع رميات؛ (2) الحصول على زوج واحد على الأقل من الرقم 6 عند رمي مكعبي نرد متماثلين 24 مرة متتالية؛ فكانت على هذا املنوال ألعاب الحظ هي املجال املفضل والمثمر لتطبيق منهجية الاحتمالات وذلك لحاجة لاعبي البوكر مثلا لمعرفة الاحتمالات والأرجحيات التي يجب التعامل معها في مختلف أيدي اللاعبين الآخرين (مع ملاحظة أن ذلك لا يكفي في مثل هذه الحالة للربح لانطوائها على الكثير من علم النفس) ونفس الشيء يقال عن بقية ألعاب الورق حيث نشر (Edward O. Thorp. سنة 1962 كتابه (تغلب على موزع الورق)؛ واستعمل فيه البراهين الاحتمالية لتسلسل توزيع الأوراق والحالات التي يكون فيها احتمال ربح الالعب أكثر من املوزع وأدى ذلك لتطوير الكازينوهات لطرق توزيع األوراق كاستعمال عدة توزيعات فظهر ما يمسي بالتقريب المتصل أو المستمر لإيجاد استراتيجيات الرهان الأمثل.

وبالتوازي تطورت نظرية الألعاب كفرع مهم في الرياضيات يهتم أساسا بنمذجة حالات المنافسة، التعاون والصراع؛ وغالبا ما تتطلب تطبيقات االحتماالت اآلالت الحاسبة والبرامج الحاسوبية لحلها لقدرتها على محاكاة الظواهر العشوائية وتحليل النماذج الاحتمالية المعقدة مما يفسر غلاء أسعارها (محاكاة الاحتمالات في محور 7)، وهكذا تطور استعمالها في العديد من الميادين المختلفة ونواحي الحياة الاجتماعية.

 **ب**

回报

<span id="page-11-0"></span>.1 مدخل

لالحتماالت

سى بنشوري؛ مطبوعة الإحصاء 02؛ كُلّية العلوم الاقتصادية جامعَة الشيخ العَرْبي التَبَسّي "تَبَسَّة" ؛ aissa.banchouri@univ-tebessa.dz د.عد

**تمهيد:** 

.)

ٍ<br>پ يُعتَبَرُ الاحتمال فرعا من الرباضيات وبركز على دراسة العشوائيات وعدم التأكد، فعندما نكون َ ب  $\ddot{\phantom{0}}$ ٍ<br>پُ أمام حالة تظهر فيها واحدة أو أكثر من عدة نتائج ممكنة توفر نظرية االحتماالت وسائل لقياس الحظوظ والفرص المرتبطة بمختلف النتائج؛ وبتم في الحياة العملية استخدام لغة الاحتمالات بطرق مخالفة للقواعد الرسمية في العديد من السياقات المختلفة لغوبا وكتابيا ومن الأمثلة على ذلك عبارات مثل: "من املرجح ارتفاع مؤشر داو جونز بحلول نهاية العام"، "هناك فرصة 50-50 بأن يسعى الرئيس الحالي إلعادة الترشح"، "من المحتمل عدم إعادة تقديم هذا الدرس العام القادم"، "ترجح الاحتمالات التوصل إلى تسوبة سريعة لإلضراب"، "من املتوقع أن يتم بيع ما ال يقل عن 20000 من تذاكر املباراة".

وسنقدم في هذا املحور بعض مفاهيم االحتماالت األساسية مع اإلشارة إلى كيفية معالجة الاحتمالات وكذلك تبيان كيفية تطبيق قواعد الاحتمالات لحساب حظوظ وفرص مختلف الأحداث؛ حيث تسمح لنا منهجية الاحتمالات بالتعبير بلغة دقيقة علا خلاف التصريحات غير الرسمية كالمذكورة أعلاه.

<span id="page-12-0"></span>**.1.1 التجربة العشوائية، فضاء العينة واألحداث** 

تشير ما يسمى با**لتجربة العشو** ائ**ية** (£) في الاحتمالات إلى أية عملية أو نشاط تخضع نتائجه إلى حالة عدم التأكد؛ فمصطلح التجربة يشير عموما إلى تلك الفحوصات املخبرية املخطط لها سابقا واملتحكم فيها بعناية فائقة، ولكننا هنا نستخدم المصطلح بمعنى أوسع من ذلك بكثير فقد تكون التجارب مثل: رمي قطعة نقدية مرة أو عدة مرات، اختيار بطاقة أو اكثر من بطاقات الموزع في لعبة الورق، تحديد وزن رغيف الخبز، قياس زمن التنقل من المنزل للعمل كل صباح، تحديد فصائل الدم لمجموعة كبيرة من الأفراد وكذلك دعوة الأفراد لإجراء استطلاع....الخ؛ مع افتراض أنه: 1) يمكن تكرار التجربة تحت نفس الشروط، 2) نتائج التجربة غير معروفة مسبقا (خاصية العشوائية)، 3) قائمة كل نتائج التجربة المكنة معروفة.

ففي تجربة رمي قطعة نقود متوازنة فإنه 1) يمكننا إعادة تكرار رميها بشكل لا متناهي تحت نفس الشروط و2) لا يمكننا معرفة نتيجة الظهور مسبقا لأن التجربة عشوائية ولكننا 3) نعلم بأن جميع النتائج الممكنة هي (إمارقم أو صورة فقط).

ي.<br>فتُسَعَّى مجموعة (أو قائمة) القضايا (الحالات أو الأ*حد*اث) المكنة بـ: فضاء العينة ويرمز له (Ω َّ

#### د .بنشوري عيسى؛

<span id="page-13-0"></span>**.1.1.1فضاء اإلمكانياتلتجربة** 

<mark>تعريف</mark>: فضاء العينة لتجربة ما هو مجموعة كل النتائج الممكنة من تلك التجربة  $\Omega$  ويرمز لها با

**مثال 01**

إن أبسط التجارب التي ينطبق عليها االحتمال هي تلك التي لديها نتيجتين ممكنتين فقط مثل رمي قطعة نقود؛ فيكون فضاء العينة لهذه التجربة هو  $\Omega =\{P,\overline{F}\}$  حيث يرمزF للصورة وP للرقم؛ ولو كررنا نفس التجربة ثلاث مرات فسيكون فضاء التجربة هو:

## =*PPP*,*PPF*,*PFP*,*PFF*,*FPP*,*FPF*,*FFP*,*FFF*

فتنتج لدينا 08 حاالت ألن هناك تقاطعات بين حالتين ثم حالتين ثم حالتين 3 مرات )2×2× 2=8(؛ أي وباستعمال الفروع لكل رمية: فإن لكل نتيجة من نتائج الرمية األولى يليها نفس العدد من نتائج الرمية الثانية؛ وكل نتيجة من نتائج الرمية الثانية يليها نفس العدد من نتائج الرمية الثالثة؛ وكل ذلك يتم في نفس الوقت.

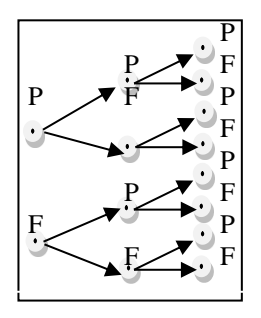

**3**

#### <span id="page-13-1"></span>**مثال02**

تقع محطتي خدمات في تقاطع معين حيث تحوي كل محطة ثلاث مضخات وقود مختلفة؛ ونعتبر التجربة هي: عدد المضخات المستعملة في كل محطة حيث يمكن تمثيل النتائج (فضاء التجربة) كما يلي:  $\Omega$  = {00,01,02,03,10,11,12,13,20,21,22,23,30,31,32,33}

فتنتج لدينا ستة عشر 16 حالة لوجود تقاطعات بين أربع 4 حاالت للمحطة األولى وأربع 4 حاالت للمحطة الثانية (4×4).

## **.2.1.1 الحدث)التالؤم، التنافي، االستقاللية والشرطية(**

نهتم هنا ليس فقط بالنتائج الفردية املمكنة لتجربة ما ولكن نهتم أيضا بمجموعات جزئية من كل النتائج المكنة للتجربة؛ فعند القيام بتجربة عشوائية معينة: نقول بوقوع الحدث  $A$  إذا احتوت نتائج . *A* التجربة على نتيجة واحدة أو أكثر من نتيجة واحدة تؤدي لوقوع الحدث

( لتجربة **تعريف** : الحدث هو أي مجموعة فرعية من نتائج فضاء العينة )املجموعة الكلية َعشوائية، وقد يكون الحدث ب*س*يطا إذا تَكَوَّن من نتيجة واحدة من نتائج التجربة؛ وقد َ َّ يكون **مركب**ا إذا تَكَوَّن من أكثر من نتيجة واحدة من نتائج التجربة. َّ َ ์<br>-<br>"

*<https://www.youtube.com/watch?v=xc08SKd3YN0&list=PLT63T9mBDNaNPU7U6VFGe8RM3cPXQI-jA>* **:اليوتيوب قناة**

#### **مثال 03**

نعتبر أن تجربة ما هي وجود ثالث سيارات في طريق عام وتأخذ كل منها مخرجا معينا )يسارا L أو يمينا R) في نهاية الممر؛ فتكون الحالات المكنة التي تمثل نتائج هذه التجربة هي 8 تشكل المجموعة الكلية =*RRR*,*RRL*,*RLR*,*RLL*,*LRR*,*LRL*,*LLR*,*LLL*

نلاحظ وجود ثمانية أحداث بسيطة (بناءا على وجود 8 نتائج ممكنة للتجربة) من بينها مثلا:

 $E = \langle RRR \rangle$ :E<sub>1</sub> حدث كل السيارات تتجه يمينا  $E_{\rm 2}$ ن حدث السيارة الأولى تتجه يمينا والبقية تتجه يسارا  $\langle RL\psi\rangle = \{RLI\}$ 

وقد تكون هناك أحداث مركبة (من عدة مجموعات جزئية مختلفة من نتائج التجربة) ومن هذه األحداث :

<sup>3</sup>E: حدث وجود سيارةواحدةفقط تتجهيساراوالباقي ال يهم *LRRRLRRRL E*  $E_{\rm s} = \langle LRRRLRRRR \rangle$ <sup>4</sup>E: حدث وجود سيارةواحدة علىاألكثرتتجهيسارا *RRRLRRRLRRRL <sup>E</sup>*  $E_4 = \{RRRLRRRLRRRR\}$  $E_5 = \{RRRLLL\}$ <sup>5</sup>E: حدثكل السياراتتتجهفينفساالتجاه

ولنفترض أن الاتجاه فعلا في التجربة هو كل السيارات نحو اليمين؛ فنقول أن الأحداث التي <u>وقعت</u> هي الحدث1Eوكذلك الحدثين 4Eو5Eولكن لم يقعالحدث 3E.

باعتبار أن الحدث ما هو إال مجموعة تتكون من نتيجة واحدة أو أكثر؛ فإن العالقات والنتائج من نظرية املجموعات األساسية يمكن استعمالها لدراسة األحداث حيث يمكن استعمال العمليات التالية لتشكيل واستنتاج أحداث جديدة بناءا على أحداث معينة معطاة لنا.

**تعاريف**:

ولد عتمم حدث  $A$  يرمز له بالرمز  $\overline{A}$  وهو مجموعة النتائج الموجودة في المجموعة الكلية  $\Omega$  والتي لا يتحقق - $\cdot A$  من خلالها الحدث

- $A$  وتقاطع حدثين  $A$  و $B$  يرمز له بالرمز  $A{\cap}B$  ويُقرأ: حدوث $A$  و $B$  ويعني كل النتائج التي يتحقق من -**،** خلالها الحدثين  $A$  و $B$  معا أو في نفس الوقت؛
- $A$  و $A$  يرمز له بالرمز  $A$  ويُقرأ: حدوث $A$  أو $B$  ويعني كل النتائج التي يتحقق من  $\sim B$ **،** خلالها  $A$  فقط أو  $B$  فقط أو كلاهما (ونقول وقوع حدث واحد على الأقل $(A)$  أو $B$  ) أو كلاهما)؛
- *B* ويرمز له بالرمز *A* وال تنتمي إلى *B* هو إما مجموعة األحداث التي تنتمي إلى **فرق حدثين** *A* و : أو العكس أي تنتمي إلى  $B$  ولا تنتمي إلى  $A$  ويرمز له بالرمز  $A$ −(*A* $\neg$ *B*) ؛  $A$
- **الحادث األكيد** هو الحدث الذي يتحقق في كل تجربة مهما تكررت إلى ما ال نهاية من املرات؛ فلو رمينا قطعة نرد فيمكننا على سبيل المثال تحديد الأحداث الأكيدة التالية: (ظهور رقم أقل من 50، ظهور رقم طبيعي...) ونظريا الحادث الأكيد هو كامل مجموعة نتائج التجربة ( $\bf \Omega$  ):

**4**

- **الحادث املستحيل** هو الحادث الذي ال يمكن ظهوره حتى لو تكررت التجربة إلى ما ال نهاية من املرات فالأحداث المستحيلة عند رمي قطعة نرد مثلا هي: (ظهور رقم 9، ظهور رقم أكبر من 17، ظهور رقم عشري...) مهما تكرر عدد الرميات، ونظريا هو المجموعة الخالية(Ø)؛

**مثال 04** نعتبر أن تجربة ما هي رمي قطعة نرد ونسمي بعض الأحداث كما يلي:  $\cdot$ حدث ظهور رقم يقبل القسمة على 3؛  $B$ حدث ظهور رقم فردي؛  $C$ حدث ظهور رقم زوجي؛  $\Omega$ ون مجموعة النتائج الكلية والمكنة لتجربة رمي النرد هي:  $\{1,2,3,4,5,6\}$  $C { = }\langle 2{,}4{,}6\rangle \, , \, B { = }\langle \overline{1}{,}3{,}5\rangle \, , \qquad A { = }\langle 3{,}6\rangle \, ,$ والأحداث المسماة سابقا هي: والعالقات املعرفة سابقا أيضا كما يلي:  $\overline{C} = \{1,3,5\}$   $\overline{B} = \{2,4,6\}$   $\overline{A} = \{1,2,4,5\}$  $B \cap C = \{ \models \phi$   $A \cap C = \{6\}$   $A \cap B = \{3\}$  :التقاطع - $B\cup C = \{1,2,3,4,5,6\} = \Omega$ و  $A\cup C = \{2,3,4,6\}$  ,  $A\cup B = \{1,3,5,6\}$  . *<sup>B</sup>*−(*BA*)=1,5 أو *A*−(*AB*)=6 :حدثين فرق- $\overline{A{\cap} B} {=} \{1\!\!,\!\!2\!\!,\!\!4\!\!,\!\!5\!\!,\!\!6\} {=} \overline{A}{\cup} B$  : "اتحاد متممين" هو نف*س*ه "متمم التقاطع": " - "تقاطع متممين" هو نف*س*ه "متمم الاتحاد:  $\overline{A}{\smallsetminus} B{=}\{2{4}\} {=} \overline{A}{\smallsetminus} R$  (انظر تمرين11 أو10 هنا) **استنتاج**: وهكذا يمكن استنتاج العديد من العالقات األخرى من خالل النتائج املوجودة؛ ويسمى القانونين الأخيرين بقوانين (De Morgan) وبعني هذين القانونين أن التقاطع والاتحاد يتبادلان تحت النفي عند

النشر فيكون متمم التقاطع هو اتحاد المتَمِّمَيْن ومتمم الاتحاد هو تقاطع المتَمِّمَيْن.  $\zeta$ ي  $\ddot{\bm{\delta}}$ *B* داخل نفس املجموعة فيقال عنهما أنهما **حدثان**  - عندما ال يكون هناك نتائج مشتركةبين حدثين *A* و م**تعارضان** (متنافيان) ويُعَبَّرُ عن التقاطع بينهما كما يلي $C {=} \rho$   $C {=}$  (كما رأينا أعلاه) ويشير الرمز ُ َّ ب َ ُ إلى المجموعة الخالية وهي التي لا تحتوي على أية نتيجة من المجموعة الكلية وتسمى الحدث الفارغ أو  $\phi$ املستحيل أو املعدوم، مثل حدث ظهور رقم فردي وزوجي في نفس الوقت حسب املثال السابق  $B \cap C = \phi$ 

 $\ddot{\ }$ 

֦֧֦  $\overline{a}$ ֧֦֧֦֧֦֧֦֧֦֧֦֧֦

َ

֦֧֦֧֦  $\overline{\phantom{a}}$ ֦֧֦֧֦֧֦

- يمكن توسيع هذه العالقات ألكثر من حدثين فتكون مجموعة النتائج التي تحقق كل األحداث الثالثة بينما مجموعة النتائج التي تحقق على األقل أحد األحداث *ABC* في نفس الوقت هي *A*,*B*,*C*  $A\cup B\cup C$  ، ونقول عنها أنها أحداث متنافية عند عدم وجود نتائج م*شتركة بينهما.* 

**aissa.banchouri@univ-tebessa.dz 02**

**5**

- يتم الحصول على تمثيل مصور للأحداث ومعالجتها باستعمال ما يُسَمَّى بمخطط فين (Venn diagrams)؛ ُ َّ ولإنشائه نرسم مستطيلا يمثل فضاء العينة $\Omega$  ثم يتم تمثيل أي حدث A أو B كمنحنى مغلق (غالبا ما يكون دائرة) محتوى داخل المستطيل الذي يمثل $\Omega$  ؛ وتمثل الأشكال من اليمين لليسار على الترتيب: حدثين؛ وتشير المساحة المظللة إلى: التقاطع بينهما، اتحادهما، متمم A ثم حدثان متعارضان؛

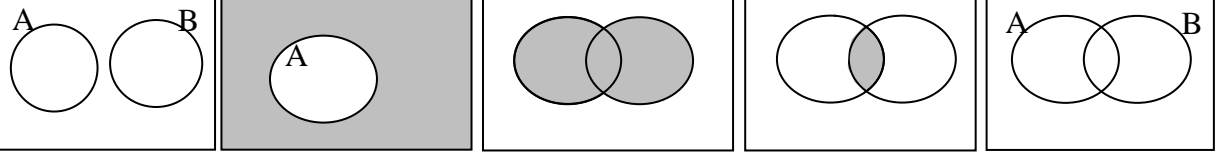

**aissa.banchouri@univ-tebessa.dz 02**

**6**

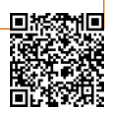

د.بنشوري عيسى؛

<span id="page-17-0"></span>**1 .3.1.1 تمارين املحوراألول )التجربة العشوائية فضاء العينة واألحداث(** :01 يتقدم رامي وسناء لعدة وظائف جامعية وليكن A حدث أن رامي قد تم توظيفهوB حدث أن سناء قد تم توظيفها: عبر بالرموز عن الأحداث التالية:  $A \cap \overline{B}$ — تم توظيف سناء أما رامي فلم يتم توظيفه؛  $(A \cap B) \cup (A \cap B)$ تم توظيف واحد منهما فقط؛ (*AB*)(*AB*)(*AB*) تم توظيف واحد منهما على األقل. :02 يتقدم مواطنان xوyملركز االنتخاباتليختارا بين ثالثمترشحين A، B وC ملجلس البلدية: حدد جميع عناصر (نتائج) المجموعة $\Omega$  التي تمثل خيارات المواطنَيْن؛ ي  $\ddot{\phantom{0}}$ حدد النتائج التي تشير لحدث اختيار كال املواطنين لنفس املترشح؛ حدد النتائج التي تشير لحدث عدم اختيار املواطنين للمترشح B. :03 تشارك 4 جامعات في دورة كرة القدم؛ ويتم اللعب عن طريق الجوالت في الدور األول )1تلعب مع2 و3تلعب مع4)؛ وفي الدور الثاني يلعب الفائزان من أجل اللقب وبلعب الخاسران من المركز الثالث(كل نتيجة ممكنة تكتب بالترتيب التالي1324: إذا كان1فاز على 2 و3فازت على4 في الدور األول وفي نفس الوقت1فازتعلى3 و2فازتعلى4(: حدد جميع عناصر (نتائج) المجموعة $\,\Omega$  التي تمثل نتائج اللعب في الدورين؛ (08حالات) حدد الحدث A والذي يمثل جميعالنتائج التيتفوزفيها الجامعة 1 باللقب؛ )أربع حاالت( حدد الحدث B و الذي يمثل جميع النتائج التي تصل فيها الجامعة 2 للعب املباراة النهائية؛  $(28)$ حالات) .(*A*) و (*AB*) ،(*AB*) حدد :04 في طريق عام توجد ثالثة مخارج: يمينا، يسارا ومباشرة؛ فإذا كان 03سيارات تسير متتابعة:  $(3\times3\times3\times3)$ حدد الحدث A أين تتجه السيارات كلها في نفس الاتجاه؛ (3×1×1حالات) حدد الحدث B اين تتجهالسياراتالثالثفياتجاهاتمختلفة؛ )3×1×1حاالت( حدد الحدث C أين تتجه سياراتان فقط نحو اليمين؛ ) 2×1×1+1×2×1+1×1×2 = 6حاالت( حدد الحدث D أي تتجه سيارتان فينفساالتجاه؛ )3×1×3+3×3×1+1×3×3=18حالة( .(*C*) و (*CD*) ،(*CD*) حدد

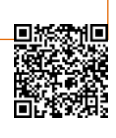

**<sup>7</sup>** <sup>1</sup>- وللاستفادة أكثر يمكن العودة لفيديو "التجربة والحدث" على قناة اليوتيوب "للأستاذ: بنشوري.ع" على الرابط التالي: <https://www.youtube.com/watch?v=xc08SKd3YN0&list=PLT63T9mBDNaNPU7U6VFGe8RM3cPXQI-jA>

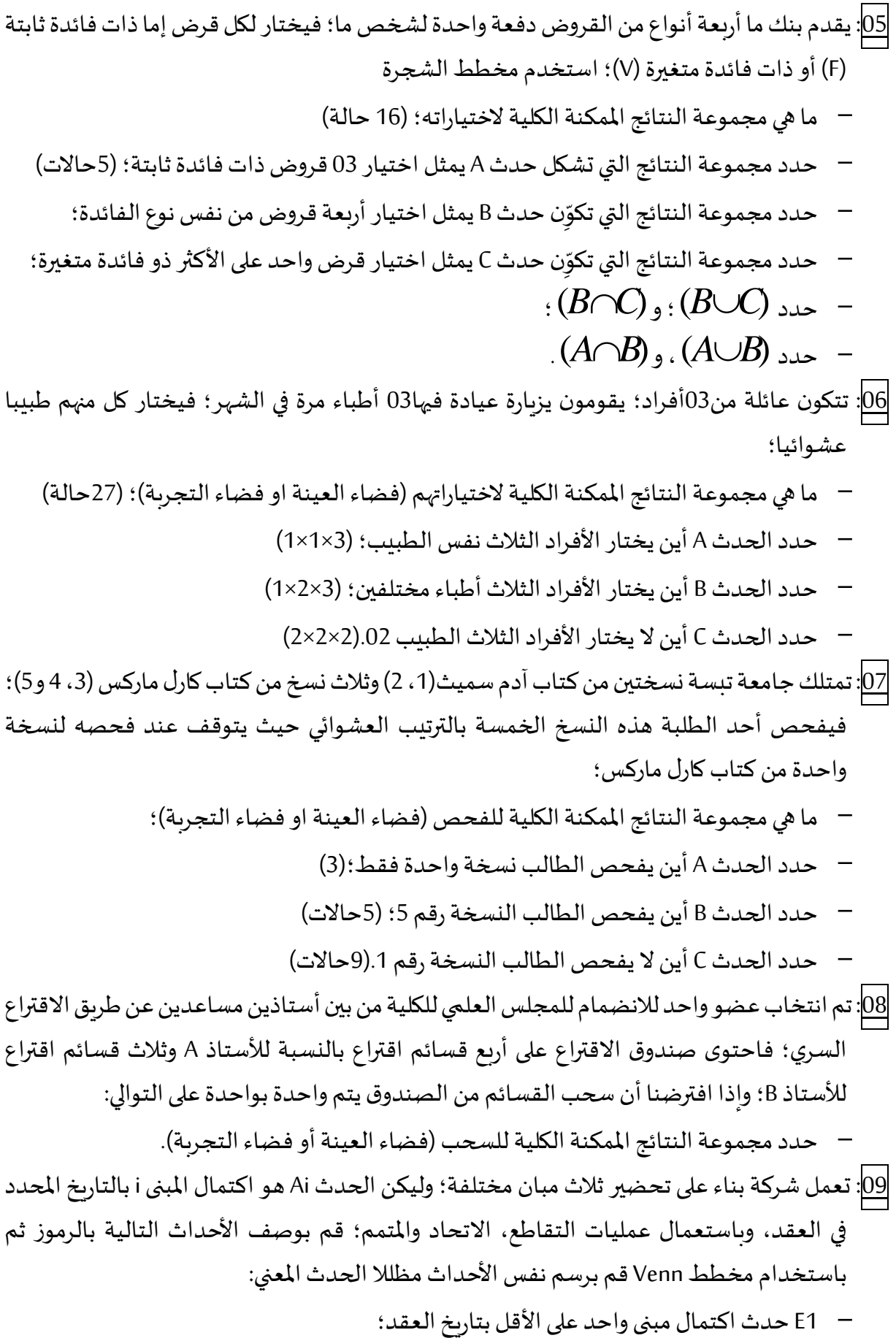

п

- 2E حدثاكتمال كل املباني بتاريخ العقد؛
- 3E حدثاكتمال املبنى األول فقط بتاريخ العقد؛
- 4E حدثاكتمال مبنىواحد فقط بتاريخ العقد؛
- 5E حدثاكتمال املبنىاألول فقط أواملبنيين الثاني والثالث فقط؛
- حدد من األحداث السابقة ثالث أحداث تتنافى مثنى مثنى )عدم وجود نتائج مشتركة بين األحداث(؛

1 :10 باستخدام مخطط Venn قم بالتأكد من قوانين ) *Morgan De* )التالية :

$$
\overline{A \cap B} = \overline{A} \cup \overline{B} = \overline{A} \cap \overline{B} = \overline{A} \cap \overline{B}
$$

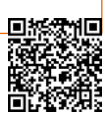

<sup>-&</sup>lt;br>1- وللاستفادة أكثر يمكن العودة لفيديو "قوانين ديمورجان" على قناة اليوتيوب "للأستاذ: بنشوري.ع" على الرابط التالي: <https://www.youtube.com/watch?v=u3hxsOywCPo&list=PLT63T9mBDNaNPU7U6VFGe8RM3cPXQI-jA&index=2>

#### <span id="page-20-0"></span>**.2.1 طرق العد التقليدي**

عنما يكون لجميع نتائج تجربةٍ ما نفس احتمال الظهور (مثل نتائج رمي قطعة نقود 1⁄2 أو رمي قطعة نرد 1/6) فإن مهمة حساب الاحتمالات تؤول إلى طريقة العد التقليدي؛ وكما رأينا في المحور السابق فإذا كان N هو عدد نتائج وفضاء المعاينة لتجربة ما وM(*N)* هو عدد النتائج التي تؤدي لوقوع حدثA فإن احتمال وقوع هذا الحادث من بين جميع نتائج التجربة يعبر عنه بالعالقة التالية: *N* 01 معادلة  $P(A) = \frac{N(A)}{N}$ 

<span id="page-20-2"></span>وعند كون عددنتائج التجربة صغيرا فنستعمل العالقة السابقة) **[معادلة](#page-20-2) 01**( دون الحاجةملبادئ طرق العد التقليدي، وعند كبر عدد النتائج نستعمل بعض قواعد العد التقليدي والتي تفيدنا غالبا عند كون احتمالات نتائج تجربة معينة غير متساوية والعديد من هذه القواعد ستستعمل في دراسة التوزيعات الاحتمالية في المحاور القادمة.

### <span id="page-20-1"></span>**.1.2.1 مبدأ العد األساس ي**

إن أبسط قاعدة في العد هي تلك التي تنطبق على الأحداث المرتبة في أزواج مثنى مثنى من النتائج؛ بحيث يكون الهدف هو حساب عدد هذه الأزواج، ونعني بالأزواج المرتبة عند وجود نتيجتين في تجربة معينة تتكرر عدة مرات (مثل رمي قطعة نقود مرتين مثلا) فيكون ترتيب كل الأزواج الممكنة *{PP,FF,FP,PF}* ؛

**تعريف**: إذا كان لتحربة ما عدد نتائج هو(
$$
n_1
$$
)، ولتحربة أخرى عدد( $n_2$ ) من النتائج؛ وبما أن  
التحربتين مستقلتين فكل نتيجة من( $n_1$ ) تقابلها كل نتائج( $n_2$ ) وعداد كل الأزواج هو ضرب  
العددىن؛ أو بعبارة أخرى إذا أمكن اختيار عنصر من الأزواج السابقة ب( $n_1$ ) طريقة؛ ولكل طريةة  
اجمالا هو( $N=n_1\times n_2$ ).

#### **مثال 05**

أراد صاحب منزل ترميم منزله من حيث السباكة والبِنَاء، وبِتوفر لديه للاختيار بين 12 سبَّاكا و9  $\ddot{\phantom{0}}$  $\ddot{\cdot}$ َّ بَنَّائين؛ حيث يجب أن يتم اختيار بَنَّاء وسبَّاك معا (توليفة أو ثنائية)، فبكم طريقة يمكنه اختيار التوليفة َّ َّ  $\overline{\phantom{a}}$ َّ  $\overline{\phantom{a}}$ (بَنَّاء وسبَّاك) من بين جميع الحرفيين المتوفرين؟ َّ َّ  $\overline{\phantom{a}}$ 

 $P_i, B_j$ ) إذا رمزنا للسبَّاكين بـ: $P_1, P_2, \ldots P_2$  ، وللبَنَّائين بـ: $B_0$ ..... $B_0$  ؛ ثم أردنا اختيار توليفة معينة ( َّ َّ  $\overline{\phantom{a}}$ ا ) وبما أنه لدينا 12= $n_{\rm l}$  و9 $\sim$  فإن عدد الأزواج الممكن اختيارها والممثلة لجميع نتائج التجربة هو: أي 108 توليفة ممكنة من الحرفيين ) اك(. *N*=*n*1*n*<sup>2</sup> <sup>=</sup>129=108 اءوسب ن بَّ َّ َ

 $\epsilon$ في هذا المثال لا يعتمد اختيار أي بَنَّاء  $B_j$  في التوليفة على أول سبَّاك فقط  $P$  يتم اختياره طالما هناك َّ  $\ddot{\ }$ َّ نفس الخيارات من البنائين بالن*س*بة لل*س*باك الثاني  $P_2$  والثالث وهكذا، يمكن القول نفس الشيء إذا بدأنا بالبنائين.

**مثال 06**

؛

تنتقل عائلة إلى مدينة جديدة يتوفر فيها عيادتان طبيتان ) *Clinic* )وفي كل عيادة 02 طبيب نساء )*Obstetrician* )و03 أطباء لألطفال )*Pediatrician*)، ولتسفيد العائلة من الخدمات الطبية يجب عليها اختيار توليفة من طبيب نساء *Oi* وطبيب أطفال *Pj* ؛ ولدينا هنا حالتين: الحالة الأولى: إذا كان الاختيار يتم بين العيادات  $\,C_{k} \,$  عشوائيا (أي توليفة من طبيبان ( $(Q,P_{j})$  لا يشترط فيهما الانتماء لنفس العيادة) فلدينا عدد خيارات أطباء الن*س*اء  $O_i$  هو: 1⁄4= $\eta_1$ ؛ وعدد خيارات أطباء  $\cdot n$ 1⁄2 =04 /A/= $n_{\rm 2}$  هو $\cdot$ 06 فتكون عدد التوليفات أو الخيارات هي: $-24$ ك $\cdot n_{\rm 2}$ الحالة الثانية: أما إذا كان الاختيار يجب أن يتم في نفس العيادة فيكون لدينا توليفة من طبنبان وعيادة (  $n_{\rm i}$  =02)؛ فيكون عدد خيارات العيادة  $n_{\rm i}$  =02 وعدد خيارات أطباء النساء هو: 02  $n_{\rm 2}$ ؛ وعدد خيارات  $(C_{\rm k}, Q_{\rm i}, P_{\rm j}$  $N$ أطباء الأطفال هو: <sup>0</sup>.3 أي منه التوليفات أو الخيارات هي: 12=3 $\alpha$ 202×10 $\gamma_3$  /7= $\gamma_4$  /7= $N$ 

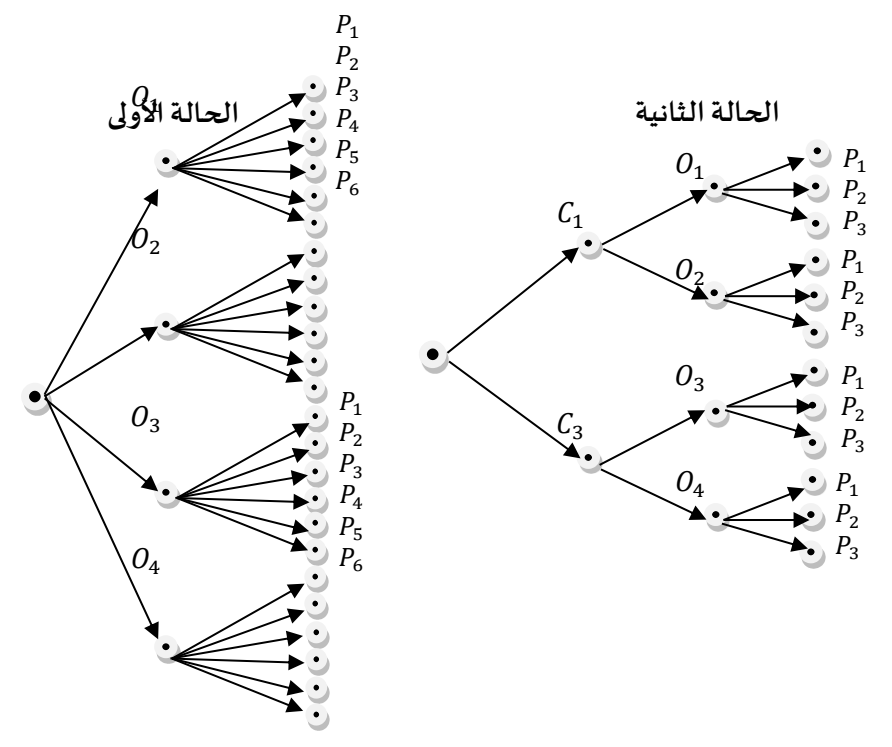

<mark>توضيح</mark>: عند رمي مكعب نرد خمس مرات متتالية تكون كل نتيجة ممكنة هي عبارة عن توليفة مرتبة من خمسة أرقام مثل: {1,3,1,5,2} أو {2,4,4,31} ونسمي ترتيب كل توليفة بالصفوف (فالتوليفة من عنصرين هي ثنائية صفوف والتوليفة من 3 عناصر هي ثلاثية صفوف) وهنا تكون لدينا خماسية صفوف مع 06 احتمالات وبالتالي يكون عدد نتائج التجربة هو: 25=05×06  $\eta_1\times n_2$  ، وعند كبر عدد الصفوف أي عدد العناصر داخل كل توليفة فيتم حساب عدد النتائج بتعميم هذا املبدأ إلى <sup>k</sup> عنصرا بما يسمى بمبدأ العد الأساسي.

**تعريف** : في تجربة معينة إذا أمكن تكوين توليفات تحوي كل توليفة<sup>k</sup> عنصرا؛ وكان للعنصر األول عدد معين من احتماالت الظهور هو *n*1 ولكل احتمال أو خيار بالنسبة للعنصر الأول يوجد عدد معين من احتمالات الظهور للعنصر الثاني وهو 2<sub>.</sub>...... وهكذا بالن*س*بة  $k$ للعنصر ما قبل الأخير  $k-1$  يقابله عدد معين من احتمالات الظهور للعنصر الأخير  $n_{\!\scriptscriptstyle 1}$  هو  $n_{\!\scriptscriptstyle k}$  ؛ فيكون عدد التوليفات الكلية المكنة هو:  $n_{\!\scriptscriptstyle k}$  ، x $n_{\!\scriptscriptstyle 2}$  ، m

بالعودة **للمثال <sup>05</sup>** وافترضنا أنه يتم أوال شراء معدات للمطبخ كلها من تاجر واحد ويتوفر لدى ( فيصبح عدد التوليفات الكلية املشكلة من 03 عناصر *D*1 ,*D*<sup>2</sup> ...*D*<sup>5</sup> صاحباملنزلاالختياربينخمستجار) . مو:  $\sim 0$ X $\sim 0$  12 = 209x $\sim$ 74  $\sim$   $N$ 74 اّي 540 طريقة لاختيار سَبَّاك، بَنَّاء وتاجر.  $(P_i,B_j,D_k)$ َّ  $\overline{\phantom{a}}$ َّ و بالعودة **للمثال <sup>06</sup>** وافترضنا أن هناك في كال العيادتان أيضا 03 جراحين و02 أطباء لألمراض الباطنية فيكون: في <u>الحالة الأولى</u>: W=n ×n3×n4=04×06×06×04=576 ؛ 4 5 02 02 03 03 02 72 :الثانية الحالة وفي .*<sup>N</sup>*=*n*1*n*2*n*3*<sup>n</sup> <sup>n</sup>* <sup>=</sup> <sup>=</sup>

<span id="page-22-0"></span>**.2.2.1 مخطط الشجرة**

يمكن استعمال في العديد من مسائل العد واالحتماالت ما يسمى بمخطط الشجرة وهو تكوين يسمح بالتمثيل التصويري لجميع الاحتمالات المكنة في التجربة؛ فمن الشكل السابق وابتداء من أول نقطة على اليسار في كلا الحالتين توجد عدة إمكانيات للا*خ*تيار للعنصر الأول <sub>ا</sub>n تعتبر فرعا للجيل الأول؛ وفي كل إمكانية للعنصر الأول توجد عدة إمكانيات للا*خ*تيار من العنصر الثاني  $n_{\rm 2}$  تعتبر فرعا للجيل الثاني؛ وهكذا في الحالة الأولى عند عدم أهمية اختيار العيادات لدينا جيلين فقط أما عندما يكون لاختيار العيادة أهمية يصبح لدينا ثالثة أجيال.

وهكذا فإن مبدأ العد الأساسي يمكن توضيحه أيضا بمخطط الشجرة وذلك ببساطة بإضافة فروع الجيلين الثالث والرابع لمخطط الشجرة وصولا لفروع الجيل رقم (k).

وال يشترطعند رسم مخطط الشجرةتساوي عددالفروع فيكل جيل ففي **املثال 05** يتوفر في الجيل الأول (سبَّاكين) 12 فرعا بينما يتوفر في الجيل الثاني (بَنَّائين) 9 فروع فقط؛ وبالتالي فإن مخطط الشجرة َّ َّ  $\overline{\phantom{a}}$ يمكن استعماله بشكل أوسع حتى في الحالات التي لا يمكن فيها استعمال مبدأ العد الأساسي. **.3.2.1 الترتيبات**

*<sup>n</sup>* عنصرا مختلفا تسمى عنصرا مسحوبا من مجموعة فيها *k* **تعريف** : إن أي ترتيب أو تسلسل لـ  $k$  ترتيبة حجمها $k$ عنصرا؛ ويرمز لها بـ: $A_k$  أو  $A_k^k$  ومعنى مرتبة أو أن اختلاف الترتيب يؤدي لاختلاف طريقة ال*س*حب(اختلاف المجموعة الجزئية الم*س*حوبة) فنقول بأن الترتيب مهم.

**aissa.banchouri@univ-tebessa.dz 02**

<span id="page-22-1"></span>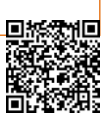

**معادلة 02**

**13**

### **أ. ترتيبة بالتكرار**

إن االختيارات السابقة للعناصر كانت تتم دون تكرار العناصر فعند رمي قطعة نرد تكون كل النتائج الممكنة هي 6، بينما عند رميه مرتين فتكون النتائج الممكنة هي 6×6=36 (على أساس أن الترتيب مهم أي (2،3) لي*ست نفسه*ا (3،2))؛ وبصفة عامة إذا قمنا باختيار k عنصرا من مجموعة فيها *N* من العناصر المختلفة مع إمكانية التكرار (الا*س*تبدال)؛ فيكون عدد النتائج الممكنة لسحب  $k$  مع إمكانية تكرار نفس العنصر هو:

$$
A_h^k = n^k = n_1 \times n_2 \times \ldots \times n_k
$$

#### **مثال 07**

يشترط موقع إلكتروني للتسجيل فيه تشكيل كلمة سر لبريد إلكتروني من 04 أرقام و03 حروف معا فما هي عدد الكلمات املمكن تشكيلها لذلك مع إمكانية تكرار نفس الرقم أو الحرف أكثر من مرة. إن اختيار الأرقام يتم من بين عشرة أرقام ممكنة (2،1،0....2،1،8) ويحسب بالقانون السابق كما يلي:  $A_n^k = A_{10}^4 = n^k = 10^4 = 10 \times 10 \times 10 = 10000$ بينما سيتم اختيار الحروف من 26 حرفا ممكنا (z....,a) وبحسب بالقانون السابق كما يلي:  $A_n^k = A_{26}^3 = n^k = 26 = 26 \times 26 \times 26 = 1757$ فيكون عدد الكلمات السربة الممكن تشكيلها هو: 175760000=170000x17576=175760000 و*س*نفرق فيما يلي بين مجموعة ثابتة تتكون من  $n$  عنصرا مختلفا ونفترض أن السحب من هذه العناصر يتم دون تكرار (الاستبدال)؛

#### **ب. ترتيبةدون تكرار**

......................

إن إمكانية ظهور كل عنصر في الا*خ*تيار أو السحب  $k$  مرة دون تكرار أو إرجاع أو استبدال لنفس العنصر يؤدي لكون عدد الترتيبات الممكنة مأخوذا من مبدأ العد الأساسي حيث يكون عدد طرق اختيار:

> العنصر الأول: *n* طريقة لاختياره؛ طريقة الختياره؛ *<sup>n</sup>*−1 العنصر الثاني: طريقة الختياره؛ *<sup>n</sup>*−2 العنصر الثالث: طريقة الختياره؛ *<sup>n</sup>*−3 العنصر الرابع:

طريقة؛ *<sup>n</sup>*−*k*+1 طريقة الختيارهأي *<sup>n</sup>*−(*k*−1) *k* العنصر رقم :

وهكذا في كل مرة عند اختيار العنصر التالي يتم استبعاد العنصر السابق من االختيار ألن السحب يتم دون تكرار؛ وعندما نصل للعنصر الأخير وهو (k) فإن عدد طرق اختياره هو (P−(k−1)؛ فيكون *A* =*n*(*n*−1)(*n*−2)(*n*−3)....(*n*−*k*+2)(*n*−*k*+1) :الحالة هذه الترتيبةفي قانون *k n* ؛ أو بطريقة أخرى وبعد اختزال القانون يصبح:

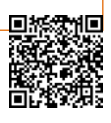

**معادلة 03** 

**14**

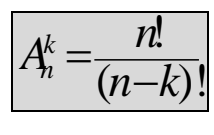

**مثال 08**

يتوفر في كلية االقتصاد بجامعة "تبسة" 10أساتذة محاضرين لتحضير امتحان تعويض ي في مادة الإحصاء02 من 04أسئلة؛ يرغب مسؤول المقياس في اختيار أستاذ واحد لتحضير سؤال واحد؛ فما هو عدد الطرق املمكنة لذلك.

ا**لحل:** عدد الأساتذة من معطيات المثال 10= $n$  وعدد الأسئلة 4=K وهو أيضا عدد الاختيارات الممكنة من الأساتذة فلا نستطيع اختيارهم كلهم لذا يتم اختيار أو سحب 4 أساتذة فقط؛ فيكون عدد الطرق الممكنة لاختيار 4 أساتذة من عشرة هو 1A<sub>1</sub> ؛ وبما أن الاختيار يتم <u>دون تكرار</u><sup>1</sup> فنستعمل <u>القانون</u> 10 9 8 7 5040 4 هكذا أو *<sup>A</sup>*10<sup>=</sup> <sup>=</sup> الثاني:  $\frac{10\times9\times8\times7\times6}{6}$  = 10×9×8×7=5040 (10 4)!  $4 - 10$ =10×9×8×<sup>7</sup>×10 = <sup>10×9×</sup>8×7=10 −4{10−10} غي 5040 طريقة؛ أما لو كان الاختيار −4{10−10} = ممكنا <u>بالتكرار</u> أي يمكن لكل أستاذ تحضير أكثر من سؤال فيكون عدد الترتيبات ح*سب* <u>القانون الأول</u> وهو: 10 10 10 10 10 10000 <sup>4</sup> <sup>4</sup> أي 10000طريقة لالختيار. *P*10<sup>=</sup> <sup>=</sup> <sup>=</sup> 1!=1, 0!=1, وإن بعض خصائص **العاملي** هي:

#### <span id="page-24-0"></span>**.4.2.1 التبديالت**

تبعا لنفس العنصرين السابقين وفي حالة عدد العناصر املسحوبة هو نفسه عدد عناصر املجموعة  $\bra{P_n}$ لكلية  $k$ =1 فإن الترتيبات تسمى تبديلات وتصبح قوانينها كما يلي: (مع ملاحظة أن الرمز يصبح **أ. تبديلة بالتكرار** : في حالة إمكانية تكرار العناصر *n*  $n = k - n$ *n*  $\mathbb{R}^n = P_n^n = n^k = n^n = n_1 \times n_2 \times ... \times n_k$ ب. <u>تبديلة بعدم التكرار</u>: في حالة عدم إمكانية تكرار العناصر <mark>|</mark> <sup>1</sup>7= 1 ! (0)! !  $(n-n)!$ ! *n n n n n*  $P_n^k = P_n^n = \frac{n}{2^n}$ *n k*  $\sum_{n=1}^{\infty} r_n = \frac{1}{(n-n)!} = \frac{1}{(0)!} = \frac{1}{1}$  $=r_{\scriptscriptstyle n} =$ ج. <u>حالات خاصة في التبديلة</u>: (وتصلح في التبديلات فقط ولا تصلح في الترتيبات)

- **تبديلة مع تشابه بعض العناصر في خاصيات معينة** :

ُ ت مه *<sup>n</sup>* الكلية تتشابه في خصائص ل القوانين السابقة إمكانية وجود بعض العناصر في املجموعة ֧֘ معينة مثل (مجموعة من الطلبة بعضهم سنة أولى والبعض سنة ثانية وهكذا...) أو (مجموعة أشخاص يراد معرفة كيفية ترتيبهم دون تكرار ولكن توجد خاصية معينة يتشابهون فيها مثل سنة ميالدهم 1999/1998/1997(؛ أي أن التكرار هنا ليس للعناصر ذاتها وإنما في خاصية معينة تشمل بعض العناصر في المجموعة الكلية؛ فيصبح قانون التبديلة كما يلي:

$$
P_n^{k_1,k_2,k_3,\dots,k_m} = \frac{n!}{k_1! \times k_2! \times k_3! \times \dots \times k_m!}
$$

د عيسى بنشوري؛ مطبوعة الإحصاء 02؛ جامعَة الشهيد الشيخ العَرْبي التَبَسِّي "تَبسَّة"؛ **aissa.banchouri@univ-tebessa.dz** 

<sup>&</sup>lt;sup>1</sup>- من صيغة السؤال لا يمكن لأستاذ واحد أن يُحَضِّرَ سؤالين(أي عدم إمكانية تكرار العنصر المسحوب وهو الأستاذ). ُ َ  $\overline{\phantom{0}}$ 

 $\cdot$ :  $k_1$   $\!+\!k_2$   $\!+\!k_3$   $\!+\!$   $\!+\!k_m$   $\!=\!n$  . $\!$ 

**مثال 09**

بحوه عن ذات المراد المراد المراد المراد المراد المراد المراد المراد المراد المراد المراد المراد المراد المراد المراد المراد المراد المراد المراد المراد المراد المراد المراد المراد المراد المراد المراد المراد المراد المرا ما هي عدد طرق جلوس مجموعة من 15 طالبا في صف معين بناءا على السنة التي يدرسون بها حيث أن 06 من هؤالء الطلبة سنة أولى، و04 سنة ثانية و05 سنة ثالثة؛ فنالحظ أن التكرار ليس في الطلبة وإنما تشابههم في خاصيات معينة هي السنة التي يدرسون بها فتكون النتيجة:  $\frac{13}{6}$   $\times$  4  $\overline{\bigodot}$  = 63063 15! ! ! ! !  $1$   $2$   $2$   $2$   $3$  $A_1,k_2,k_3 = P_{15}^{6,4,3} = \frac{n}{k!k_5!k_6!} = \frac{13}{6\sqrt{45}} =$  $\overline{\forall k_1\forall k_2!} =$  $=$ **r**  $\frac{1}{6}$   $\frac{1}{6}$   $\frac{1}{6}$   $\frac{1}{3}$   $\frac{1}{6}$   $\frac{1}{3}$  $P_n^{k_1,k_2,k_3} = P_n^{6,4,3} = \frac{n}{n+1}$ *n*

- **التبديلة الدائرية** :

إذاكنا بصدد تبديلة دائرية لمجموعة من العناصر دون تكرار فإنه لايتم التمييز بين البداية والنهاية لهذه العناصر مثل الجلوس في طاولة م*س*تديرة؛ فتكون طريقة جلوس نفس العنصر مع زملائه مكررا n مرة  $(n{-}1) \big|$ لذا يتم قسمة عدد التبديلات (دون تكرار) على n فتصبح:  $=\frac{n!}{n}$  = (*n n n n P n*  $\frac{2n}{n}$ **مثال 10**

ما هي عدد طرق جلوس 03 زملاء بشكل مستقيم، ثم بشكل دائري؛

إن الجلوس بشكل مستقيم (دون تكرار للعناصر ولا لتشابه خاصيات معينة) يكون *P*<sup>3</sup> <sup>=</sup>3!=6 ؛ أي عدد طرق الجلوسهي 06 وكما يبينها القانون التالي: *ABC*,*ACB*,*BAC*,*BCA*,*CAB*,*CBA* **.**

أما لو كان الجلوس بشكل دائري لكان عدد طرق الجلوس 02 فقط:

نالحظ في الشكل السابق أن عدد طرق الجلوس ستكون هي نفسها ) ( وألن الجلوس في شكل دائري فإن بعض الدوائر متشابهة )األولى *ABC*,*ACB*,*BAC*,*BCA*,*CAB*,*CBA* الرابعة والخامسة، وكذا الثانية والثالثة والسادسة) ولا يمكن التمييز بينها لعدم معرفة نقطة البداية  $\frac{3}{3}{=}$ (3—1) $=$ 2 $=$ 2 $=$ النهاية فيتم حذف المكررة منها فتبقى 2 فقط، وكذلك من القانون: 2 $=$ 2  $=\frac{3!}{2}$  = (3-1) = 2!= *n Pn* .

<span id="page-25-0"></span>**.5.2.1 التوفيقات**

إن اختيار العناصر في الحالة السابقة يتم على أساس أن هذه العناصر تكون مرتبة في ترتيب معين وتغير هذا الترتيب يعطينا توليفة مغايرة مثل (أرقام لوحات السيارات.....)؛ وغالبا ما يراد سحب مجموعة

*<https://www.youtube.com/watch?v=xc08SKd3YN0&list=PLT63T9mBDNaNPU7U6VFGe8RM3cPXQI-jA>* **:اليوتيوب قناة**

من العناصر مع إهمال الترتيب (أي لا يهمنا طريقة ترتيبها) فتكون التوليفة (2،3) هي نفسها (3،2) فتحذف إحداهما ومثل سحب لجنة أشخاص من فوج معين ال يهمنا ترتيبهم.

 $n$ العريف: إن أي مجموعة جزئية فيها $k$ عنصرا <u>لا يهمنا ترتيها</u> مسحوبة من مجموعة فيها عنصرا مختلفا تسمى **توفيقة** حجمها $k$ عنصرا؛ ويرمز لها بـ: $C_{h}$  أو  $C_{h}$  ؛ ومعنى لا يهمنا ترتيبها أن اختالف الترتيب ال يؤدي الختالف طريقة سحب املجموعة الجزئية فنقول بأن **الترتيب غير مهم**.

إن عدد التوليفات أو المجموعات الجزئية ذات  $k$  عنصرا والمسحوبة من مجموعة معينة هي أقل من عدد الترتيبات بسبب عدم أهمية الترتيب في الثانية فتكون بعض الترتيبات متشابهة وتمثل نفس  $A,B,C,D$ ألتوفيقة؛ فعند سحب  $k$  $\!=$  عنصرا $A,B,C$  من مجموعة فيها 5 $n$ عناصر  $A,B,C,D$  فإن  $\dfrac{\sim}{2!}$ عدد الترتيبات الممكن تشكيلها دون تكرار هو: 5>4 $\times$ 3 $\frac{\sim}{2!}$ 5×4×3×2!  $(5 - 3)!$  $3 - 5!$ =5×4×3 = <sup>2×2×3×2</sup> = 2×<sup>3</sup> + بينما *A*<sup>3</sup> = 2−3−3−3−5−3−3−5−3−3−5−3−3−5−3−3−5−3−3−5−3−3−5−3−3−5−3−3− ( هي في الحقيقة تشير إلى *ABC*,*ACB*,*BAC*,*BCA*,*CAB*,*CBA* نالحظ أن هناك مثال 6 ترتيبات ) نفس املجموعة من العناصر؛ وألن الترتيب مهم في **الترتيبات** فإنها تحسب كلها؛ أما لو كنا بصدد **التوفيقات** فنقول بأنها تمثل نفس التوفيقة أو التوليفة أو المجموعة فيتم اختيار واحدة منها فقط وحذف الباقي لعدم ) *k*! ( 3!=<sup>6</sup> أهمية الترتيب في **التوفيقات**؛ وهكذا بالنسبة لباقي **التوفيقات** من 3 عناصر فهي تتكون من من **الترتيبات** املتكونة من نفس العناصر وهكذا إليجاد عدد **التوفيقات** من 3 عناصر في مجموعة من 5 10 عناصر فإنه يتم قسمة عدد **الترتيبات** على عاملي عدد العناصر في كل ترتيبة أي 3! عشرة توفيقات  $\frac{60}{2}$ = عند عدم أهمية الترتيب وهي :

### . *ABC*,*ABD*,*ABE*,*ACD*,*ACE*,*ADE*,*BCD*,*BCE*,*BDE*,*CDE*

#### **أ. توفيقةدون تكرار**

كتلخيص لما سبق فإنه وفي مجموعة كلية فيها N عنصرا يكون "عدد الترتيبات من حجم k عنصرا الممكن تشكيلها بأهمية الترتيب" هو نف*س*ه "عدد التوفيقات من  $k$  عنصرا لا يهم ترتيبه مضروبا في ! $k$  " أي أن:

04 <sup>04</sup> <sup>04</sup> <sup>05</sup> 
$$
C_n^k = \frac{A_n^k}{P_k} = \frac{n!/(n-k)!}{k!} = \frac{n!}{(n-k) \, \text{k}!}
$$

**16**

#### **مثال 11**

عدد حروف اللغة الإنجليزية هو 27 حرفا نرغب بسحب ثلاثة عناصر دون إرجاع (أي دون تكرار نفس الحرف) فإذا كان **ترتيب** هذه الحروف غير مهم فما هو عدد الحالات والطرق الممكنة لهذا ال*س*حب؛

*<https://www.youtube.com/watch?v=xc08SKd3YN0&list=PLT63T9mBDNaNPU7U6VFGe8RM3cPXQI-jA>* **:اليوتيوب قناة**

<sup>3</sup><sup>=</sup> *<sup>k</sup>* فيكون عدد التوفيقات )ألن الترتيب غير مهم( هو: <sup>27</sup>=*<sup>n</sup>* و **الحل**: لدينا <sup>2925</sup> (27 3)! 3! <sup>3</sup> 27! <sup>2</sup> <sup>7</sup> <sup>=</sup> 17550 ؛ ولو كنا نبحث عن عدد الترتيبات لكان: *C* <sup>=</sup> (27 3)! <sup>3</sup> 27! 2 7 <sup>=</sup> ؛ *A* <sup>=</sup>

#### **ب. توفيقة بالتكرار**

إن الحاالت الواقعية عند تشكيل توفيقات **نادرا** ما يكون فيها تكرارولكن هناكحاالتمثلسحب مجموعة جزئية دون أهمية الترتيب مع إمكانية تكرار أو إرجاع العنصر عند السحب مثل سحب كرية أولى من صندوق وارجاعها قبل سحب الكربة الثانية أو تشكيل لجنة أشخاص حيث يمكن لنفس الشخص أن ي*ش*غل أكثر من منصب في نفس اللجنة؛ فيصبح القانون كما يلي (نفس قانون التوفيقة بالتكرار فقط $n$ تصبح 1− *n*+k. وذلك لأن العناصر المختارة k يتم إعادتها للمجموعة الأصلية فتصبح المجموعة الم*س*حوب منها نطريا هي  $n{+}k$  وبما أن العنصر الم*سح*وب آخرا لا نرده للمجموعة فنطرحه من الم*سح*وبات النظرية (فيصبح القانون: *<sup>n</sup>*+*k*−1

05 
$$
\frac{n+k-1!}{(n+k-1)-k)!}
$$
 =  $\frac{n+k-1!}{(n-k-1)-k)!}$  =  $\frac{n+k-1!}{(n-1)!}$ 

**مثال 12**

ترشح عشرون أستاذا لانتخابهم في اللجنة المتساوية الأعضاء ويتم اختيار 03 منهم فقط حيث يمكن لنفس الأستاذ أن يشغل أكثر من منصب في اللجنة؛

$$
C_{203\text{--}1}^3 = \frac{(20+3-1)!}{(20-1)!\cdot 3!} = 154(
$$
11)

- **ج. خصائص التوفيقات**   $C_{\!n}^{\!n}\!=\!\!C_{\!n}^{\!0}\!=\!\!1$  • أو *<sup>k</sup>* <sup>=</sup>*<sup>n</sup>* وتعني أن هناك طريقة واحدة الختيار مجموعة جزئية ذات حجم  $k = 0$
- $\frac{n-k}{n}$   $\bullet$  $C_n^k$   $=C_n^{n-1}$ ؛ *<sup>n</sup>*−*k* هي متمم على أساس أن املجموعة الجزئية املسحوبة ذات حجم *<sup>k</sup>*  $C_n^{n\!-\!1}$   $=$   $C_n$   $=$   $n$   $\bullet$  $T_n^{-1}$   $=$   $C_n$   $=$ هذه الخاصية مستخرجة من السابقة وتعني أن هناك n طريقة لا*خ*تيار

 $\cdot k$ بجموعة جزئية ذات حجم  $k$   $k$ ، أو ذات حجم  $k$ 

<span id="page-28-0"></span>**1 .6.2.1 تمارين املحورالثاني)طرق العد التقليدي: الترتيبات والتوفيقات(** :01 أثبت أن *<sup>n</sup> k*  $n$ <sup>c</sup>  $n$ <sup>*c*</sup>  $n$ </sub>  $C_n^h$   $= C_n^h$ ي عكون الرقم السري الشخصي $\bm{P}$  للسحب من جهاز الصراف الآلي $\bm{A}\bm{T}$  من تسلسل مكون من  $\overline{\text{22}}$ أربعة أرقام؛ ماهو عدد الأرقام السرية الممكن تشكيلها دون قيود على اختيار الأرقام؛ إذا كانت هناك بعض القيود على اختيار الأرقام مثل: عدم تطابق الأرقام الأربعة. :03 تتشكل لجنة الدفاع عن الطلبة في املجلس التأديبي للكلية من خمسة طلبة يمثلون طلبة األقسام الخمسة في الكلية(اقتصاد، تجارة.تسيير، مالية وجذع مشترك)، ماهي عدد الطرق التي يمكن بها: – اختيار ممثل واحد للطلبة ونائبه لحضور دورات المجلس؛ - اختيار ممثل ونائب وأمين عام؛ - يختار العميد عضوين من األعضاء الخمسة ليمثال الطلبة. :04 يحتويصندوق على 8كريات حمراءZ و10كرياتزرقاءMو12كرة صفراءC: - ما هو عدد طرق اختيار 3 كريات حمراء؟؛ - ما هو عدد طرق اختيار 6كريات عشوائيا؟؛ – ما هو عدد طرق اختيار 6 كريات عشوائيا بحيث نحصل على كريتين من كل لون؟؛ - إذا تم اختيار 6كريات بشكل عشوائيا، فما هو احتمال أن يتم اختيار كريتين من كل صنف؟؛ – إذا تم اختيار 6 زجاجات عشوائيًا، فما هو احتمال أن تكون جميعها من نفس النوع؟. ֧<u>֓</u> :05 كتب بيتهوفن 9سيمفونيات وكتب موزارت 27قطعة موسيقى للبيانو؛ إذا رغب مذيع محطة إذاعية ًجامعية في إذاعة سيمفونية بيتهوفن أولاً ثم قطعة لموزارت، فكم عدد الطرق التي يمكن القيام بها؟. قرر مذيع المحطة أن يذيع كل ليلة دون توقف سيمفونية لبيتهوفن وفي الليلة الموالية قطعة لموزارت وفي التي تليها إحدى مقاطع شوبرت الرباعية الوتربة (وبوجد منها 15)؛ فكم سنة ستستمر هذه السياسة الإذاعية حتى يتكرر نفس البرنامج بالضبط؟. 06: تتكون التشكيلة الأساسية لأي فربق كرة سلة من حارسين (02)، مهاجمين (02) ولاعب وسط (01)؛: يتوفر لدى فربق الجامعة خمسة حراس، أربعة مهاجمين و03 لاعبي وسط؛ فما هو عدد التشكيلات املمكن تكوينها؟؛

يضم الفريق المنافس بين صفوفه ثلاثة لاعبي وسط؛ أربع حراس؛ أربعة مهاجمين وفرد آخر يمكنه أن يلعب حارسا أو مهاجما؛ فما هو عدد التشكيلات التي يمكن للفريق المنافس تشكيلها؟؛

د عيسى بنشوري؛ مطبوعة الإحصاء 02؛ جامعَة الشهيد الشيخ العَرْبي التَبَسِّي "تَبسَّة"؛ **aissa.banchouri@univ-tebessa.dz** 

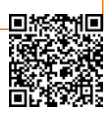

<sup>1</sup> - ولالستفادة أكثر يمكن العودة لفيديو "طرق العد:02 التوفيقات والترتيبات" على قناة اليوتيوب "لألستاذ: "بنشوري. ع " على الرابط التالي: *[https://www.youtube.com/watch?v=-WpE5j\\_sHec&list=PLT63T9mBDNaNPU7U6VFGe8RM3cPXQI-jA&index=4](https://www.youtube.com/watch?v=-WpE5j_sHec&list=PLT63T9mBDNaNPU7U6VFGe8RM3cPXQI-jA&index=4)*

- لنفترض أن فريق يمتلك أربع04 حراس وأربع04 مهاجمين والعبي02 وسط والعبين يمكن لكل منهما أن يلعب حارسا أو مهاجما؛ فإذا كان اللاعب الخامس يتم اختياره عشوائيا فما هو عدد التشكيلات املمكنة؛
- :07 يجلس ستة 06 طالب )وهم أصدقاء مثنى مثنى( في ستة 06 مقاعد؛ فما هو احتمال أن يجلس الصديقان (أيمن وأحمد) في مقعدين أقصى اليسار؟؛ وما هو احتمال أن يجلس الصديقان (أيمن وأحمد) بجنب بعضهما؟؛ وما هو احتمال أن يجلس كل صديقين بجنب بعضهما؟
- :08 هذا التمرين كنوع من التحدي: ماهو عدد لوحات السيارات التي يمكن تشكيلها من 06 أرقام بشرط تكراررقم واحد فقط؟

:09 توجد أربعأنواع من الحلقات A B C وD ويتوفر في كل منها عدد3؛ وترتبط الحلقات اإلثناعشر بسسلة واحدة؛

- ماهو عدد السلاسل المكن تشكيلها دون تميز للحلقات؟؛
- ماهو عدد السلاسل الممكن تشكيلها بحيث تكون الحلقات من نفس النوع متجاورة؟

:10 ورد ملركز اتصال 15 اتصاال منها 05 اتصاالت خلوية و05 سلكية و05 ال سلكية؛ وكلها مرقمة عشوائيا من 01 حتى 15؛

- ما هو عدد الحالات التي تكون فيها الاتصالات اللاسلكية في العشر الأوائل؛
- حدد الحدث أين يكون بعد عشر اتصالات يتبقى نوعين فقط من الاتصالات؛
	- حدد الحدث أين يكون في الست اتصالات الأولى اتصالين من كل نوع.

11]: يتم اختيار ثلاثة مصابيح من مخزن فيه ثلاثة أنواع (4 من النوع الأول و5 من النوع الثاني و6 من النوع الثالث(؛

- ما هو عدد الحالات أن يكون اثنان من المصابيح المختارة من النوع الأول؟؛
	- ما هو عدد الحالات أين تكون كل المصابيح المختارة من نفس النوع؟
		- ما هو عدد الحاالت أين يتم اختيار مصباح من كل نوع؟
- يتم اختيار المصابيح بالترتيب ودون إرجاع حتى نختار المصباح من النوع الثالث؛ حدد مجموعة النتائج التي تشكل حدث فحص 06 مصابيح على األقل؛
- 1<u>2</u>: في قسم به 10 طلبة؛ ماهو عدد الحالات التي لا يشترك فيها أي طالبين في تاريخ ميلادهما (على أساس أن السنة فيها 365 يوم):

.

<span id="page-30-0"></span>**.3.1 بديهيات وخصائص االحتمال** 

في تجربة ما فضاء عينتها هو  $\Omega$  ، فإن هدف الاحتمالات هو إسناد لكل حدث A قيمة ما تسمى احتمال وقوع الحدث $\rm{P(A}$  والذي يمدنا بقياس دقيق لفرصة ظهور الحدث A.

احتمال حدث ماA في تجربة معينة هو عدد الحالات أو النتائج الملائمة لظهور هذا الحدث(M(A  $\frac{N}{N}$ مقسوما على عدد الحالات الكلي أو العدد الإجمالي لنتائج نفس التجربة $N$  أي: وهذا ما  $P(A) = \frac{N(A)}{N}$ يسمى بصيغة (لابلاس).

- ويتميز مفهوم الاحتمال عموما بالبديهيات والخصائص الأساسية التالية:  $-\rm{P}(A\&1$ الكل حدث A يظهر في واحدة أو أكثر من نتائج التجربة فإن:  $\rm{P}(A\&1)$
- P()=1 إن **مجموع** احتماالت كل نتائج التجربة منفردة هو احتمال املجموعة الكلية للتجربة:
	- .P()=<sup>0</sup> إن احتمال وقوع الحدث **املستحيل** قيمته معدومة:
- احتمال اتحاد أحداث **متنافية** هو مجموع احتماالتها منفردة:  $P(A \cup A_2 \cup .... \cup A_n) = \sum P(A)$ : مثل احتمال ظهور عدد زوج واحتمال ظهور عدد جنوبا ظهور عدد فردي. $\mathrm{P}(\mathcal{A}\cup\mathrm{A},\cup\mathrm{A}_2)$ ج  $\sum_{i=1}^{\infty}\mathrm{P}(A_i)$ 
	- قاعدة المتمم: لأي حدث *A* فإن:P(A→1-P(A) لأن: P(Q)=1=P(A∪Ā)= $P$ (A) ؛
- *لكل حد*ثين A وB غير متنافيين(غير متعارضين) فإن: P(A∪*B)=P*(A)+*P*(B)-P(A¬B) . التقاطع ألن *P*(A*B*)=*P*(*A*)+*P*(B)-0 وحين يكونان متعارضين تصبح العالقة السابقة: بينهما معدوم.

#### **مثال 13**

يتحصل %60 من مجموع األسر في والية تبسة على خدمة اإلنترنت؛ ويتحصل %80 من مجموع األسر على خدمة التلفاز من نفس الشركة وبتحصل 50% من مجموع الأسر على خدمتي التلفاز والأنترنت معا؛

- إذا تم اختيار إحدى الأسر عشوائيا فما هو احتمال أن تتحصل على خدمة واحدة على الأقل؟؛ ما هو احتمال حصولها على خدمة واحدة فقط؟.

**الحل**: إذا اعتبرنا الحدث A هو الحصول على خدمة األنترنت من الشركة <sup>و</sup>B هو حدث الحصول على- $\rm P(A\cap B)=0.5$  (Rep $\rm P(B\neq 0.6)$  و $\rm P(B\neq 0.5$  و $\rm P(A\neq 0.5)$  و $\rm P(A\neq 0.5)$  . فيكون احتمال "الحصول على خدمة واحدة على الأقل أي تحقق A أو B" هو: *P*(AB)=0.6+0.8−0.5=0.9 :ومنه *P*(*AB*)=*P*(*A*)+*P*(*B*)−*P*(*AB*) أما احتمال "الحصول على خدمة واحدة فقط هي التلفاز أو الإنترنت" هو:

 $P(A \cap B) + P(\overline{A} \cap B) = [P(A) - P(A \cap B)] + [P(B) - P(A \cap B)]$  $=[0.6 - 0.5] + [0.8 - 0.5]$  $=$  0.1+0.3=0.4

**20**

**aissa.banchouri@univ-tebessa.dz 02**

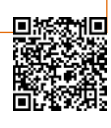

$$
P(A \cap B) = (0.9 - 0.9)
$$
  
\n
$$
P(A \cap B) + P(\overline{A} \cap B) = [P(A \cup B) - P(B)] + [P(A \cup B) - P(A)]
$$
  
\n
$$
= [0.9 - 0.8] + [0.9 - 0.6]
$$
  
\n
$$
= 0.1 + 0.3 = 0.4
$$
  
\n
$$
P(A \cap \overline{B}) = P(\overline{A} \cap B)
$$

وبنفس الطريقة يمكن حساب احتمال أكثر من حادثين: *P*(*A*∪*B*∪*C*)=*P*(*A*)+*P*(*B*)+*P*(*C*)−*P*(*A*∩*B*)−*P*(*A*∩*C*)−*P*(*B*∩*C*)+*P*(*A*∩*B*∩*C*) حيث وعند ح*س*اب P(A $\cup$ B), $P$ (C) يتم جمع الاحتمالات الثلاث  $P(A),$ *P(B),* $P(C)$  ونكون قد حسبنا التقاطعات الثنائية بين األحداث مرتين لذا يتم طرح هذه التقاطعات الثنائية مرة واحدة لتبقى املعادلة صحيحة وهنا نكون قد طرحنا التقاطع الثلاثي  $A\cap B\cap C$  تماما من المعادلة (جمعناه ثلاث مرات مع الأحداث المنفصلة وطرحناه ثلاث مرات مع التقاطعات الثنائية) لذا يتم إرجاعه للمعادلة بإضافته مرة واحدة.

ويمكن استنتاج قاعدة الإضافة بعدة طرق (أنظر تمرين30) وكذا تتم كل العلاقات السابقة في حساب االحتماالت بالطرح والجمع واستخالص االحتماالت أو ما يسمى غالبا بمبدأ **اإلدراج واالستبعاد**.

<span id="page-31-0"></span>**.1.3.1 التعريف النظامي لالحتمال** 

عند كبر عدد النتائج المكنة لتجربة معينة (الأحداث البسيطة) فستنتج أيضا عدة أحداث مركبة؛ ولقد عرفنا من خصائص وبديهيات الاحتمال السابقة أن أن احتمال كل حدث ب*سي*ط  $E_i$  يرمز له بالرمز وهو غير سالب وأقل أو يساوي الواحد الصحيح $\leq$   $P(E_i)$ ك $($ ؛ وأن مجموع جميع احتمالات الأحداث  $P(E_i)$  $\sum_{allli}^{\infty}\!\!P(E_{\!\scriptscriptstyle f})\!=\!1$  البسيطة يساوي الواحد الصحيح ا فيكون احتمال أي حدث مركب A يحسب بجمع احتمالات  $\sum P\!\!\mathit{P\!E_{\!i}}$  $(A)$ = $\sum P(E_i)$ جميع النتائج أو الأحداث البسيطة  $E_i$  التي فقط تحقق الحدث A فيكون: [= $P(E_i)$ /  $=\sum_{all/Ein} P(E_i) =$ :  $P(A) = \sum P(E_i)$ *i i* **مثال 14**

عند رمي حجري نرد مرة واحدة وحسب طريقة العد التقليدي أو مخطط الشجرة فسيكون لدينا 36 نتيجة ممكنة )6×6(؛ وباعتبار أن النردين نظاميين وليس بهما عيوب وباعتبار كل نتيجة ممكنة حدثا  $\frac{1}{36}$ :بسيطا مستقلا عن غيره من الأحداث فإن احتمال كل حدث بسيط هو :  $P(E_i) = \frac{1}{26}$ 

ولو اعتبرنا الحدث 4 مثلا هو "أن مجموع الرقمنِن الظاهرين على النردىن هو 8" فستكون لدينا
$$
F(A) = \frac{N(A)}{N} = \frac{5}{36}
$$
 : ومن*فصل في المحور التالي في طریقة العل*:  
خمس حالات:  ${f(4,4), (5,3), (6,2)}$  نيظر*یقة العل:*

**aissa.banchouri@univ-tebessa.dz 02**

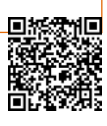

-- المنهج التجريبي: التعريف التكراري 242tribut

لتبسيط نمذجة فكرة العشوائية يجب تنظيم رميات متكررة؛ فمثلا لو رمينا قطعة نقدية 100 مرة وافترضنا أن النتائج الظاهرة هي 52 مرة بالنسبة للرقم و48 مرة بالنسبة للوجه فسيكون

 $\frac{32}{100}$ تكرار الرقم يساوي (عدد الأرقام الظاهرة / عدد التجارب المجراة) أي %52= $\frac{100}{100}$  $\frac{52}{100}$ وماذا لو رمينا القطعة مرة أخرى (أي 101 مرة) فسيصبح الاحتمال كما يلي: إذا ظهر الرقم في الرمية 101 فإن تكرار الرقم يصبح: 52475% $\frac{-52}{101}$  $\frac{53}{101}$  = إذا ظهرت الصورة في الرمية 101 فإن تكرار الرقم يصبح:  $\frac{\rm 101}{\rm 101}$ 5–1 $\frac{\rm 101}$  $\frac{52}{101}$ 

رغم أن نتائج التكرارات مختلفة إلا أنها قريبة جدا من بعضها وهو ما يسمى باحتمال ظهور الرقم؛ ورغم أن المقاربة التكرارية لا تحدد بدقة مفهوم الاحتمال إلا أنها تعطينا قيمة رقمية لاحتمال وقوع حدث ما. -- المنهج النظري: التعريف البديهي المبسط (لـ: كولموجوروف)

ويكون التعريف البديهي املبسط مبني على مسلمات وقواعد معينة تساعد على التوصل لتحديد االحتمال على الشكل التالي:

إذا كانت لتجربة عشوائية قائمة n من القضايا فسيتم نمذجتها عن طريق فضاء العينة أو فضاء الإمكانيات  $\{\alpha_l,\alpha_l,\alpha_l,\alpha_l\}$  ؛ وكان  $\{\Omega\}$  يمثل كل أجزاء المجموعة (Ω) حيث أن مجموع احتمالات كل أجزاء المجموعة هو احتمال كامل المجموعة أو الاحتمال الكلي وبساوي الواحد الصحيح؛ وأن احتمال وقوع حادث معين A هو مجموع احتماالت جميع النتائج التي تؤدي لوقوع الحادث A.

ويتمثل الهدف العملي في ربط حدث واقعي باحتمال رقمي محصور بين 0 و 1 فيكون احتمال حدث ما هو مجموع النتائج المؤدية لوقوع هذا الحادث مقسوما على جميع النتائج وهذا ما يسمى بصيغة (لابلاس).

**مثال 15**

تركز تجربة على اختيار شخص واحد على األقل أو عدم االختيار تماما من مجموعة تتكون من ؛ فما هي =*<sup>H</sup>*,*F*,*<sup>E</sup>* رجال، نساء وأطفال؛ فتكون املجموعة الكلية أو فضاء اإلمكانيات كما يلي: جميع الاختيارات المكنة: - عدم اختيار ولا شخص – اختيار رجل – اختيار امرأة – اختيار طفل – اختيار رجل وامرأة – اختيار رجل وطفل – اختيار امرأة وطفل – اختيار رجل وامرأة وطفل ؛ )ظهورأو عدم ظهورأي عدد الحاالت( =;*H*;*F*;*E*;*HF*;*HE*;*FE*;*HFE*

> احتمال جميع نتائج التجربة هو 1 احتمال املجموعة الخالية أو الحادث املستحيل هو 0 مجمو ع احتمال حدثين مكملين فيما بينهما ويشكالن معا املجموعة الكلية هو 1

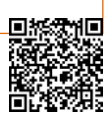

احتمال وقوع حدث واحد على األقل من حدثين هو مجموع احتمالهما على حدى وإذا كان تقاطعهما خاليا فإن اتحادهما هو مجموعهما

قانون الجمع إن احتمال وقوع حدث أو آخر غير متعارضين هو مجموع احتمالهما على حدى مطروحامنهاحتمال تقاطعهما

-- المنهج النظري: التعريف البديهي المبسط (لـ:)

إن التعريف السابق (كولموجوروف) الذي يقول بأن مجموع احتمالات جميع النتائج لتجربة ما يساوي 1 وأن احتمال وقوع حادث ما A يساوي مجموع احتمالات جميع النتائج المؤدية لوقوع الحادث A في تجربة معينة؛

وإن هذا التعريف ال يصلح إال عندما يكون فضاء العينة لهذه التجربة منتهيا؛ ولتعميم مفهوم االحتمال على الفضاءات غير املنتهية يجب إدخال مفهوم السمات والصفات لتحديد الفضاء االحتمالي )مجموع نتائج التجربة منتمي لهذه السمة؛ السمة مستقرة بالنسبة للمتمم؛ و السمة مستقرة لبقية االتحادات املحسوبة وكلها تنتمي للسمة(.

> **االحتمال الشرطي واالستقاللية في االحتماالت: )242 Tribout) االحتمال الشرطي:**

يستعمل الاحتمال الشرطي في كثير من الحالات أين يكون لصاحب التجربة حادث ما يتحقق فعلا من بين نتائج التجربة؛ فلو كان الرهان حول قيمة الورقة المسحوبة عشوائيا من لعبة ورق (32 ورقة) فإذا راهن اللاعب على ظهور ورقة الملكة ذات القلب (وقد رآها غشا بانعكاس صورتها من مرآة بأنها ورقة حمراء)؛ فبعد أن كان احتمال سحب الورقة هو 32/1 يصبح 16/1 لأنه استبعد جميع الأوراق السوداء.

ومن أجل نمذجة مفهوم االحتمال الشرطي ليكن لدينا املثال التالي:

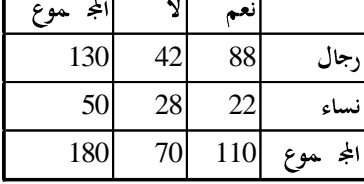

**23**

#### **مثال 16**

يصوت نواب البرملان على مادة في القانون تقر باملساواة في امليراث؛ ويفترض بعض الباحثين أن تصويت النواب على هذا القانون مرتبط بجنس البرلماني (رجل / امرأة) كما تشير النتائج في الجدول المقابل؛ فما هو عشوائيا احتمال أن يصوت البرملاني بـ"نعم"؟؛ وإذا افترضنا أن البرملاني هو رجل فما هو احتمال أن يكون قد صوت بـ"نعم"؟؛ فيكون الهدف هو تبني منهج بديهي لنمذجة مفهوم الاحتمال الشرطي:

الحل: من خالل املنهج البديهي: يصوت  $11$  بـ"نعم" من أصل  $18$  برلماني؛ فيكون الاحتمال العشوائي أن يصوت برلماني بــ"نعم" ھو%61.1<mark>0</mark>=61 ومن بين $130$  رجلا يصوت $88$  منهم بـ"نعم"؛ فيكون احتمال أن يصوت برلماني بـ"نعم" مع " مع $\frac{110}{180}$ علمنا أنه رجل هو %67.7%=67<br>130  $\frac{88}{120}$ ومقارنة النتائج تثبت بأن النتيجتين مختلفتين؛ ونعلم أن عملية سحب برملاني تتم من بين 180 شخص وبالتالي فإن فضاء التجربة أو العينة أو الإمكانات يساوي 180 عنصر وباستعمال المفاهيم السابقة للاحتمال يمكننا استخراج الأحداث التالية: احتمال حدث سحب برلماني رجل H  $\frac{130}{180}$  H 130 احتمال حدث سحب برلماني امرأة F احتمال حدث 50 احتمال حدث سحب برلماني صوت بـ"نعم" A "A<br>180 110  $\overline{A}$  "احتمال حدث سحب برلماني صوت بـ"لا 180 70  $P\!\!\left(\varepsilon\right)\!=\!\!\!\!\!\!\!\!\! \int_{18}$ وبما أن احتمال ظهور أي برلماني هو:  $\!$ – واحتمال ظهور أي برلماني ويكون قد صوَّت بـ"نعم" هو: َّ  $P(A) = \frac{1}{180} + \frac{1}{180} + \ldots + \frac{1}{180} = \frac{110}{180} = 61.1\%$ وذلك لوجود 110 برملانيين صوتو بـ"نعم"  $\mathcal{H}(\mathcal{H})$  فإذا حددنا  $\blacksquare$ ومعناه احتمال وقوع الحادث A (التصويت بـ"نعم") مع علمنا م*سب*قا بأن  $P(\!\!A$  $\frac{\delta \delta}{130}$ البرلماني المختار هو فعلا رجل فسيكون هذا الاحتمال مساويا لـ: %67.7ك وقد أتت هذه القسمة  $\frac{88}{120}$  $\frac{ \text{oo} }{180}$  من قسمة احتمال (تقاطع حدث صوت بنعم وحدث أنه رجل<br> 88 ) على احتمال (حدث أنه رجل  $\frac{150}{180}$ فعلا فتكون النتيجة  $(\frac{130}{180})$  $\left( H\right)$ (A $\cap$ H)  $\frac{130}{180}$ 88⁄<br>⁄180 130 88 *P H*  $\frac{^{69}180}{^{1200}} = \frac{P(A \cap H)}{P(A)}$ <sup>88</sup> رجال صوت بنعم وأن (*A<sup>H</sup>* (تحتوي فقط وهذا مع علما من خالل الجدول بأن املجموعة المجموعة *(H*) تحتوي على 13C رجلا. هي مجموعة نتائج تجربة معينة وكان A حدثا معينا؛ وكانB حدثا يتحقق **تعريف** : إذا كانت مع علمنا بأن الحدث A قد تحقق فعال فنسمي االحتمال الشرطي هو تحقق B علما أنA

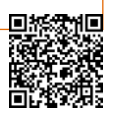

د .بنشوري عيسى؛

**25**

ونفسر القاعدة السابقة حرفيا بأنها: احتمال تحقق الحادث B علما أن الحادث A قد تحقق فعال؛ مما يقودنا للتساؤل حول الاستقلالية وعدم الاستقلالية لحدثين (أو أكثر).

 $P(A \cap B)$ = $P(A \cap B)$ قضية: إذا كان A وB حدثين غير معدومين فإن:  $P(A \cap B)$ / $P(B)$ أي: 2<mark>00</mark><br>أي: 180 88 180 110  $\frac{130}{180}$  = P(H/A)×P(A) =  $\frac{88}{110}$ 130  $P(A \cap H) = P(A/H) \times P(H) = \frac{88}{130} \times \frac{130}{180} = P(H/A) \times P(A) = \frac{88}{110} \times \frac{110}{180}$ 

#### **االستقاللية بين حدثين:**

مديرة مدرسة حضانة يحاورها الآباء حول مدى احتفاظ أولادهم على لُعَيِهم للنوم معها في فترة ٍ<br>م َ القيلولة؛ ويفترض بعض الآباء بأن جنس الطفل (ولد أم بنت) له علاقة بالاحتفاظ باللعبة؛ وتم تلخيص

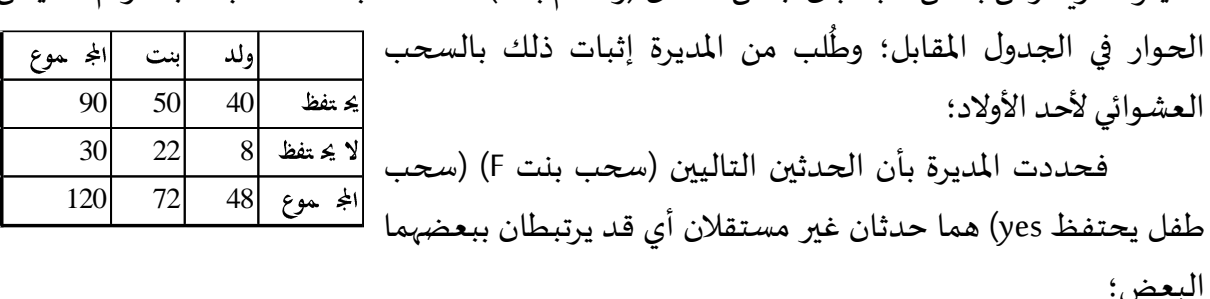

$$
.P(yesF) = \frac{50}{72} = 0.69
$$
و أن:  $P(yes) = \frac{90}{120} = 0.75$  وأن

ويرى البعض بأنه بمجرد أن علمنا أن المسحوب هو "ولد" أي تحقق حدث ظهور "ولد"؛ فإن احتمال حدث "الطفل يحتفظ بدميته" يتغير ، ولذلك يعتمد مفهوم الارتباط بين حدثين على هذه "البديهية".

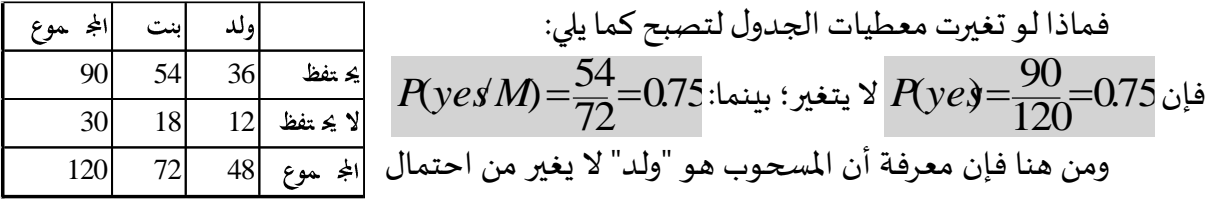

حدث "الطفل يحتفظ بدميته"؛ ومع هذه املعطيات الجديدة نخلص إلى أن الحدثين "االحتفاظ بالدمية" و"املسحوب طفل" مستقلين؛ عكس الجدول األول؛ فنقول بديهيا بأن حدثين A وB يعتبران مستقلين إذا كان تحقق أحدهما ال يغير من قيمة احتمال تحقق الثاني؛

وباستعمال مصطلحات االحتمال الشرطي فإنه إذا كان احتمال تحقق حادث A مع علمنا مسبقا بتحقق حادث آخر B مساوي لتحقق الحادثA دون علمنا بتحقق B؛فنقول بأن الحدثين مستقلين ونكتب: *P*(*AB*)=*P*(*A*)\**P*(*B*) ونقول أيضا بأن: *P*(*A*/*B*)=*P*(*A*)

وان مفهومي الاستقلالية والتنافي مفهومين مختلفين ولا ينبغي الخلط بينهما؛ فمفهوم الاستقلال مفهوم احتمالي ومفهوم التنافي مفهوم مجموعي (من المجموعات)؛ وإن تنافي حدثين يؤدي لعدم استقالليتهما؛ وإذا كان حدثين متنافيين واحتمالهما غير معدوم فإن  $PA \cap B = P(A) * P(B) = P(\emptyset) = 0$ 

**كيفية معرفة استقاللية حدثين من عدمها:**
فإذا *P*(*AB*)=*P*(*A*)\**P*(*B*) أو *P*(*A*/*B*)=*P*(*A*) وذلك إما بتطبيق إحدى القاعدتين: تساوى الطرفين في إحدى العالقتين السابقتين فنقول بأن الحدثين مستقلين؛ ولكن في غالب األحيان ما يكون الطرفين غير متساويين ورغم ذلك لا نعلم مدى استقلال الحدثين فيتم معرفة ذلك باختبار الاستقلالية (كاي مربع) وغير مطلوب في هذا المستوى؛ بينما في غالب الأحيان ما يكون الاستقلال بين الحوادث يأتي مباشرة من وصف التجربة العشوائية: فمثال لو تم إلقاء قطعتين نقديتين فكان A حدث ظهور الوجه في الرمية الأولى وB ظهور الوجه في الرمية الثانية، فإن تحقق A من عدمه لا يؤثر تماما في تحقق B من عدمه فنقول بأن الحدثين مستقلين.

**قانون االحتمال الشرطي**: ألي حدثين A وB يكون االحتمال الشرطي لوقوع A علما أن B قد وقع فعال يرمز  $\frac{\Lambda\cap B}{\left( B\right) }$  :ويعرَّف كما يلي:  $P\!\!\left( A/B\right)$  $(A/B)=\frac{P(A \cap B)}{P(B)}$  $P(A/B) = \frac{P(A \cap B)}{P(B)}$ 

**مثال 17**

يشتري الأفراد هواتف ذكية: تتضمن 60% من الهواتف بطاقة ذاكرة؛ وتتضمن 40% من الهواتف بطارية إضافية؛ وتتضمن %30 من الهواتف بطاقة ذاكرة وبطارية إضافية معا؛ وعند اختيار مشتري عشوائي )أو اختيار هاتف عشوائي( وليكن A حدث شراء هاتف ببطاقة ذاكرة؛ وB حدث شراء هاتف ؛ فإذا علمت أن الهاتف *P*(*AB*)=0,30 و *P*(*B*)=0,40 و *P*(*A*)=0,60 ببطارية إضافية؛ فيكون املشترى فيه بطارية إضافية فاحتمال أن يكون هذا الهاتف بببطاقة ذاكرة هو:  $\frac{0,30}{0,40}$ =0,75  $\left( B\right)$  $(A/B) = \frac{P(A \cap B)}{P(B)} = \frac{0,30}{0.40} =$  $P(A \cap B) = \frac{P(A \cap B)}{P(A)}$ 

وهذا يعني أنه عند شراء هاتف ببطارية إضافية فهذا يعني أن %75 من املشتريات تحوي بطاقة ذاكرة في نفس الوقت.

ولو كان العكس: أي أنه لو علمنا أن الهاتف املشترى فيه بطاقة ذاكرة فما هو احتمال أن يكون  $\frac{0.50}{0.60}$ هذا الهاتف ببطارية إضافية: 0,50 $\overline{0}$ 0,30  $\left( A\right)$  $(B/A) = \frac{P(A \cap B)}{P(A)} = \frac{0,30}{0.60} =$  $P(B|A) = \frac{P(A \cap B)}{P(A)}$  يمثالن وهما *P*(*A*/*B*)*P*(*B*/*A*) وكذلك *P*(*B*/*A*)*P*(*B*) و *P*(*A*/*B*)*P*(*A*) نالحظ اختالف احتمالين شرطيين مختلفين بناءا على معلومات مختلفة من (علما أن).

**قاعدة الضرب:** 

إن تعريف االحتمال الشرطي يؤدي بنا الستنتاج قاعدة الضرب وذلك بضرب طرفي املعادلة .*P*(*AB*)=*P*(*A*/*B*)*P*(*B*) فنحصل على: *P*(*B*) السابقة في ؛ ويمكن عكس الحدثين *P*(*A*/*B*) و *P*(*B*) ونستعمل القاعدة السابقة عند توفر املعطيات : .*P*(*AB*)=*P*(*B*/*A*)*P*(*A*) فنحصل على قاعدة الضرب كما يلي: **مثال 18**

**aissa.banchouri@univ-tebessa.dz 02**

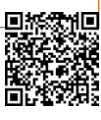

تبيع مؤسسة ثالثة أنواع من الهواتف فكانت %50 من مبيعاتها من النوع 1 و%30 من النوع الثاني و20% من النوع الثالث؛ وبتطلب 25% النوع الأول عملية صيانة بعد العام الأول؛ بينما يتطلب النوع الثاني والثالث عملية صيانة بنسبة %20 و%10على التوالي.

- ما هو احتمال اختيار هاتف عشوائي يكون من النوع 1 ويتطلب عملية صيانة في نفس الوقت؛
	- ما هو احتمال اختيار هاتف عشوائي ويتطلب عملية صيانة؛
	- إذا علمنا أن الهاتف المختار يحتاج لصيانة فما هو احتمال أن يكون من النوع 1؛ أو 2 أو 3؛

ليكن الحدث A نوع الهاتف )3A 2,A 1,A )وليكن الحدث B يتطلب الصيانة )B ال يتطلب صيانة( فتكون املعطيات؛

$$
P(A \cap B) = P(A) * P(B/A) = 0.50 * 0.25 = 0.125
$$
\n
$$
P(A \cap B)
$$
\n
$$
P(A \cap B)
$$
\n
$$
P(A \cap B) = P(A) * P(B/A) = 0.30 * 0.20 = 0.06
$$
\n
$$
P(A \cap B)
$$
\n
$$
P(A \cap B)
$$
\n
$$
P(A \cap B)
$$
\n
$$
P(A \cap B)
$$
\n
$$
P(A \cap B) = P(A) * P(B/A) = 0.20 * 0.10 = 0.02
$$
\n
$$
P(A \cap B) = P(A) * P(B/A) = 0.20 * 0.10 = 0.02
$$
\n
$$
P(B) = P(A) \cap B) + P(A \cap B) + P(A \cap B)
$$
\n
$$
P(B) = P(A) \cap B) + P(A \cap B) + P(A \cap B)
$$
\n
$$
P(B) = P(A) \cap B) + P(A \cap B) + P(A \cap B)
$$
\n
$$
P(B) = P(A) \cap B) + P(A \cap B) + P(A \cap B)
$$

فيكون الجوابعلىالسؤال :1 اختيار هاتف عشوائي )يكون من النوع 1 ويتطلب الصيانة في نفس الوقت(: *P*(*A*1*B*)=*P*(*B*/*A*<sup>1</sup> )\**P*(*A*<sup>1</sup> )=0,25\*0,50=0,125

éيكون الجواب على السؤال 2: اختيار هاتف عشوائي يتطلب عملية الحبيانة:  
\n
$$
P(B) = P(A \cap B) + P(A_2 \cap B) + P(A_3 \cap B)
$$
\n=0,125+0,06+0,02\n=0,205

، أما الإجابة على السؤال 3: احتمال أن يكون الهاتف من النوع 1 (علما أنه يتطلب للصيانة) أي  $P\!(A/B)$  $(A/B)^*P(B)$  لدينا:  $(A/B)^*P(B)$  $(A \cap B) = P(B \mid A) * P(A)$ 1  $1 \cup I$   $1 \cup I$ *P A B PB*  $P(A \cap B) = P(B|A)^*P(A)$ =  $\bigcap B$  = وباستعمال العلاقة الثانية (بما أنهما متساويان) نستخرج:  $\overline{(B)}^{1-Dj}$  $(A/B)=\frac{P(A \cap B)}{P(B)}$  $P(A/B) = \frac{P(A \cap B)}{P(B)}$ 0,6098 ومنه:  $P(A/B) = \frac{0.125}{0.205}$ 

$$
P(A_2/B) = \frac{P(A_2 \cap B)}{P(B)} = \frac{0.06}{0.205} = 0.2927
$$

$$
P(A_3/B)=1-P(A/B)-P(A_2/B) \quad \text{if} \quad P(A_3/B)=\frac{P(A_3 \cap B)}{P(B)}=\frac{0.02}{0.205}=0.097\text{t}
$$

**مثال 19**

استجاب أربعة أفراد لنداء التبرع بالدم لأول مرة في حياتهم أي أنهم لا يعرفون زمرتهم الدموية؛ ويوجد فرد واحد فقط يمتلك الزمرة +O وهي املطلوبة في التبرع؛ فإذا تم اختيار املتبرعين املحتملين عشوائيا للتبرع فماهو احتمال أن يكون ثلاثة منهم على الأقل يتبرعون للحصول على الزمرة المطلوبة؛ أي نحصل على المطلوب في السحب الثالث أو الرابع:A هو عدم حصولنا على المطلوب في السحب الأول و B عدم حصولنا على المطلوب في ال*سحب* الثاني؛ وبما أن الثلاثة من أربعة أفراد لي*سو* ذوي زمرة مطلوبة فإن3⁄4=(*P(B* 2/3=(*B*/*A*(*P* فتعطينا قاعدة الضرب واثنان من الثالثة املتبقين ليسو من الزمرة املطلوبة وبالتالي: مايلي:

احتمال سحب ثلاثة أفراد على الأقل= احتمال أن يكون الفردين الأولين غير مطلوبين

$$
P(A \cap B) =
$$
\n
$$
P(A \cap B) =
$$
\n
$$
P(A \cap B) \times P(B) =
$$
\n
$$
P(A \cap B) \times P(B) =
$$
\n
$$
P(A \cap B) \times P(B) =
$$
\n
$$
P(A \cap B) \times P(B) =
$$
\n
$$
P(A \cap B) \times P(B) =
$$
\n
$$
P(A \cap B) \times P(B) =
$$
\n
$$
P(A \cap B) \times P(B) =
$$
\n
$$
P(A \cap B) \times P(B) =
$$

و تكون قاعدة الضرب مفيدة أكثر حين تكون لدينا عدةمراحل متتابعة؛ فالحدث الشرطيB يصف حينها نتائج المرحلة الأولى والحدثA يصف نتاج المرحلة الثانية؛ لذلك يكون $P(A/B)$  يشترط مايحدث أولا غالبا مايكون معروفا؛ فيتم توسيع قاعدة الضرب بسهولة للتجارب التي تحتوي أكثر من مرحلتين كما يلي:  $= P(C / A \cap B) \times P(B / A) \times P(A)$ *P*(A $\cap$ B $\cap$ C) = *P*(C/A $\cap$ B)×*P*(A $\cap$ B)  $\overline{B}$ حيث يظهر $\overline{A}$  أولا ثم ولو تابعنا املثال السابق وقلنا بأن: احتمال (السحب الثالث هو الزمرة المطلوبة) =احتمال (الثالث مطلوب علما أن/الأول والثاني غير مطلوبين) × احتمال (الثاني غير مطلوب علما أن / الأول غير مطلوب) × احتمال (الأول غير مطلوب)  $P(A \cap B \cap C) =$ أي  $P(C \mid A \cap B) \times P(A \cap B) =$ و

$$
P(C/A \cap B) \times P(A/B) \times P(B) = 0.25
$$
  
(1/2)×(2/3)×(3/4)=0.25

عندما تحتوي التجربة على سلسلة من مراحل متعددة فمن الملائم تمثيلها بمخطط شجرة وبمجرد حصولنا على مخطط الشجرة املناسب فيمكن إدخال االحتماالت واالحتماالت الشرطية في فروع هذه الشجرة مما يجعل الاستعمال المتكرر لقاعدة الضرب واضحا جدا.

**aissa.banchouri@univ-tebessa.dz 02**

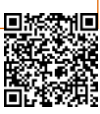

**االحتمال الشرطي:** 

احتماالت وقوع أحداث معينة تعتمد على مانعرفه بشأن الوضعية التجريبة حين نقوم بالتعيين؛ فقد تتوفر بعض املعلومات الجزئية املتعلقة بنتيجة تجربة ما فنقوم بمراجعة بعض التعيينات االحتمالية فحين نفكر في حدث ما $A$  ؛ فيكون  $P(A)$  هو احتمال وقوعه لذلك يكون  $P(A)$  هو الاحتمال الأصلي أو غير المشروط للحدث A.

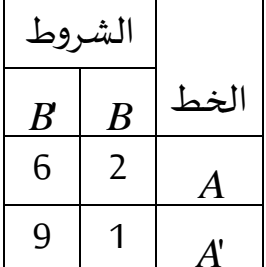

**29**

لذا سنرى الآن ما هو تأثير ظهور معلومات حول حدث ثاني على احتمال وقوع الحدث $A$  ؛ فمثلا قد يشير حدث إلى معاناة فرد ما من مرض معين فإذا تم إجراء فحص دم وكانت النتيجة سلبية فإن احتمالية الإصابة بالمرض ستتغير (تنخفض ولكن لا تشير للصفر لأن الاختبارت قد تخطئ)

**مثال 20**

 $\mu$  في مصنع خطين للتجميع:  $A$ و  $A$  ويستخدم الخط $A$  معدات قديمة نوعا ما أي أبطأ في التجميع  $A$ 'وأقل موثوقية؛ ولنفترض أنه في يوم ما جمع8 مكونات منها 2معيبة $(B)$  و6غير مغيبة $\left(B\right)$  في حين أن جمعت 1معيب و9غير معيب؛ كما يلخص الجدول المقابل.

فإذا تم اختيار عنصر واحد من بين18عنصرامنتجا بشكل عشوائي دون وجودمعلومات الجدول؛  $\frac{\delta}{18}$ فاحتمال ظهور عنصر من الخط الأول هو: $\frac{\delta}{18}$  $(A) = \frac{N(A)}{N} = \frac{8}{18} =$ ومع ذلك إذا تبين أن العنصر المختار  $P\!\!(A)\!=\!\!\frac{N\!\!(A\!)}{N}$ يكون معيبا فقد ظهر الحدث $B$  لذا سيكون العنصر المختار أحد المكونات الثلاث(2+1) من عمود $B$  وبما أن احتمال ظهور أحد من هذه الثالث عناصر متساوي فإن احتمال أن يكون العنصر املختار من السطر علما أن العنصر المختار معيب $B$  هو:  $\overline{\textbf{\textit{(B)}}}$  ) علما  $(A \cap B)$  $\frac{2710}{3/18}$  = 0.667= 2/18 3 2  $(A/B)=\frac{2}{3}=\frac{27}{3/18}=0.667=\frac{4(31)}{18}$  $P$  $A \cap B$  $P(A/B) = \frac{2}{5} = \frac{2/18}{2/10} = 0.667 = \frac{P(A \cap B)}{2}$ 

فقد تم التعبير عن الاحتمال الشرطي في هذه المعادلة كنسبة للاحتمالات غير المشروطة فالبسط هو احتمال تقاطع حدثين واملقام هو الحدث الشرطيB؛ ويوضح مخطط Venn هذه العالقة؛

# $A$  حيث يكو $\rho > 0$  نفيكون الاحتمال الشرطي لوقوع الحدث $(B)$  (  $A$ ) من الحدث علما أن الحدث $B$  قد وقع فعلا نرمز له بالرمز ( $P\!A\!A\!B$  ونحدده كما يلي

**aissa.banchouri@univ-tebessa.dz 02**

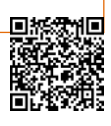

د.بنشوري عيسى؛

$$
P(A/B) = \frac{P(A \cap B)}{P(B)}
$$

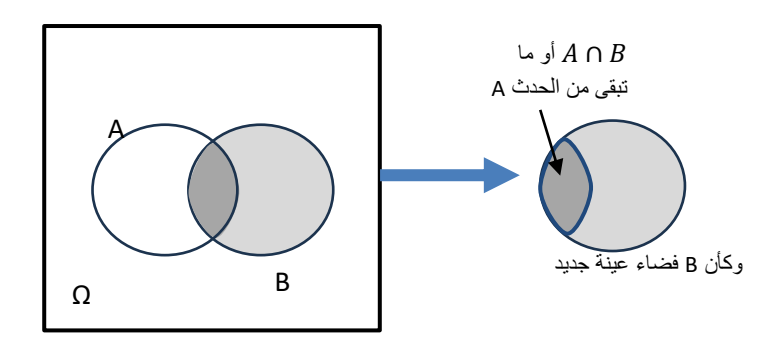

# **تعريف االحتمال الشرطي:**

يبين املثال السابق: أنه عندما تكون نتائج التجربة متساوية في االحتمال فيمكن أن يعتمد حساب االحتمال الشرطي على الحدس؛ وقد يفشل الحدس أحيانا خصوصا عند كبر عدد نتائج التجربة أو تعقد التجربة فنرغب بتعريف عام لالحتمال الشرطي والذي ينتج عنه إجابات بسيطة في مسائل بسيطة؛ فاملعادلة والشكل السابقين يقترحان تعريفا مناسبا:

$$
A
$$
تعريف: لكل حدثين(A) و(B) حيث يكون $P(B) > 9$  : فيكون الاحتمال الشرطي لوقوع الحدث $A$   
علما أن الحدث  $B$  قد وقع فعلا نرمز له بالرمز  $P(A/B)$  ونحدده كما يلي  $\frac{P(A \cap B)}{P(B)}$ 

### **مثال 21**

.

لنفترض أن (مثال17 مكرر): يشتري الأفراد هواتف ذكية: تتضمن 60% من الهواتف بطاقة ذاكرة؛ وتتضمن 40% من الهواتف بطارية إضافية؛ وتتضمن 30% من الهواتف بطاقة ذاكرة وبطارية إضافية معا؛ وعند اختيار مشتري عشوائي (أو اختيار هاتف عشوائي) وليكن A حدث شراء هاتف ببطاقة ذاكرة؛ وB ؛ فإذا *P*(*AB*)=0,30 و *P*(*B*)=0,40 و *P*(*A*)=0,60 حدث شراء هاتف ببطارية إضافية؛ فيكون علمت أن الهاتف املشترى فيه بطارية إضافية فاحتمال أن يكون هذا الهاتف ببطاقة ذاكرة هو:  $\frac{0,30}{0,40}$ =0,75  $\left( B\right)$  $(A/B) = \frac{P(A \cap B)}{P(B)} = \frac{0,30}{0.40} =$  $P(A \cap B) = \frac{P(A \cap B)}{P(A)}$ 

وهذا يعني أنه عند شراء هاتف ببطارية إضافية فهذا يعني أن %75 من املشتريات تحوي بطاقة ذاكرة في نفس الوقت.

ولو كان العكس: أي أنه لو علمنا أن الهاتف املشترى فيه بطاقة ذاكرة فما هو احتمال أن يكون  $\frac{0.50}{0.60}$ هذا الهاتف ببطارية إضافية: 0,50 $\overline{0}$ 0,30  $\left( A\right)$  $(B/A) = \frac{P(A \cap B)}{P(A)} = \frac{0,30}{0.60} =$  $PB/A = \frac{P(A \cap B)}{P(A)}$ 

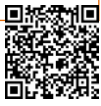

# 1.مدخل للاحتمالات

 $\Big(0,02\Big)$ 

يمثالن وهما *P*(*A*/*B*)*P*(*B*/*A*) وكذلك *P*(*B*/*A*)*P*(*B*) و *P*(*A*/*B*)*P*(*A*) نالحظ اختالف

احتمالين شرطيين مختلفين بناءا على معلومات مختلفة من (علما أن).

**مثال 22**

تتضمن جريدة أخبار ثالثة أعمدة كتبA مجالتB وأفالمC فكانة نسبة أو احتمالية القراءة من

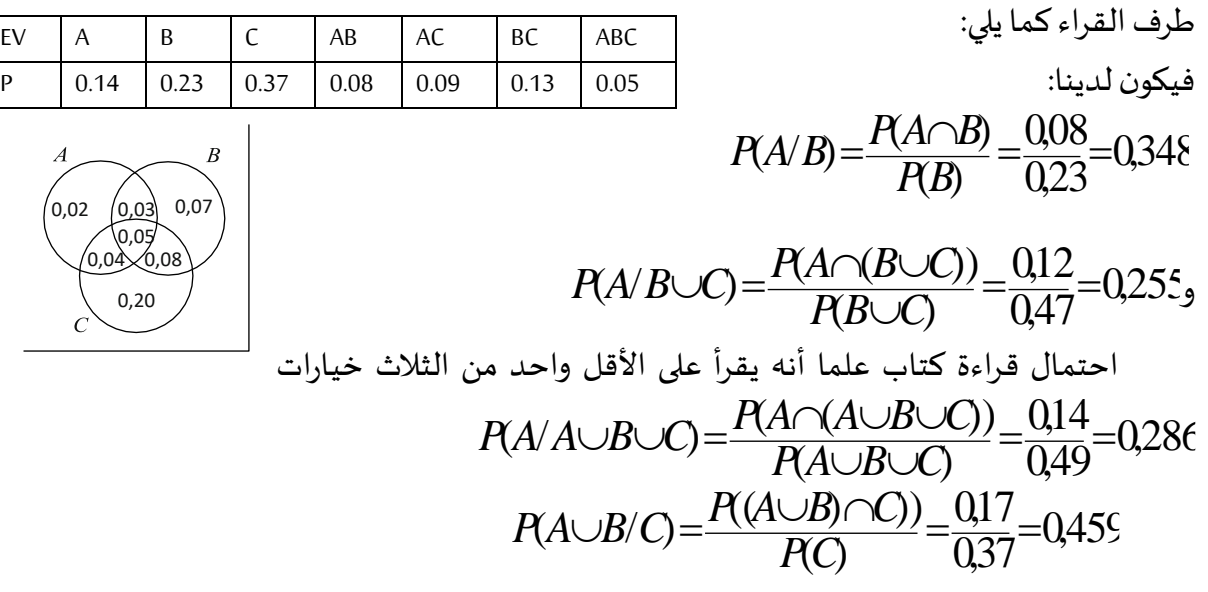

إن حساب الاحتمال الخلفي  $P(A/B)$  من احتمال مسبق معلوم  $P(A)$  واحتمال شرطي ( / ) *P B A*<sup>1</sup> ؛ يعتبر عنصرا أساسيا في قوانين االحتماالت؛ والقاعدة العامة لحساب هذا االحتمال هي تطبيق بسيط من قاعدة الضرب استنتجها القس"**Bayes Thomas** "في القرن الثامن عشر؛ ولتكون األحداث من *A A A<sup>k</sup>* , ...... *A*+*A* <sup>+</sup> <sup>+</sup>*A<sup>k</sup>* = ؛ وهي متنافية مثنى مثنى ومجموعها يشكل املجموعة الكلية 1 2 ...... 1 2 ؛ فيكون:

الاحتمال الكلي لحدث B يقع من خلال أحد الأحداث السابقة هو على الشكل التالي:  $(RB)=P(A)*P(B/A)+P(A)*P(B/A)+\ldots+P(A)*P(B/A)$  $=\stackrel{\textstyle >}{\sum} \!\! P\!(A\!_k)^* P\!(B\!/A\!_k)$ أي: *k i*  $P(B) = \sum P(A_k)^* P(B|A_k)$ 1  $(B = \sum P(A_k)^* P(B|A_k)$ 

أي يقع الحدث B من أحد الأحداث A<sub>k</sub> والتي تكون متنافية مثنى مثنى وتشكل المجموعة الكلية؛

$$
P(B) = \sum_{i=1}^{k} P(A_i \cap B)
$$

**مثال 23**

**قانون االحتمال الكلي ونظرية "بايز":** 

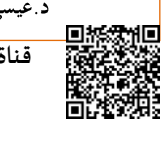

يمتلك طالب 03 حسابات فايسبوك؛ يتلقى رسائل بنسبة 70% من الحساب الأول و20% من الحساب الثاني و%10 من الحساب الثالث؛ حيث أن الرسائل القادمة من الحساب األول منها %01 فيروسات؛ وبالنسبة للحسابين 2 و 3 تأتي رسائل على شكل فيروسات بنسبة %02 و%05؛ فيتم اختيار رسالة عشوائيا من أحد الحسابات الثلاث فما هو احتمال أن تكون رسالة فيروسية (بعبارة أخرى ما هو معدل الرسائل الفيروسية):

| $P(A_3)=0,10$                                              | $P(A_2)=0,20$                                    | $P(A_1)=0,70$   | 11 |
|------------------------------------------------------------|--------------------------------------------------|-----------------|----|
| $P(B/A_3)=0,05$                                            | $P(B/A_2)=0,02$                                  | $P(B/A_1)=0,01$ |    |
| $P(B/A_3)=0,95$                                            | $P(B/A_2)=0,98$                                  | $P(B/A_1)=0,99$ |    |
| $P(B)$                                                     | $=P(A_1 \cap B) + P(A_2 \cap B) + P(A_3 \cap B)$ |                 |    |
| $=P(A_1)^* P(B/A) + P(A_2)^* P(B/A_2) + P(A_3)^* P(B/A_3)$ |                                                  |                 |    |
| $=0,016$                                                   | $=0,016$                                         |                 |    |

#### وضعية بايز Bayes:( 246 Tribout )

: فألي مجموعة أحداث شاملة وغير أما نظرية بايز فهي مستخرجة من االحتمال الكلي (*B*(*<sup>P</sup>* معدومة :تشكل المجموعة الكلية) ومتنافية مثنى مثنى فإن $A,\,A_2...A_k$  $\sum P(A_k)$ <sup>\*</sup> $P(B|A_k)$ = $A/B = \frac{P(A \cap B)}{P(B)} = \frac{1}{\sqrt{2}}$ *i*  $P(A) * P(B/A)$  $P(A/B) = \frac{P(A \cap B)}{P(B)}$ 1  $(B)$ وذلك باستخدام كلا من قاعدة الضرب في البسط وقاعدة  $P(A/B) = \frac{P(A \cap B)}{D/D}$ الاحتمال الكلي في المقام؛

عندما يكون هناك عدد قليل من الأحداث (تمرين الزمرة الدموية في هذا الجزء) فيمكن استعمال مخطط الشجرة لحساب الاحتمالات الخلفية دون الحاجة للإشارة لنظرية بايز ؛ كما في المثال التالي:

### **مثال 24**

يعاني شخص واحد 01 من ألف 1000 شخص من مرض نادر؛ فتم القيام باختبار تشخيصي؛ وهو أنه إذاكان الشخص فعلا مربضا فإن احتمال ظهور نتيجة إيجابية للاختبار هو 99%؛ بينما لو كان الشخص غير مربض فإن احتمال ظهور نتيجة إيجابية هو 02% فقط؛ فإذا تم اختيار شخص عشوائي وتشخيصه بالاختبار فوجد أن النتيجة إيجابية؛ فما هو احتمال أن يكون الشخص المختار مربضا فعلا.

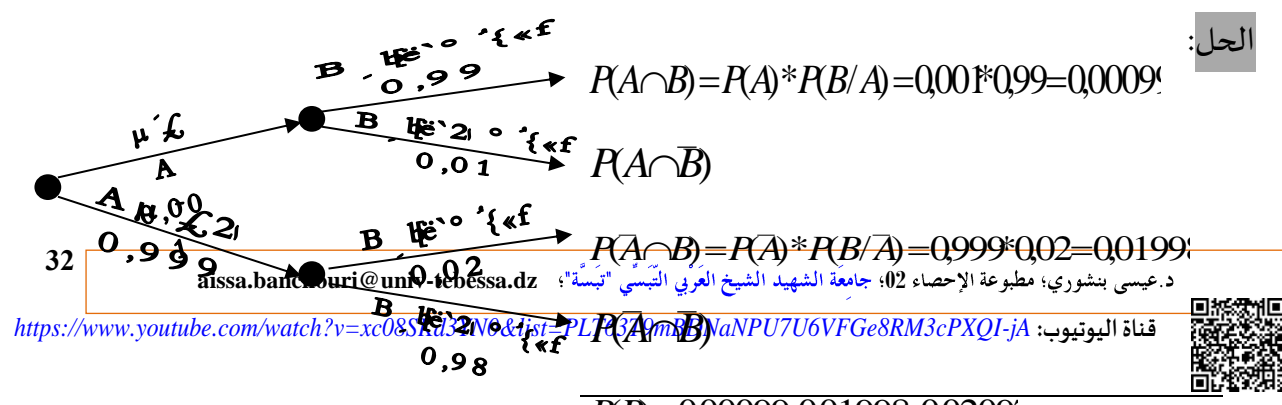

## *P*(*B*)=0,00099+0,01998=0,02097

ومما سبق نستنتج بأن: الاحتمال الخلفي باستعمال نظربة بايز هو: (احتمال أن يكون الشخص المختار مريضا فعال A علما أن نتيجة التشخيص إيجابية B)  $\frac{0,00099}{0,0000990,01998}$ =0,0472 0,001\*0,99 0,999\*0,02 0,001\*0,99  $(A)^\ast P(B/A) + P(A)^\ast P(B/A)$ (A)\* $P(B \backslash A)$  $\left( B\right)$  $(A/B)=\frac{P(A\cap B)}{P(B)}$  $=\frac{1}{0.001*0.99+0.999*0.02}=\frac{1}{0.00099*0.01998}$  $=\frac{\overbrace{P(A) * P(B/A)}}{P(A) * P(B/A)}$  $=\frac{P(A \cap B)}{P(B)} = \frac{P(A)^* P(B \cap A)}{P(A)^* P(B \cap A) + P(A)^* P(B \cap A)}$ *P*(*A*)\**P*(*B*) *A P B*  $P(A \cap B) = \frac{P(A \cap B)}{P(A)}$ إن الهدف من اكتشاف وضعية بايز هو حل املشاكل املتعلقة باالحتماالت الخلفية ثم إثبات أن هذا الحل غني بالمعلومات في بعض وضعيات وعمليات اتخاذ القرار.

**كيفية تطبيق االحتمال الشرطي في وضعية بايز**:

مصنع لبطاقات الحواسيب يستورد 03 مواد مختلفة من 03 موردين (1، 2 و3) بنسب 25%، 30% و%45؛ ومن عند كل مورد توجد نسبة تالفة من املواد كما يبين الجدول انوع 1 |نوع 2 |نوع 3 45% 30% 25% املقابل. 7% 5% 2%نسبة التالف

اشترينا فوجدناها تالفة ماهو احتمال أن تكون من النوع الأول؟

$$
P(A) = 0.25 \quad P(A_2) = 0.3 \quad P(A_3) = 0.45
$$
\n
$$
P(B/A) = 0.02 \quad P(B/A_2) = 0.05 \quad P(B/A_3) = 0.07
$$
\n
$$
P(A_1) = \frac{P(B \cap A)}{P(B)} = \frac{P(A) * P(B/A_1)}{P(A) * P(B/A_1) + P(A_2) * P(B/A_2) + P(A_3) * P(B/A_3)}
$$
\n
$$
= \frac{0.25 * 0.02}{0.25 * 0.02 + 0.30 * 0.05 + 0.45 * 0.07}
$$
\n
$$
= \frac{0.0050}{0.0050 + 0.0150 + 0.0315}
$$
\n
$$
= \frac{0.0050}{0.0515} = 0.097
$$

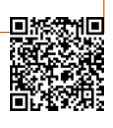

**33**

د .بنشوري عيسى؛

**34**

<span id="page-44-0"></span>**.2.3.1 تمارين املحورالثالث )بديهيات وخصائص االحتمال و االحتمال الشرطي(** 

 $\frac{1}{\Omega}$ : يتكون مجتمع ما من ثلاث مجموعات عرقية 1، 2 و3 (دراسة وهمية) حيث تقسيمهم حسب الزمرة الدموية بالنسب المبينة في الجدول الموالي (كما نعرف بديهيا النسب تعني الاحتمالات):

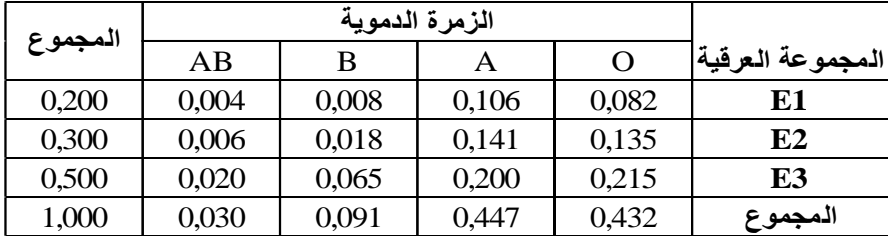

فإذا تم اختيار زبون عشوائيا؛ وتم تحديد الأ*حد*اث التالية:  $P\!\!\left(A\right)$  هو اختيار الزمرة A وهكذا بالنسبة لبقية الزمر؛ (P(El هو احتمال اختيار المجموعة العرقية الأولى؛

- ؛ *<sup>P</sup>*(*AE*3)،*P*(*E*3)،*P*(*A*) أحسب:
- واشرح ماذا يعني كال من االحتمالين السابقين؛ *P*(*E*3/*A*) و *P*(*A*/*E*3) أحسب كال من:
- إذا كان الشخص المختار ذو زمرة دموية *(B*) فما هو احتمال أن يكون من المجموعة العرقية الأولى.
- 02: تم اختيار فرد عشوائيا من جميع الأفراد الذكور الساكنين في ولاية تبسة؛ وليكن الحدث (A) هو أن يكون الفرد أطول من 180سم؛ وليكن الحدث *(B*) هو أن الفرد المختار لاعب كرسة قدم محترف؛ أو العكس؛ واشرح ملاذا؟؛ *P*(*B*/*A*) أكبر من *P*(*A*/*B*) ماذا تتوقعأن يكون:

03: يتم اختيار طالب عشوائيا من إحدى الجامعات حيث أن نسبة الطلبة الذين يمتلكون بطاقة (VisaCard )  $P\!B{=}0.4)$  فقط هي $P\!A{=}0.5$ ، بينما نسبة الطلبة الذين يمتلكون لبطاقة $\rho_{\textit{MasterCard}}$  فقط هي ونسبة الذين يمتلكون البطاقتين معا هي25,0= $P(A \cap B{=}0.25$  ؛

- احسب الاحتمالات التالية(يمكن الاستعانة بمخطط Venn):

# *P*(*A*'/*B*) ؛ *P*(*A*/*B*) ؛ *P*(*B*'/*A*) ؛ *P*(*B*/*A*)

- باعتبار الطالب المختار يمتلك على الأقل بطاقة واحدة: ماهو احتمال أن يمتلك بطاقة (VisaCard)؟ 04: يشتري الطلاب قهوتهم الصباحية من نادي الكلية بالنسبة التالية (نسبة لعدد الطلاب):

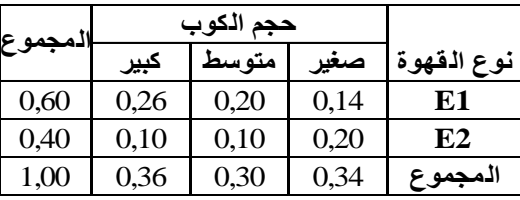

فإذا تم اختيار طالب عشوائيا؛ فما هو احتمال أن يقتني الطالب كوبا صغيرا؟؛ قهوة من النوع الثاني؟؛ إذا كان الطالب قد اشترى فعلا كوبا صغيرا فما هو احتمال أن يكون قد اقتنى قهوة من النوع الثاني؟ إذا كان الطالب قد اشترى فعلا قهوة من النوع الثاني فما هو احتمال أن يكون قد اقتنى كوبا صغيرا ؟ 4.1. **الاستقلالية:** (وهو نفسه ماكتب في الصفحة أعلا[ه هنا](#page-35-0) وهنا )

إن تعريف الاحتمال الشرطي يسمح لنا بمراجعة الاحتمال $P\!\!\left(A\right)$  المخصص بداية للحدث $A$  عندما  $A$ : فعلم لاحقا بظهور حدث آخر هو $B$  ؛ فيكون الاحتمال الجديد للحدث $A$  هو  $\mathit{P}(A/B)$  ؛ في أمثلتنا نستعمل حالة $P(A/B)$  وهو لا يساوي الاحتمال غير الشرطي $P(A)$  مما يشير إلى أن ظهور معلومات (حدث $B$ ) تؤدي تغيير احتمالية وقوعA ؛ ومع ذلك هناك مواقف أخرى لا يتأثر بها حدوثA بعد علمنا بحدوثB ؛ لذلك *<sup>B</sup>* بأنهما مستقلين وال توجد عالقة *<sup>A</sup>* و (*A*(*P*)=*B*/*A*(*P* ومن الطبيعي أيضا التفكير في الحدثين يكون بينمها ولا يؤثر ظهور (أو عدم) أحدهما في ظهور (أو عدم ظهور) الآخر ؛

 $P(A/B)=P(A)$  وإلا ( $A$ ) و( $B$ ) أنهما مستقلان فقط حين يكون  $P(A/B)=P(A)$  وإلا فإنهما غير مستقالن.

أن رغم كذلك؛ *P*(*B*/*A*)=*P*(*B*) قد يبدو تعريف االستقاللية غير متماثل ألننا ال نسعى إلثبات استعمالنا لتعريف االحتمال الشرطي وقاعدة الضرب:

$$
P(B/A) = \frac{P(A \cap B)}{P(A)} = \frac{P(A \cap B) \times P(B)}{P(A)}
$$
  
وحين ندخل فكرق الاستقلالية يكون الحلوف الأيمان هو نفسه (A/B) = P(A) = 
$$
\frac{P(A) \times P(B)}{P(A)} = P(B)
$$

ففكرة التساوي في تعريف الاستقلال تعني التساوي المتبادل (والعكس صحيح)؛ لذلك من السهل  $A$  و *A*) ، ( $B$  و  $B$  مستقلين فإن ذلك يعني أن الأحداث التالية مستقلة (A و  $A$ )، ( $A$  و  $B$ ) .) *B* و *A* و)

**مثال 25**

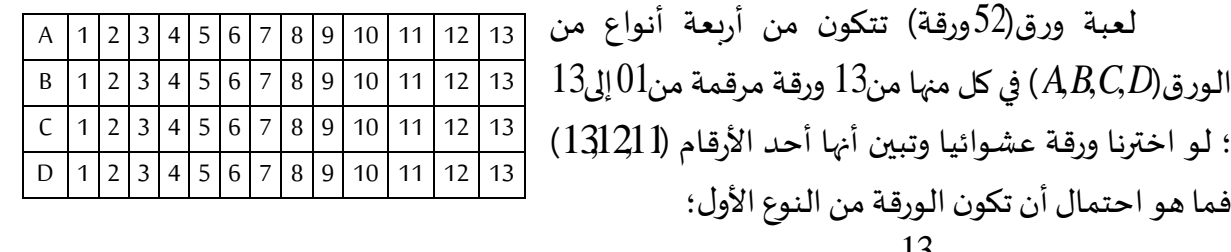

**35**

 $P\!(A)\!=\!\!\frac{13}{52}.$ سنجدها تساوي:  $P(E){=}\frac{12}{52}$ :فلو افترضنا أن $E$  هو حدث أن الورقة الم*س*حوبة رقمها أحد الأرقام(1 [13] ) فيكون  $\frac{3}{52}$ (لأن هناك نفس الأرقام الثلاثة في كل نوع)؛ فيكون  $\frac{3}{52}$ 3 كما يلي: *P*(*AE*)<sup>=</sup>  $\frac{15}{52}$ =P(A) 13 4 1 12 3 12/52 3/52  $\left( E\right)$  $(A \cap E)$  $(A/E) = \frac{P(A)}{P(E)} = \frac{3752}{12752} = \frac{3}{12} = \frac{1}{4} = \frac{13}{52} = P(A)$  $P$  $A \cap E$  $P(A/E) = \frac{P(A \cap E)}{P(B)} = \frac{3/52}{12/52} = \frac{3}{12} = \frac{1}{52} = \frac{15}{12}$ 

لذلك لا تتأثر احتمالية الحصول عل النوع الأول بمعرفة أننا اخترنا أحد الأرقام[ 13121 ؛ ويرجع هذا بداهة إلى أن نسبة بطاقات النوع الأول والتي فيها الأرقام الثلاثة  $\frac{ \text{1}}{ \text{2}}$ 3 .<br>1<u>7</u> ؛ هي نفس النسبة في المجموعة كلها  $\frac{12}{52}$ = $P$ . ومن السهل التأكد من أن:  $\frac{13}{52}$ 12 13 3 13/52 3/52  $(A)$  $(E \cap A)$  $(E/A) = \frac{P(E \cap V)}{P(A)} = \frac{3/32}{13/52} = \frac{3}{13} = \frac{12}{52} = P(E)$  $PE \cap A$  $P(E/A) = \frac{P(E \cap A)}{P(A)} = \frac{3/52}{13/52} = \frac{3}{13} = \frac{12}{52} =$ 

**مثال 26**

لنفترض وجود محطة خدمات بستة مضخات وقود حيث يتم استعمال كل املضخات عشوائيا ( ) ( ) 0.10 <sup>2</sup>*E*(*P* و ولنعرف حدث استعمال كل مضخة كما يلي: )=*P*(*E*<sup>5</sup> )=0.15 و *PE*<sup>1</sup> =*PE*<sup>6</sup> = ؛ فنجد أنه من *<sup>A</sup>*=2,4,6; *<sup>B</sup>*=1,2,3; *<sup>C</sup>*=2,3,4,5 <sup>3</sup>*E*(*P* ولنعرف األحداث: )=*P*(*E*<sup>4</sup> )=0.25 *A*, *B* 0.50=(*C*/*A*(*P* ومع ذلك سنجد أن الحدثين و *P*(*A*/*B*)=0.30 و *P*(*A*)=0.50 السهل تحديد أن مرتبطين بينما الحدثين $A$  مستقلين وذلك لأن التقسيم النسبي للاحتمالات بين المضخات الزوجية والفردية هو نفسه من خلال المضخات $\langle 234,5 \rangle$  كما هو نفسه من خلال كل المضخات الستة. **مثال 27**

 $A$  لنفترض أن الحدثين $A B$  متنافيين مع كون $P(A)\!>\!0$ ؛ ولاختيار سيارة عشوائيا يكون $A$  اختيار  $A$  اختيار سيارة روقاء و $B$  اختيار سيارة حمراء؛ وبما أن الحدثين متنافيين فإذا ظهر الحدث  $B$  فلن يظهر الحدث (*A*(*P*0)=*B*/*A*(*P* مما يعني أنه إذا كان حدثان متنافيان فال يمكن أن يكونا مستقلين أي ؛ لذلك يكون أنه إذا تنافى حدثين وعند علما بحدوث أحدهما $A$  فهذه المعلومة تنبؤنا عن احتمال ظهور الثاني $B$  (عدم واستحالة ظهور $B$ ) فتكون فكرة الا*س*تقلال هنا مستبعدة جدا.

# **.1.4.1 التقاطع في حالة االستقاللية :**

يفترض الناس عادة استقلالية الأحداث فعند استلام شركة توزيع شحنتين من شركتين موردتين فيفترض بعد اختبارهما أن $P(A)=0.1$  و $P(A/B)=0.1$  فمعرفة حالة الشحنة الثانية ليس له علاقة  $\emph{AB}$ في حالة االستقاللية: *P*(*AB*) بحالة الشحنة األولى؛ وفيما يلي نبين كيفية حساب  $P(A{\cap}B){=}P(A){\times}P(B)$  مستقلان فقط عندما يكون $P(B){\times}P(B)$  إذا فقط *P*(*A*)*P*(*B*) تساوي وهي *P*(*AB*)=*P*(*A*/*B*)*P*(*B*) وذلك مثبت بقاعدة الضرب ؛ ومن خالل ماسبق يمكن اعتبار املعادلة السابقة كتعريف لالستقاللية. *P*(*A*/*B*)=*P*(*A*) كان

**مثال 28**

نعلم بأن %30 من شاشات تلفاز لشركة ما تتطلب خدمة صيانة أثناء فترة الضمان في حين أنها تصنع هواتف تحتاج فقط ل%10 من نفس الخدمة؛ إذا اشترى شخص تلفازا وهاتفا فما هو احتمال احتياج كلا المنتجين خدمة صيانة: إذا رمزنا لـ*A* لحاجة الشاشة لخدمة الصيانة ورمزنا لـ*B* لحاجة ؛ وإذا افترضنا منطقيا أن صيانة كال *P*(*B*)=0.10 و *P*(*A*)=0.30 الهواتف لخدمة الصيانة فيكون: املنتجين مستقال عن بعضهما البعض؛ فيكون االحتمال املطلوب: 0.03=0.100.30)=*B*(*P*)*A*(*P*)=*AB*(*P* فيكون احتمال عدم حاجة كال املنتجين لصيانة هو:  $PA' \cap B$ = $P(A') \times P(B)$ =0.70 $\times$ 0.90=0.63

وحيث يفترض استقلالية الأحداث هنا ولكن يمكن أحيانا التشكيك إذ لو تسبب الاستعمال املكثف في عطل أحد املنتجين فقد يؤدي لحدوث عطل في املنتج اآلخر. **مثال 29**

كل يوم من الأحد للخميس تصل شحنة بنسبة60% لمصلحة الرقابة وتخضع للمعاينة بنسبة80%؛ وفي كل يومين تصل شحنة آخرى بنسبة40% من مورد آخر وتخضع للتفتيش بنسبة90% ماهو احتمال في يوم عشوائي أن يخضع كلا الشحنتين للتفتيش؛ وسنجيب عن هذا بافتراض أن الشحنتين تنجحان في التفتيش بشكل مستقل عن بعضهما. احتمال وصولشحنةواحدة %60 × %80؛ احتمال وصولشحنتين %40 × %80× %90؛ احتمال خضوع شحنة أولى فقط للرقابة %40 × %80 × %10؛ احتمال خضوع الشحنة الثانيةفقط للرقابة %40 × %20 × %90؛

السؤال احتمال خضوع الشحنتين للرقابة %40 × %80 × .%90

**.2.4.1 التقاطع في حالة أكثر من حدثين:**

يمكن توسيع مفهوم االستقاللية ألكثر من حدثين؛ ورغم أنه يمكن توسيع مفهوم االستقاللية لحدثين باستخدام مصطلحات الاحتمالات المشروطة وغير المشروطة إلا أنه من الأقل تعقيدا ومن الأفيد المضي بالاقتراح الأخير.

 $A_1, A_2, \ldots A_n$ تعريف: نقول عن أحداث $A_1, A_2, \ldots A_n$  بأنها م*س*تقلة مثنى مثنى إذا كان: من أجل ؛ فيكون: *i*(*i*=1,2,3,.....*n*) و كل مجموعة فرعية من املؤشرات *k*(*k*=2,3,.....*n*)  $P(A_1 \cap A_1 ... A_n) = P(A_1) \times P(A_1) \times ... \times P(A_n)$ .

مما يعني احتمال تقاطع كل الأحداث فيما بينها مساوي لضرب جميع الأحداث الفرعية فيما بينها؛ وكذلك متممات هذه الأحداث تكون مستقلة عن بعضها

**.3.4.1 تمارين املحورالرابع )االستقاللية (**

- :**01** لو عدنا لبطاقات الفيزا للطلبة )**ص[34](#page-44-0)**( في مثال سابق أثبت أن الحدثين مرتبطان باستخدام مفهوم االستقاللية وأن قاعدة الضرب غير ممكنة.
- :**02**شركةسوناطراكلديهامشروعان إلستكشافالنفطفيآسياوأفريقياونسبةنجاح كل منهما علىالتوالي . *<sup>P</sup>*(*B*)=0.7 و *P*(*A*)=0.4
	- إذا علمنا بعدم نجاح مشروع آسيافما هو احتمال عدم نجاح مشروع إفريقيا؟؛
		- ماهو احتمال نجاح أحد المشروعين على الأقل؛
- إذا علمنا أن أحد المشروعين على الأقل قد نجح فما هو احتمال نجاح المشروع الآسياوي فقط؟

:**03** لو عدنا لبطاقات الفيزا للطلبة في مثال سابق أثبت أن الحدثين مرتبطان باستخدام مفهوم االستقاللية وأن قاعدة الضرب غير ممكنة.

:04 االحتمال الشرطي: )242 Tribout )

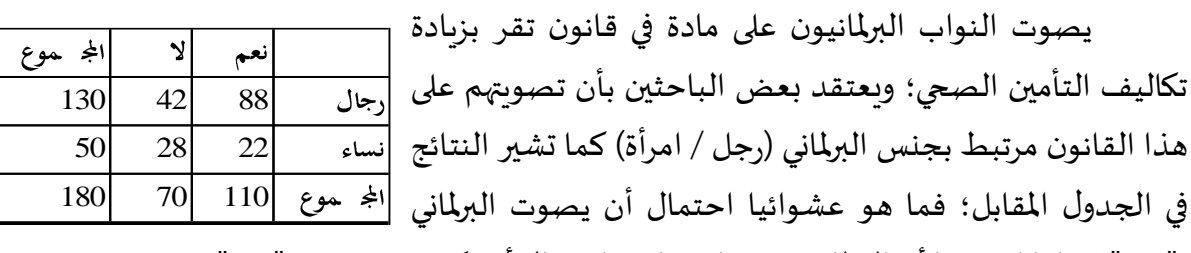

بـ"نعم"؟؛ وإذا افترضنا أن البرلماني هو رجل فما هو احتمال أن يكون قد صوت بـ"نعم"؟. الحل: من خالل املنهج البديهي:

يصوت  $11$ ( بـ"نعم" من أصل  $180$  برلماني؛ فيكون الاحتمال العشوائي أن يصوت برلماني بـ"نعم"

هو

$$
\frac{110}{180} = 611%
$$
ومن بين 131 رجلا يصوت 88 منهم ب"نعم"؛ فيكون احتمال أن يصوت برلاني ي"نعم" وهو رجل مع علمنا أن رجل هو 67.7%
$$
\frac{88}{130} = 67.7%
$$
هع علمنا أن رجل هو ه57%، مختلفتين؛
$$
\frac{1}{180} = 0,56%
$$
ب احتمال م

:05 تقدم شركة صناديق استثمارية تعاونية لزبائنها عدة أنواع من الصناديق بنسب مختلفة كما يلي: صناديق لأسواق المال 20%، ثلاث صناديق مختلفة السندات (قصيرة الأجل 15%، متوسطة الأجل 10% وطويلة الأجل 05%)، وصناديق أسهم (معتدلة المخاطر 25% وعالية المخاطر 18%) وكذا صناديق متوازنة 07%؛ يتم اختيار زبون عشوائي حيث يمتلك كل زبون حصصا في صندوق واحد فقط؛

د.عيسى بنشوري؛ مطبوعة الإحصاء 02؛ جامعَة الشهيد الشيخ العَرْبي التَبَسِّي "تَبَسَّة"؛ **aissa.banchouri@univ-tebessa.dz** 

#### د .بنشوري عيسى؛

**39**

06: يتم اختيار طالب عشوائيا من إحدى الجامعات حيث أن نسبة الطلبة الذين يمتلكون في هذه الجامعة لبطاقة (Visa credit ) فقط هي 50%، بينما نسبة الطلبة الذين يمتلكون لبطاقة (MasterCard) فقط هي 40% ونسبة الذين يمتلكون البطاقتين معا هي 25%؛ - احسب احتمال أن يمتلك الطالب املختار على األقل بطاقة واحدة من البطاقتين؛ -ما هو احتمال أال يمتلك الطالب أيا من البطاقتين؛ - اكتب بالترميز املجموع حدث أن الطالب املختار يمتلك البطاقة من النوع األول وال يمتلك البطاقة من النوع الثاني؛ و ما هو احتمال ذلك. :07 قدمت شركةاستشارات عروض على ثالثةمشاريع حيث أن احتمال الحصول على كل مشروع هيكما يلي:  $P(A_1) = 0.22$   $P(A_2) = 0.25$   $P(A_3) = 0.28$   $P(A_1 \cap A_2) = 0.11$  $P(A_1 \cap A_3) = 0.05$   $P(A_1 \cap A_3) = 0.07$   $P(A_1 \cap A_2 \cap A_3) = 0.01$ عبر بالكلمات عن كل من الأحداث التالية (ويمكن استخدام قوانين دي مورجان):  $A_1 \cup A_2$  - $A'_{1} \cap A'_{2}$  - $A_1 \cup A_2 \cup A_3$  - $A'_{1} \cap A'_{2} \cap A'_{3}$  - $A'_1 \cap A'_2 \cap A_3$  - $(A'_1 \cap A'_2) \cup A_3$  -

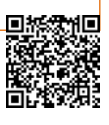

.2 املتغري العشوائي )املنفصل واملتصل والتوزيعات االحتمالية(

**.1.2 املتغير العشوائي املتصل واملنفصل**

لنفترض في تقاطع طرق معين تمت مراقبته خالل فترة ساعة واحدة ومالحظة العديد من الخصائص ) عدد املركبات التي تمر في التقاطع؛ عدد السيارات التي تمر يسارا أثناء اإلشارة؛ أكبر سرعة لسيارة؛ ومتوسط سرعة جميع السيارات) وبما أن كل القيم السابقة عشوائية وتخضع لحالة عدم التأكد ُفهي تعتبر قيم متغيرة يتم تحديد قيمتها من خلال تجربة معينة (مراقبة التقاطع خلال ساعة) وتُسمَّى متغير َّ عشوائي.

يمكن ربط كل نتيجة من نتائج تجربة عشوائية برقم معين من خلال تحديد قاعدة معينة للربط بينهما: فعلى سبيل املثال لدينا في 1000ساعة املاضية عينة من 10 مكونات ألمتعة ركاب في مطار معين أو الوزن الإجمالي لعينة من 25 م*س*افرا في شركة طيران) وتسمى قاعدة الربط هذه بالمتغير العشوائي (متغير لأنه يمكن إسناد أي قيمة رقمية وعشوائية لأن القيمة الملاحَظَة تعتمد على القيم الا*ح*تمالية لنتائج َ َ التجربة).

 $\bf{p}$ نعريف: لفضاء عينة معين $\bf{\Omega}$  فيكون المتغير العشوائي هو أية قاعدة لربط رقم معين بنتيجة من نتائج التجربة؛ وبلغة رياضية املتغير العشوائي هو دالة مجالها فضاء العينة ونطاقها هو بعض المجموعات الفرعية من الأعداد الحقيقية.

 $\ell$ ويتم الإشارة للمتغيرات العشوائية عادة بأحرف كبيرة مثل $X$  للأحرف الأبجدية ونستخدم *<sup>y</sup>*,*<sup>x</sup>* لتمثيل بعض القيم الخاصة للمتغير العشوائي السابق؛ فيكون الترميز عادة أحرفا صغيرة .  $X$  مما يعني أن $\mathcal X$  هي القيمة المرتبطة بقيمة أو نتيجة *S* عن طريق المتغير العشوائي  $X$ **مثال 30**

إذا أراد طالب ربط التواصل بموقع الجامعة الالكتروني فنتيجة هذا التواصل هي إما نجاح أو فشل فنعرف المتغير العشوائي بأنه $\Gamma=0$  و $X(S)$  فيشير المتغير العشوائي $X$  إلى ما إذا  $\Omega{=}\{S,F\}$  $1$ ان الطالب يستطيع الاتصال $1$  أم لا $\sim$ 

 $\Omega$  بالإسناد المعنى بالمتغير العشوائي  $X$  بالإسناد الواضح لكل عنصر من المجموعة الكلية للرقم املرتبط به؛ فإذا كانت املجموعة تحتوي على عدد قليل من النتائج مثل النتائج املهملة ولكن يمكن تجنبها بالتكرار فتكون مثل هذه القائمة والإسنادات مملة وبمكن تجنبها في كثير من الأحيان.

#### <span id="page-51-1"></span><span id="page-51-0"></span>**مثال 31**

في تجربة الاتصال بأرقام هواتف في منطقة معينة باستعمال جهاز مولد أرقام عشوائية (تستعمل هذه الأجهزة على نطاق واسع من قبل مؤسسات الاقتراع) فنعرف المتغير العشوائي $Y$  كما يلي:

إذا كان الرقم المختار غير مدرج في الدليل 
$$
Y\begin{cases} 1 & \text{if } 0 \end{cases}
$$

؛ بينما *X*(5282966)=0 فمثال إذا ظهر الرقم 5282966 في دليل الهاتف فنقول بأن <sup>1</sup>=(7727350)*X* يخبرنا بأن الرقم 7727350 مدرج في دليل الهاتف؛ فيعد الوصف بهذا الكالم أو بهاته القاعدة أكثر اقتصادا من الوصف بالقائمة كاملة لذلك نسعى الستخدام هذا الوصف كلما أمكن ذلك.

فهنا القيم الوحيدة واملمكنة لهذا املتغير هي إما 1 أو 0؛ ينشأ مثل هذا املتغير العشوائي بشكل متكرر بدرجة كافية ليتم إعطاؤه اسمًا خاصًا، بعد الفرد الذي درسه لأول مرة. ֧֦֧֦֧֦֧֦֧֦֧֝<br>֧֜֜֜֜֜֜ <u>ً</u>

**تعريف** : أي متغير عشوائي يأخذ قيم ممكنة وحيدة هي 0 و1 يسمى املتغير العشوائي **برنولي** *Bernoulli*. وغالبا ما نرغب في دراسة وتحديد عدة متغيرات عشوائية مختلفة من خلال فضاء العينة نفسه.

<span id="page-52-0"></span>**مثال 32**

في مثال سابق )**ص[3](#page-13-0)**( عن محطة الخدمات وصفنا تجربة تبين عدد مضخات الوقود املستعملة من بين المحطتين؛ قم بتحديد المتغيرين العشوائيين $X$  و  $U$  كما يلي: : مجموع عدد المضخات الم*س*تعملة في المحطتين:  $X$ : الفرق بين عدد املضخات املستعملة في املحطة األولى والثانية؛ *Y* : أكبر عدد مستعمل من املضخات بين املحطتين. *U Y*(2,3)=2−3=−1 ؛ و *X*(2,3)=2+3=5 (2,3)=*<sup>s</sup>* فنقول بأن إذا تم تنفيذ هذهالتجربةووجدنا : ويكون3=M(2,3)=max $\ell$ ,3). في املثالين السابقين يمكن افتراض عدد محدود فقط من القيم؛ وهذه حالة خاصة ال يمكن أن

تُعَمَّم. ر<br>آ َ ٍ<br>ٔ

<span id="page-52-1"></span>**مثال33**

لنعتبر تجربة اختبار مصابيح حتى نجد أول مصباح باستطاعة مقبولة فيكون فضاء العينة هو:  $\Omega = (S, FSFFSFFS, \ldots)$  فنعرف المتغير العشوائي $X$ : عدد المصابيح المُخْتَبرة قبل  $\ddot{\ }$ ֦֧֦֧֦֧֦֧֦֧֦֧֦֧֦ ؚ<br>؞ رقمطبيعيموجب فكل *X*(*S*)=1,*X*(*FS*)=2,*X*(*FFS*)=3,.... انتهاء التجربة ؛ فيكون: هو قيمة محتملة للمتغير العشوائي لذلك تكون مجموعة القيم لا نهائية.

**مثال 34**

افترض أنه تم تحديد موقع (بخطوط الطول والعرض) في الجزائر فنحدد المتغير العشوائي $Y$  هو الارتفاع فوق مستوى سطح البحر في الموقع المحدد؛ فسيكون أعلى رقم ممكن هو Y(N,W)=3303 وهي <sup>−</sup>40=(*W*,*N*(*Y* في شط ملغيغ الذي أعلى قمة جبل "تاهات أتاكور" في والية تمنراست وأدنى قيمة هي يتوسط مدن بسكرة الوادي وتقرت؛ فتكون مجموعة القيم الممكنة للمتغير العشوائي $Y$  هي مجموعة كل

*Y* هو الأرقام المحصورة بين المجال(-40 و+3303) فيكون مجال أو نطاق ويوجد عدد ال نهائي من األعداد في هذا املجال. *<sup>Y</sup>*(*N*,*W*)=*y*:−40*y*<sup>3303</sup>=−40, <sup>+</sup><sup>3303</sup>

فيوجد نوعان أساسيان من املتغيرات العشوائية، املتصل واملنفصل)سنتطرق إليبهما بالتفصيل في المحرو الثالث):

# **.1.1.2 نوعان أساسيان من املتغيرات العشوائية**

إن تحديد قيم متغيرات معينة مثل عدد الزوار لقناة يوتيوب معينة خلال24 ساعة أو عدد المرضى الوافدين على الاستعجالات الطبية في وقت معين وعدد صفوف الانتظار يتطلب فقط مبدأ العد الأساسي البسيط؛ ومن ناحية أخرى فإن تحديد قيم متغيرات معينة مثل كفاءة استهلاك الوقود في سيارة (كلم/للتر الواحد) أو وقت رد الفعل يتطلب إجراء قياس من نوع ما فنحدد تمييزا رسميا ومقبولا بين هذين النوعين املختلفين من املتغيرات.

**تعريف** : املتغير العشوائي **املنفصل** هو م تغير عشوائي تشكل قيمه املحتملة مجموعة منتهية أومجموعة غيرمحصورةمن القيم)مثل مجموعةالقيم الصحيحةأومجموعةالقيم الصحيحة املوجبة(. ويكون املتغيرالعشوائي **مستمرا** إذا انطبق عليه الشرطين التاليين: - مجموعةقيمهاملمكنةتتكون من مجموعةكل األعدادفيمجال واحد على خط األعداد)وقد ( أو كل األعداد في اتحاد منفصل ملثل + − إلى تكون ال نهائيةفي هذا املدى مثال من 0,1020,30 هذه املجاالت والفواصل الزمنية أو العددية مثل: - ال توجد أي قيمة ممكنة للمتغير العشوائي **املستمر** تحمل قيمة احتمالية موجبة تماما مما .*c* ؛ مهما كانت قيمة *P*(*X*=*<sup>c</sup>*)=0 هي: *c* يعني أن القيمة االحتمالية للعدد

وعلى الرغم من أن أي مجال أو فاصل زمني يحتوي على عدد لا نهائي من الأرقام إلا أنه يمكن إظهار أنه ال توجد قائمة ال نهائية لجميع هذه القيم لكبر عددها بشكل ال نهائي؛ وقد يبدوا الشرط الثاني أعاله والذي يصف املتغير العشوائي املستمر غير منطقي حيث يشير إلى احتامل إجمالي قدره0 لكل القيم املمكنة؛ ولكننا سنرى في فصل قادم أن فترات القيم لها احتمال موجب حيث ينخفض احتمال الفترة الزمنية إلى الصفر كلما تقلص عرض الفاصل الزمني نحو الصفر؛ ومن الناحية العملية تتضمن املتغيرات المنفصلة دائما حساب عدد شيء ما بينما تتطلب المتغيرات المستمرة إجراء قياسات من نوع ما.

**مثال 35**

كل المتغيرات العشوائية في الأمثلة الأربعة في العنصر السابق(مثال 30-مثال 31-

[مثال](#page-52-1) <u>32</u>-مثال 33) تعتبر منفصلة؛ وكمثال آخر لو افترضنا أزواجا عشوائيين وقمنا باختبار الزمرة الدموية لكل فرد ونكرر التجربة حتى نجد زوجا وزوجة يملكان نفس عامل الربزوس(Rh factor) فيكون المتغير العشوائي:

عدد التحاليل التي سيتم إجراؤها؛ فتكون القيم المحتمل للمتغير  $X$  هي $\{2,4,6,8.....\}$ وبما :  $\boldsymbol{X}$ *X* هو متغير عشوائي أن القيم املمكنة للمتغير العشوائي تم سردها في سلسلة أو تسلسل أو متتالية فإن متقطع.

افتراض: لدراسة الخصائص الأساسية للمتغيرات العشوائية المتقطعة يحتاج الطالب فقط لأدوات الرباضيات البسيطة المتقطعة (الجمع والفرق) بينما دراسة المتغيرات العشوائية المستمرة تتطلب أدوات الرباضيات المستمرة كالتفاضل والتكامل والمشتقات.

**44**

- **.4.1.2 تمارين املحور)املتغيرالعشوائي املنفصل والتوزيعاتاالحتمالية(**
- وقد ينجح الطالب في عامه الدراسي $S$  وقد ير*سب*  $F$  ؛ وافترض أنه تم اختيار ثلاث طلبة عشوائيا وتم $_{\rm D1}$ تحديد الحالة الدراسية لكل طالب؛ فلنعتبر المتغير العشوائي $X$ : عدد الطلبة الناجحين من بين الثلاثة؛
	- حدد قائمة بكل نتيجة من نتائج فضاء العينة من خلال القيمة المرتبطة بها.

.<br><u>p3</u>: قم بإعطاء أمثلة أخرى عن المتغير العشوائي لبرنولي بخلاف الأمثلة السابقة.

- :**03** فيمثالرقم34)**ص[42](#page-52-0)**( وصفنا بعض املتغيرات العشوائية مثل عدد املضخات املستعملة في كال املحطتين ، الفرق بين عدد المضخات المستعمل في المحطتين وأكبر عدد مستعمل من المضخات بين المحطتين؛
	-
- قم بتحديد متغيرين آخرين أو أكثر؛ ثم قم بوضع قائمة بكل القيم املمكنة لكل متغير )نتائج متغير).
- ف من *<sup>X</sup>* مجموعة غير منتهية؛ هل يكون بالضرورة ألي متغير عشوائي :**04** إذا كانت رَّ مع عددا غير  $\overline{\phantom{a}}$ منتهي من النتائج؛ إذا كان "ال"فعلل ملاذا؟ وإذا كان "نعم" فقم بإعطاء أمثلة.
- :**<sup>05</sup>** ابتداءامن نقطةزمنيةمعينةتم مراقبةاتجاهالسياراتفيتقاطع طرقمعين ملعرفةاتجاهالسيارةيمين : عدد *X* يسار أم أمام؛ فتنتهي التجربة حين تمر السيارة نحو اليسار؛ وليكن املتغير العشوائي السيارات التي تمت ملاحظتها؛ ماهي القيم للمكنة للمتغير؟ وحدد خمس نتائج ممكنة وقيمها العددية.
	- :**06** لكل متغير عشوائي مما يلي: حدد قائمة القيم املمكنة لكل متغير وحدد هل هو متقطع أم ال:
		- عدد حبات البيض السليمة في إحدى علب البيض)**30**حبة( املختارة عشوائيا؛
- تم اختيار قائمة طلبة عشوائيا ونرغب في تحديد عدد الطلبة الذين سيتغيبون عن الدرس الأول؛
	- عدد مرات تأرجح لاعب الجولف بجسمه قبل ضربه للكرة؛
		- طول أفعى مختارة عشوائيا؛
	- عدد المنح المكتسبة من بيع أول طبعة من 10000 نسخة من كتاب مدرسي(textbooks):
		- $-$  مستوى الحمضية (pH) من تربة مختارة عشوائيا؛
			- الضغط املتولد من مضرب تنس؛
	- عدد الرميات لقطعة نقود املطلوبة من 03 أفراد حتى الحصول على)HHH أو TTT)؛
- @: كل مكون يتم اختباره تكون النتيجة إما نجاحا $S$  أوفشلا $F$  ؛ ولنفترض أن يتم اختبار المكون بشكل متكرر حتى الحصول على حالة نجاح ثلاث مرات متتالية؛ حدد المتغير العشوائي $Y$  لعدد الاختبارات الضرورية للوصول لهذا المستوى؛ حدد قائمة النتائج المتعلقة بأقل خمس قيم ممكنة للمتغير وحدد قيمة كل منها؛

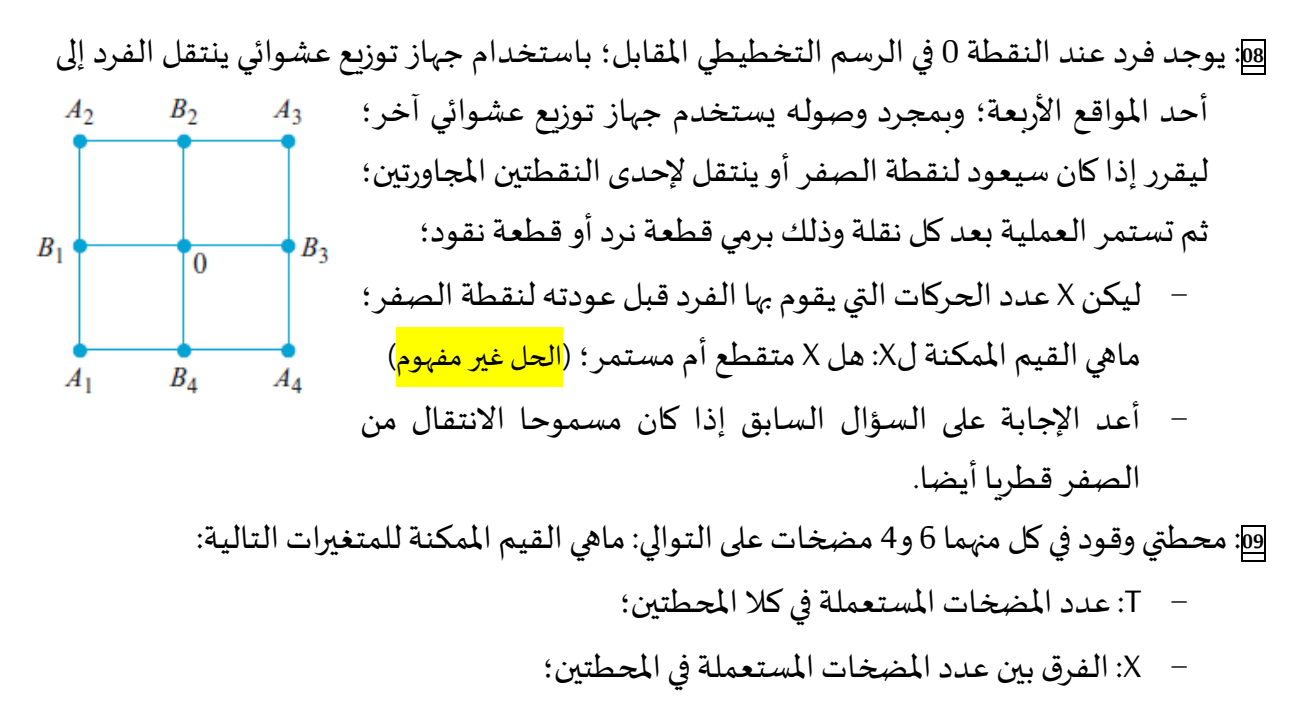

- U: أكبر عدد يعمل من املضخات بين املحطتين؛
- D: عدد املحطات التي تستعمل مضختين فقط.

2.2. التوزيع الاحتمالي ودالة التوزيع الاحتمالي (التوزيع الاحتمالي لمتغير عشو ائي متقطع) عندما يتم إسناد احتمالات للنتائج المختلفة في المجموعة الكلية $\Omega$  فإنها تحدد أيضا الاحتمالات المرتبطة بقيم أي متغير عشوائي $X$  : حيث يوضح التوزيع الاحتمالي للمتغير العشوائي $X$  كيف يتوزع  $\,X$ الاحتمال الكلي(1) (إسناد وتخصيص) من خلال كل القيم المكنة لـ

# **مثال 36**

توجد06 شحنات جاهزة للتوريد من قبل مورد حيث يبين الجدول المقابل عدد المكونات المعيبة في كل شحنة؛ حيث سيتم اختيار شحنة واحدة عشوائيا لاختبارها: فإذا افترضنا أن $X$  هو عدد القطع المعيبة في الشحنة المختارة؛ فتكون القيم الثلاث المحتملة للمتغير العشوائي $X$  هي $( \mathrm{0,} \mathrm{l,} \mathrm{2})$  لكل  $P(0)$  : فنرمز بـ: (X=0,  $X{=}1, X{=}2)$ )؛ فنرمز بـ: (P $0$ لاحتمال ظهور الحدث $(X\text{=}0)$  وهكذا لبقية النتائج؛ فيكون: الشحنة 01 02 03 04 05 06 عدد القطع املعيبة في الشحنة  $0 2 1 0 2 0$ 

$$
p(0)=P(X=0)=3/6=0.50
$$
\n
$$
p(1)=P(X=1)=1/6=0.167
$$
\n
$$
p(2)=P(X=2)=2/6=0.33
$$
\n
$$
p(3)=P(X=2)=2/6=0.33
$$

أي أن الاحتمال الكلي (والذي قيمته1) قد تم توزيع0.5 منه على المتغير العشوائي حين تكون قيمته0 (0=*<sup>X</sup>* (بينما تم توزيعقيمة0.167 من االحتمال الكلي على م.ع بقيمة1 أما قيمة احتمال0.33 الباقية فقد تم إسنادها للمتغير العشوائي بقيمة.2

فتحدد قيم المتغير العشوائي مع احتمالاتها مجتمعة التوزيع الاحتمالي أو دالة الكتلة الاحتمالية<sup>1</sup> للمتغير العشوائي $X$  ؛ فلو تم تكرار هذه التجربة عددا كبيرا من المرات على فإنه وعلى المدى الطويل فإن القيمة $X {=} 0$  سيكون عدد مرات ظهورها في التجربة المكررة هو نصف عدد مرات تكرار التجربة؛ والقيمة سيكون عدد مرات ظهورها سُـُـس عدد مرات تكرار التجربة؛ والقيمة $X{=}2$  سيكون عدد مرات  $X{=}1$ ُمُّ ظهورها في التجربة المكررة هو ثُلُث عدد مرات تكرار التجربة. ر<br>أ ر<br>م

**تع**ريف: التوزيم الاحتمالي أو دالة الكتلة الإحتمالية*(pmg)* لتغير عشوائي متقطع تُعَرَفُ لكل  
قيمة*ل* كما يلي: 
$$
x = 1
$$
  —  $P(X = x) = 1$  —  $P(X = x) = 1$  —  ] ونقول أن ( $X$  —  ] مي

فنقول بأنه لكل قيمة ممكنةX للمتغير العشوائي تحدد دالة الكتلة الاحتمالية(pmj ) احتمال ملاحظة أن تلك القيمة حين تُجرى التجربة؛ فيكون الشرط f(x)≥0 و*p(x)=1* فيكون المجموع أكبر ُ . من كل القيم الممكنة لـI ؛ وذلك من أجل أي دالة للكتلة الاحتمالية $\emph{m}$  .

47 د عيسى بنشوري؛ مطبوعة الإحصاء 02؛ كُلّية العلوم الاقتصادية جامعَة الشيخ العَرْبي التَبَسّي "تَبسَّة" ؛ aissa.banchouri@univ-tebessa.dz

<sup>1</sup> - *Probability distribution or probability mass function.*

#### <span id="page-58-0"></span>**مثال37**

 $X{=}1$ لنعتبر اختيار طالب عشوائيا من جامعة تبسة ككل ونحدد متغير عشوائي لبرنولي كما يلي: إذا كان الطالب غير مؤهل للحصول على منحة للقيام بتربص دراسي و $Y\!=\!0$  إذا كان الطالب المختار مؤهلا؛  $\cdot X$  فإذا علمنا أن $20$ % من الطلبة غير مؤهلين فحدد دالة الكتلة الاحتمالية $p$  للمتغير العشوائي ً  $\therefore p(0) = P(X=0) = 0.80$ احتمال أن يكون الطالب المختار مؤهلاً ؛ *p*(1)=*P*(*X*=1)=0.20 احتمال أن يكون الطالب المختار غير مؤهل  $p(x) = P(X = x) = 0$  : *<sup>x</sup>*1 أو *<sup>x</sup>*0 احتمال ويبين الشكل املوالي الرسم البياني الخطي لهذه الدالة: *pmf* **رسم توضيحي :1 الرسم البياني الخطي لدالة الكتلة االحتمالية**  $p(x)$  $\mathbf{1}$ 

# **مثال 38**

(*D*,*<sup>C</sup>* (فقط من يمتلكون ( حيث أن *C*,*D*,*E*,*F*,*G* لنفترض مجموعة من خمسة متبرعين بالدم) الزمرة) *O*+ (؛ حيث يتم سحب عينة دم من كل متبرع بترتيب عشوائي حتى نتحصل على الزمرة) *O*<sup>+</sup> (؛ ونعبر عن المتغير العشوائي كما يلي:  $Y$  هو عدد مرات سحب الدم لإيجاد الشخص الذي يحوز على الزمرة المطلوبة فتكون دالة الكتلة الاحتمالية $\boldsymbol{p} \boldsymbol{m}$  للمتغير العشوائي $\boldsymbol{Y}$  كما يلي:

 $0.40$  احتمال الحصول على الزمرة $\partial^*$  في السحب الأول: 5  $p(1) = P(y=1) = \frac{2}{5}$  $0.30$  احتمال الحصول على الزمرة $\sigma^*$  في السحب الثاني: 20 6 4 2 5  $p(2)=P(Y=2)=\frac{3}{5}\times\frac{2}{4}=\frac{6}{20}=$ 

(وهنا نفصل قليلا فنقول: لكي نحصل على الزمرة المطلوبة في السحب الثاني يجب أن لا نحصل عليها في السحب الأول أي أننا نجد الحدث المتمم وهو المعاكس لحدث إيجادها في السحب الأول 5/2 متممه هو3/3 أي عدد احتمال عدم الحصول على الزمرة في السحب الأول هو5/3) ثم احتمال حصولنا على الزمرة في السحب الثاني هو 4/2 لاحظ أننا قلنا4 لأن سحب الزمر يتم دون إرجاع أي أن الفرد الذي عرفنا نوع زمرته لا نسحب منه مرة أخرى لذلك في السحب الثاني ينقص العدد الكلي للمجموعة تحت الاختبار بفرد واحد وبما أننا السحب يتم على التوالي فإن نتيجة السحبين يكون بينهما تقاطع والتقاطع بين حدثين  $\dfrac{2}{4}$ مستقلين يفسر بالضرب فتكون النتيجة هي 2 5  $\left(\frac{3}{5}\right)$ 

د.عيسى بنشوري؛ مطبوعة الإحصاء 02؛ جامعَة الشهيد الشيخ العَرْبي التَبَسِّي "تَبَسَّة"؛ **aissa.banchouri@univ-tebessa.dz** 

احتمال الحصول على الزمرة<sup>+</sup>O في السحب الثالث: 5 1 60 12 3 2 4 2 5  $p(3) = P(Y=3) = \frac{3}{5} \times \frac{2}{1} \times \frac{2}{2} = \frac{12}{50} =$ احتمال الحصول على الزمرة<sup>ِ</sup> O في السحب الرابع: 10 1 60 6 2 2 3<sup>°</sup> 1 4 2 5<sup>.</sup>  $p(4) = P(Y=4) = \frac{3}{5} \times \frac{2}{1} \times \frac{1}{2} \times \frac{2}{2} = \frac{6}{60} =$ احتمال عدم الحصول على الزمرة $\ket{O^*}$  أبدا:  $p(y)=0$  *forany* $\neq$ 1,2,3,4 ويمكن تمثيل دالة الكتلة االحتمالية بشكل مضغوط جدوليا كما يلي: *y*  $01 \mid 02 \mid 03 \mid 04$ *p*(*y*)  $0.40$  0.30 0.20 0.10

وأن أي قيمة لـ V غير مدرجة فاحتمالها يؤول للصفر.

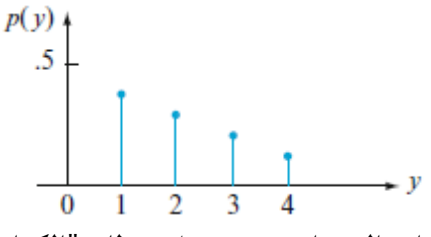

**49**

تمت تسمية الدالة السابقة بالكتلة استنادا لنموذج في علم الفيزياء يعتمد على نظام "الكتل النقطية" حيث يتم توزيع الكتل على مواقع مختلفة على محور أحادي البعد؛ وأيضا تصف الكتلة الاحتمالية الإجماليةلـ1 في نقاط مختلفة على طول محور القيم المحتملة للمتغير العشوائي (مكان وكمية .) *y* الكتلة عند كل قيمة

ويمكن تمثيل الدالة السابقة بشكل آخر يسمى الرسم البياني الاحتمالي وفوق كل قيمة ل y مع قيمة احتمالية لها موجبة تماما $\rho({\mathbf y}){>}0$  نقوم بإنشاء مستطيلات مركزها عند كل قيمة ${\mathbf y}$  ويتناسب ارتفاع كل مستطيل مع احتمال القيمة $p(\mathbf{y})$  وقواعد المستطيلات كلها متساوية (وعند كون قيم V متبادة بشكل متساوي يتم عادة اختيار القاعدة كاملسافة بين القيم املتتابعة لـ ـ*y* ولو كانت أصغر( وفيما يلي نوعين من األشكال:

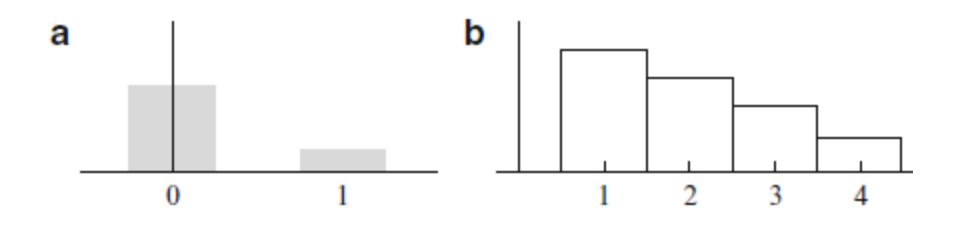

# 1.2.2 . معلمة التوزيع الاحتمالي

في [مثال](#page-58-0)ٍ سابق (مثال 37) كان لدينا: احتمال أن يكون الطالب المختار مؤهلاً <sub>P</sub>(0)=0.80 ؛ أو غير ً مؤهلٍ  $D(1)=0.40$ ؛ وفي جامعة أخرى قد يكون هناك حالات أخرى $p(0)=0.40$ ؛0.40  $p(1)=0$ ) وبشكل عام فإن دالة الكتلة االحتمالية )التوزيع االحتمالي( ألي متغير عشوائي من نوع **برنولي** يمكن التعبير عنها بصيغة:  $p$ 0)=1 $p$  ( ) جيث يكون 1> $\alpha$ 0 وذلك لأن دالة الكتلة الاحتمالية تعتمد على 0< $p$ (1)= $\alpha$  :

القيمة الخاصة لـ*O* ؛ ونكتب غالبا التوزي الاحتمالي لبرنولي بهذا الشكل $p(\mathbf{x};\alpha)$  عوضا عن هذا الشكل .  $p(x)$ 

كل قيمة ل $\alpha$  في المعادلة المقابلة تعبر عن قيمة مختلفة لدالة الكتلة الاحتمالية:

$$
p(x,\alpha) = \begin{cases} 1-\alpha & x=0\\ \alpha & x=1\\ 0 & x \neq 0,1 \end{cases}
$$

 $P$  تعريف: لنفترض أن $P$  تعتمد على كمية ما $\mathcal O$  والتي يمكن إسنادها لأي عدد من القيم  $\alpha$ المكنة مع كون كل قيمة مختلفة تعطينا توزيعا احتماليا مختلفا وهذه الكمية تسمى معلمة التوزيع؛ ومجموعة التوزيعات الاحتمالية لمختلف قيم المعلمة تسمى عائلة التوزيعات الاحتمالية.

الكمية ${\cal O}$  في المعادلة السابقة هي معلمة وكل قيمة مختلفة لها بين صفر وواحد ( $0{<} \alpha{<}1$ ) تحدد عضوا مختلفا من عائلة التوزيعات الاحتمالية؛ ومثال عن اثنين من هؤلاء الأعضاء في عائلة التوزيعات االحتمالية هما:

$$
p(x,5) = \begin{cases} 0.5 & x=0 \\ 0.5 & x=1 \\ 0 & x \neq 0,1 \end{cases}
$$
g 
$$
p(x,6) = \begin{cases} 0.4 & x=0 \\ 0.6 & x=1 \\ 0 & x \neq 0,1 \end{cases}
$$
l
$$
p(x,6) = \begin{cases} 0.4 & x=0 \\ 0.6 & x=1 \\ 0 & x \neq 0,1 \end{cases}
$$
l
$$
p(x,6) = \begin{cases} 0.4 & x=0 \\ 0.6 & x=1 \\ 0 & x \neq 0,1 \end{cases}
$$
l
$$
p(x,6) = \begin{cases} 0.4 & x=0 \\ 0.6 & x=1 \end{cases}
$$
l
$$
p(x,7) = \begin{cases} 0.4 & x=0 \\ 0.6 & x=1 \end{cases}
$$
l
$$
p(x,7) = \begin{cases} 0.4 & x=0 \\ 0.6 & x=1 \end{cases}
$$
l
$$
p(x,7) = \begin{cases} 0.4 & x=0 \\ 0.6 & x=1 \end{cases}
$$
l
$$
p(x,7) = \begin{cases} 0.4 & x=0 \\ 0.6 & x=1 \end{cases}
$$
l
$$
p(x,7) = \begin{cases} 0.4 & x=0 \\ 0.6 & x=1 \end{cases}
$$
l
$$
p(x,7) = \begin{cases} 0.4 & x=0 \\ 0.6 & x=1 \end{cases}
$$
l
$$
p(x,7) = \begin{cases} 0.4 & x=0 \\ 0.6 & x=1 \end{cases}
$$
l
$$
p(x,7) = \begin{cases} 0.4 & x=0 \\ 0.6 & x=1 \end{cases}
$$
l
$$
p(x,7) = \begin{cases} 0.4 & x=0 \\ 0.6 & x=1 \end{cases}
$$
l
$$
p(x,7) = \begin{cases} 0.4 & x=0 \\ 0.6 & x=1 \end{cases}
$$

<span id="page-60-0"></span>**مثال 39**

بداية من نقطة زمنية ثابتة تمت ملاحظة جنس كل مولود جديد في مستشفى حتى ولادة صبي(ذكر) ، ولتكن المعلمة $\alpha{=}P(B_{o y})$  ؛ وبافتراض أن الولادات المتتالية تعتبر كأحداث مستقلة؛ فنعرف المتغير ،  $B_{o y}$ العشوائي $X$  هو عدد الولادات التي تمت ملاحظتها: فيكون:

$$
p(1) = P(X=1) = P(B) = \alpha
$$
  
\n
$$
p(2) = P(X=2) = P(GB = P(G) \times P(B) = (1-\alpha) \times \alpha
$$
  
\n
$$
p(3) = P(X=3) = P(GGB = P(G) \times P(G) \times P(B) = (1-\alpha) \times (1-\alpha) \times \alpha
$$
  
\n........  
\n........  
\n
$$
e^{j\omega} \omega^{j\omega}
$$

$$
p(x) = \begin{cases} (1-\alpha)^{x-1} \times \alpha & x=1,2,3,... \\ 0 & x \neq 1,2,3,... \end{cases}
$$

تمثل الكمية ${\cal O}$  في الصيغة السابقة رقما بين 0 و1 وهو معلمة التوزيع الاحتمالي؛ ففي هذا مثال المولود $-0.51$  قد تكون قيمة مُلَائِمة؛ ولو كنا نبحث عن أول طفل بزمرة دموية ذات عامل ريزوس موجب ًُ<br>آ

د .بنشوري عيسى؛

قد يكون العدد0.85 $\alpha$  أكثر مُلَاءَمة؛ وللمتغير العشوائي $X$  خاصية تسمى التوزيع الهندسي (نراها في َ ់<br>ស្រុក ُ عنصر لاحق).

<span id="page-61-0"></span>**.2.2.2 دالةالتوزيع التراكمية**

بالنسبة لبعض القيم الثابتة لـ*X* نرغب في حساب احتمال أن تكون القيم المرصودة للمتغير  $X$  هي على الأكثر (أقل أو يساوي $\mathcal X$ )؛ فمثلا ليكن $X$  عدد السرة المشغولة في غرفة طوارئ لمستشفى في وقت  $\mathcal X$ محدد من اليوم ولتكن دالة الكتلة الاحتمالية للمتغير  $X$  كما يلي: فيكون احتمال أن يتم شغل سربرين على الأكثر هو: :  $p(X \le 2) = p(0) + p(1) + p(2) = 0.75$ *x* 00 01 02 03 04  $p(x)$  |0.20 | 0.25 | 0.30 | 0.15 | 0.10

 $p(X{\leq}2)$ وعلاوة على ذلك وبما أن $p(X{\leq}28)$  هي نف*س*ها وتؤول إلى أيضا؛ وبما أن 0 هي أقل قيمة ممكنة للمتغير العشوائي $X$  فإن  $p(X{\leq}28){=}0.75$ باعتبارها **أقل** قيمة لxوليس *<sup>x</sup>*=0 ؛ وبذلك فإن أي قيمة على يسار ) *p*(*X*−1.4)=0, *p*(*X*−12)=0 باعتبارها صفر) فإن $-0$ ( $X{\le}$ ج وبما أن 4 هي أكبر قيمة ممكنة للمتغير  $X$  فإن $=1$ ( $\mu$ ك $\mu$  وكذلك لو قلنا1=1628≥*p(X وهكذ*ا.

افتراض مهم جدا: وتحتبر تذكيرا لبادئ التراجحات واللجالات في الرياضيات:  
\n
$$
p(X \le 2) = p(0) + p(1) + p(2) = 0.75
$$
 وهي أقل من3 - 2) و4 (ا/4) = 2  
\nالاحتمال الأخير يحتوي الكتله الاحتمالية للقيمة 2 = 2. بينما الاحتمال السابق لا يتضمنها،  
\وبصفة عامة (X > /p(X < x) < p(X < x) < 0.1

**تع**ريف: دالة التوزيع التراكمية*c df* ويرمز لها أيضا (
$$
F(x)
$$
) لتغير عشوائي متقطع X مع دالة  
كتلة احتمالية*pm* و (p(x) جلا) تُعَرَفُ كما يلي: (p(x) =  $F(x) = F(x) = F(x) = F(x)$  فمن أجل

#### **مثال 40**

يحتوي متجر على محركات أقراص بسعة -8-4-2-1أو 16جيقابايت كذاكرة؛ وفي الجدول التالي  $X$ : حجم الذاكرة للأقراص المشتراة؛  $X$  حجم الذاكرة للأقراص المشتراة؛ ونحدد دالة التوزيع التراكمية $F$  لكل القيم الخمسة المكنة  $\left. \left. \right|$ 0.10  $\left. \right|$ 0.10  $F(x)$  $X$  للمتغير العشوائي *x*  $01 \ 02 \ 04 \ 08$ *p*(*x*)

 $F(x) = p(X \le 5) = p(1) + p(2) + p(3) + p(4) + p(5) = 0.90 + 0.10 = 1$  $F(x) = p(X \le 4) = p(1) + p(2) + p(3) + p(4) = 0.50 + 0.40 = 0.90$  $F(x) = p(X \le 3) = p(1) + p(2) + p(3) = 0.15 + 0.35 = 0.50$  $F(x) = p(X \le 2) = p(1) + p(2) = 0.05 + 0.10 = 0.15$  $F(x) = p(X \le 1) = p(1) = 0.05$ 

 $\epsilon$ ومن أجل أية قيمة أخرى لـ*X* فإن الدالة $F(x)$  تأخذ القيمة الاحتمالية للدالة عند أقرب قيمة ممكنة للمتغير العشوائي $X$  على يسار $p$ (4.65)= $p$ (*x<4.65) =p(x<4.65)* ؛ وكذلك عند كون $\ell$  أصغر من أقل قيمة له(وهي01 في هذا المثال) فتؤول دالة التوزيع التراكمية إلى الصفر وذلككمارأينا في[مالحظة سابقة.](#page-61-0)  *F*(−2.5)=*p*(*x*1)=*p*(*x*0)=*p*(*x*−2.5)=0

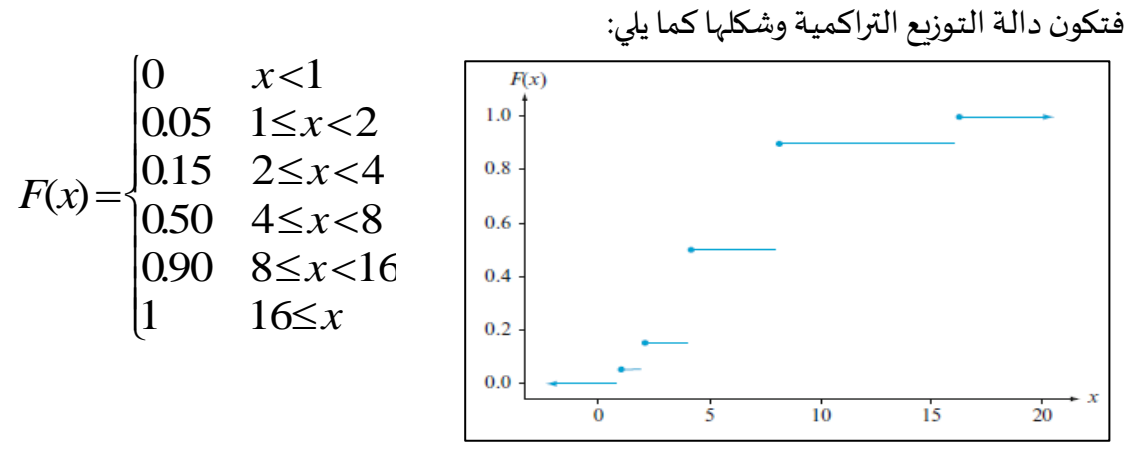

من أجل كل متغير عشوائي متقطع منحنى دالة التوزيع التراكمية $F(\chi)$  سيكون له فجوة أو قفزة عمودية نحو الأعلى (بين كل قيمتين لها) وذلك عند كل قيمة ممكنة للمتغير  $X$  ؛ وسيكون مسطحا بين كل القيم الممكنة لـX ويسمى هذا النوع من المنحنيات بالدالة السلمية أو الدرجية.

**مثال 41**

في مثال سابق )مثال املواليد **ص[50](#page-60-0)**( كان كل عدد صحيح موجب قيمة محتملة للمتغير العشوائي *X*

\n
$$
p(x) =\n \begin{cases}\n (1 - \alpha)^{x-1} \times \alpha & x = 1, 2, 3, \ldots \\
0 & x \neq 1, 2, 3, \ldots\n \end{cases}
$$
\n

\n\n $F(x) =\n \sum_{y \leq x} p(y) =\n \sum_{y=1}^{x} (1 - \alpha)^{y-1} \times \alpha =\n \alpha \times \sum_{y=0}^{x+1} (1 - \alpha)^y$ \n

\n\n $\text{eltinging} \quad \text{a.i.} \quad \text{l.} \quad \text{d.} \quad \text{e.} \quad \text{d.} \quad \text{d.} \quad \text{d.} \quad \text{e.} \quad \text{d.} \quad \text{d.} \quad \text{d.} \quad \text{e.} \quad \text{e.$ 

*<https://www.youtube.com/watch?v=xc08SKd3YN0&list=PLT63T9mBDNaNPU7U6VFGe8RM3cPXQI-jA>* **:اليوتيوب قناة**

44. 
$$
x \cos \alpha
$$
  $x \sin \alpha$   $x \sin \alpha$   $x \sin \alpha$   $x \sin \alpha$   $x \sin \alpha$   $x \sin \alpha$   $x \sin \alpha$   $x \sin \alpha$   $x \sin \alpha$   $x \sin \alpha$   $x \sin \alpha$   $x \sin \alpha$   $x \sin \alpha$ 

 $\begin{cases} (0 & x < 1 \ - (1{-} \alpha)^{[x]} & x \geq 1 \end{cases}$  : وبما أن  $F(x)$  ثابت بين الأعداد الصحيحة الموجبة فإن {`  $-(1-\alpha)^{[x]}$   $x\ge$  $=\begin{cases} 0 & x < 1 \\ 1-(1-\alpha)^{[x]} & x \ge 1 \end{cases}$  $(x) = \begin{cases} x \\ 1 - (1 - \alpha)^{[x]} \end{cases}$  x  $F(x) = \begin{cases} 0 & x \end{cases}$  $\alpha$ <sup>x</sup>

أين يكون [x] هو أكبر عدد صحيح موجب يكون أقل أو يساويX أي2=[271] ؛ لذلك فلو كانت مثال كما في مثال املواليد )**ص[50](#page-60-0)**( يكون احتمال اختبار خمسةمواليد على األكثر ليظهر الطفل =0.51 الذكر الأول هو:\971<u>0£1−0,5</u>1−(1−0,51)=1−(1−0,51) بينما)1.000⊆ F(10 فيتم رسم منحنى دالة التوزيع التراكمية كما يلي:

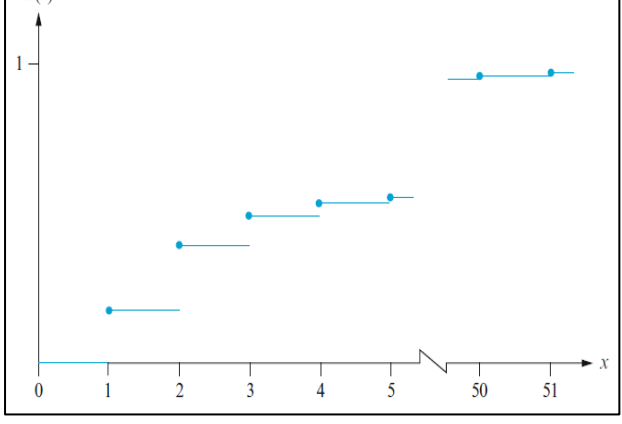

**53**

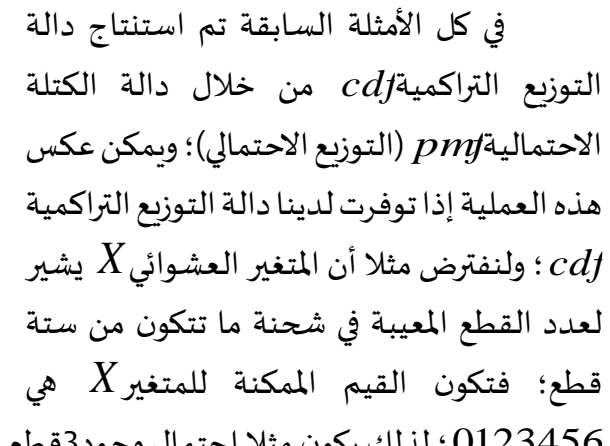

؛ لذلكيكون مثال احتمال وجود3قطع معيبة فقط: 0,1,2,3,4,5,6

$$
p(3) = P(X=3)
$$
  
=  $[p(0)+p(1)+p(2)+p(3)]-[p(0)+p(1)+p(2)]$   
=  $P(X \le 3)-P(X \le 2)$   
=  $F(3)-F(2)$ 

 $\alpha$ وبشكل عام احتمال وقوع المتغير العشوائي $X$  في مجال معين يسهل استنتاجها من خلال؛ دالة التوزيع التراكمية*cdf*: فمثلا:

$$
P(2 \le X \le 4) = p(2) + p(3) + p(4)
$$
  
= [p(0) + ... + p(4)] - [P(0) + p(1)]  
= P(X \le 4) - P(X < 2)  
= P(X \le 4) - P(X \le 1)  
= F(4) - F(1)

2=*X* محتواة داخل املجال بين2و4 لذا ال قيمة ألن *P*(2*X*4)*F*(4)−*F*(2) والحظ أن نرغب في طرح قيمة احتمالها؛ ومع ذلك  $F(2\! <\! X\!\leq\! 4)$  لأن قيمة $X\!=\!2$  لي*ست مح*تواة داخل املجال بين2و4 هذه املرة.

**aissa.banchouri@univ-tebessa.dz 02**

؛ حيث *P*(*aXb*)=*F*(*b*)−*F*(−*a*) *<sup>b</sup>* حيث: *<sup>a</sup><sup>b</sup>* فإن: *<sup>a</sup>*، و **افتراض**: من أجل أي عددين تمثل أكبر قيمة ممكنة للمتغير  $X$  وأقل مباشرة من $a$ ؛ وبشكل أخص إذا كانت القيمة المكنة هي  $\leftarrow a$ عدد صحيح وكان  $d$ ، و  $d$  عددين صحيحين فإن:  $\left( b\right)$ — $F$ ( $\left( d\right)$ )  $(a \le X \le b) = P(X = a, a+1, a+2, \ldots, b)$  $=r(p)-r(a \leq$ X $\leq$ b) = P(X=a,a+1,a+ *F*(*b*)–*F*(*a*  $P(a \le X \le b) = P(X = a.a + 1.a + 2, \ldots, b$ فيكون *<sup>a</sup>*=*b* فلو افترضنا أن  $=F(a)-F(a-1)$  $P(a\leq X\leq b) = P(X=a)$ 

 $P(X\!=\!a)$  والسبب الذي جعلنا نطرح الصيغة $F\!\left(\!-\!a\!\right)$  بدلا من  $F\!\left(\!a\right)$  هو أننا نرغب في تضمين (*aXb*(*P* وهذه الصيغة هي التي سنعمل عليها كثيرا في حساب تعطينا *F*(*b*)−*F*(*a*) فالصيغة احتمالات التوزيع الثنائي وتوزيع بواسون في الفصول القادمة.

**مثال 42**

ليكن المتغير العشوائي 
$$
X
$$
 : هو عدد أيام الإجازة المرضية لوظف تم اختياره عشوائيا في شركة كبرة  
خلال عامين؛ فإذا كان العدد الأقصى للأيام المسموج الفياب فيها في السنة هو14يوما فتكون القيم المكنة  
للمتغير  
44-7 (0) =0.58F(1) = 0.72F(3) = 0.81F(4) = 0.88F(0) = 0.94  
14-7X=3) = F(3) - F(2) = 0.50 : P(2 ≤ X ≤ 5) = P(X = 2,34%5) = F(5) - F(1) = 0.22

**.3.2.2 نظرةأخرى لدوال الكتلةاالحتمالية)التوزيع االحتمالي(** من املفيد غالبا التفكيرفيدالةالكتلةاالحتمالية)التوزيعاالحتمالي(كعمليةتحديد نموذج رياض ي ملجتمعمتقطع)*population discrete*).

**مثال 43**

تم اختيار أسرة عشوائية في منطقة معينة ونعتبر المتغير العشوائي $X$  هو عدد الأفراد في الأسرة املختارة؛ ولنفترض أن لهذا املتغير *pmf* كما دالة الكتلة االحتمالية في الجدول املقابل)**معطيات**  1 **مستوحاة من مقال**( : *x* 01 | 02 | 03 | 04 | 05 | 06 | 07 | 08 | 09 | 10 *p*(*x*) 0.140  $\mid$  0.175  $\mid$  0.220  $\mid$  0.260  $\mid$  0.155  $\mid$  0.025  $\mid$  0.015  $\mid$  0.005  $\mid$  0.004  $\mid$  0.001

 $\iota$ ولنفترض وجود مليون أسرة ولكل أسرة قيمة ${\mathcal X}$  يأخذها المتغير $X$  عدد الأفراد في الأسرة؛ ونسبة ظهور كل قيمة للمتغير في المليون أسرة (احتمال $p(x)$  تكرار القيمة في مليون أسرة) مبينة في  $p(\mathbf{x})$ 

د عيسى بنشوري؛ مطبوعة الإحصاء 02؛ جامعَة الشهيد الشيخ العَرْبي التَبَسِّي "تَبسَّة"؛ **aissa.banchouri@univ-tebessa.dz** 

*<https://www.youtube.com/watch?v=xc08SKd3YN0&list=PLT63T9mBDNaNPU7U6VFGe8RM3cPXQI-jA>* **:اليوتيوب قناة**

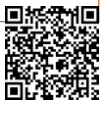

<sup>1.</sup> Spencer SE, O'Neill PD. The probability of containment for multitype branching process models for emerging epidemics. Journal of applied probability. 2011;48(1):173-88 .

**<sup>54</sup>** 2. Holický M. Introduction to Probability and Statistics for Engineers2013 2013.

الجدول أعلاه؛ والطريقة الأخرى لرؤية هذه البيانات هي بالتغاضي عن النظر بالنسبة للأسرة والنظر إليهم كعدد السكان الذي يتكون من قيم $X$  ؛ فنقول بأن14% من هذه القيم تنتمي للقيمة1 من المتغير و17.5% من القيم تنتمي للقيمة2 من المتغير وهكذا فنجد أن دالة الكتلة الاحتمالية $\emph{p}$  (التوزيع الاحتمالي) تصف . 2,1,2,......1,0بانية المكنة

وحين يكون لدينا نموذج سكاني مثل هذا نستخدمه لحساب مختلف الخصائص السكانية مثل المتوسط الحسابي والذي يصف مركز التوزيع السكاني وكذا الانحراف المعياري والذي يصف مدى الانتشار حول مركز التوزيع والذيْن سنراهما في العنصر التالي. ֧֦֧֦֘

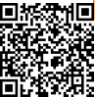

**.4.2.2 تمارين املحور)التوزيع االحتمال ودالتهاملتغيرالعشوائي املنفصل والتوزيعاتاالحتمالية(** يليكن المتغير العشوائي $X$  عدد الطلبة الذين قدمو بحوثهم للأستاذ في فترة زمنية معينة وأن قيم المتغير  $\underline{01}$ *p*(0)=0.30,*P*(1)=0.25, *p*(2)=0.20, *p*(3)=0.15 (ويكون 0,1,2,3,4 هي فقط بين) ؟؛ *p*(4)=0.15 - ماهو – أرسم الشكل البياني الخطي والمدرج التكراري لدالة الكتلة الا*ح*تمالية $\emph{prg}$  (التوزيع الاحتمالي) . *X* للمتغير - ماهو احتمال أن يقدم على األقل طالبين بحثهما؟؛ - ماهو احتمال أن يقدم أكثر من طالبين بحثهما؟؛ - ماهو احتمال أن يظهر األستاذ في تلك الفترة الزمنية؟ *X* عدد الخطوط :02 شركة تستعمل ستة خوط هاتفية لتنفيذ البيع بالطلب؛ ليكن املتغير العشوائي املستعملة في فترة معينة ولتكن دالة الكتلة االحتمالية فيالجدول املقابل: أحسب احتمال الأحداث التالية: - على األكثر ثالث خطوط تعمل؛ - أقل من ثالث خطوط تعمل؛ - على األقل ثالث خطوط تعمل؛ – بين خطين وخمسة خطوط (متضمنة) تعمل؛ – بين خطين وأربعة خطوط(متضمنة) لا تعمل؛ – على الأقل أربعة خطوط لا تعمل. :شركة إنتاج تمتلك برنامج لمراقبة الجودة لفحص لوحات الكمبيوتر (في علب من خمس لوحات) الوارد  $\overline{03}$ بحثا عن العيوب؛ يتم اختيار لوحين من كل علبة فنمثل مجموعة النتائج الممكنة من خلال أزواج مثلا: )1،2( يمثل اختيار اللوحة 1 و 2 للفحص من علبة الخمس ألواح: - حدد نتائج فضاء العينة املمكنة )10(؛ - ولنفترض أن اللوحتين1و2 هما اللوحتان الوحيدتان التي بهما عيب في علب الخمس لوحات؛ وحين اختيار لوحتين عشوائيتين؛ حدد املتغيرX: عدد اللوحات املعيبة املالحظة خالل التفتيش وأوجد التوزيع الاحتمالي لX؛ - ليكن (x(F دالةالتوزيعالتراكمي للمتغيرفحدد(0)F و(1)F و(2)F وأوجد الدالة (x(F لبقية قيم املتغير. *x* 00 01 02 03 04 05 06  $p(x)$  $0.10\,0.15\,0.20\,0.25\,0.20\,0.06\,0.04$ 

:04 يتطلب مصباح يدوي بطاريتين وقد نجد بطارية صالحةA وقد ال تكون صالحة U وسيتم اختبار بطاربتين عشوائيا بشكل مستقل حتى نجد بطاربتين مقبولتين؛ وليكن90% من البطاربات مقبولا؛ وليكن المتغير العشوائي عدد البطاريات الواجب اختبارها؛

د عيسى بنشوري؛ مطبوعة الإحصاء 02؛ جامعَة الشهيد الشيخ العَرْبي التَبَسِّي "تَبسَّة"؛ **aissa.banchouri@univ-tebessa.dz** 

*<https://www.youtube.com/watch?v=xc08SKd3YN0&list=PLT63T9mBDNaNPU7U6VFGe8RM3cPXQI-jA>* **:اليوتيوب قناة**

- ماهو (2)p أي (2=Y(p؛
- ما هو (3)p(هناك نتيجتين مختلفتين هنا(؛
- إليجاد 5=yماهو الصحيح للبطاريةالخامسةاملختارة؛ حددالنتائج األربعةواحسب(5)P؛
	- استخدم نمط اإلجابات السابقة إليجاد الصيغة العامة (y(p.
- :05 يشترك مواطن في مجلتين أسبوعيتين يفترض وصول كل منهما يوم األربعاء؛ وفي الواقع قد تصل كل منهما ايام الأربعاء الخميس الجمعة والسبت بشكل مستقل باحتمال لكل منهما 0.3 0.4 0.2 0.1؛ وليكن y عدد الأيام بعد الأربعاء لوصول كلا المجلتين (أي القيم الممكنة لY 10 2 3) أحسب الكتلة الاحتمالية

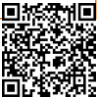

# **.3.2 القيمة املتوقعة واالنحراف املعياري**

لنعتبر أن جامعة تبسة فيها $2000$  طالب وليكن المتغير العشوائي $X$  هو عدد المواد التي يكون فيها .<br>آ  $p\!\!\!\text{(I)}\!\!=\!\!\!0$ الطالب مديناً؛ وحين نختار طالبا عشوائيا نقول بأن احتمال كونه مدينًا في مادة واحدة هو ً فينتج لدينا)400—(2000)(0.20) طالباً وبالمثل بالنسبة ً<br>أ . 2,3,4,5 لبقية قيم املتغير  $5$  4 3 2 1 *x*  $0.12$  0.18 0.27 0.23 0.20  $p(x)$ **َ**

و لحساب متوسط عدد املواد لكل طالب أي القيمة **عدد الطلبة دينين امل** 4000 4600 5400 3600 2400المتوسطة للمتغير العشوائي $X$  في المجتمع يجب أن نحسب إجمالي عدد المواد لكل الطلاب ونقسمه على إجمالي عدد الطلبة؛ وبما أن400 طالب مدينين في مادة واحدة فإنهم يساهمون منطقيا بـ400 مادة في المجموع؛ وبالمثل فإن460 طالب المدينين في مادتين يساهمون بـ(4600)×2 مادة في المجموع وهكذا بالنسبة لبقية القيم؛ فتكون قيمة متوسط المجتمع للمتغير  $X$  هي:

$$
\frac{1 \times (4000 + 2 \times (4600 + 3 \times (5400 + 4 \times (3600 + 5 \times (2400 - 55800 - 279))))}{20000} = 279
$$

0.20 وبما أن 20000 <sup>4000</sup> 0.23 ، <sup>=</sup> 20000 <sup>4600</sup> 0.27 ، <sup>=</sup> 20000 <sup>5400</sup> 0.18 ، <sup>=</sup> 20000  $\frac{2400}{20000}$ و0.12  $\frac{3600}{20000}$ فإن المعادلة $\frac{2400}{20000}$ ر سابقة تُكْتَبُ بشكل بديل كما يلي:<br>السابقة تُكْتَبُ بشكل بديل كما يلي:  $\ddot{\ }$  $\ddot{\phantom{0}}$ ُ

 $1 \times p(1) + 2 \times p(2) + 3 \times p(3) + 4 \times p(4) + 5 \times p(5)$ **معادلة 07**

 $\alpha$ وتبين المعادلة الأخيرة أنه لحساب قيمة متوسط المجتمع للمتغير  $X$  نحتاج فقط القيم المكنة للمتغير  $X$  من خلال احتمالاتها (نسبها في المجتمع)؛ وبالخصوص حجم المجتمع غير مهم طالما تم إعطاؤنا  $X$  دالة الكتلة الاحتمالية $\emph{pm}$  (التوزيع الاحتمالي) في الجدول السابق؛ فيكون معدل أو متوسط قيم المتغير هو المتوسط الموزون للقيم المكنةL2,34,5:X أين يكون الوزن هو الاحتمالات الم*س*ندة لهذه القيم. :

7.3.2. *القيةه التوقعة(اڭمل-التوسط الحسابي)*  
تعريف: ليکن X متغير عشوائي متädع بمجموعة قيم ممكنة0 ودالة كتلة احتمالية pmf  
(التوزيع الاحتمالي (p(x) فيكون للمعدل أو القيمة التوسطة للمتغير العشوائي X بأحد  
الرموز التالية: 
$$
E(X) = \mu_X = \mu = \sum_{x \in D} x \times p(x)
$$

**مثال 44**

بالنسبة لدالة الكتلة الاحتمالية للمتغير العشوائي $X$  : عدد المواد المدين فيها الطالب؛ في الجدول

السابق:

$$
\mu_X = 1 \times p(1) + 2 \times p(2) + 3 \times p(3) + 4 \times p(4) + 5 \times p(5)
$$
  
= 1×0.20+2×0.23+3×0.27+4×0.18+5×0.12  
= 0.20+0.46+0.81+0.72+0.60  
= 2.79

د.عيسى بنشوري؛ مطبوعة الإحصاء 02؛ جامعَة الشهيد الشيخ العَرْبي التَبَسِّي "تَبَسَّة"؛ **aissa.banchouri@univ-tebessa.dz** 

**58**

إذا فكرنا في المجتمع المدروس(أو المُخْتَبَرْ) بأنه يتكون من قيم المتغير 1,2,3,4,5: 1 فإن $\mu_{\chi}$  هو ؚ۬ َ ب  $\ddot{\phantom{0}}$ ֧֧֦֧֦֧֦֧֦֧֦֧֦֧֦ :  $\mu$  متوسط المجتمع(وسنشير غالبا إلى $\mu$  بأنها متوسط المجتمع بدل متوسط قيم المتغير $X$  في المجتمع)،  $\mu$ ولاحظ بأن $\mu$  في هذه الحالة ليس $2$  (والذي يبدو بأنه المتوسط الاعتيادي للقيم $1,2,3,4,5$ )؛ وذلك لأن التوزيع يضع أوزانا على بعض القيم(2,3) أكثر من أخرى.

؛ وكما يبدو 2.79 ملاحظة: ففي هذا المثال كانت القيمة المتوقعة(الأمل الرياضي أو متوسط المجتمع)279 ؛ وكما يبدو<br>فهي ليست قيمة ممكنة للمتغير X ؛ فيجب الحذر عن تف*س*ير كلمة (التوقع) لأننا لا نتوقع ظهور رؤية قيمة عند اختيار طالب واحد من املجتمع. 2.79 تبلغ

### **مثال 45**

بعد ولادة كل طفل يتم تقييمه على مقياس و ابجر<sup>1</sup> فتترواح التقييمات الممكنة بين0 و10 ؛ وليكن *<sup>X</sup>* هو نتيجة **مقياس وابجر** للطفل املختار عشوائيا في مستشفى ما خالل فترة معينة؛ املتغير العشوائي ولنفترض أن دالة الكتلة

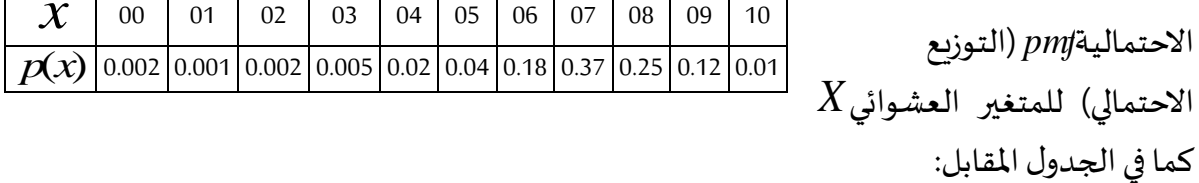

فتكون قيمة متوسط المجتمع للمتغير العشوائي 
$$
X
$$
 في:  
\n $E(X) = \mu_X = \mu = 0(0.002) + 1(0.001) + 2(0.002) + 3(0.005) + 4(0.02) + 5(0.04) +6(0.18) +7(0.37) +8(0.25) +9(0.12) +10(0.01)$ 

$$
= 7.15
$$

**59**

 $\,X\,$ وكما قلنا في الملاحظة أعلاه فإن هذا المتوسط $\mu$ =7.15 ليس قيمة ممكنة للمتغير العشوائي فإذاكان النموذج المذكور قرببا من الصحة بنسبة كبيرة فإننا نتوقع أن يكون متوسط مقياس وابجر لمجتمع  $\mu$ كل الأطفال الذين سيولدون في هذا المستشفى للفترة القادمة هو7.15 $\mu$  .

#### **مثال 46**

ليكن المتغير العشوائي $X{=}1$ : إذا كان الجهاز المختار يحتاج لخدمة مابعد البيع و $X{=}0$  إذا كان لا يحتاج؛ فإذا كان احتمال أن يحتاج الجهاز لخدمة مابعد البيع هو  $p$  فإن المتغير العشوائي $X$  من نوع **ِي ول ن ِر ب ُ ْ** :من وذلك *p*(1)=*p*, *<sup>p</sup>*(0)=1−*<sup>p</sup>* : *pmf* مع توزيع احتمالي *X* هي احتمال ؛ أي أن القيمة املتوقعة للمتغير العشوائي *E*(*X*)=0*p*(0)+1*p*(1)=0(1−*p*)+1(*p*)=*p* أن يأخذ هذا املتغير القيمة 1 فإذا استطعنا تصوير مجتمع ما بأنه يتكون من عددا معينا من القيمة0 .  $H$ ( وعددا معينا من القيمة1 بنسبة) ( $p$  ) فيكون متوسط المجتمع هو: L $\mu$ = $\mu$  .

**<sup>-1</sup>** فحص تقييمي للطفل حديث الوالدة حيث يتم منح نقطتان لكل عنصر من العناصر اخلمسة:)اللون، النشاط العضلي، التنفس، النبض ورد الفعل االنعكاسي(.

**aissa.banchouri@univ-tebessa.dz 02**

هناك تفسير آخر يستخدم بكثرة لتفسير المتوسط $\mu$  ؛ ولنعتبر أن القيمة الأولى للمتغير العشوائي  $x$  وهي $\mathcal{X}$  والثانية هي $\mathcal{X}$  والثالثة هي $\mathcal{X}$  وهكذا لعدد كبير من القيم؛ فنحسب متوسط عينة هذه القيم  $X$ الملاحَظَة وسيكون هذا المتوسط قرببا من القيمة المتوقعة $\mu$  وبمكن التفصيل في هذا الموضوع أكثر في َ َ عنصر قانون الأعداد الكبيرة؛ وبمكن تفسيرها على أنها القيمة المتوسطة على المدى الطويل للمتغير *<sup>X</sup>* وذلك عندما يتم إجراء التجربة بشكل متكرر؛ وغالبا ما يكون هذا التفسير مالئما أكثر غي العشوائي ألعاب الحظ أين ال يكون مجتمع الدراسة مجموعة محددة من األفراد والنتائج بل يكون نتائج لجميع الحاالت االفتراضية للعب لعبة ما.

#### **مثال 47**

تحتوي لعبة الروليت الأمريكية العادية على38مربعا وبراهون اللاعبون على المربع الذي ستسقط فيه الكرة بمجرد تدوير العجلة؛ إذ يعتمد أبسط الرهانات على لون المربع (18أبيض مصدو 18أسود و02أخضر )، فإذا راهن لاعب على المربعات السوداء فسيكون لديه 18من38 فرصة للربح؛ وتعتبر الرهانات على الألوان متساوية أي إذا راهن اللاعب على بـ1 دولار على الأسود فسيفوز بـ1دولار إذا سقطت الرخامة في مربع أسود أو سيخسر 1 دولار إذا سقطت على المربع الأحمر .

وليكن المتغير العشوائي $X$  هو العائد من1دولار المراهن به على الأسود فتكون دالة الكتلة  $_2$  الاحتمالية $_2$  للمتغير العشوائي $X$  كما في الجدول المقابل؛ فتكون القيمة المتوقعة (المتوسط) للمتغير العشوائي $X$  هي:  $E(X) = -1(20/38) + 1(18/38)$  $X$  -1\$ +1\$ *p*(*x*) 20/38 18/38

 $= -2/38 = -0.0526$ 

فإذا قام الالعب باملراهنة على األسود مرة أخرى لعدة مرات فسيتوقع في األخير خسارة بمقدار0.0526دوالر في كل رهان على املدى الطويل؛ وبما أن الالعب ال يضع بالضرورة عددا كبيرا من الرهانات فهذا التفسير في المدى الطويل قد يكون أكثر ملاءمة من منظور مالك اللعبة فسيربح0.0526دولار في المتوسط على كل رهان من1دولار.

**افتراض**: لقد افترضنا في كل ماسبق وجود متوسط حسابي ألي توزيع؛ فماذا لو كانت مجموعة القيم الممكنة للمتغير العشوائي $X$  غير محدودة فيكون مجموع حساب الوسط $\mu_{\chi}$  سلسلة لا نهائية فقد لا يتوفر الوسط الحسابي للمتغير العشوائي $X$  وذلك اعتمادا على تقارب وتباعد السلسلة.

#### **مثال 48**

في مثال املواليد [\)](#page-60-0)

د .بنشوري عيسى؛

**61**

<span id="page-71-0"></span>[مثال](#page-60-0) 3<u>9</u>) كانت الصيغة العامة لدالة الكتلة الاحتمالية $\emph{pm}$  (التوزيع الاحتمالي) (للمتغير العشوائي عدد المواليد إلى غاية ظهور أول مولود ذكر) هي:  $X$ l ار<br>م l<br>( ≠  $=\begin{cases} (1-\alpha)^{x-1} \times \alpha & x=\\ 0 & x \end{cases}$ − 0  $x \neq 1,2,3,...$  $f(x) = \begin{cases} (1-\alpha)^{x-1} \times \alpha & x = 1,2,3,... \\ 0 & x > 1,2,3... \end{cases}$ *x*  $p(x) = \begin{cases} (1-\alpha)^{x} & x \end{cases}$  $\alpha$ <sup> $x\rightarrow x$ </sup> $\alpha$ فاملتوسط أو القيمة املتوقعةتستلزم تقييم تجميع النهائي:  $\sum x \times p(x) = \sum x p(1-p)^{x-1} = p \sum x (1-p)^{x-1} = p \sum$ ᢟ == $=\sum_{x \times p(x)} \sum_{x=0}^{\infty} x p(x) = p^x (1-p)^{x-1} = p^x (1-p)^{x-1} = p^x (1-p)^{x-1}$ =a ▎  $\rfloor$  $\overline{\phantom{a}}$ ŀ Ł  $\frac{d}{dp}(-dp)^x$  $1 \t x = 1$ 1 1  $(X) = \sum_{x} x \cdot p(x) = \sum_{x} p(1-p)^{x-1} = p \sum_{x} (1-p)^{x-1} = p \sum_{x} \left( \frac{a}{1-p} (1-p)^{x-1} \right)$ *x x x <sup>x</sup> D*  $E(X) = \sum_{x} x \cdot p(x) = \sum_{x} x p(1-p)^{x-1} = p \sum_{x} x (1-p)^{x-1} = p \sum_{x} \left[ \frac{d}{dx} \right]$ **معادلة 08** فإذا غيرنا ترتيب الاشتقاق والجمع في [معادلة](#page-71-0) 08؛ فالجمع هو لمتتالية هندسية (وبالخصوص *E*(*X*)=1/ *p* (؛ وبعد حساب املجموع واالشتقاق فتكون النتيجةالنهائية 0*p*1 تتقارباملتتاليةمنأجل ؛ وهذا هو العدد المتوقع للأطفال المولودين حتى النهاية (أي حتى ظهور ولد ذكر)؛ وهذا بديهي تمام لأنه حين

يكون الاحتمال قرببا من الواحد الصحيح $p{\cong}1$  فنتوقع أن يظهر وليد في القريب العاجل بينما حين يكون .  $E(X)$ فنتوقع عدة ولادات أخرى قبل ظهور الولد؛ وعند 2.5 $p{\cong}0$  فإن 2 $=2$ .

التمرين48 في نهاية هذا الفصل يقدم طريقة بديلة لحساب متوسط هذا التوزيع الخاص.

#### **مثال 49**

ليكن المتغير العشوائي $X$ : عدد مقابلات العمل التي يجريها الطالب حتى يتحصل على وظيفة؛ و<sub>ي</sub>كون دالة الكتلة الاحتمالية $\emph{pm}$  هي:

( 
$$
\frac{6}{\pi^2}
$$
 e k<sup>2</sup> as k<sup>2</sup> as k<

<span id="page-71-1"></span>إن الجمع على يمين **[معادلة](#page-71-1) 09** السابقة هو متتالية توافقية شهيرة في الرياضيات ويمكن تبيان أنها  $x$ تتباعد؛ وقيمة التوقع هنا $\emph{EX}$  ليس منتهيا لأن الاحتمال $p$  يتناقص ببطء مع زيادة $\emph{X}$ ؛ ويقول الإحصائيون هنا بأن التوزيع الاحتمالي للمتغير العشوائي $X$  له ذيل ثقيل؛ فإذا تم اختيار سلسلة من قيم باستخدام هذا التوزيع فإن متوسط العينة لن يستقر على عدد محدد من القيم بل سيميل نحو النمو  $X$ دون قيود.

#### **.2.3.2 القيمة املتوقعة لدالة**

غالبا ما ينصب الاهتمام بقيمة متوقعة لبعض الدوال ( $\mathit{h}(X)$  بدل الاهتمام بالمتغير  $X$  نفسه وفيما  $h(X)$  : يلي مثالا عن كيفية حساب القيمة المتوقعة لدالة **مثال 50**

*<https://www.youtube.com/watch?v=xc08SKd3YN0&list=PLT63T9mBDNaNPU7U6VFGe8RM3cPXQI-jA>* **:اليوتيوب قناة**
<span id="page-72-0"></span>تعتمد تكلفة اختبار تشخيصي للسيارات على عدد الأسطوانات فيها $X$  ؛ ولنفترض أن دالة التكلفة هي: 2 ؛ فتكون دالة الكتلة *Y*=*h*(*X*) *<sup>X</sup>* متغير عشوائي؛ فيكون ؛ وبما أن *h*(*X*)=20+3*X*+0.5*X*  $Y$ الاحتمالية *pmf ل*لمتغير العشوائي $X$  ودالة الكتلة الاحتمالية *pmf* للمتغير العشوائي  $\colon\! Y$ ونرمز بــن $D^*$  للقيم المكنة للمتغير  $[h(X)] = \sum$  $\sum$  $= \sum h(x) \cdot p(x)$  $=h(4)(0.5)+h(6)(0.3)+h(8)(0.2)$  $=400.5 + 560.3 + 760.2 = 52DA$  $=$   $E$   $M$   $\Lambda$   $=$  $(Y) = E[h(X)] = \sum_{y \in D^*} y \cdot p(y)$ \**D y D*  $E(Y) = E[h(X)] = \sum y \cdot p(y)$ **معادلة 10** وحسب <mark>المعادلة 10</mark> أعلاه ليس من الضروري تحديد دالة الكتلة الاحتمالية $p$ m للمتغير العشوائي لإيجاد القيمة المتوقعة $E(Y)$  وبدلا من ذلك فإن $E(Y)$  المطلوبة هي المتوسط المرجح لقيم  $h(\mathbf{\mathcal{X}})$  (بدلا  $Y$ .) *x* من *pmf* هي و دالة كتلة احتمالية  $D$  افتراض: إذا كان للمتغير العشوائي $X$  مجموعة قيم ممكنة أو *<sup>E</sup><sup>h</sup>*(*X*) يرمز لها بـ *h*(*X*) فإن القيمة املتوقع ألي دالة *p*(*x*) *h*(*X*) ؛ وتحسب كما يلي:  $E[h(X)] = \sum h(x) p(x)$ *D* ويُشار إليه أحيانا على أنه قانون <mark>"الإحصائي اللاوعي"</mark><sup>[1](#page-72-1)</sup> ٍ<br>پ  $h(x)$  ووفقا لهذا الافتراض $E(A|X)$  تحسب بنفس طريقة حساب $E(X)$  فقط باستبدال  $h(x)$  مكان .  $\hat{H\!\!\left(X\right)}$  ، أي أن $E[h(X)]$  هي المتوسط المرجح للقيم الممكنة  $\hat{x}$  .  $\begin{array}{|c|c|c|c|c|}\hline \hspace{.15cm}X & \hspace{.15cm} 4 & \hspace{.15cm} 6 & \hspace{.15cm} 8 \\ \hline \end{array}$  $p(x)$  0.5 0.3 0.2 *y* | 40 | 56 | 76  $p(x)$  0.5 0.3 0.2

#### **مثال 51**

محل حواسيب اشترى ثلاثة حواسيب بقيمة *2500DA* للحاسوب الواحد وباعهم بقيمة للحاسوبالواحد؛ووافق الشركةاملص نعة على شراء أي حاسوب لم يتم بيعه بعد فترة معينة 50000*DA*  $1000$ 00 بقيمة $1000$  : ليكن المتغير العشوائي $X$  عدد الحواسيب المباعة ولنفترض أن *<sup>C</sup>*−*R*)=*X*(*<sup>h</sup>* أي العائد مطروحا منه التكاليف ؛ مع *p*(0)=0.1, *p*(1)=0.2, *p*(2)=0.3, *p*(4)=0.4 فيكون الربح املتوقع هو: *h*(*X*)=*R*−*C*=50000*X*+10000(3−*X*)−75000=40000*X*−45000

**62**

<span id="page-72-1"></span>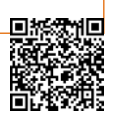

<sup>1</sup> - يمنحناقانون اإلحصائي الالواعي"*Statistician Unconscious the of Law*"معادلة جيدةلحسابالقيمةاملتوقعةلدالة ملتغير عشوائي معين.

回报级 ŃŒ

<span id="page-73-0"></span>
$$
E[h(X)] = h(0)p(0) + h(1)p(1) + h(2)p(2) + h(3)p(3)
$$
\n
$$
= (4000(0) - 45000(0.1) + (4000(0) - 45000(0.2) + (4000(0) - 45000(0.3) + (4000(0) - 45000(0.4))
$$
\n
$$
= (4000(0) - 45000(0.4)
$$
\n
$$
= 35000
$$
\n
$$
= 35000
$$
\n
$$
= 35000
$$
\n
$$
= 35000
$$
\n
$$
= 35000
$$
\n
$$
= 35000
$$
\n
$$
= 35000
$$
\n
$$
= 35000
$$
\n
$$
= 35000
$$
\n
$$
= 35000
$$
\n
$$
= 35000
$$
\n
$$
= 35000
$$
\n
$$
= 35000
$$
\n
$$
= 35000
$$
\n
$$
= 35000
$$
\n
$$
= 35000
$$
\n
$$
= 35000
$$
\n
$$
= 35000
$$
\n
$$
= 35000
$$
\n
$$
= 35000
$$
\n
$$
= 35000
$$
\n
$$
= 35000
$$
\n
$$
= 35000
$$
\n
$$
= 35000
$$
\n
$$
= 35000
$$
\n
$$
= 35000
$$
\n
$$
= 35000
$$
\n
$$
= 35000
$$
\n
$$
= 35000
$$
\n
$$
= 35000
$$
\n
$$
= 35000
$$
\n
$$
= 35000
$$
\n
$$
= 35000
$$
\n
$$
= 35000
$$
\n
$$
= 35000
$$
\n<

*<sup>b</sup>* لكل قيمة ممكنة للمتغير ؛ وباملثل فإنه إذا تمت إضافة عددا ثابتا *a* القديمة مضاعفة بمعامل التحويل

فتكون القيمة المتوقعة بالوحدة الجديدة تساوي القيمة المتوقعة بالوحدة القديمة مضافا إليها العدد  $X$ .*b* الثابت

 $\mu$  ومن بين الأخطائ الشائعة هو استبدال $\mu_X$  مباشرة في الدالة  $h$  حين تكون الدالة  $h$  <u>غير</u> *<sup>X</sup>* هو5.4 ومن املغري **خطية** إذا ال ينطبق ذلك على حالتنا هذه؛ ونعود للمثالفي**)ص[61](#page-71-0)(** أي يكون متوسط استنتاج أن متوسط $Y=h(X)$  هو $h(5.4)$  ومع ذلك بما أن الدالة ليست خطية فهذا لا يقودنا للجواب الصحيح لأن:  $h(X){=}20{+}3X{+}0.5X^2$  $h(5.4) = 20 + 3(5.4) + 0.5(5.4^2) = 5078$  $\theta(x)$ وذلك فقط حين تكون الدالة  $h(\mathcal{X})$  خطية.  $h(\mathcal{U}_X)$  خطية

# **.3.3.2 االنحراف املعياري**

تصف القيمة المتوقعة للمتغير العشوائي $X$  المكان الذي يتمركز فيه التوزيع الاحتمالي وذلك باستخدام القياس المادي لوضع الكتلة النقطة $p(\mathbf{\mathit{x}})$  عند القيمة $\mathcal X$  على محور أحادي البعد؛ فإذا كان

> املحور مدعوما بنقطة ارتكاز عند القيمة المتوقعة $\mu$  فلن يكون هناك اتجاه للمحور نحو امليالن لجهة ما (يسار أو يمين القيمة المتوقعة I/) وهذا ما يبينه الشكالن املقابلين:

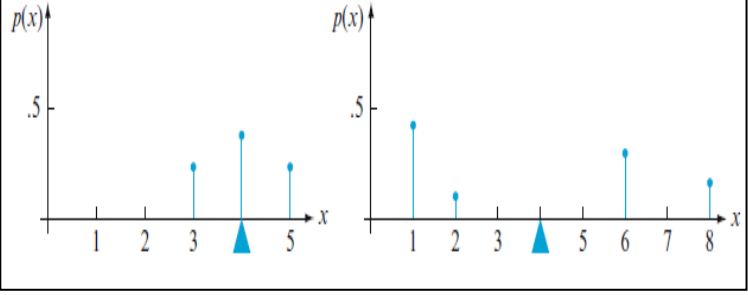

b

**64**

я

وعلى الرغم من امتالك الشكلين املقابلين لنفس

المتوسط(نقطة الارتكاز 04) إلا أن الثاني له انتشار أكبر أو تباين أو تشتت أو اختلاف فنسعى الآن للحصول على تقييم كمي لمدى انتشار التوزيع حول وسطه الحسابي (حول القيمة المتوقعة).

 $\mu$  تعريف: ليكن المتغير العشوائي $X$  بدالة كتلة الاحتمالية $p$ الية مع قيمة متوقعة $\mu$  فيكون تباين المتغير العشوائي $X$  (يرمز له بـ:  $Va$  أو  $\mathcal{G}^2_{X}$  أو فقط $(\mathcal{O}^2)$  هو:  $Va(X) = \sum_{D} [x - \mu)^2 \times p(x)] = E[(x - \mu)^2]$  $\sigma_{\!X}$ ويكون الانحراف المعياري $SL$  للمتغير العشوائي $X$  (يرمز له بـ $\sigma_{\!X}$ ) أو فقط  $\sigma_{\rm x} = \sqrt{V_a(\chi)}$ 

 $\sigma^2$ تعبر القيمة $\mu$ ( $\chi$ عن مربع انحراف المتغير العشوائي $X$  عن وسطه الحسابي $\mu$  ؛ والقيمة  $\mu$ تعبر عن القيمة المتوقعة لمربع الانحراف أي المتوسط المرجح لمربعات الانحراف عن الوسط الحسابي إن أخذ الجذر التربيعي للتباين للحصول على الانحراف المعياري $\bm{O}$  مما يعيدنا للوحدات الأصلية للمتغير؛

 $\mu$ فعلى سبيل المثال إذ تم قياس المتغير العشوائي $X$  بالدولار فستكون وحدة كل من المتوسط الحسابي  $\mu$ والانحراف المعياري $\sigma$  بالدولار أيضا؛ وإذا كان معظم التوزيعات الاحتمالية قريبة من الوسط الحسابي كما في يسار الشكل السابق فإن الانحراف المعياري $\bm{\sigma}$  عادة ما يكون صغيرا نسبيا؛ ومع ذلك إذا وُجِدت قيم ؚ<br>؞ للمتغير العشوائي $X$  بعيدة عن الوسط الحسابي $\boldsymbol{\mu}$  (بقيم احتمالية كبيرة نسبية) فإن الانحراف المعياري سيكون أكبر.  $\bm{\sigma}$ 

#### <span id="page-75-0"></span>**مثال 52**

*X* للسحب العشوائي لألطفال بالعودة ملثال **مقياس وابجر)ص[59](#page-69-0)(** ولنعتبرتوزيعاملتغيرالعشوائي حديثي الولادة؛ حيث (تم احتساب الوسط الحسابي7.15 $\mu$  ) فيكون التباين: 10

$$
Va(X) = \sigma^2 = \sum_{x=0}^{\infty} (x-7.15)^2 \times p(x)
$$
  
= (0-7.15)<sup>2</sup> × 0.002+....+(10-7.15)<sup>2</sup> × 0.01=1.581:  

$$
SD(X) = \sigma = \sqrt{Va(X)} = \sqrt{1.5815} = 1.26
$$
:
$$
SDR(X) = \sigma = \sqrt{Va(X)} = \sqrt{1.5815} = 1.26
$$

والتفسير التقريب ل $\bm{C}$  أن قيمتها تعطينا الحجم النموذجي أو المعياري للبعد التمثيلي عن الوسط الحسابي $\mu$  (وبالتالي الانحراف المعياري)؛ ولأن $\sigma{=}1.26$  في هذا المثال فيمكننا القول بأن بعض القيم الممكنة للمتغير العشوائي $X$  تبتعد بأكثر من $1.26$  وبعضها يبتعد بأقل من $1.26$  عن قيمة الوسط الحسابي 7.15 ٪ أي أن<sup>1.26</sup> هو هو الانحراف (معياري نموذجي متوسط) عن الوسط الحسابي **لمقياس و ابجر.** 

#### **مثال 53**

*X* : قيمة العائد نواصل في مثال لعبة الروليت األمريكية) **ص60**( ونحسب تباين املتغير العشوائي على الرهان ب 1دوالر على األسود:

$$
Va(X) = \sigma_X^2 = (-1) - (-2/38)^2 \times (20/38) + (+1) - (-2/38)^2 \times (18/38) = 0.9972
$$
  
5D(X) =  $\sigma = \sqrt{Va(X)} = \sqrt{1.5815} = 0.99861421$ :

ولأن القيمتين الممكنتين الوحيدتين للمتغير العشوائي $X$  هما(إ—) و (إ+) ؛ وبما أن المراهنة على الأسود تكاد تكون متعادلة (الوسط الحسابي قريب من الصفر 0.0526) فيكون الفرق النموذجي (الانحراف المعياري) بين العائد الحالي للمتغير العشوائي $X$  والعائد المتوقع هو تقريبا1دولار

فيظهر هنا سؤال احتمالي طبيعي كم مرة يقع غالبا المتغير العشوائي $X$  ضمن هذه المسافة النموذجية(انحراف معياري) عن المتوسط H ؟؛ أي ماهي فرصة أو احتمال أن يقع المتغير العشوائي المتغير العشوائي $X$  بين القيمتين( $\mu_{\chi}-\sigma_{\chi}$  و $\mu_{\chi}-\sigma_{\chi}$ ) أي في مسافة ابتعاد الانحراف المعياري عن الوسط الحسابي سلبا وايجابا)؟ وما هو احتمال أن يقع المتغير العشوائي في مسافة ابتعاد الانحراف المعياري عن

الوسط الحسابي بقيمتين للانحراف المعياري أي بين القيمتين(1⁄2*x−20x و بطر 1x−2)*؟؛ وبالطبع لا توجد إجابة موحدة: وبالن*سب*ة لدوال الكتل الاحتمالية $\it{PMf}$  قد تظهر أحجام مختلفة للاحتمالات بحجم انحراف معياري1 أو 2 أو 3 للقيمة المتوقعة(الوسط الحسابي)؛ ومع ذلك فإن النظرية التالية تتناول جزئيا أسئلة من هذا النوع:

 $\bm{\sigma_{\chi}}$  متباينة تشيبيتشيف<sup>1</sup>: ليكن $X$  متغير عشوائي متقطع بوسط حسابي  $\bm{\mu_{\chi}}$  وانحراف معياري *P*(*X*−*u*|≥*ko*)≤1/*k*<sup>2</sup> ، ولأجل أي قيمة k≥1 ؛ يكون: مما يعني أن احتمال أن يبتعد المتغير العشوائي $X$  عن وسطه الحسابي $\mu$  بقيمة انحراف معياري 1  $\frac{1}{k^2}$  مضروبا في $(k\sigma)k$ ) يساوي تقريبا  $\sigma$ وبعبارة أخرى لكل متغير عشوائي احتمال بمقدار ( $-1\!/k^2$ ) أن يبتعد بمقدار  $k$  انحراف معياري

( عن وسطه الحسابي: *k* (

 تعريف بكتابة ونبدأ *x*: *<sup>x</sup>*−*<sup>u</sup> k* ؛ أو مجموعة القيم *X*−*<sup>u</sup> k* **اإلثبات**: لنرمز للحدث التباين:

$$
Va(X) = \sum_{D} [x - \mu)^2 \cdot p(x]
$$
  
\n
$$
= \sum_{A} [x - \mu)^2 \cdot p(x] + \sum_{A} [x - \mu)^2 \cdot p(x]
$$
  
\n
$$
\geq \sum_{A} [x - \mu)^2 \cdot p(x] + \dots \dots \dots \geq 0
$$
  
\n
$$
\geq \sum_{A} [(k\sigma)^2 \cdot p(x)]. \text{ because } \mu \geq k\sigma \text{ in set } A
$$
  
\n
$$
= (k\sigma)^2 \sum_{A} p(x) = (k\sigma)^2 P(A) = k^2 \sigma^2 P(X - \mu \geq k\sigma)
$$

إن مصطلح (VafX على الجانب الأيسر هو نف*س*ه o<sup>2</sup> في الجانب الأيمن؛ وباختزالهما من الطرفين *<sup>k</sup> <sup>P</sup>*(*<sup>X</sup>*−*<sup>u</sup> k*) يبقى لدينا 2 وتنتج لدينا متباينة **تشيبيتشف**. 1

 هذا وهنا *P*(*X*−*u* )1 <sup>1</sup>=*<sup>k</sup>* فإن تنص **متباينة تشيبيتشيف** السابقة على أنه إذا كان الاحتمال مقيد بـk $=1$  ؛ ويمكن بناء توزيعات حيث يكون $100\!\%$  من التوزيع يبتعد على الأقل بمقدار1واحد انحراف معياري عن الوسط؛ بحيث يكون للمتغير العشوائي $X$  احتمال 0معدوم ليقع بأقل من 1واحد انحراف معياري عن الوسط وبوضع $k\!=\!2$  تصبح متباينة تشيبيتشيف أن احتمال أن يبتعد المتغير العشوائي بمقدار2انحرافين معياريين عن الوسط لا يمكن أن يتجاوز 25.0=1⁄2=2/2=2 أي وبالمثل فإن لكل توزيع خاصية أن %73 من كتلته الاحتمالية تقع ضمن 2انحرافين معياريين عن  $2\%$ قيمته المتوسطة (وفي الواقع يكون الاحتمال الدقيق أكبر من ذلك بالنسبة لكثير من التوزيعات).

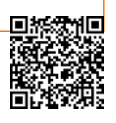

**<sup>-1</sup>** نظرية لعامل الرياضيات الروسي *Chebyshev Pafnuty* ومسيت بامسه متباينة أو مرتاجحة تشيبيشيف.

## **.4.3.2 خصائصاالنحرافاملعياري**

توجد صيغة بديلة لتعريف التباين ( $Va$  تقلل من مراحل وحدود العمليات الحسابية:

صيغة بديلة:  

$$
Va(X)=\sigma^2= E(X^2)-\mu^2
$$
ويشار إلى مذه المعادية بصيغة التباين المختصرق

 $\mu^2$  وباستعمال هذه الصيغة يحسب $E(X^2)$  دون أي عملية طرح مسبقة ثم يح*سب <sup>2</sup>µ*؛ ويطرح مرة واحدة من( $E(X^2)$  ؛ ويُلاحظ أن هذه الصيغة أكثر فعالية لأننا نستعمل عملية الطرح مرة واحدة وكذلك و<br>پ .  $\mu$  لا تتطلب حساب مربعات الانحرافات عن  $E\!$ 

#### **مثال 54**

بالعودة ملثال **مقياس وابجر)ص[59](#page-69-0)(**و فنجد: ( ) ( ) (0 )(0.002) (1 )(0.001) ... (10)(0.01) 52.704 1 0 1 <sup>2</sup> <sup>2</sup> <sup>2</sup> <sup>2</sup> <sup>2</sup> = <sup>=</sup> + + + <sup>=</sup> *x E X <sup>x</sup> p <sup>x</sup>* 52.704 (7.15) 1.5815 أي أن: 2 2 كما وجدناهما سابقا)**ص[65](#page-75-0)**(. <sup>=</sup> 1.5815=1.26 وأن <sup>=</sup> <sup>−</sup> <sup>=</sup> **إثباتالصيغة املختصرة للتباين**: نقوم بتوسيع 2 ونطبق عليه خطية التوقع: *Var*(*X*) (−*<sup>X</sup>* (في تعريف التباين () = ( − ) <sup>2</sup> = ( <sup>2</sup> − 2 = + 2 ) = ( 2 ) − 2() + <sup>2</sup> = ( 2 ) − 2 + 2 = ( 2 ) − 2 <sup>2</sup> + 2 = ( 2 ) − 2

 $X$  إن الكمية $E\!\!\left(X^2\right)$  في الصيغة المختصرة للتباين تسمى قيمة متوسط المربع للمتغير العشوائي  $\mu$ (ele )): والذي لا) (root-meansquare) (ens) (ens) والذي يعني جذر مربع ( $EX^2$ ): والذي لا) (ens) (ens) (ens) (ens) ( يتناقض مع مربع المتوسط $\mu^2$  ؛ فمثلا: إذا كان للمتغير العشوائي $X$  متوسط قدره $(7.15)$  فقيمة متوسط المربع 2 $E(7.15^2$  لي*ست* مربع المتوسط2 $\gamma_{1}$ 7.15 لأن الدالة  $h(X)$  لي*ست خ*طية (ففي المثال السابق كانت قيمة متوسط المربع للمتغير العشوائي $X$  هي $=$ 5270 $E$  =( $K^2$  مما يساعدنا على النظر للصيغتين ومقارنة كل جهة بجهة.

$$
E(X^{2}) = \sum_{D} x^{2} \times p(x)
$$
\n
$$
\mu^{2} = \left(\sum_{D} x \times p(x)\right)^{2}
$$
\n
$$
\omega^{2} = \left(\sum_{D} x \times p(x)\right)^{2}
$$
\n
$$
\omega^{2} = \left(\sum_{D} x \times p(x)\right)^{2}
$$
\n
$$
\omega^{2} = \left(\sum_{D} x \times p(x)\right)^{2}
$$
\n
$$
\omega^{2} = \left(\sum_{D} x \times p(x)\right)^{2}
$$
\n
$$
\omega^{2} = \left(\sum_{D} x \times p(x)\right)^{2}
$$
\n
$$
\omega^{2} = \left(\sum_{D} x \times p(x)\right)^{2}
$$
\n
$$
\omega^{2} = \left(\sum_{D} x \times p(x)\right)^{2}
$$
\n
$$
\omega^{2} = \left(\sum_{D} x \times p(x)\right)^{2}
$$
\n
$$
\omega^{2} = \left(\sum_{D} x \times p(x)\right)^{2}
$$
\n
$$
\omega^{2} = \left(\sum_{D} x \times p(x)\right)^{2}
$$
\n
$$
\omega^{2} = \left(\sum_{D} x \times p(x)\right)^{2}
$$
\n
$$
\omega^{2} = \left(\sum_{D} x \times p(x)\right)^{2}
$$
\n
$$
\omega^{2} = \left(\sum_{D} x \times p(x)\right)^{2}
$$
\n
$$
\omega^{2} = \left(\sum_{D} x \times p(x)\right)^{2}
$$
\n
$$
\omega^{2} = \left(\sum_{D} x \times p(x)\right)^{2}
$$
\n
$$
\omega^{2} = \left(\sum_{D} x \times p(x)\right)^{2}
$$
\n
$$
\omega^{2} = \left(\sum_{D} x \times p(x)\right)^{2}
$$
\n
$$
\omega^{2} = \left(\sum_{D} x \times p(x)\right)^{2}
$$

د.بنشوري عيسى؛

**68**

$$
Va[H(X)] = \sigma_{\theta(X)}^{2} = \sum_{D} [h(x) - \mu_{\theta(X)}]^{2} \times p(x)]
$$
\n
$$
= \sum_{D} [h^{2}(x) \times p(x) - (\sum_{D} h(x) \times p(x))]^{2}
$$
\n
$$
(43 \times 10^{2} \text{ kg})(5 \times 10^{2} \text{ kg}) + \sum_{D} [h^{2}(x) \times p(x)]^{2}
$$
\n
$$
= \sum_{D} [h^{2}(x) \times p(x) - (\sum_{D} h(x) \times p(x))]^{2}
$$
\n
$$
= \sum_{D} [h^{2}(x) \times p(x) - \sum_{D} h(x) \times p(x)]^{2}
$$
\n
$$
= \sum_{D} [h^{2}(x) \times p(x)]^{2}
$$
\n
$$
= \sum_{D} [h^{2}(x) \times p(x)]^{2}
$$
\n
$$
= \sum_{D} [h^{2}(x) \times p(x)]^{2}
$$
\n
$$
= \sum_{D} [h^{2}(x) \times p(x)]^{2}
$$
\n
$$
= \sum_{D} [h^{2}(x) \times p(x)]^{2}
$$
\n
$$
= \sum_{D} [h^{2}(x) \times p(x)]^{2}
$$
\n
$$
= \sum_{D} [h^{2}(x) \times p(x)]^{2}
$$
\n
$$
= \sum_{D} [h^{2}(x) \times p(x)]^{2}
$$
\n
$$
= \sum_{D} [h^{2}(x) \times p(x)]^{2}
$$
\n
$$
= \sum_{D} [h^{2}(x) \times p(x)]^{2}
$$
\n
$$
= \sum_{D} [h^{2}(x) \times p(x)]^{2}
$$
\n
$$
= \sum_{D} [h^{2}(x) \times p(x)]^{2}
$$
\n
$$
= \sum_{D} [h^{2}(x) \times p(x)]^{2}
$$
\n
$$
= \sum_{D} [h^{2}(x) \times p(x)]^{2}
$$
\n
$$
= \sum_{D} [h^{2}(x) \times p(x)]^{2}
$$
\n
$$
= \sum_{D} [h^{2}(x) \times p(x)]^{2}
$$
\n
$$
= \sum_{D} [h^{2}(x) \times p(x)]^{2}
$$
\n
$$
= \sum_{
$$

<span id="page-78-0"></span>*a* قد تكون سالبة بينما االنحراف املعياري ال يمكن أن يكون سالبا؛ وفي العادة يكون المضاعفة بقيمة *Q م*تعلقا بالتغير في وحدة القياس (من الكلغ للغرام أو بين الوحدات النقدية) فيكون الانحراف المعياري في الوحدة الجديدة هو الانحراف المعياري الأصلي في الوحدة القديمة مضروبا في عامل التحويل $a$  ؛ ومن جهة أخرى إضافة الثابت $b$  لا يؤثر على التباين وهذا بديهي لأن إضافته تغير موقع قيمة المتوسط ولكن لا تؤثر على درجة وقيم الانتشار؛ وإن المعادلتين معا([معادلة](#page-78-0) 11 ومعادلة [12](#page-78-0)) تشملان على خصائص إعادة قياس الوسط الحسابي والانحراف المعياري.

**مثال 55**

فِ مثال ببع الحواسیب (مثال 52 نجد:  
\n
$$
E(X) = 0p(0) + 1p(1) + 2p(2) + 3p(3)
$$
\n
$$
= (0)(0.1) + 1(0.2) + 2(0.3) + 3(0.4)
$$
\n
$$
E(X) = 2
$$

ونجد أيضا:

$$
E(X^{2}) = 0^{2} p(0) + 1^{2} p(1) + 2^{2} p(2) + 3^{2} p(3)
$$
  
= (0)(0.1) + 1(0.2) + 4(0.3) + 9(0.4)  

$$
E(X^{2}) = 5
$$
  

$$
Va(X) = E(X^{2}) - \mu^{2}
$$
  
= 5-(2<sup>2</sup>)

أو بالصيغة األصلية:

$$
Va(X) = E[(x - \mu)^2] = \sum_{D} [(x - \mu)^2 \times p(x)]
$$
  
= (0-2)<sup>2</sup>×(0.1) + (1-2)<sup>2</sup>×(0.2) + (2-2)<sup>2</sup>×(0.3) + (3-2)<sup>2</sup>×(0.4)  
= 0.4+0.2+0+0.4=1  
Qdlici cllä lLuz000X-4500X-45000x  
= 12

$$
Vakaz+b) = \sigma_{ax+b}^2 = a^2 \times \sigma_{x}^2 = (40000)^3 \times (1) = 1,6 \times 10^9
$$
\n
$$
SI\&aX+b) = \sigma_{aX+b} = |a \times \sigma_{x} = |40000 \times (1) = 40000
$$
\n
$$
A \sim 0.7
$$

د بنشوري عيسى؛

$$
S\text{D}\!(aX\!\!+\!\!b)\!=\!\!\sqrt{\sigma^2}\!=\!\!\sqrt{1\!,\!6\!\!\times\!\!10}\!=\!\!4000
$$
أو هو

 *<https://www.youtube.com/watch?v=xc08SKd3YN0&list=PLT63T9mBDNaNPU7U6VFGe8RM3cPXQI-jA>* **:اليوتيوب قناة**  $SL(2X + b) = \sqrt[3]{\sigma^2} = \sqrt{1.6 \times 10^9} = 40000$ <sub>9</sub><br>aissa.banchouri@univ-tebessa.dz<br>aissa.banchouri@univ-tebessa.dz<br> $\sigma^2 \omega^2 \sqrt[3]{\omega^2} \sqrt[3]{\omega^2}$  ( )  $\omega^2$  ( )  $\omega^2$  ()  $\omega^2$  ()  $\omega^2$ 

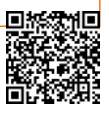

**.5.3.2 تمارين املحور)القيمة املتوقعة واالنحراف وخصائصهما املتغير العشوائي املنفصل والتوزيعات االحتمالية(** 

<span id="page-80-0"></span>149 نىل مغطيات مثيات مثال ذاكرة محركات الأقرام (ص(5) والاي أعليات نا على شكل جدول من خلال
$$
\frac{X}{P(x) \text{ 0.05} \text{ 0.10} \text{ 0.83} \text{ 0.40} \text{ 16}} = \frac{1}{16}
$$
\n
$$
\frac{X}{P(x) \text{ 0.05} \text{ 0.10} \text{ 0.83} \text{ 0.40} \text{ 0.10}} = \frac{1}{16}
$$
\n
$$
= \frac{1}{16}
$$
\n
$$
\frac{1}{16}
$$
\n
$$
= \frac{1}{16}
$$
\n
$$
= \frac{1}{16}
$$
\n
$$
= \frac{1}{16}
$$
\n
$$
= \frac{1}{16}
$$
\n
$$
= \frac{1}{16}
$$
\n
$$
= \frac{1}{16}
$$
\n
$$
= \frac{1}{16}
$$
\n
$$
= \frac{1}{16}
$$
\n
$$
= \frac{1}{16}
$$
\n
$$
= \frac{1}{16}
$$
\n
$$
= \frac{1}{16}
$$
\n
$$
= \frac{1}{16}
$$
\n
$$
= \frac{1}{16}
$$
\n
$$
= \frac{1}{16}
$$
\n
$$
= \frac{1}{16}
$$
\n
$$
= \frac{1}{16}
$$
\n
$$
= \frac{1}{16}
$$
\n
$$
= \frac{1}{16}
$$
\n
$$
= \frac{1}{16}
$$
\n
$$
= \frac{1}{16}
$$
\n
$$
= \frac{1}{16}
$$
\n
$$
= \frac{1}{16}
$$
\n
$$
= \frac{1}{16}
$$
\n
$$
= \frac{1}{16}
$$
\n
$$
= \frac{1}{16}
$$
\n
$$
= \frac{1}{16}
$$
\n
$$
= \frac{1}{16}
$$
\n
$$
= \frac{1}{16}
$$
\n
$$
= \frac{1}{16}
$$
\n
$$
= \frac{1}{16}
$$
\n<

.3 التوزيعات

االحتمالية

1.3. التوزيعات الا*ح*تمالية للمتغير العشو ائي المنفصل

**.1.1.3 التوزيع الثنائي)Binomial( )ونصطلح عليهأيضا باسم توزيع ذي الحدين(**

تتوافق العديد من التجاربتقريبا توافقا شبه كلي مع قائمة املتطلبات التالية:

- تتكون التجربة من سلسلة من $\it{l}$  تجارب أصغر تسمى المحاولات، حيث تكون $\it{l}$  ثابتة قبل البدء في التجربة؛
- كل محاولة يمكن أن تؤدي إلى واحدة من نفس النتيجتين المحتملتين (تجارب ثنائية التفرع)، والتي نشير  $\,$ إليها بالنجاح $\,S\,$  أو الفشل $\,F\,$  :

- املحاوالت مستقلةوبالتالي فإن نتيجة أي محاولة التؤثر في نتيجة في أي محاولةأخرى؛

– احتمال النجاح ثابت من محاولة لأ*خ*رى (محاولات متجانسة)؛ ونرمز لهذا الاحتمال بالرمز P . **تعريف** : تسمى أي تجربة لديها عدد ثابت من املحاوالت الثنائية التفرع املتجانسة واملستقلة وتحقق الشروط السابقة بالتجارب الثنائية (ذات الحدين).

**مثال 56**

 $F$  لحالة النجاح (ظهور صورة) مرة ونرمز بالرمز كلمي المجاح ( في المور صورة) ونرمز بالرمز لحالة الفشل (ظهور رقم)؛ فتكون هذه التجربة مُحَقِّقَة للشروط الأربعة السابقة كذلك يؤدي رمي دبابيس  $\ddot{\phantom{0}}$  $\frac{1}{2}$ َ طبعة إلى نفس النتيجة، وتتضمن بعض التجارب سلسلة من التجارب المستقلة والتي لها أكثر من نتيجتين محتملتين لكل محاولة واحدة؛ يمكن بعد ذلك إنشاء تجربة ثنائية (ذات الحدين) بتقسيم النتائج المحتملة إلى مجموعتين.

**مثال57**

لدى طالبجهازتسجيل واستماع يحوي 50أغنية تم تسجيل 35 منها قبل عام2020 وتم تسجيل الخمسة عشر الباقية بعد عام2020؛ ولنفترض أن وظيفة التشغيل التلقائي تستخدم لتحديد خمس أغاني فقط لاستماعها خلال مدة ما واذا اعتبرنا أن اختيار كل أغنية عبارة عن تجربة وافترضنا أن التجربة تعتبر ناجحة إذا تم اختيار الأغنية المسجلة قبل عام2020؛ فسيكون احتمال نجاح التجربة في الاختيار الأول هو:  $p(S_1) = p(s) = \frac{35}{50} = 0.70$ 

$$
P(S_2) = p(SS) + P(FS) = \frac{35}{50} \times \frac{34}{49} + \frac{15}{50} \times \frac{35}{49} = 0.70
$$
  
\n
$$
P(S_3) = p(SS) + P(FS) = \frac{35}{50} \times \frac{34}{49} + \frac{15}{50} \times \frac{35}{49} = 0.70
$$
  
\n
$$
P(S_3) = p(SS) + P(FSS) + P(SF) + P(FF) =
$$
  
\n
$$
\frac{35}{50} \times \frac{34}{49} \times \frac{33}{48} + (\frac{15}{50} \times \frac{34}{49} \times \frac{35}{48}) + (\frac{35}{50} \times \frac{15}{49} \times \frac{34}{48}) + (\frac{15}{50} \times \frac{14}{49} \times \frac{35}{48}) = 0.70
$$

و باملثل يمكن إثبات أن احتمال نجاح التجربة في االختيار الخامس هو:

 $p(S_{i5})+0.70$ لأن المحاولات متجانسة؛ ومع ذلك احتمال النجاح في المحاولة الخامسة حين نجاح المحاولات  $\frac{1}{46}$ السابقة هو:1667 $\frac{1}{46}$  $\frac{35}{46}$ حارلة الخامسة مع فشل كل المحاولات السابقة هو: $\frac{31}{46}$  =  $\frac{31}{46}$  $\frac{35}{15}$ =0 ؛ فالتجربة ليست ثنائية أو ذات الحدين ألن املحاوالت ليست مستقلة؛ وبصفة عامة إذا كانت املعاينة (سحب العينات دون تكرار) فلن تسفر التجربة عن استقلالية في المحاولات (أي عند تكرار التجربة) أم لو تم اختيار الأغاني بالتكرار فستكون المحاولات مستقلة وقد يؤدي ذلك للاستماع لنفس الأغنية عدة مرات. **مثال :58**

لنفترض وجود 500سائق مرخص؛ منهم 400مؤمنين؛ فإذا سحبنا عينة من 10 سائقين دون تكرار سنشير للسحب رقم i بالرمز S إذا كان السائق رقم i المختار مؤمنا (كما في المثال السابق)؛ والفرق أن حجم المجتمع المسحوبة منه العينة كبير جدا مقارنة بحجم العينة وفي هذه الحالة سيكون:

<span id="page-83-0"></span>
$$
p(S_{i10}/S_{i9}) = \frac{391}{491} \approx 0.80
$$
 
$$
p(S_{i2}S_{i1}) = \frac{399}{499} \approx 0.80
$$

ومن خالل هذا الحساب قد نستنتج أن السحوبات ليست مستقلة إال أن االحتمال الشرطي يختلف من واحد آلخر بشكل طفيف جدا ولذلك وألغراض عملية يمكن اعتبار أن السحوبات مستقلة باحتمال ثابتة0.8 وهذا يمكن اعتبارهتقريبجيد وأن التجربةذاتحدين مع 10=n و0.8=p

وسنستعمل القاعدة التالية لتقرير ما إذا كانت تجربة دون تكرار يمكن اعتبارها تقريب لذات الحدين؛

**قاعدة**: لنعتبرمعاينةدون تكرارمن مجتمعثنائي التفرعحجمهN فإذا كان حجم السحوبات أقل من 0.05/*N* فيمكن تحليل التجربة على أساس أنها تجربة ثنائية أو ذات حدين بشكل تام.

ونعني بكلمة "يتم تحليلها" أن االحتماالت القائمة على افتراضات تجربة التفرع الثنائي )ذات الحدين بينوميال) ستكون قرببة للاحتمالات الحالية (دون تكرار)؛ والتي عمليا يصعب حسابها ففي المثال قبل 0.1=5/50=*N*/*n* لذلك فتجربة بينوميال ليس تقريبا جيدا بينما في املثال السابق السابق كانت  $n/N=10/500=0.02<0.05$ 

**.1.1.1.3 املتغيرالعشوائي ذي الحدين والتوزيع االحتمالي** في أغلب التجارب الثنائية يهمنا عدد مرات النجاح أكثر من معرفة التجارب التي نجحت بالضبط؛ **تعريف** : تبعا لتجربةثنائيةالحد تتكونمنn محاولة )سحب عينة حجمهاn )املتغير العشوائي X ثنائي الحد املرتبط بهذه التجربة يعرف كما يلي: X: عدد مرات النجاح خالل n محاولة .

ولنفترض مثال أن 3=n فسيكون هناك8نتائج ممكنة للتجربة: =*SSS*,*SSF*,*SFS*,*SFF*,*FSS*,*FSF*,*FFS*,*FFF* ومن خلال تعريف المتغيرX فإن X(SS $\mathit{SFF}$ و $X(SS\mathit{F}$ وهكذا لبقية العناصر فتكون  $x{=}0{,}2{\ldots}$ القيم المكنة للمتغيرX في nمحاولة هي **ترميز**: سنكتب *XB*(*<sup>n</sup>*,*p*) لنشير إلى أن هو متغير عشوائي ثنائي الحد قائم على<sup>n</sup> *<sup>X</sup>* محاولة )سحب عينة حجمهاn )باحتمال نجاحp؛ ألن دالة الكتلة االحتمالية *pmf* للمتغير العشوائي ثنائي الحدX تعتمد على معلمتينn وp؛ فنرمز لدالة الكتلة االحتمالية بـ *b*(*x*;*n*,*p*) .

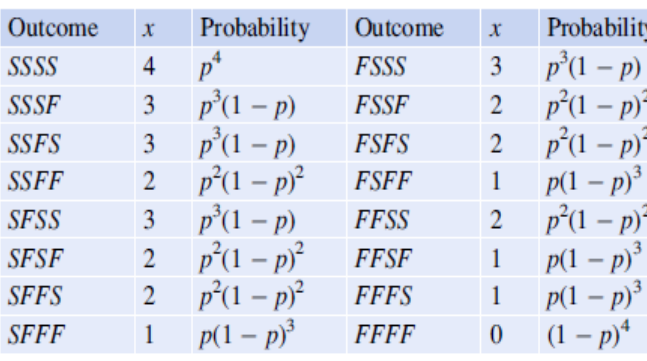

وسيكون هدفنا التالي هو اشتقاق صيغة لدالة الكتلة الاحتمالية لمتغير عشوائي ثنائي الحد؛ ونعتبر أوال 4=n ولكل نتيجة ممكن احتمال وقيمة متغير في الجدول املقابل والذي يبين نتائج واحتماالت تجربة ثنائية الحد من أربع سحوبات؛ و محاوالت مستقلة باحتمال ثابت)(S(p).

 $b(3,4,p)$  في هذه الحالة الخاصة نحدد $b(\mathcal{X}\hspace{-1pt}.\hspace{-1pt}A, p)$  لكل قيم المتغير 0.1.2.3.4× ففي  $b$ دماهي النتائج )من بين16( والتي تضم القيمة3=xومجموع االحتماالت املرتبطة بكل نتيجة مثلها:  $b(3;4,p) = P(FSSS) + P(SFSS) + P(SSFS) + P(SSSF) = 4p^3(1-p)$ فلدينا أربع نتائج تشير إلى3=x ولكل منها احتمال قدره  $p^{3}(1\,-\,p)$  فالاحتمالات تعمد على عدد

النجاحات وليس على ترتيبها مع الفشل لذلك يكون:

هو عدد النتائج التي بها 3نجاحات مضروبا في احتمال كل نتيجة ذات3=X (والتي هي  $b(3;4,p)$ متساوية قانونا) وبالمثل  $6p^2(1-p)^2=6$  والتي هي أيضا ضرب عدد النتائج التي بها2نجاحين مضروبا في احتمال كل نتيجة (الاحتمالات متساوية قانونا)

 $\mu$ (S عامة:  $b(x;n,p)$  هو ( عدد السلاسل التي طولها $n$  وتتكون من عدد $x$  من النجاحات  مضروبا في ( احتمال كل تسلسل معين )

**نظرية** : التوزيعالثنائي

$$
b(x,n,p) = \begin{cases} C_n^x p^x (1-p)^{n-x} & x=0,1,2...n \\ 0 & x \neq 0,1,2...n \end{cases}
$$

**مثال59**

**74**

يتم توزيع نوعين من الكولا S و $F$  على ستة أفراد (يفرق بينهما من خلال رمز أسفلهما لا يظهر للعيان وبفترض عدم وجود ميل لتفضيل مشروب على آخر أي أن التوزيع عشوائي) فيكون وبكون المتغيرX هو عدد الأفراد المفضلين المشروب $S$ : أي  $X\!\approx\! B$ in(6,0.5) فيكون على  $p\!=\!P$ (S) $=$ 0.50 سبيل املثال:

| $P(X=3)=b(360.5)=C_6^3(0.5)^3(0.5)^3=20(0.5)^6=0.31$ ? |              |              |              |              |              |              |              |              |              |              |              |              |              |              |              |              |              |              |              |              |              |              |              |              |              |              |              |              |              |              |              |              |              |              |              |              |              |              |              |              |              |              |              |              |              |              |              |              |              |              |              |              |              |              |              |              |              |
|--------------------------------------------------------|--------------|--------------|--------------|--------------|--------------|--------------|--------------|--------------|--------------|--------------|--------------|--------------|--------------|--------------|--------------|--------------|--------------|--------------|--------------|--------------|--------------|--------------|--------------|--------------|--------------|--------------|--------------|--------------|--------------|--------------|--------------|--------------|--------------|--------------|--------------|--------------|--------------|--------------|--------------|--------------|--------------|--------------|--------------|--------------|--------------|--------------|--------------|--------------|--------------|--------------|--------------|--------------|--------------|--------------|--------------|--------------|--------------|
| $\therefore$                                           | $\therefore$ | $\therefore$ | $\therefore$ | $\therefore$ | $\therefore$ | $\therefore$ | $\therefore$ | $\therefore$ | $\therefore$ | $\therefore$ | $\therefore$ | $\therefore$ | $\therefore$ | $\therefore$ | $\therefore$ | $\therefore$ | $\therefore$ | $\therefore$ | $\therefore$ | $\therefore$ | $\therefore$ | $\therefore$ | $\therefore$ | $\therefore$ | $\therefore$ | $\therefore$ | $\therefore$ | $\therefore$ | $\therefore$ | $\therefore$ | $\therefore$ | $\therefore$ | $\therefore$ | $\therefore$ | $\therefore$ | $\therefore$ | $\therefore$ | $\therefore$ | $\therefore$ | $\therefore$ | $\therefore$ | $\therefore$ | $\therefore$ | $\therefore$ | $\therefore$ | $\therefore$ | $\therefore$ | $\therefore$ | $\therefore$ | $\therefore$ | $\therefore$ | $\therefore$ | $\therefore$ | $\therefore$ | $\therefore$ | $\therefore$ | $\therefore$ |

**.2.1.1.3 حساب احتماالت ذي الحدين** 

حتى بالن*س*بة لقيم صغيرة نسبيا منn يمكن أن يكون حساب احتمالات ذي الحدين مُمِلَّا لذلك ا ُ تتوفر برامج وجداول إخصائية خصِّيصا لهذا الغرض؛ وكلاهما يوفر دالة التوزيع التراكمية $\emph{cd}$ :  $\ddot{\phantom{0}}$ وحدها أو مع دالةالكتلةالاحتمالية $P$ / $P$  ويمكن أيضا حساب مختلف الاحتمالات  $F$ / $\lambda$ حتمالات  $F$ األخرى )عنصر آخر**ص** )**[47](#page-56-0)**

ترمیز: من أجل
$$
X \approx \text{Bir}(n, p)
$$
ترمیز: من أجل (X-n, p) = 
$$
P(X \le x) \sum_{y=0}^{x} b(y, n, p)
$$
 
$$
x = 0, 1, ... n
$$

يقدم الجدول املقابل خوارزميات إجراء الحسابات في كل من برنامجيR <sup>و</sup>Matlab؛ وامللحق رقم02 يبين جدول الاحتمالات التراكميةc $\emph{d}$  للتوزيع الثنائي من أجل2025,1015,20 مع توليفة احتمالات  $\cdot$ مختارة بقيم

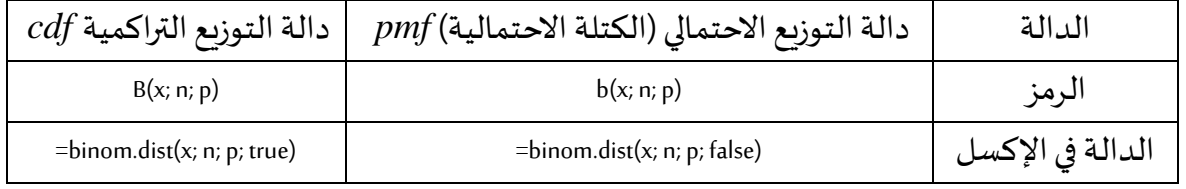

**مثال:60**

افترض أن 20% من جميع نسخ الكتاب المدرسي فشلت في اختبار قوة الربط (binding strength test) وليكن X: عدد النسخ التي فشلت في اختبار الربط من بين15 نسخةمختارة؛ فيكونX متغير عشوائي يتبع ؛فيكون مثال: *p*=0.20 و *<sup>n</sup>*=15 التوزيعالثنائي - احتمال فشل 8 نسخ على األكثر من بين15 املختارة هو: ي*س*تخرج من جدول التوزيع الثنائي من تقاطع عمود<sub>2</sub>020 وسطر x=8 في جزءn=15 ؛ وفي الإكسل يُكتب في أي خانة $\bm{b}$ in $\bm{c}$ w $\bm{d}$ is(&15,0.2; $\bm{t}$ تانة  $\bm{b}$ ُ  $\sum_{n=1}^{\infty}$  $\leq 8$ ) =  $\geq b$  (y.152) = B(8152) = 8  $\rm 0$  $(X \le 8) =$   $\biggset$   $(y,15,2) = B(8,15,2) = 0.9992$ *y*  $P(X \le 8) = \sum f(y,152) = B$ - حساب احتمال فشل ثماني نسخ تماما؛ *P*(*X* =8) = *P*(*X* ≤8)−*P*(*X* ≤7) = 0.9992−0.9958=0.0034 حساب احتمال على الأقل ثماني نسخ تماما؛ *P*(*X*≥8)=1−*P*(*X*≤7)=1−0.9958=0.0042 - حساب احتمال فشل 4إلى 7 نسخ تماما؛  $=$  0.9958-0.6482= 0.347 (  $= P(X \le 7) - P(X \le 3)$  $P(4 \le X \le 7) = P(X \le 7) - P(X < 4)$ لاحظ في الاحتمال الأخير أننا استعملنا الفرق بين دوال التوزيع التراكمية للقيم7و3 وليس للقيم 7و4 لأن املتغير متقطعوالقيمة 4 متضمنة لذلك نطرح القيمة3 وأقل منها.

**مثال61**

يدعي مصنع أن لإللكترونيات أن %10 من منتجاته تحتاج لخدمة مابعد البيع خالل فترة الضمان؛ للتحقيق في هذا الادعاء؛ يختبر الفنيون المبيعات في معمل الاختبار 20وحدة في الاختبار السريع لمحاكاة الاستخدام خلال فترة الضمان؛ وليكنP احتمال حاجة المنتوج لخدمة مابعد البيع؛ أي هل البيانات الناتجة عن التجربة تدعم الادعاء بأن20.10 ؛ وليكن X عدد المنتجات التي تحتاج للإصلاح من بين ال20  $\epsilon$ وحدة المختارة فيكون  $\ell 20\,0.10$  ؛ وبعد وضع في اعتبارنا قاعدة القرار التالية:

*<sup>x</sup>*5 إذا كان *p*0.10 ونقلل *p*0.10 - نرفض االدعاء بأن *<sup>x</sup>*4 - ونقبل االدعاء إذا كان: )نتيجة غير صحيحة( هو: *p*=0.10 احتمال أن يرفض االدعاء عند 1 0.9568 0.0432 ( 5 0.10) 1 (4;20,0.10) = <sup>−</sup> <sup>=</sup> *P X p*<sup>=</sup> <sup>=</sup> <sup>−</sup>*B* )نوع آخر من النتائج غير الصحيحة( هو: *p*=0.10 احتمال أن **ال** يرفض االدعاء عند *P*(*X*4 *p*=0.20)=*B*(4;20,0.20)=0.630

الاحتمال الأول صغير نوعًا ما ، لكن الثاني كبير بشكل لا يطاق. عندما تكون p=0.20 ، بحيث تكون الشركة املصنعة قد قللت بشكل كبير من النسبة املئوية للوحدات التي تحتاج إلى خدمة ما بعد البيع، وباستخدام قاعدة القرار املنصوص عليها فإن 63 ٪ من جميع عينات ذات حجم 20 ستؤدي إلى الحكم على مطالبة الشركة املصنعة بأنها معقولة.

قد يدرك املرء أن احتمال هذا النوع الثاني من االستنتاج الخاطئ يمكن تقليله عن طريق تغيير قيمة القطع 5 في قاعدة القرار إلى شيء آخر. ومع ذلك ، على الرغم من أن استبدال 5 بعدد أصغر من شأنه أن ينتج عنه بالفعل احتمال أصغر من 0.630 ، فإن االحتمال اآلخر سيزداد بعد ذلك. الطريقة الوحيدة لجعل كلٍّ من "احتمالات الخطأ" صغيرة هي تأسيس قاعدة القرار على تجربة تتضمن العديد من الوحدات )أي بزيادة n)

**.3.1.1.3 الوسط والتباين ملتغير عشوائي من نوع ذي الحدين**

<sup>1</sup>=*<sup>n</sup>* فإن توزيعذي لحدين يصبح توزيع**برنولي**فمن مثال سابق)**ص[59](#page-69-1)**( فإن قيمة من أجل  $\mu$ الوسط لمتغير برنولي هي  $\mu$ ل فيكون العدد المتوقع لمرات النجاح <sup>S</sup> لكل محاولة واحدة (سحب واحد)  $X\!\approx\! B$ in(n,  $p$ ) وبما أن توزيع ذي الحدين يتكون منn محاولة أو سحب فمنطقيا بالنسبة للمتغير يكون $E$  ابي ضرب عدد المحاولات (عدد الم*س*حوبات) في احتمال النجاح في كل سحبة؛ أما  $i$ التعبير عن التباين $Va(X)$  فليس بهذا الوضوح

*Var*(*X*)=*np*(1−*p*)=*npq* يساوي والتباين *E*(*X*)=*np* فإن *<sup>X</sup>Bin*(*<sup>n</sup>*,*p*) **اقتراح**: إذا كان  $q$ (1−*p) حيث SD(X)=* $\sqrt{np}$ *بعاري Ap* 

لذلك فإن إثبات صيغة الوسط والتباين ملتغير من نوع ثنائي الحد ال يحتاج لتفصيل كبير كما في عنصر سابق (ص58) واثباتها في التمرين74.

#### **مثال62**

إذا كانت%75 من كل املشتريات تمت ببطاقة بنكية وكان X عدد املشتريات بالبطاقة من 10عناصر  $E(X) = np = 10^{\text{\tiny *}}0.75$ لذلك يكون7.5 $-7.5$ 10 $P$ /P $p = 10^{\text{\tiny *}}0.75$  بينما التباين هو  $\alpha$ /1.875 $\rightarrow$  25 $\alpha$ 75\* $0$ 0.25 $\rightarrow$  7.875 $\rightarrow$   $Va$ والانحراف المياري $\nu$ 25 $\rightarrow$ 

وحتى لو كانت قيم املتغير تأخذ قيما صحيحة فإن الوسط الحسابي ال يستلزم أن يكون قيمة صحيحة؛ ولو قمنا بعدد كبير من التجارب في كل مرة نسحب عينة من10 مشتريات باحتمال0.75 فستكون القيمة المتوقعة(الوسط الحسابي) لعدد مرات النجاح في كل تجربة هو7.5 بالتقريب.

أحد التطبيقات المهمة لتوزيع ذي الحدين هو تقدير دقة الاحتمالات المجراة(simulated) (كما في مولد الأعداد العشوائية) وتعريف التردد النسبي للاحتمال يبرر تعريف تقدير الاحتمال $P(A)$  بـ $\hat{P}(A)$  (A) . حيثn هو عدد مرات تشغيل برنامج المحاكاة وX هو عدد مرات ظهور الحدثA في كل مرة يتم تشغيل برنامج المحاكاة؛ وبافتراض أن عدد مرات التشغيل مستقلة عن بعضها (وهي كذلك عادة) فإن المتغير العشوائيX هو ذوتوزيعثنائي بمعلمةn و(A(P=p؛ ومن االقتراح السابق وخصائص قياس الوسط والتباين نجد:

$$
E(\hat{P}(A))=E(X/n)=\frac{1}{n}E(X)=\frac{1}{n}pn=p=P(A)
$$

وبالتالي فإننا نتوقع أن تتطابق قيمة تقديرنا مع الاحتمال المقدر؛ بمعنى لا يوجد سبب لتكون ؛ وكذلك: *P*(*A*) نظاميا أقل أو أكبر من *P* ˆ (*A*)

$$
SD(\hat{P}(A)) = SD(X/n) = \frac{1}{n}SD(X) = \frac{1}{n}\sqrt{n\mu(1-p)} = \sqrt{\frac{p(1-p)}{n}} = \sqrt{\frac{P(A)[1-P(A)]}{n}}
$$

ويسمى التعبير السابق بالخطأ المعياري لـ( $\hat{P}(A)$  وهو تعبير مرادف للانحراف المعياري ويشير إلى الحجم الذي يختلف به تقدير $\hat{P}(A)$  عادة عن الاحتمال الحقيقي $P(A)$  ؛ ومع ذلك فهذا التعبير غير م*ستعمل (غير مفيد)كثيرا في ال*عادة؛ فغالبا مانحاكي الاحتمال عندما يكون $P(A)$  غير معروف مما يمنعنا *<sup>P</sup>* بالتعبير ونجد ˆ <sup>=</sup>*P* ˆ (*A*) من استعمال املعادلة السابقة، وكحل نستبدل تقدير *n*  $SD(\hat{P}(A)) \approx \sqrt{\frac{\hat{p}(1-\hat{p})}{n}}$  $\ell (P(A)) \approx \sqrt{\frac{P^{17}}{10}}$ ؛ وتعتبر هذه الصيغة مهمة جدا والتي تقترب من الصفر كلما زاد عدد مرات التشغيلn.

# **.4.1.1.3 حساباتتوزيع ذي الحدين باستعمال البرامج ) (**

باستخدام ماطالب وR وexcel وبمعادالت معينة لتقييم وإيجاد دوال الكتلة االحتمالية ودوال التوزيع التراكمية للتوزيع الثنائي وغيره من التوزيعات ونختار فيما يلى الإكسل والذي حسبنا به أيضا جدول التوزيع الاحتمالي لتوزيع عذي الحدين في الملاحق آخر المطبوعة؛

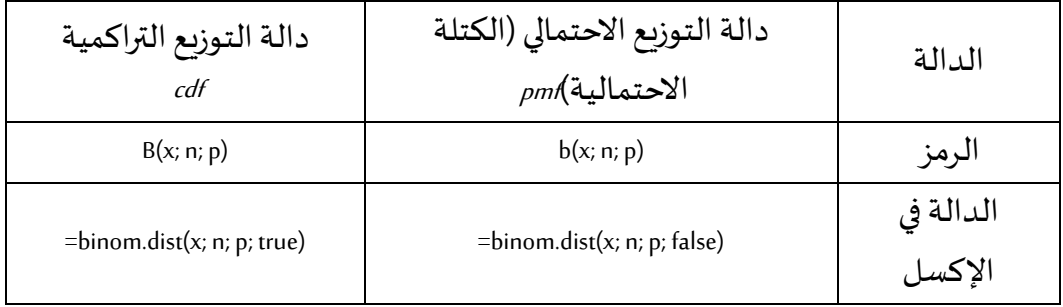

**79 aissa.banchouri@univ-tebessa.dz 02 .5.1.1.3 تمارين املحور)التوزيع الثنائي(** :**<sup>49</sup>** حددما إذاكانتاملتغيراتالتاليةتتبعتوزيعا ثنائيا أم ال وحددمعامله)n وp )إن أمكن: - عددمراتظهورالرقم4 عند رمي قطعةنردمعتدلة 10مرات؛ - عدد اإلجابات الصحيحة التي يحصل عليها الطالب في أسئلة ذات اختيار متعدد)40سؤال( بأربع خياراتلكل منهاوذلكبمجردالتخمين؛ - نفسالسؤال السابق ولكن لنصفاألسئلةأربع خياراتوللنصفاآلخر ثالثخياراتفقط؛ - عدد الطالبات في معاينة عشوائية من قسم به20طالبة و15طالبا؛ - الوزن اإلجماليلـ15تفاحةمختارة عشوائية؛ - عددالتفاحاتالتيتزن أكثرمن 150غرام في عينة عشوائية من 15تفاحة. :**<sup>50</sup>** أحسباحتماالتلتوزيعالثنائيةالتالية: *<sup>P</sup>*(3*X*5)///*<sup>n</sup>*=8, *<sup>p</sup>*=0.6 *b*(3;8,0.6) *b*(3;8,0.6) *P*(1*X*)///*<sup>n</sup>*=12, *p*=0.1 :**51** استعمل جدول التوزيعاالحتماليفيامللحق رقم02 أو برنامج اإلكسل إليجاد االحتماالت التالية: *P*(2*X*4)→*XBin*(10;0.3) *b*(6;10,0.7) *b*(4;10,0.3) *B*(4;10,0.3) *P*(*X*1)→*XBin*(10;0,7) *P*(2*X*)→*XBin*(10;0.3) *P*(2*X*6)→*XBin*(10;0.3) :**52** ليكن X متغير عشوائي يعبر عن عدد املكونات املعيبة في عينة من حجم25 باحتمال املعيب هو:0.05 ؛ *P*(2*X*)→*XBin*(25;0.05) - أحسب ؛ *P*(*X*5)→*XBin*(25;0.05) - أحسب *P*(1*X*4)→*XBin*(25;0.05) - أحسب - ماهو احتمال أن ال نجد أي جزء معيب؛ - أحسبالتوقعواالنحرافاملعياري للمتغير. :**53** من تجاربسابقةتعرفالشركةأن %10 من منتجها يكون معيبا؛فإذا تم اختيار 6 وحدات من املنتج: - ماهو احتمال أن يكون علىواحد منهامعيبا؛ - ماهو احتمال أن يكون علىاألقل اثنان منهامعيبا؛ - إذا تم اختبار الوحدات بالتتابع واحدا واحدا ماهو احتمال أن يتم اختيار خمس إليجاد واحدة غ ير معيبة. :**54** لنفترض أن%25 من السائقين يتوقفون عند اإلشارة الحمراء)توقف تام(؛ عند اختيار 20سيارة عشوائية: - ماهو احتمال أن يتوقف 6علىاألكثر عند اإلشارة؟ - ماهو احتامل أن يتوقف06فقط عند اإلشارة؟

ماهواحتمال أن يتوقف06 على الأكثر عند الإشارة ؟؛

:**55** لنفترض أن%25 من السائقين يتوقفون عند اإلشارة الحمراء؛ عند اختيار 20سيارة عشوائية في التقاطع:

- ماهو عدد السائقين المتوقع أن يتوقفوا عند الإشارة؟
- ماهو الانحراف المعياري لعدد السائقين الذين سيتوقفون عند الإشارة؟
- ماهو احتمال أن يختلف عدد السائقين المتوقفين عند الإشارة عن العدد المتوقع بأكثر من2SD؟
- :**56** لنفترض أن%30 من الطلبةالذين سيجتازون امتحان اإلحصاء03 يحتاجون لنسخة جديدة )مدانون( من المطبوعة بينما70% لا يحتاجون(غير مدانين)؛ فإذا تم شراء 25نسخة عشوائيا؛
	- ماهي قيمة المتوسط والانحراف المعياري لعدد الطلبة الذين يحتاجون لنسخة جديدة؟؛
- ماهو احتمال أن يكون عدد الطلبة الذين يحتاجون لنسخة جديدة أكثر من المتوسط بانحرافين معياريين؟؛
- لدى املكتبة15 نسخة جديدة و15نسخة قديمة؛ فإذا تقدم الطلبة للمكتبة واحدا واحدا فما هو احتمال أن يحصل كل الطلبة على النسخة التي يرغبون فيها؟ (Xعدد الذين يرغبون في ن*س*خة جديدة فما هي قيمةX التي عندها يحصل كل الطلبة على مايرغبون؟)؛
- إذا تكلفت النسخة الجديدة\$100 والقديمة\$70 وافترضنا أن املكتبة لديها50نسخة جديدة و50نسخة قديمة فماهي القيمة املتوقعة إلجمالي الدخل من بيع25 نسخة؟)(X(h الدخل العائد من رغبة X من25فردا في نسخة جديدة(عبر عن ذلك بشكل دالة خطية)).
- :**57** لنفترض في تمرين سابق)[ص70\(](#page-80-0) لدين دالة الكتلة االحتمالية لـy عدد املخالفات املرورية لفرد مختار عشوائيا مؤمن من قبل شركة ما؛ ماهو احتمال من بين15 فردامختارا عشوائيا أن يكون:
	- على األقل 10 ليس لديهم مخالفات؛
	- أقل من النصف لديهم مخالفة واحد على األقل؛
	- عدد الذين لديهم على الأقل مخالفة واحدة بين5و10؛

# **.2.1.3 توزيع بواسون)Poisson)**

تم استخراج توزيع ذي الحدين من البدء في تجربة تتكون من محاولات (سحوباتn) وتطبيق قوانين االحتماالت ملختلف نتائج التجربة؛ وال توجد تجربة بسيطة يمكن يعتمد عليها توزيع بواسون؛ ورغم ذلك سنصف باختصار كيف يمكننا الحصول عليه من التوزيع الثنائي (توزيع ذي الحدين) عدد محدد من العمليات.

(0( فقط إذا كانت **تعريف** : يكون املتغير العشوائي خاضعا لتوزيع بواسو[ن\\*](#page-91-0) بمعلمة (التوزيع الاحتمالي) دالة الكتلة الاحتمالية للمتغير العشوائيX هي:  $(x, \mu) = \frac{e^{-\mu} \mu^{x}}{x!}$   $x = 0,1,2,...$ *x*  $P(x, u) = \frac{e^{-\mu} \mu^x}{h}$  $\mu$  $\mu$ 

وسنرى بأن $\mu$  ماهي إلا القيمة المتوقعة للمتغير؛ لذلك فالترميز $\mu$  هنا يتوافق مع استخدامنا السابق له؛ لأن *H يجب* أن يكون موجبا؛ وP(x, $\mu$  لكل القيم المكنة للمتغير؛ وحقيقة أن هي نتيجة لمتتالية ماكلوريان(Maclaurin) الهندسية اللانهائية من أجل <sup>µ</sup>e والتي تظهر في أغلب (Maclaurin *x*<sup>=</sup> نصوص التفاضل والتكامل:

 == + + + + <sup>=</sup> 0 2 3 ! .......... 2! 3! 1 *x x x e* وإذا تم ضرب طرفي املعادلة السابقة في <sup>−</sup> *<sup>e</sup>* فسينتج لدينا: ==<sup>0</sup> ! 1 *x x x <sup>e</sup>* ؛ مما يعني أن ! ( ; ) *x e P x x* − *pmf* تفي بالشرطالثاني الضروري لتحديد دالةالكتلةاالحتمالية <sup>=</sup> . **مثال63**

لنفترض أن X هو عدد العصافير التي تم التقاطها في فخ خلال فترة زمنية معينة وأن هذا المتغير العشوائيX يتبع توزيع بواسون بـ4.5 $\mu$  أي أن الفخ يلتقط 4.5 عصفورا في المتوسط؛ فاحتمال أن يحتوي الفخ على 5 عصافير بالضبط هو:

<span id="page-91-1"></span>
$$
P(5,4.5) = \frac{e^{-4.5}4.5^5}{5!} = 0.1709
$$
  
álexaljú izzlejú szági líás aJjúlás aJjúlá  

$$
P(X \le 5) = \sum_{x=0}^{5} \frac{e^{-4.5}4.5^x}{x!} = e^{-4.5} \left[ 1 + 4.5 + \frac{4.5^2}{2!} + \frac{4.5^3}{3!} + \frac{4.5^4}{4!} + \frac{4.5^5}{5!} \right] = 0.7029
$$

1.2.1.3. وزيع بواسون كنهاية  
المنطق في استخدام توزيع بواسون في عدة حالات يقدم حسب الافتراض التالي:  
افتراض: لو افترضنا في التوزيع التنائي (K,x,n,p) سنجعل 10 (0–9 ؛ وبطريةة ما  
يقترب
$$
n
$$
 من قيمة $\mu$ ا. فيكون: $\mu$ ي

**aissa.banchouri@univ-tebessa.dz 02**

<span id="page-91-2"></span><span id="page-91-0"></span><sup>\*</sup> نسبة ملكتشفه*Poisson Siméon* سنة.1830

$$
b(x,n,p) = C_n^x p^x (1-p)^{n-x} = \frac{n!}{x!(n-x)!} p^x (1-p)^{n-x}
$$

$$
= \frac{n(n-1)\dots(n-x+1)}{x!} p^x (1-p)^{n-x}
$$

$$
n^x
$$
نضرب البسط والقام في نفس العدد  $n^x$ 

$$
b(x,n,p) = C_n^x p^x (1-p)^{n-x} = \frac{n!}{x!(n-x)!} p^x (1-p)^{n-x}
$$

$$
= \frac{n}{n!} \frac{(n-1)}{n} \dots \frac{(n-x+1)}{n} \frac{n^x p^x (1-p)^n}{x! (1-p)^x}
$$

$$
np \rightarrow \mu_{\mathbf{2}} p \rightarrow 0, n \rightarrow \infty
$$

$$
\lim_{n\to\infty}b(x;n,p)=1.1...1\frac{\mu}{x!}\left(\lim_{n\to\infty}\frac{(1-np'n)^n}{1}\right)
$$

فالنهاية على يمين يمكن اشتقاقها من نظرية حساب التفاضل والتكامل والتي تنص على أن *n* هي: (1−*a<sup>n</sup>* /*n*) *<sup>n</sup> e* − *np*→ ؛ وذلك ألن *<sup>a</sup><sup>n</sup>* →*<sup>a</sup>* إذا كان :

$$
\lim_{n\to\infty} b(x,n,p) = \frac{\mu}{x!} \lim_{n\to\infty} (1 - \frac{np}{n})^n = \frac{\mu^x e^{-\mu}}{x!} = p(x,\mu)
$$
  
\n
$$
\lim_{n\to\infty} b(x,n,p) = \frac{\mu}{x!} \lim_{n\to\infty} (1 - \frac{np}{n})^n = \frac{\mu^x e^{-\mu}}{x!} = p(x,\mu)
$$
  
\n
$$
\lim_{n\to\infty} b(x,n,p) \approx p(x,\mu)
$$
  
\n
$$
\lim_{n\to\infty} b(x,n,p) \approx p(x,\mu)
$$
  
\n
$$
\lim_{n\to\infty} c(x,n) = \frac{1}{(1+e^{-x})!} \lim_{n\to\infty} c(x,n) = \frac{1}{(1+e^{-x})!} \lim_{n\to\infty} c(x,n) = \frac{
$$

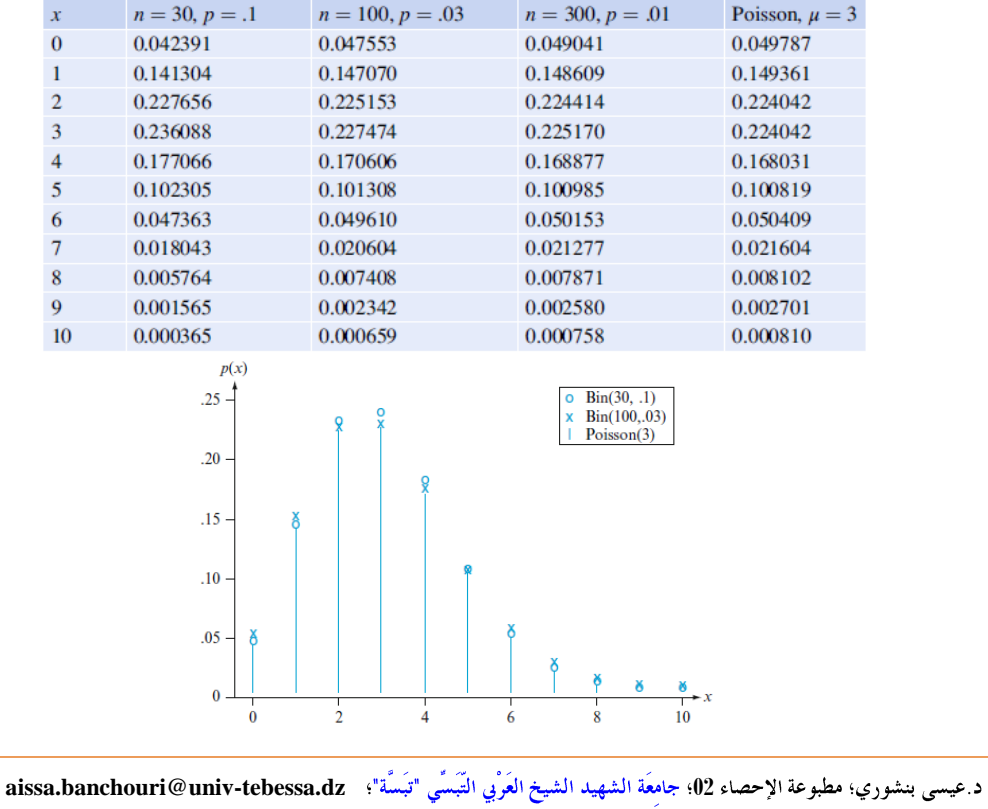

*<https://www.youtube.com/watch?v=xc08SKd3YN0&list=PLT63T9mBDNaNPU7U6VFGe8RM3cPXQI-jA>* **:اليوتيوب قناة**

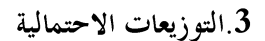

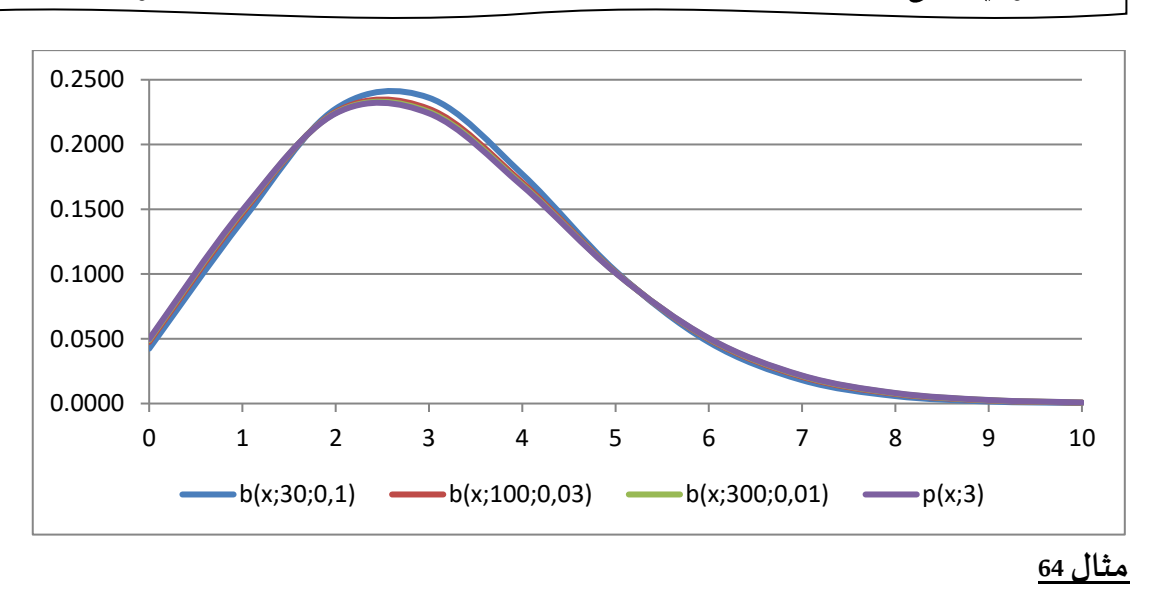

لو افترضنا لديك مودم4ميجا(bit4000000) باحتمال خطأ<sup>108</sup> تظهر الأخطاء م*س*تقلة بمعدل4ميجا ما هو احتمال أن يكون خطأ في الدقيقة التالية هو3bit ؟ثم 3bit على األكثر في الدقيقة التالية؟؛ ولنعرف املتغير العشوائيX:عدد أخطاءbit في الدقيقة التالية؛ ومن املعطيات فاملتغير يستوفي شروط التوزيع الثنائي خصوصا وأن4ميجا كمعدل يعني bit240000000 محول في الدقيقة؛

$$
p(x=3)=b(3,2400000000)^{8})=C_{2400000}^{8}(10^{8})^{3}(1-10^{8})^{239999999002}0209
$$

كانت بعض الآلات الحاسبة في القرن التاسع عشر تعجز تقنيا عن حساب بعض المعادلات مثل السابقة فمابالك بحساب الاحتمال التراكمي $\rho(x\preceq 3)$  ؛ وأمام هذا العجز حتى مع بعض القيم البسيطة لـ كان الدافع الأساسي لـ(siméon Poisson) لاشتقاق تقريب أكثر سهولة في الحساب.  $(n,p)$ 

فيمكننا تقريب االحتماالت السابقة باستعمال توزيع بواسون مع تعويض 24000000010 2.4 <sup>8</sup> <sup>=</sup> <sup>=</sup> <sup>=</sup> − فيكون: *np*

$$
p(x=3) \approx p(3,24) = \frac{e^{-24} \cdot 24^3}{3!} = 0.209
$$

وباملثل يكون احتمال:

<span id="page-93-0"></span>د .بنشوري عيسى؛

$$
p(x\leq 3) \approx \sum_{x=0}^{3} p(3,2,4) = \sum_{x=0}^{3} \frac{e^{-2.4}2.4^x}{x!} = 0.778.
$$

وباستعمال البرامج الحديثة كان تكون الاحتمالات الدقيقة للكثافة وللتراكم (.0.20901416 و 0.778722910) ويقترب منها توزيع بواسون بثماني منازل عشرية ويبدو أنه أكثر قابلية للحساب؛ ويمكن حساب احتمالات بواسون بدقة ببعض البرامج كما في الجدول المقابل.

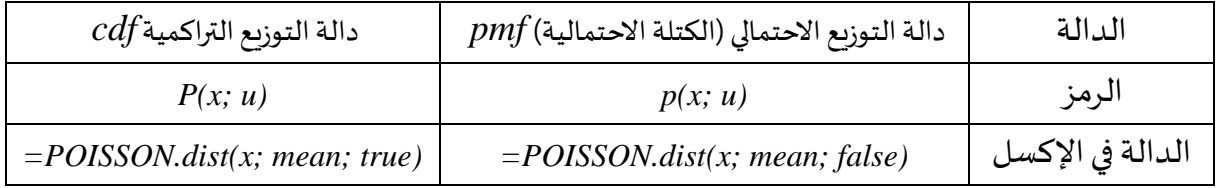

د.عيسى بنشوري؛ مطبوعة الإحصاء 02؛ جامعَة الشهيد الشيخ العَرْبي التَبَسِّي "تَبَسَّة"؛ **aissa.banchouri@univ-tebessa.dz** 

**.2.2.1.3 التوقع والتباين ملتغير عشوائي من نوع بواسون**

بما أن التوزيع الثنائي يقترب من توزيع بواسون حين يكون ℃*( n−−* وبطريقة ما يقترب*0* n .*n*(1−*p*)<sup>→</sup> و *np*→ ؛فيكون: 0 من قيمة

اف
$$
E(X)=Va(x)=\mu
$$
 فيكون  $\mu$ ة. | تدوقع 4 تقوقع 4 تىكون

ويمكن استنتاج هذا االفتراض أو النتيجة مباشرة من تعريف التوقع والوسط الحسابي )تمرين 88 للتوقع).

**مثال 65**

نواصل املثال ما قبل السابق)**ص[81](#page-91-1)**( سيكون كال من العدداملتوقعللعصافيرفي الفخ وتباين عدد  $\sigma_{\!\scriptscriptstyle X}\!=\!\!\sqrt{\mu}\!=\!\!\sqrt{4.5}\!=\!2.12$  العصافير الواقعة في الفخ هو $4.5$  وكذا الانحراف المعياري

## **.3.2.1.3 توزيع بواسون كعملية**

تظهر أهمية تطبيق توزيع بواسون حين يتعلق الأمر بالربط بين ظهور أحداث من نوع خاص فترة زمنية معينة؛ فيكون املتغير العشوائي بمرور الوقت يتخذ منحى خطيا فيمكن نمذجته بتوزيع بواسون بمتوسط ما هو ضرب عدد ثابت في فترة زمنية؛ فتكون العدد المتوقع في فترة معينة (طولها 1) هو ذلك العدد الثابت خصوصا مع كبر وقت مالحظة التجربة.

وباختصار عدد الأحداث التي تظهر في فترة زمنية متكررة بشكل ثابت (طولهاt) لديها توزيع بواسون بمعلمة $\mu$  ؛ وكل عملية تمتلك هذا التوزيع تسمى عملية بواسون ويسمى $\lambda$  بمعدل العملية؛ مثل تسجيل عدد الحوادث في مصنع معين خلال فترة زمنية معينة؛ عدد الأعطال في جهاز حاسوب خلال فترة ما؛ عدد املكاملات الواردة ملركز اتصالت األمن من حي معين خالل فترة زمنية معينة؛ مراقبة كمية األمطار كل يوم خالل شهر معين.

ولشرح معقولية ÷ذهذا األمر نعود للمثال ماقبل السابق )**ص[83](#page-93-0)**( وقمنا برقمنة الوقت أي قسمته إلى قطع منفصلة مثل كمية البيتات املرسلة وتحديد القطع الزمنية التي تتضمن حدثا ما فيكون نموذج التوزيع الثنائي قابلا للتطبيق؛ وهذا كان عدد القطع الزمنية كبيرا جدا واحتمالات النجاح تقترب من الصفر والتي تظهر حين نقسم فترة زمنية ثابتة إلى فترات أصغر فمن األفضل استخدام توزيع بواسون كتقريب للتوزيعالثنائي كمارأينا)**ص[81](#page-91-2)**(.

**مثال66**

لنفترض أن عدد ضربات القلب في عداد طبي بمعدل6 في الدقيقة فيكون 6= $\lambda$  ؛ واحتمال ضربة واحدة على الأقل في نصف دقيقة f=0.5 فنلا*ح*ظ أن عدد ضربات القلب في فترة زمنية معينة يتبع توزيع  $X$  بواسون بمعلمة f=0.5)  $\lambda$  =6 $\times$ 0.5 $\pm$  لأنه تم التعبير عن  $\lambda$  في الدقيقة) فيكون المتغير العشوائي هو عدد الضربات المستقبلة في العداد في كل نصف دقيقة:

**aissa.banchouri@univ-tebessa.dz 02**

$$
P(X \ge 1) = 1 - P(X = 0) = 1 - \frac{e^{-3}3^{0}}{0} = 0.950
$$

وفي فترة زمنية تقدر بساعة واحدة يصبح <sup>60</sup><sup>=</sup> *<sup>t</sup>* يكون عدد الضربات املتوقعة هو بانحراف معياري 1897 $\sim 1897$  : وتبعا لهذا النموذج وفي ساعة نموذجين  $\mu$ =6 $\approx$ 60 $\approx$ 60 $\approx$ سنلاحظ وصول 360 ضربة للعداد بانحراف معياري 1897 (360±360).

وبدلا من ملاحظة ومراقبة الحوادث والتجارب خلال الزمن؛ يمكن مراقبة حوادث وتجارب من نوع خاص تظهر مثلا في مناطق جغرافية ذات أبعاد ثنائية أو ثلاثية؛ فمثلا لو اخترنا منطقة معينة بها غابة أشجار على الخريطة نسميها R ؛ فنقوم بحساب عدد الأشجار في تلك المنطقة حيث تعتبر كل شجرة على أنها حدث واحد يظهر في نقطة معينة من فضاء التجربة؛ وتحت افتراضات مناسبة )موضوع العمليات العشوائية7.5) قد يمكن تبيان أن عدد الأحداث التي تظهر في هذه المنطقة R قد يتبع توزيع بواسون بمعلمة حيث يمثل  $\alpha(R)$  مساحة المنطقة أعلاه والكمية  $\lambda$  هي العدد المتوقع للأحداث في كل وحدة  $\lambda$ × $\alpha(R)$ محسوبة باملنطقة.

## **.4.2.1.3 حساباتتوزيع بواسون باستعمال البرامج**

باستخدام ماطالب وR وexcel وبمعادالت معينة لتقييم وإيجاد دوال الكتلة االحتمالية ودوال التوزيع التراكمية للتوزيع الثنائي وغيره من التوزيعات ونختار فيما يلي الإكسل والذي حسبنا به أيضا جدول التوزيع الاحتمالي لتوزيع بواسون في الملاحق آخر المطبوعة؛

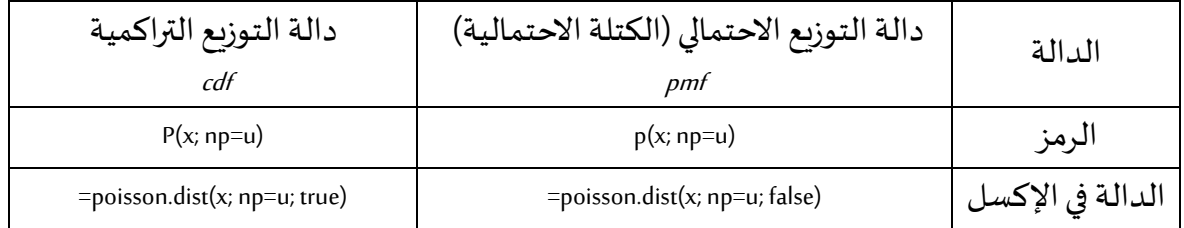

**.5.2.1.3 تمارين املحور)التوزيع الثنائي(** :**01** ليكن X هو عدد العيوب املوجود على سطح سجادة صالة من نوع معين تم اختيارها عشوائيا؛ حيث يتبع هذا المتغير توزيع بواسون بمعلمة 5=1⁄ وباستعمال البرامج أو الجدول في الملحق3 لحساب ثم *P*(5*X*8) ،*P*(9*X*) ،*P*(*<sup>X</sup>* <sup>=</sup>8) ،*P*(*<sup>X</sup>* 8) االحتماالت التالية:  $|P(5 < X < 8)|$ ؛ =4 :**<sup>02</sup>** ليكن X عدد الحاالت املعيبة في نوع معين من السيارات في منطقة معينة بتوزيع بواسون وسطه أحسب: *P*(8*X*) ثم *P*(4*X*8) ،*P*(*<sup>X</sup>* 4) و *P*(*X*4) َّما هو احتمال أنَّ العدد الملاحظ للعيوب يتجاوز العدد المتوقع بانحراف معياري واحد.  $\bf{0}$ : ليكن X عدد سائقين سيارات الأجرة الذين يتنقلون بين ولايتين معينتين في فترة زمنية معينة يتبع توزيع بواسون بمعلمة $\mu{=}20$  ؛ فما هي الاحتمالات التالية: *P*(3*X*7) و *P*(3*X*7) ثم *P*(10*X*20) و *P*(10*X*20) ،*P*(*<sup>X</sup>* 20) ،*P*(*X*10) :**04** جهاز يخطئ في حساب عدد نبضات القلب وهذا العدد )عدد النبضات الخاطئة( يعبر عنه بمتغير :  $\mu$ دشوائي يتبع توزيع بواسون بمعلمة 0.20 $\mu$ - ماهو احتمال أن يخطئ هذا الجهاز في حساب نبضة واحدة؟؛ - ماهو احتمال أن يخطئ هذا الجهاز في حساب على األقل نبضتين؟؛ - إذاكان هناكجهازآخر مطابق لألول فما هو احتمال أن ال يخطئ كالهما في حسابالنبضات؟. :**05** كشفت بعض اإلحصائيات في الجزائر أن شخصا من كل200 شخصيصابون بمرض الكوفيد19 لسبب أو لآخر وذلك في عينة من1000 شخص؛ ماهو التوزيع التقريبي لحاملي هذا المرض؟ واستخدم هذا التوزيع لحساب الحتمال التقريبي في الحالات التالية: - بين<sup>5</sup> و<sup>8</sup> أشخاصتماما يصابون باملرض؛ – على الأقل8 أشخاص يحملون المرض. :**06** في عينة من 10000 وحدة من منتوج ما تفشل %10 منها في فترة الضمان: ماهي القيمة المتوقعة والانحراف المعياري لعدد الوحدات المعيبة في العينة؟؛ – ماهي القيمة الاحتمالية (التقرببية) لأن لوجود عيب في أكثر من 10 وحدات؟؛ ماهي القيمة الاحتمالية (التقريبية) لعدم وجود عيب في أي وحدة؟؛ ً.<br><u>07</u>: يكتب أستاذٌ كتابًا بيداغوجيا موجها للطلبة يحتوي **ِ ۔**<br>•ُ : يكتب أستاذٌ كتابًا بيداغوجيا موجها للطلبة يحتوي400 صفحة؛ وببذل جهدا كبيرا لضمان خلوه من األخطاء املطبعية باحتمال أن تحتوي كل صفحة على خطأ مطبعي واحد هو0.005؛ واألخطاء مستقلةبين الصفحات فما هو احتمال أن يحتوي الكتاب على خطأ واحد في صفحة واحدة؟؛ وما هو احتمال أن يحتوي الكتاب على ثلاث أخطاء في ثلاث صفحات على الأكثر؟.

### 3.1.3. توزيعات احتمالية منفصلة أخرى

يرتبط كل من التوزيع فوق الهندسي والتوزيع الثنائي السالب ارتباطا وثيقا بالتوزيع الثنائي؛ ففي حين أن التوزيع الثنائي هو نموذج الاحتمال التقريبي لمعاينة دون إعادة مجموعة ثنائية التفرع ومنتهية (-S F )فيكون التوزيعفوق الهندس ي هو نمج االحتمال التام لعدد النجاحات)S )في العينة، واملتغير العشوائي ذي الحدين X هو عدد النجاحات عندما يسكون عدد املحاوالت أو التجاربn ثابتا بينما التوزيع الثنائي السالب يظهر بتثبيت عدد النجاحات المرغوبة وجعل عدد المحاولات أو التجارب عشوائي.

#### <span id="page-97-0"></span>**.1.3.1.3 التوزيع فوق الهندس ي**

تتمثل افتراضات التوزيع فوق الهندسي فيما يلي:

- عدد وحدات املجتمعN املسحوبة منها العينة محدود؛
- كل وحدة من المجتمع تأخذ قيمتين فقط نجاح أو فشل(S,F) ويوجد عددM من النجاحات في المجتمع؛
	- كل عينة منn عنصرا من المجتمع لها نفس احتمال اختيارها دون تكرار.

والمتغير العشوائي $X$  المتعلق بهذا التوزيع هو عدد النجاحات(S) في العينة؛ والتوزيع الاحتمالي  $P(X\!=\!x)\!=\!h\!(x\!,\!n\!,\!M\!,\!N)$ ) و N؛ وبالتالي نرغب في الحصول على [ **مثال 67**

تلقى مكتب الصيانة بالكلية 20طلب خدمة إصالح مشاكل الحواسيب منها 8حواسيب محمولة و12 لحواسيب شخصية؛ وسيتم اختيار عينة من 5طلبات خدمة إصالح لتضمينها في استبيان لرضا العملاء؛ ولنفترض أنه تم اختيار الخمسة طلبات بطريقة عشوائية حيث يكون لأي عينة فرعية من خمس طلبات نفس الحظ في االختيار؛ فما هو احتمال أن يكون 02 بالضبط من طلبات الخدمة متعلقة بالحواسيب الشخصية؛

في هذا المثال حجم المجتمع $N{=}20$ ، وعدد النجاحاتS أي أن يكون من الحواسيب الشخصية ؛ وليكن املتغير العشوائي *N*−*M*=08 وعدد مرات الفشلF أي أن يكون من الحواسيب املحمولة *M*=12 هو عدد الحواسيب الشخصية في طلبات الخدمة الخمسة المختارة كعينة (وأي عينة من خمس طلبات  $X$ يتم اختيارها باحتمال متساو) فيكون:

> $x{=}2$  عدد النتائج التي تحوي **عدد كل النتائج املمكنة**  *P*(*X*=2)=*h*(2;5,12;20)=

عدد النتائج الممكنة في التجربة هو عدد الطرق التي يمكن بها سحب5 عناصر من20 دون مراعاة  $=$ الترتيب تولفية تحسب كما يلي:  $\sim$ 1550 $\pm$ 5×4×3×2×1 20×19×18×17×16 (20–5) VS!  $5 - 20$  $\frac{1}{20}$  =  $\frac{1}{(20-5)}$   $\frac{1}{20}$  =  $\frac{1}{5}$   $\frac{1}{5}$   $\frac{1}{20}$   $\frac{1}{20}$  =  $\frac{1}{5}$  $\frac{20}{-5}$  =  $\frac{20\times19\times18\times1}{5\times4\times3\times2\times1}$ أي $C_{20}^{\rm s}$ 15504  $C_{20}^{\rm s}$ طريقة لسحب عينة حجمها5 طلبات من 20طلب موجودا.

 $\frac{\textsf{2}\times\textsf{1}\textsf{1}}{2 \times 1}$ وعدد النتائج اختيار حاسوبين شخصيين هو التوليفة: 1 12×11 (12–2) K2!  $\overline{2}$  12  $\overline{12} = \frac{1}{(12-2)\sqrt{2}} = \frac{1}{2\times1} =$  $\frac{12}{-20} = \frac{12}{2}$  $C_1^2 =$ أي66 طريقة الختيار حاسوبين شخصيين من 12 حاسوبا شخصيا موجودا؛ فيكون عدد طرق اختيار 03 حواسيب محمولة (من إجل إكمال اختيار حجم العينة5) هو التوليفة:  $\frac{6\times1}{3\times2\times1}$  = 56  $8\!\!\times\!\!7\!\!\times\!\!6$ (8–3) X3.  $\mathbf{s} = \mathbf{8}$  $\overline{\mathbf{8}} = \frac{1}{(8-3)\sqrt{3}} = \frac{1}{3\times2\times1}$  $\frac{8}{-31}$   $\frac{8\times1\times}{3\times2\times}$  $\frac{3}{8}$  وبالعودة لمبدأ العد الأساسي في الصفح[ة15](#page-25-0) نجد  $\,C^3_8$ 8 2 *C*12*C* هو عدد اختيارات من خمس عناصر ويظهر فيها حاسوبين شخصيين (وبالتالي يظهر فيها3 حواسيب محمولة):  $(2,5,1220) = \frac{C_1^2 \times C_8^3}{C_2^5} = \frac{66 \times 56}{15504} = 0.24$ 20 3 8  $\pmb{2}$  $\frac{12^{12}}{2} = \frac{0010}{1550} =$  $=\frac{66}{15}$  $=\frac{C_{12}^2}{C_2}$  $C^2$   $\times C$ ؛ *h*

وعموما إذا كان حجم العينةn أقل من عدد النجاحات في المجتمع n<*M فيكون أكبر* قيمة ممكنة للمتغير  $X$  هوn؛ ومع ذلك إذا كان عدد النجاحات أقل من حجم العينة M<n (15 حالة نجاح في مجتمع  $\alpha$ .Mمن25 عنصرا) فيكون أكبر قيمة ممكنة للمتغير  $X$  هو عدد النجاحات

وبالمثل كلما كان عدد مرات الفشل في المجتمع( N−*M*) أكبر من حجم العينة M>*N(* ) فتكون أقل قيمة للمتغير  $X$  هو0(أي أن جميع العناصر التي تم اختيارها تمثل حالة فشل)؛ ومع ذلك إذا كان عدد .) *<sup>n</sup>*−(*N*−*M*) هو ) *X* فيكون أقل قيمة ممكنة للمتغير (*N*−*M*)*n* مرات الفشل أقل من حجم العينة *X* تحقق القيد: وتلخيصا ملا سبق نقول أن القيمة املحتملة للمتغير max $\mathbf{Q}$ , *n*−*N*+*M*)≤*x*≤min $\mathbf{u}$ ,*M*)

 $\,X\,$ وهناك حجة موازية لهذا في المثال السابق تعطينا دالة الكتلة الاحتمالية $\,pn$  للمتغير ا**فتراض**: إذا كان متغير عشوائي $X$  هو عدد النجاحات في عينة عشوائية حجمها $n$  مسحوبة (فيكون التوزيع *N*−*M* وعدد مرات فشل) *M* من مجتمعيحتوي على عددنجاحات الاحتمالي للمتغير  $X$  هو التوزيع فوق الهندسي ويعطى بالعلاقة التالية: *n N*  $^x_M\times C^{n-x}_{N\!-\!M}$ *C*  $P(X=x) = h(x,n,M,N) = \frac{C_M^x \times C_{N+1}^{n-3}}{C_0}$  معادلة 13 max(0, *n*−*N*+*M*)*x*min(*n*,*M*) وذلك من أجل كل عدد صحيحxيحقق الشرط:

<span id="page-98-0"></span> من *h*(*x*;5,12,20) ؛ فيتم استنتاج قيمة *<sup>N</sup>*=<sup>20</sup> ،*M*=12 ،*<sup>n</sup>*=<sup>5</sup> في املثال السابق)**[مثال](#page-97-0) 67**(: وذلك بتعويض املعطيات في **[املعادلة 13](#page-98-0)** *<sup>x</sup>*=0,1,2,3,4,5 أجل **مثال 68**

تم القبض على خمس عناصر من مجموعة حيوانات مهددة باالنقراض وتم توسيمها )تمييزها بعلامة) وإعادتها للاختلاط في المجموعة؛ وبعد اختلاطها بالمجموعة الكلية تم اختيار 10 عناصر منها؛ وليكن متغير عشوائي يمثل عدد الحيوانات الموسومة في العينة الثانية؛ فإذا كان حجم المجموعة $2$  عنصرا  $X$  $X{\leq}2$ فما هو احتمال أن يكون عدد المتغير العشوائي $X{=}2$  ثم

<span id="page-98-1"></span>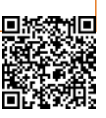

يتطلب تطبيق التوزيع فوق الهندسي هنا افتراض أن كل مجموعة فرعية من عشر حيونات لها نفس فرصة الاختيار؛ مما يعني أن اصطياد الحيوانات الموسومة عنها ليس أسهل ولا أصعب من تلك التي لم يتم توسيمها في البداية فتكون قيم المعالم هي: 10=*n ، 1=3 ، N=25 ، N* ؛ وبذلك

$$
h(x,105,25) = \frac{C_5^x \times C_{255}^{0+x}}{C_{25}^0} \qquad x = 0,1,2,3,4,5
$$

0.385 نجد: *P*(*X*=2) من أجل  $(2,10,525) = \frac{C_5^2 \times C_{255}^{102}}{C_5^{10}} = \frac{10 \times 125970}{3268760}$ 25 102 255  $\pmb{2}$  $\frac{5^{10}255}{200} = \frac{10^{12}}{220} = \frac{1}{2}$  $=\frac{10x}{22}$  $=\frac{C_5^2X}{2}$  $\frac{\times C_{255}}{C_{255}}$  $h(2.105.25 = \frac{C_5^2 \times C_2^2}{2}$ نجد: *P*(*X*2) من أجل  $0.057 + 0.257 + 0.385 = 0.698$ 3268760 10 125970 3268760 5×167960 3268760  $\frac{1 \times 184756}{22.0000} \times 10 \times 125970$ *h*(0,10,5,25)+*h*(1;10,5,25)+*h*(2;10,5,25)= 1 0 25 10 2 255  $\pmb{2}$ 5 1 0 25 10-l 255 1 5 1 0 25 100 255  $\rm 0$  $\frac{5 \times 255}{20} + \frac{15 \times 255}{20} + \frac{15 \times 255}{20} =$  $+\frac{C_5^2X}{2}$  $+\frac{C_5^1X^1}{2}$  $\times$ −<br>5-{ − −  $-\frac{C_5^2}{C_5^0}$  +  $-\frac{C_5^2C_{255}^{101}}{C_5^0}$  +  $-\frac{C_5^2X_5^2}{C_5^0}$  $C^{2}\!\times\!C$ *C*  $C \times C$ *C*  $C \times C$ 

وبمكن استخدام برنامج إكسل لحساب احتمالات التوزيع فوق الهندسي كما يبين الجدول الموالي .<br>في نهاية هذا العنصر ؛ ويمكن توفير جداول شاملة للتوزيع فوق الهندسي، ولكن نظرًا لأن التوزيع يحتوي على ثلاثة معلمات، فإن هذه الجداول تتطلب مساحة أكبر بكثير من جداول توزيع ذي الحدين.

وكما في التوزيع الثنائي هناك تعبيرات بسيطة لكل من التوقع والتباين للمتغيرات العشوائية فوق الهندسية.

**اقتراح:** إن التوقع والتباين لتغير عشوائي يتبع التوزيع فوق البنسي يمتلك دالة كتلة احتمالية  
\n
$$
VaK) = (\frac{N-n}{N-1}) \times n \times \frac{M}{N} \times (1-\frac{M}{N})
$$
\n
$$
E(X) = n \times \frac{M}{N}
$$
\n
$$
\frac{M}{N}
$$
\n
$$
P(\text{Lip.}) = \frac{N-1}{N-1} \times n \times \frac{N-1}{N}
$$
\n
$$
Var(X) = (\frac{N-n}{N-1}) \times n \times (1-p)
$$
\n
$$
E(X) = n \times \frac{M}{N}
$$
\n
$$
E(X) = n \times \frac{M}{N}
$$
\n
$$
E(X) = n \times \frac{M}{N}
$$
\n
$$
E(X) = \frac{N-1}{N-1} \times n \times \frac{M}{N}
$$

 $\frac{n}{\left\lceil 1 \right\rceil}$ متساويان؛ بينما يختلف تباين المتغيرين عن طريق المعامل ( —<br>— − *N N n* وغالبا ما يسمى **معامل تصحيح املجتمع**  الم*حد*ود أو المنتهي لذا فإن تباين توزيع الفوق الهندسي أصغر من تباين التوزيع الثنائي؛ وهذا المعامل يمكن كتابته بالصيغة(1–1 $\frac{1-W}{1-1/N}$  $\binom{1-n/N}{1-1/N}$  $n/N$ −بقسمة البسط والمقام على $N$  فيصبح المعامل مساويا للواحد بالتقريب حين  $(\frac{1}{1})$ صغيرة جدامقارنةبـ*N*. *n* تكون

**مثال 69**

\n
$$
N = 25
$$
 ⋅  $M = 5$  ⋅  $n = 10$  Ⓟم $g_{\text{th}}$   $i = 10$  ⋅م $S = 0.7$  ⋅ $N = 25$  ⋅  $M = 5$  ⋅ $n = 10$  ⋅ $0.2 = 1$  Ⓟ $0.2 = 2$  ⋅ $0.2 = 10$  ⋅ $0.2 = 10$  ⋅ $0.2 = 10$  ⋅ $0.2 = 10$  ⋅ $0.2 = 10$  ⋅ $0.2 = 10$  ⋅ $0.2 = 10$  ⋅ $0.2 = 10$  ⋅ $0.2 = 10$  ⋅ $0.2 = 10$  ⋅ $0.2 = 10$  ⋅ $0.2 = 10$  ⋅ $0.2 = 10$  ⋅ $0.2 = 10$  ⋅ $0.2 = 10$  ⋅ $0.2 = 10$  ⋅ $0.2 = 10$  ⋅ $0.2 = 10$  ⋅ $0.2 = 10$  ⋅ $0.2 = 10$  ⋅ $0.2 = 10$  ⋅ $0.2 = 10$  ⋅ $0.2 = 10$  ⋅ $0.2 = 10$  ⋅ $0.2 = 10$  ⋅ $0.2 = 10$  ⋅ $0.2 = 10$  ⋅ $0.2 = 10$  ⋅ $0.2 = 10$  ⋅ $0.2 = 10$  ⋅ $$ 

 $\frac{n}{N}$ خفي قاعدة سابقة(ص[73](#page-83-0)) إذا كانت المعاينة دون تكرار وكانت الن*س*بة20.05 $\frac{n}{N}$ *n* فيمكن استعمال التوزيع الثنائي لحساب االحتماالت التقريبية والتي تتضمن عددا عددا معينا من النجاحات في العينة؛  $e$ ويمكن التنصيص على القاعدة السابقة بدقة أكثر كما يلي: إذا كان حجم مجتمع $N$  وعدد مرات النجاح  $\frac{M}{N}$  وتكبر كلما اقتربت الن*س*بة  $M$ من ن*سب*ة النجاح في العينة $p$  ؛ لذلك يقترب التوبع فوق الهندسي  $\frac{M}{\overline{\lambda I}}$  $\frac{n}{N}$  من التوزيع الثنائي أو ذي الحدين $b(x,n,p)$ ؛ لذلك ومن أجل نسبة  $h(x,n,M,N)$ *n* صغيرة يتساوى كال من التوزيعين بشرط أن لا تقترب الن*س*بة P من0 ولا من1؛ وهذا هو الأساس المنطقي للقاعدة.

# **.2.3.1.3 التوزيع الثنائي السالبوالتوزيع الهندس ي**

يعتمد التوزيع الثنائي السالب على تجارب تحقق الشروط التالية:

- تتكون التجربة من سلسلة من تجارب أصغر تسمى محاولات تكون مستقلة فيما بينها؛
- كل محاولة يمكن أن تؤدي إلى واحدة من النتيجتين المحتملتين، والتي نشير إليها بالنجاح S أو الفشل ؛ *F*
	- $i = 1, 2, 3, \ldots$ نسبة النجاح ثابتة من محاولة لأخرى فيكون $P(S_i)$  وذلك من أجل
- ت*س*تمر التجربة (المحاولات) حتى يتم ملاحظة عدد مرات النجاح المرغوب r (العدد r صحيح وموجب). والمتغير العشوائي لهذا التوزيع هو X : عدد المحاولات أو السحوبات اللازمة في التجربة للوصول إلى

عدد معينr (مرغوب ومحدد) من النجاحات؛ فيسمى المتغير العشوائي ذو التوزيع الثنائي السالب، وبالعكس من التوزيع الثنائي يكون هنا عدد النجاحات ثابتا وعدد المحاولات متغيرا عشوائيا فتكون القيم الممكنة للمتغير X هي: r+2 ،  $r$  ، 7+2 ، .... وذلك لأنه يجب علينا إجراء على الأقل $r$  محاولة للوصول إلى من النجاحات. *r* عدد  $\{X = x\}$ ولتكن دالة الكتلة الاحتمالية $p$ *mb(x,r, p*) : *x* للمتغير 2:  $\{X = x\}$ ؛ فمثال (*x*) (*<sup>r</sup>* (يكون فياملحاولةاألخيرةرقم (−1*<sup>x</sup>* (محاولةوالنجاح األخيررقم (−1*<sup>r</sup>* (من النجاحاتفيأول لو كان عدد النجاحات المرغوبة هو (f =5) وكان عدد المحاولات للوصول إلى هذا العدد من النجاحات هو: (x=15) فلابد أن هناك4 نجاحا في14 محاولة الأولى والنجاح رقم5 الملاحظ لابد أن يكون في المحاولة رقم 15؛ وبما أن المحاولات مستقلة عن بعضها فيكون:

*nb*(*x,r,p*)=*P*(*X*=*x*)=*P*(*r*-1*S s onF*<sup>*xt*</sup> *x*-1*trial)*×*P*(*S*) أي يساوي احتمال $(r\!-\!1)$  من النجاحات في $(x\!-\!1)$  محاولة مضروبا في احتمال النجاح(في المحاولة رقمx وهذا الأخير هو نفسه قيمة الاحتمال في كل المحاولات وهو نفسه احتمال التوزيع الثنائي المدروس سابقا) وبالتلخيص وضرب .

$$
r
$$
تعريف: دالة الكتلة الاحتمالية  $p$ تعريغ: دالة الكتلة الاحتمالية  $p$  للتونع (لضزية واحتمال النجاحات المرغوبة واحتمال النجاح (P(S) : فان دالة الكتلة  $p$ ه ي عدد النجاحات المرغوبة واحتمال ب $r$ ,  $x=r,r+1,r+2\ldots$  وه

**مثال 70**

يرغب طبيب أطفال في دراسة نظام ولادة طبيعي جديد وذلك بتجنيد أربعة أزواج مختارين عشوائي يتوقع كل زوج منهم ولادة طفلهم الأول ويكون $P$  هي نسبة قبول الزوج المختار للمشاركة في التجربة؛ فإذا كان $p{=}0.2$  فما هو احتمال أن يتم اختيار15 زوجا قبل العثور على الأربعة الذين يقبلون المشاركة؛ نجد: *nb*(*x*;*r*,*p*) ؛ في *<sup>r</sup>*=4,*p*=0.2,*<sup>x</sup>*=15 وبتعويض املعطيات:

$$
n\cancel{(}x,r,p) = C_{x-1}^{-1} \times p^r (1-p)^{x-r}
$$
  
 
$$
n\cancel{(}154,02) = C_{151}^{4-1} \times 0.2^4 (1-0.2)^{15-4} = 0.05
$$

واحتمال أن يتم اختيار15 زوجا <u>على الأكثر</u> قبل العثور على الأربعة الذين يقبلون المشاركة هو

$$
P(X \le 15) = \sum_{4}^{+5} n \, \cancel{k} (x, 4, 0.2) = \sum_{4}^{+5} (C_{x-1}^{4-1}) \times 0.2^4 \times 0.8^{x-4}
$$
\n
$$
= 0.35
$$

 $n$ وفي حالة خاصة أين يكونT=1 تكون دالة الكتلة الاحتمالية $p$ m هي:  $p{=}(1{-}p)^{\mathfrak{r}\!-\!1}p$  $x$ aمهما كانت قيمة $x$ :  $\ldots$  ... : في مثال سابق [\)](#page-60-0)

[مثال](#page-60-0) 3<u>9</u>) قمنا باشتقاق دالة الكتلة الاحتمالية $\emph{p}$  لعدد المحاولات اللازمة $x$  لإيجاد عدد معين من النجاحات $S$  فوجدناها مطابقة لدالة الكتلة الاحتمالية $\emph{p} \emph{m}$  في المعادلة السابقة في هذا المثال؛ والمتغير

د عيسى بنشوري؛ مطبوعة الإحصاء 02؛ جامعَة الشهيد الشيخ العَرْبي التَبَسِّي "تَبسَّة"؛ **aissa.banchouri@univ-tebessa.dz** 

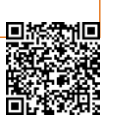

في مثال سابق [\)](#page-70-1)

**92**

الذي هو عدد المحاولات اللازمة للحصول على نجاح واحد يوصف بأنه المتغير العشوائي ذو التوزيع فوق  $X$ الهندسي ودالة الكتلة الا*ح*تمالية $\emph{p}m$  في المعادلة أعلاه تسمى دالة التوزيع فوق الهندسي وهذه التسمية متوافقة لأن الاحتمالات تتكون من سلسلة هندسية ....,p,(1—*p)p,*(1—*p) ؛* وحسب خصائص السلسلة الهندسية مجموع هذه الحدود هو مجموع احتماالت كل القيم التي يأخذها املتغير العشوائي وتساوي الواحد الصحيح.

$$
p+(1-p)p+(1-p)^2p+\ldots=\frac{p}{1-(1-p)}=1
$$

[مثال](#page-70-1) <u>48</u>) كانت القيمة المتوقعة لعدد المحاولات حتى الوصول لأول حالة نجاح(S) تم تبيانها بأنها ونتوقع بعد ذلك حدسيا بأن نحتاجا عددا من المحاولات قدره $(r \times 1/p)$  للوصول إلى حالة النجاح  $(1/p)$ رقم $F(X)$  وهو بلا شك يمثل الأمل أو التوقع الرياضي أو الوسط الحسابي $E(X)$  وهناك أيضا صيغة بسيط للتباين . *Var*(*X*)

**تعريف** : إذا كان متغير عشوائي يتبعالتوزيعالثنائي السالب بمعلمتين هي عدد النجاحات *r X* املرغوبة واحتمال فإن: *p*  $\frac{r}{\sqrt{a^2 - p^2}}$  $F(X) = \frac{r}{r}$  *VafX* 

<span id="page-102-0"></span>**مثال 71**

مواصلة للمثال السابق مع $p$ وا $p$  فإن القيمة المتوقعة لعدد الأزواج المستجوبين حتى يتحصل الأطباء على أربعة أزواج يوافقون على المشاركة في التجربة هي: وهو شيء منطقي بما أن الاحتمال هو الخمس1/5\_<sub>n=02</sub> فيتطلب الأمر خمس محاولات<sup>02</sup>للحطهول على نجاح واحد S والتباين  $\cdot SD = \sqrt{VARX} = 8.9$ المرافق هو  $\frac{4(1-0.2)}{1-0.2} = 80$  وبالتالي يكون الانحراف المعياري وبما أن التوزيع الثنائي والتوزيع الثنائي السالب يستندان لتجارب متشابهة فيجب توخي الحذر والتدقيق للتمييز بينهما كما سنبين في املثال التالي: **مثال72**  $(X) = \frac{r}{p} = \frac{4}{0.25} = 20$ *p*  $E(X) = \frac{r}{x}$  $S$  فيتطلب الأمر خمس محاولاتُ للحطُّول على نجاح واحد  $p\text{=}0.2\text{=}1/5$  $\frac{1}{2}$  0.2) = 80

في العديد من أنظمة الاتصالات يرسل المستقبل إشارة قصير[ة\\*](#page-102-0) للمرسِل ليعلمه بأن الرسالة قد وصلت بشكل صحيح أم أنها بها خطأً ما؛ ولنفترض استعمالنا لنفس النظام في قناة بها تشويش فتكون كل ً رسالة مرسلة خالية من الأخطاء باحتمال $\log_{0}$  مستقلة عن الرسائل الأخرى فماهو احتمال نجاح 08) رسائل تماما في $(10)$  رسائل مرسلة؟؛ وما هو احتمال أن يتطلب النظام $(10)$  رسائل مرسلة لينجح في إيصال رسائل؟. (08)

وبينما يبدو هذين السؤالين متشابهين فإنهما يتطلبان نموذجين مختلفين للحل:

د عيسى بنشوري؛ مطبوعة الإحصاء 02؛ جامعَة الشهيد الشيخ العَرْبي التَبَسِّي "تَبسَّة"؛ **aissa.banchouri@univ-tebessa.dz** 

<sup>\*</sup> غالبا ما تسمى هذه اإلشارات باإلقرار أو عدم اإلقرار باالستالم ويتم استخدام أنظمة البايت وأدوات أخرى بواسطة جهاز استقبال لتحديد مدى وجود أخطاء من عدمه.

وللإجابة على السؤال الأول سنعتبر المتغير العشوائي $\,X$  : هو عدد الرسائل المرسلة بنجاح من عشر رسائل مرسلة؛ فيكون املتغير العشوائي يتبع التوزيع الثنائي: فتكون اإلجابة *<sup>X</sup>Bin*(10, 0.86) *X* (10) هي:

## $\overline{PX} = 8 = \overline{R} \times 10,0.86 = C_0^8 \times 0.86^8 \times 0.14^2 = 0.26$

ومع ذلك فالحدث (يتطلب الأمر إرسال عشر رسائل كاملة للوصول إلى 08) رسائل ناجحة) فهذا أمر مقيد ليس فقط بعدد النجاحات $(08)$  وعدد مرات الفشل $(02)$  في عشر محاولات وإنما أيضا بقيد يجب أن تكون الرسالة العاشرة الأخيرة ناجحة وإلا فإن الأمر يتطلب أقل من $(10)$  رسائل لتحقيق $(08)$ رسائل ناجحة.

وإذا عرَّفنا المتغير العشوائي¥: عدد الرسائل اللازم إرسالها للحصول على <sub>(0</sub>8) رسائل ناجحة، َّ فيكون هذا المتغير يتبع التوزيع الثنائي السالب بمعلمات $r{=}8$  و $\log_{10}$  ، والإجابة على السؤال الثاني تكون:

## $PY=10=n\cancel{b}108.086=C_{0.1}^{8.1}(0.86)^8(0.14)^2=0.21$

وهذه القيمة أقل منها في السؤال الأول وهذا منطقي لأنه و(كما ذكرنا) فإن السؤال الثاني يتطلب قيدا إضافيا؛ وفي الواقع يمكن النظر لقيمة (<sub>I</sub>\_) في دالة الكتلة الاحتمالية $p$  وذلك لحساب فقدان مرونة التغيير (أي تقييد التوليفة) بين عدد النجاحات والفشل فتم تقييد أحد النجاحات وربطها بالمحاولة الأخبرة فقط.

وباملثل يكون توقع عدد النجاحات في رسائل مرسلة هو: بينما توقع عدد الرسائل املرسلةللحصول على نجاحات هو: ؛ وذلك لكون املحاوالت الالزمة فيالسؤال األول ثابتا في بينما في السؤال الثاني كان عدد النجاحات املرغوبة هو الثابت في . *E*(*X*)=*np*=10(0.86)=8.6 (10) (08) 9.3 0.86 8 ( )= = = *p <sup>r</sup> EY* (08) (10)

 $p^r(1{-}p)^{x{+}r}$  ويمكن توسيع مفهوم معامل ذي الحدين مقابل $r$   $p$   $\mid$  والقيام ببعض الاختزالات فيمكن  $\alpha$  ملاحظة أن $h$  محددا جيدا حتى عندما لا يكون $(r)$  عددا صحيحا؛ وتم إيجاد هذا التوزيع الثنائي السالب املعمم ليالئم البيانات املرصودة بشكل جيد في مجموعة واسعة ومتنوعة من التطبيقات.

## **.3.3.1.3 تعريفاتبديلةللتوزيع الثنائي السالب**

لا يوجد تعريف متفق عليه المتغير العشوائي الذي يتبع التوزيع الثنائي السالب\* (أو بشكل موسع التوزيع الهندسي) فليس من الشائع أن نرى في المقالات والكتب المدرسية عدد حالات الفشل التي تسبق حالة النجاح رقم $(r)$  والتي تسمى "توزيع ذي الحدين السالب" وفي ترميزنا له فهو يساوي ببساطة (*χ−r)* ؛ والقيمة المحتملة لـ"عدد مرات الفشل" هي: . .0,1,2 وبالمثل يُعَرَّف التوزيع الهندسي أحيانا تحت مصطلح "عدد َ ُ

**93**

<span id="page-103-0"></span>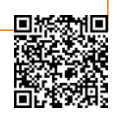

<sup>\*</sup> على األقل إىل غاية سنة.2014

مرات الفشل التي تسبق أول حالة نجاح في سلسلة من تجارب متشابهة ومستقلة"؛ وعند استعمالنا لهذا التعريف البديل فيجب تغيير وتصحيح صيغتي دالة الكتلة االحتمالية والوسط الحسابي وفقا *<sup>E</sup>*(*X*) *pmf*  $V$ لذلك (وستبقى صيغة التباين $V$ لام على حالها

ويعتبر مكتشفو وم*س*تعملو برنامجي $\bm{(R)}$  و $\bm{(Matla)}$ هم أول من تبنى هذا التعريف البديل؛ وكنتيجة لذلك يجب الحذر عند إدخال المعطيات في دوال هذه البرامج وكما يبين الجدول الموالي في نهاية هذا العنصر صيغ دوال الكتلة االحتمالية وذلك عن طريق إستحضار دوال التوزيع التراكمية (*cdf*'*s*) *pmf* بتغيير دالة الكثافة الاحتمالية $p$ لي دوال التوزيع التراكمية $\frac{cdf} {cdf}$  في برنامج $(Mathd)$  أو تغيير الحرف الأساسي (*d*) إلى (*p*) في برنامج (*R) و*بملاحظة وسيط الإدخال (x−*r)* في دوال التوزيع الثنائي السالب نجد أن الحزم البرمجية لكلا البرنامجين يتطلبان عدد مرات الفشل $(F)$  بدلا من عدد مرات النجاح $\left( S \right)$  .

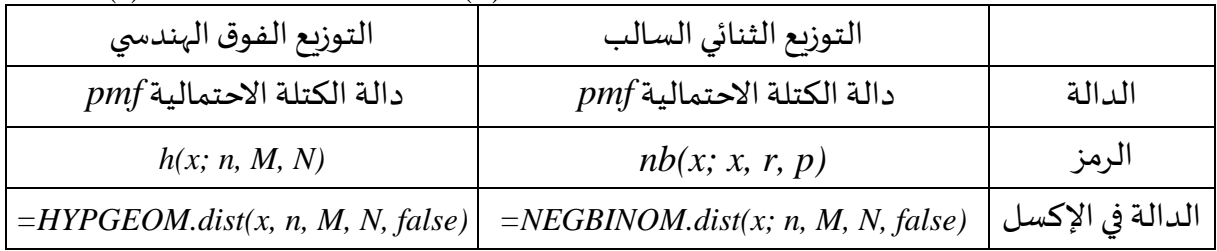

 $n{=}10$ ولو افترضنا أن المتغير العشوائي $X$  يتبع التوزيع فوق الهندسي بمعلمات: 25 $\mathit{=}M{=}5$ كما في مثال سابق)**[مثال](#page-98-1) 68**( **.5.3.1.3 تمارين املحور)توزيعاتاحتماليةمنفصلةأخرى(**

- $\overline{\textbf{01}}$ : تلقى متجر إلكترونيات شحنة من20 راديو طاولة يمكن توصيبله بجهاز أيبود أو أيفون؛ و12 منها تمتلك مخرجان (أي يمكنها استيعاب كلا الجهازين أيبود وأيفون في نفس الوقت) والثمانية الباقية لها مخرج واحد؛ ولنفترض أنه تم اختيار ستة أجهزة راديو من العشرين جهازا عشوائيا ليتم عرضها للبيع و14 جهازا الباقية يتم وضعه في المخزن؛ وليكن المتغير العشوائي x : هو عدد الأجهزة المعروضة للبيع والتي تمتلك مخرجين.
	- ماهو نوع التوزيع الذي يتبعه المتغير العشوائي $\chi$ (مع تحديد قيم المعالم)؟؛
		- $-$  قم بحساب كلا من:  $P(X=2)$ ,  $P(X\!\leq\!2)$
		- $X$ قم بحساب القيمة المتوقعة والانحراف المعياري للمتغير العشوائي  $-$ .
- :**02** يسترجع مصنع من أحد املوزعين ثالجة بسبب ضوضاء عالية النبرة عند تشغيل الثالجة؛ ولنفرتض 12 أن70) منها بها ضاغط معيب وأن الخمسة الآخرين لديهم مشاكل أقل خطورة؛ فتم فحص الثلاجات بالترتيب وبشكل عشوائي فإذا كان املتغير العشوائي : هو عدد الثالجات التي بها ضاغط معيب من *X* بين أول ثالجات مفحوصة؛ فاحسب ما يلي: 06
	- $P(X=5)$ ,  $P(X\leq 4)$  –
	- احتمال أن يتجاوز المتغير العشوائي قمة وسطه بأكثر من انحراف معياري واحد؛
- لو اعتبرنا شحنة كبيرة من ثالجة من بينها ثالجة بها ضاغط معيب؛ فإذا كان املتغير هو *X* 40 400 عدد الثلاجات التي بها ضاغط معيب من بين15 ثلاجة مختارة عشوائيا، فقم بوصف أسهل  $p$ طريقة لحساب (على الأقل بالتقريب) $\rho(X{\le}5)$  من استخدام دالة الكتلة الاحتمالية للتوزيع فوق الهندسي.

**95**

**.4.1.3 العزوم )اللحظات(والدوال املولدةللعزوم**

غالبا ما يشار للقيمة المتوقعة للمتغير العشوائي X أو المتغير العشوائي $\chi_{-\mu}$  كعزوم\* (أو لحظات) وسنناقش هنا الموضوع العام للعزوم ونطور اختصار لكيفية حسابها:

 $\mathcal{R}$  تعريف: العزم رقم  $k$  لمتغير عشوائي X هو: $H(X^k)$  ؛ بينما العزم رقم  $k$  حول الوسط الحسابي  $\cdot$   $\mu$ = $E$ (العزم المركزي رقم  $(k$  للمتغير العشوائي $X$  هو:  $|^\star$ لم  $H$   $^\star$  ، مع كون  $\mu$  . فمثلا $\mu$ = $E$  هو العزم الأول للمتغير العشوائي $X$  ويتوافق مع مركز كتلة التوزيع للمتغير .[\\*\\*](#page-106-1) وباملثل يكون: هو العزم الثاني حول الوسط الحسابي <sup>2</sup> *Var*(*X*)=*E*(*X*−) **مثال 73**

تباع علامة مشهور من زبت الصوبا في الجزائر في قارورات ذات سعة 1، 2، 4 و5لترا ؛ وبعد أزمة انقطاعها من الأ*س*واق لنفترض أن المتغير العشوائي $\,X$  هو سعة القارورة المشتراة لاحقا وأن دالة الكتلة الاحتمالية $p$ س للمتغير العشوائي $X$  معطاة في الجدول التالي (أي تفضيل الزبائن للسعات الكبرى أكثر):

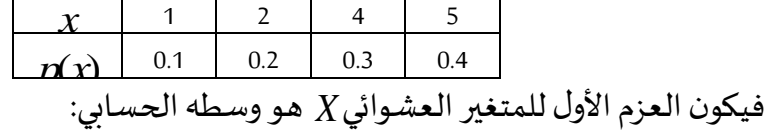

= $\mu = E(X) = \sum_{x}^{x} \chi p(x) = 1(0.1) + 2(0.2) + 4(0.3) + 5(0.4) = 3.7$ 

ويكون العزم المركري انثاني للمتغير العشوائي 
$$
X
$$
 هو التباين:

\n
$$
\sigma_{2} = Var(X) = E(X - \mu)2 = \frac{1}{2} \left[ \frac{1}{(x - \mu)^2 \rho(x)} \right]
$$
\n
$$
X_{\text{F}}
$$
\n
$$
= (1 - 3.7)2(0.1) + (2 - 3.7)2(0.2) + (4 - .7)2(0.3) + (5 - 3.7)2(0.4)
$$
\n
$$
= 201
$$

فيكون الانحراف المعياري هو $\{1.41\}$  ؛ ويمكن حساب العزم المركزي الثالث للمتغير العشوائي $X$  :

\* وهو مصطلح مستعار من جمال الفيزياء.

**aissa.banchouri@univ-tebessa.dz 02**

<span id="page-106-1"></span><span id="page-106-0"></span>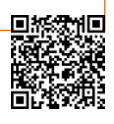

<sup>\*\*</sup> وتعرف في مجال الفيزياء بلحظة (أو عزم) القصور الذاتي (التعطيل أو الجمود).

$$
E[(X - \mu)^3] = \sum_{X \in D} [(x - \mu)^3 p(x)]
$$
  
= (1-3.7)<sup>3</sup>(0.1) + (2-3.7)<sup>3</sup>(0.2) + (4-3.7)<sup>3</sup>(0.3) + (5-3.7)<sup>3</sup>(0.4)

وبمناقشة تفسير قيمة هذا الرقم الأخير: نقول أنه ليس من الصعب التحقق من أن العزم المركزي الثالث (حول المتوسط) معدوم إذا كانت دالة الكتلة الاحتمالية $p$ mf متماثلة حول المركز أو الوسط الحسابي؛ فنود استخدام كمقياس لعدم تماثل وتناظر التوزيع حول الوسط ولكن ذلك <sup>3</sup> *<sup>E</sup>*(*X*−) يعتمد على مدى القياس المستعمل(scale of measurement)؛ فلو استبدلنا وحدة القياس في المثال السابق من اللتر إلى السنتيمتر املكعب مثال فإن قيمة العزم املركزي الثالث حول الوسط الحسابي)مثل قيم كل العزوم الأخرى) ستتغير؛ ولكن يمكننا تحقيق استقلالية المقياس المستخدم بقسم العزم المركزي الثالث حول الوسط على الانحراف المعياري مرفوعا للقوة الثالثة:

#### $|(X-\mu)^3|$  $\frac{1}{2}$  $\overline{\phantom{a}}$  $\mathsf{I}$ .  $\left[ \frac{E(X-\mu)^3}{2} \right] = E \frac{(X-\mu)^3}{2}$

واملعادل السابقة هيمقياسنا لتحديد وجودالتماثل من عدمهوتسمىمعامل االلتواءوالذي يكون 3 3 معدوما عند توزيع متماثل ومتناظر؛ ومع ذلك وفي املثال السابق سنجد أن معامل االلتواء سالب فنقول بأن منحنى التوزيع لهذا المتغير العشوائي $X$  ملتوٍ بشكل سالب أو  $E\! (X\!-\!\mu)^3\big]\!=\! \!- \!2064$ ۮؚ ملتو نحو اليسال؛ وبشكلْ  $\mathcal{Q}$ ام نقول أن التوزيع ينسحب نحو يسار الوسط أكثر من يمينه. Ş  $\frac{1}{\sigma^3}$   $\frac{\mu}{\sigma^4}$  =  $\frac{2.004}{1.418}$  = -0.72  $X$ فنقول بأن منحنى التوزيع لهذا المتغير العشوائي  $E[(X-\mu)^3] \equiv \frac{-2064}{\pi}$ 

وإذا كان معامل الالتواء موجبا فنقول بأن التوزيع ملتو نحو اليمين؛ فمثلا لو عكسنا قيم ş الاحتمالات في جدول المثال السابق (أي تفضيل الزبائن للسعات الصغرى أكثر) حيث يبين التمربن119 أن هذا التغيير يغير شكل التوزيع ولكنه لا يغير حجم معامل الالتواء فيصبح1,72+ ويصبح التوزيع ملتوياً نحو ً اليمين

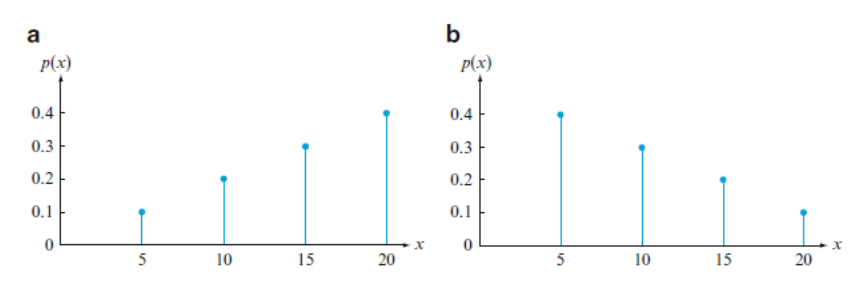

Fig. 2.9 Departures from symmetry: (a) skewness coefficient  $< 0$  (skewed left); (b) skewness coefficient  $> 0$  (skewed right)

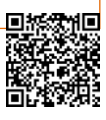

**97**
### **.1.4.1.3 الدالةاملولدةللعزوم:**

يتطلب أحيانا حساب الوسط والتباين ومعامل االلتواء ملتغير عشوائي متقطع أدوات جمع واسعة النطاق ومملة في كثير من الأحيان؛ لذا طوَّر الرياضيون دالة توليد العزوم $m$  كأداة تسمح بتحديد عزم َّ التوزيع بمجهود أقل، كما تسمح باشتقاق خصائص العديد من التوزيعات االحتمالية الرئيسية التي سندرسها في هذه المطبوعة.

$$
M_{\rm v}(t)=E(e^{tX})=\sum e^{tx}D(x)
$$

معكون هي مجموعة القيم املمكنة للمتغير العشوائي ؛ فنقول بأن دالةتوليد العزوم *X D* موجودة فقط إذا كانت $M_{X}(t)$  معرفة في مجال يحتوي على الصفر وعلى قيم سالبة  $m$ gf وموجبة لـ . (*t*)

 $\cdot$ ولأي متغير عشوائي $X$  يتم تقييم دالة توليد العزوم  $mgf$  عند

مما يعني أن $M_{X}({\rm O})$  هي مجموع كل الاحتمالات لذلك هي دائما مساوية للواحد؛ ومع ذلك ولتكون دالة توليد العزوم $\mathop{mgf}$  مُفيدة في توليد العزوم يجب أن تكون مُعَرَّفَةً في مجال قيم يحتوي الصفر بداخله؛ ؚ<br>؞ ່<br>•  $\ddot{\cdot}$ ً فدالة توليد العزوم تفشل في وجودها إذا كانت العزوم نفسها تفشل في وجودها كما سنرى في مثال *mgf* الحق)**[مثال](#page-109-0)77**( .  $M_v(0) = E(e^{0x}) = \sum e^{0x} n(x) = 1n(x) = 1$ 

#### **مثال 74**

 $(0,1)$  أبسط مثال لدالة توليد العزوم $m$  هي في توزيع برنولي أين تكون قيم المتغير العشوائي $X$  $\rho(0){=}1/3$   $\rho(1){=}2/3$ ويسند لها احتمالات  $\rho(0){=}1/3$  ويسند لها احتمالات ويسند لها احتمالات ويسند لها احتمالات وي فيكون:

فتكون دالة توليد العزوم $m$  لمتغير عشوائي من نوع برنولي دائما بهذا الشكل $p() + p() + p$  وهي دالة معرفة جيدا لكل قيم . (*t*) *t*  $\frac{d}{dx}$   $\frac{d}{dx}$  $M_v(t) = F(e^{tX}) = \sum e^{tx} n(x) = e^{t0} (1/3) + e^{t1} (2/3) = (1/3) + (2/3)e^{t}$ 

والخاصية الرئيسية لدالة توليد العزوم هي أنها "متفردة" وحقيقة أنها تميز التوزيع املعني *mgf* ً تماما.

**نظريةتفرددالةتوليد العزوم** *mgf*

 إذا دالة توليد العزوم ت جد و ووجدناها نفسها لتوزيعين فهذين التوزيعين *mgf*  $\overline{\phantom{a}}$  $\frac{1}{2}$ متطابقين؛ مما يعني أن دالة توليد العزوم تحدد بشكل متفرد التوزيع االحتمالي وأنه *mgf* يوجد تطابق فريد أي واحد لواحد)one-to-one )بين التوزيعاتودوال توليد العزوم . *mgf*'*s*

د .بنشوري عيسى؛

وبتطلب إثبات هذه النظرية التي تعد أساسا لـ(Laplace ) الأدوات الرياضياتية المعقدة والتي هي خارج مجال هاته املطبوعة.

**مثال75**

ليكن المتغير العشوائي $X$  هو عدد الطبات المقدمة لبوليصة تأمين مستأجر في سنة ما وبملك دالة توليد عزوم $\eta_{\c{g}}$  كما يلي:  $\eta_{\c{d}}\to 0.1$   $M_{\c{x}}(t)$ ؛ ويترتب على ذلك أن المتغير العشوائي $X$  يمتلك دالة كتلة احتمالية $p$  كما يلي:  $\log p(0) = 0.7, + p(1) = 0.2, \ p(2) = 0.1$  لأنه إذا استعملنا دالة الكتلة الاحتمالية $p$  لتحديد دالة توليد العزوم $m$  فسنحصل على $M_{\scriptscriptstyle X}(t)$  ويكون التوزيع محدد بشكل متفرد عن طريق دالة توليد العزوم <sub>M</sub>gf المتعلقة به. **مثال**76

لنفترض أنه تم سحب عينات الختبار الدم ألفراد واحدا واحدا للعثور على شخص فصيلة دمه تمتلك عامل ريزوس موجب $Rh$  ؛ ولنفترض أن المتغير العشوائي $X$  : عدد العينات الـمُخْتَبَرَة ويتبع التوزيع  $\ddot{\cdot}$ َ ب  $\ddot{\ }$ ֦֧֦֧֦֧֦֧֦֧֦֧֦֧֦֧֦֧֦֧֦֧֦֧֦֧֦֧֦֧֦֧ ٍ<br>مُ  $x=1,2,3,...$ الهندسي(الثنائي السالب) باحتمال $p=0.85$ ب فيكون: 1- $p$ 2,3 $p$   $p(x)=0.85$  وذلك من أجل وتحديد دالة توليد العزوم $m$  هنا تتطلب استعمال صيغة الجمع لسلة هندسية:

$$
1 + r + r2 + r3 + ... = 1/(1-r) \qquad |r| < 1
$$
  
\n
$$
mgf \rhd z = L e t x_0
$$
  
\n
$$
M_X(t) = E(e t X) = \sum_{x \in \mathcal{D}} e t x_0
$$
  
\n
$$
= 0.85 e t \sum_{x \in \mathcal{D}} e t x_0
$$
  
\n
$$
= 0.85 e t \sum_{x \in \mathcal{D}} e(0.15e t) x + 1 = 0.85 e t \left[1 + 0.15e t + (0.15e t) + ... \right]
$$
  
\n
$$
= \frac{0.85e t}{1 - 0.15e t}
$$
  
\n
$$
= \frac{0.85e t}{1 - 0.15e t}
$$

مع شرط في (r) <sup>أن:</sup> إ $|0.15$  ؛ وبالقسمة على $0.15$  والأخذ بعين الاعتبارات اللوغاريتمات اللازمة مما يعطينا 1.90 $\pm$ 1.9 $\pm$  أ $\pm$  ؛ وهٰذه الدالة معرفة في مجال  $\sim 1.90$  ب $\sim$ ) ، والنتيجة هي مجال من القيم يحتوي الصفر بداخله لذا فدالة توليد العزوم $m$  موجودة وتحقق كما هو مطلوب. ( $M_{\chi}({\rm 0}) {=} (0.85/ (1{-}0.15){=}1)$ **مثال77**

<span id="page-109-0"></span>**99**

بإعادة النظر في معطيات مثال سابق)**[مثال](#page-71-0) 49**( أين كانت: ؛ وتذكر أن  $\cdot$   $mgf$ التوقع ( $\vec{K}$  غير موجود بالنسبة لهذا التوزيع مما يوحي بمشكلة في إيجاد دالة توليد العزوم  $f(x) = \frac{k}{x^2}$   $x=1,2,3...$ *p*(*x*)

> $\sum$  $(t)=E(e^{tX})=\sum e^{tx}\frac{R}{x^2}$ *X k*  $M_{\rm v}(t) = E(e^{tX}) = \sum e^{tX}$

وبمساعدة اختبارات التقريب مثل اختبار النسبة السلسلة تتقارب فقط إذا $(\ell^t < | \xi^t < \epsilon)$  ؛ مما يعني أن ودالة توليد العزوم $mgf$  معرفة فقط في المجال (0,0 $\rightarrow$  ولأن الصفر موجود في أقصى هذا المجال  $(t\leq0)$ وليس بداخله(فالمجال لابد أن يحتوي قيما سالبة وموجبة) فإن دالة توليد العزوم <sub>M</sub>gf غير موجودة؛ وعلى أية حال ليس من المفيد إيجاد العزوم لأن المتغير العشوائي X لا يمتلك حتى العزم الأول وهو التوقع. (e<sup>t</sup> <1)

**.2.4.1.3 اشتقاق العزوم من الدوال املولدةللعزوم:**

كما تم الإشارة في بداية الفصل السابق بوجود نوعين من المتغيرات متقطع ومستمر في هذا الفصل سنفصل في المتغير المستمر التي تظهر في العديد من المسائل التطبيقية، وسنعرض تعريفاتها وخصائصها الأساسية وتوزيعاتها الاحتمالية وقيمها المتوقعة المختلفة وسنتطرق للتوزيع الطبيع باعتباره النموذج الأكثر أهمية وفائدة في جميع الاحتمالات والإحصاءات ثم سنتطرق لبعض التوزيعات المستمرة الأخرى والتي تستخدم غالبا في العمل التطبيقي ثم نقدم طريقة لتقييم ما إذا كانت بيانات عينة ما تتسق مع التوزيع المحدد ثم نحدد طرق لإيجاد توزيع المتغير العشوائي Y من توزيع متغير آخر X حين يكون الاثنان مرتبطان ببعض املعادالت ثم املحاكاة. *Y*=*g*(*X*)

## **.2.3 التوزيعاتاالحتماليةللمتغيرالعشوائي املتصل**

كما تم الإشارة في بداية الفصل السابق لوجود نوعين من المتغيرات متقطع ومستمر في هذا الفصل سنفصل في المتغير المستمر التي تظهر في العديد من المسائل التطبيقية، وسنعرض تعريفاتها وخصائصها الأساسية وتوزيعاتها الاحتمالية وقيمها المتوقعة المختلفة وسنتطرق للتوزيع الطبيع باعتباره النموذج الأكثر أهمية وفائدة في جميع الاحتمالات والإحصاءات ثم سنتطرق لبعض التوزيعات المستمرة الأخرى والتي تستخدم غالبا في العمل التطبيقي ثم نقدم طريقة لتقييم ما إذا كانت بيانات عينة ما تتسق مع التوزيع المحدد ثم نحدد طرق لإيجاد توزيع المتغير العشوائي¥ من توزيع متغير آخر X حين يكون الاثنان مرتبطان ببعض املعادالت ثم املحاكاة. *Y*=*g*(*X*)

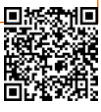

## <span id="page-111-0"></span>**.1.2.3دوال الكثافةاالحتماليةودوال التوزيع التراكمية**

المتغير العشوائي المتقطع هو الذي تشكل قيمه الممكنة مجموعة منتهية أو غير منتهية وبمكن إدراجها في تسلسل لا نهائي(عنصر1، عنصر2....)؛ والمتغير العشوائي الذي تكون مجموعته من القيم الممكنة عبارة عن فترة كاملة من الأرقام "هو ليس متقطع"؛ ولقد قلنا في بداية الفصل السابق أن المتغير العشوائي $X$  يكون م*س*تمرا إذا كانت أولا قيمه الممكنة تتكون إما من فترة زمنية واحدة على خط الأعداد(فالنسبة للبعض إذا كان عددين $A{<}B$ فإن أي عدد $\chi$  بين $A$  و $B$ ؛ هو قيمة محتملة) أو اتحاد  $X$ فترات منفصلة، وثانيا:  $\rho(X=c)$  وذلك من أجل أي قيمة $\left( c \right)$  تمثل قيمة محتملة للمتغير العشوائي .

## **مثال78**

في دراسة لبيئة بحيرة بإجراء قياسات للعمق في مواقع مختارة عشوائيا فإن العمق في مثل هذه الحالات يمثل متغغرا عشوائيا مستمرا؛ وهنا قد يكون مثلا A هو الحد الأدنى لعمق البحيرة في منطقة أخذ القياسات كعينة بينما *B* تمثل الحد الأقصى للعمق في نفس العينة. **مثال**79

تم اختيار مركب كيميائي عشوائيا وكان الأس الهيدروجيني الخاص به $P H$  (درجة الحموضة) قد ر<br>له ֦֧֦ حُدِّد كمتغير عشوائي $X$  ؛ فيكون هذا المتغير مستمرا لأن أي قيمة للأس الهيدروجيني $P H$  بين $0$  و14 تعتبر ُ قيمة ممكنة؛ وإذا توفر المزيد من المعلومات حول المركب المختار للتحليل فقد تتكون مجموعة قيم محتملة عبارة عن فاصل زمني فرعي للمجال $[0,14]$  مثل $<\!\!<$ 2.5 $<$ 0.5) وسيظل المتغير العشوائي $X$  مع ذلك مستمرا.

ليكن المتغير العشوائي $X$  هو الوقت الذي يقضيه زبون مختار عشوائيا في انتظار قصة شعر عند الحالق؛ ستظن للوهلة األولى أن هذا املتغير مستمر ألن القياس مطلوب لتحديد قيمته؛ ومع ذلك هناك زبائن محظوظون كفاية لعدم الانتظار تماما قبل الجلوس على كرسى الحلاق لذلك يجب أن يكون الأمر ؛ بشرط عدم وجودكراس يفارغة؛ومعذلك أيضا فإن زمن االنتظار سيكون مستمرا حيث *P*(*X*=0)0 يأخذ المتغير العشوائي $X$  أي قيمة بين أدنى حد زمني ممكن $A$  وأقصى حد زمني ممكن $B$  ؛ وقد يكون هذا المتغير لا مستمرا تماما ولا متقطعا تماما بل مزيجا من النوعين.

وعلى الرغم من أن متغيرات مثل الطول والوزن ودرجة الحرارة هي متغيرات مستمرة؛ إلا أن قيود أدوات القياس لدينا تقيدنا عمليا في عالم منفصل(ورغم أنه في بعض الأحيان يكون مقسما بدقة شديدة)؛ ومع ذلك غالبا ما تقارب النماذج المستمرة مواقف الواقع الحقيقي بشكل جيد جدا، وغالبا ما يكون التعامل مع الرياضيات المتسمرة (التفاضل والتكامل) أسهل من التعامل مع رياضيات المتغيرات والتوزيعات املنفصلة.

**مثال**80

**.1.1.2.3 التوزيعاتاالحتماليةللمتغيراتاملستمرة:** 

لنفترض أن المتغير العشوائي X هو عمق بحيرة عند نقطة تم اختيارها عشوائي على السطح؛ وليكن هو أقصى عمق ممكن مقاسا بالمتر؛ فتكون أي قيمة في المجال $[0]$  هي قيمة محتملة للمتغير  $M$ العشوائي $X$  ؛ وإذا قمنا بتقدير $X$  عن طريق قياس العمق إلى أقرب متر فتكون القيم المكنة موجبة وصحيحة وأقل أو مساوية لـ M ؛ ويمكن تمثيل التوزيع المتقطع الناتج باستخدام الرسم البياني الاحتمالي الموالي(جزءa) والذي عند رسمه تكون مساحة الم*س*تطيل فوق أي عدد صحيح محتمل $k$  هي نسبة من البحيرة والتي يكون عمقها (إلى أقرب متر صحيح) k ؛ وتكون الم*س*احة الإجمالية لكل الم*س*تطيلات مساوية للواحد الصحيح.

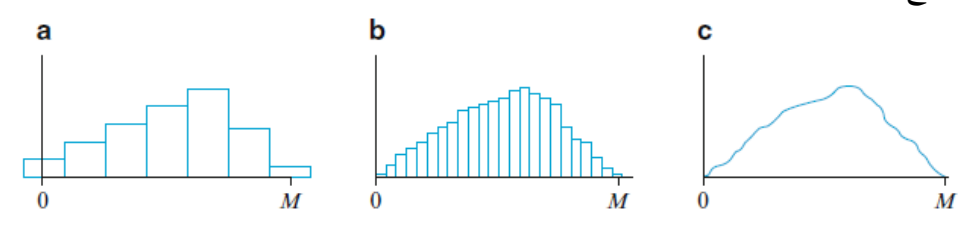

Fig. 3.1 (a) Probability histogram of depth measured to the nearest meter; (b) probability histogram of depth measured to the nearest centimeter; (c) a limit of a sequence of discrete histograms

حتى لو تم جعل المستطيلات في الشكل السابق(جز a،) أكثر ضيقا أي أكثر سلاسة(جز b،) فستبقى مساحة جمع المستطيلات مساوية للواحد الصحيح؛ ولو واصلنا بهذه الطريقة أي تضييق عرض املستطيالت فسيقترب التسلسل الناتج من منحنى سلس)جزءc)؛ وألنه وكما قلنا أن مساحة مجموع املستطيالت مساوية للواحد الصحيح فإن املساحة اإلجمالية أسفل املنحنى ستكون مساوية للواحد الصحيح أيضا؛ واحتمال أن يكون العمق عند نقطة تم اختيارها عشوائيًا بين a وb هو المساحة الواقعة ֧<u>֓</u> أسفل المنحنى السلس بين النقطتينa وb؛ لذلك المنحنى السلس من النوع الموضح في الشكلc هو الذي يحدد التوزيع الاحتمالي المستمر.

**تعر**يف: ليكن 
$$
X
$$
 متغير عشوائي مستمر فتكون دالة **الكثافة** الاحتمالي) للمتغير  $X$  في اللالة $f(x)$  التي لو عوضنا فيا أو رقمين $a$  و $d$  حيث أن  
و $a \leq b$ 

 $\langle X \, \leq b \rangle = \int_0^b$ *P*(*a*  $\lt X \lt b$ ) =  $f(x)dx$ 

؛

**aissa.banchouri@univ-tebessa.dz 02**

<span id="page-112-0"></span>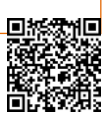

<sup>\*</sup> دالة الكثافة االحتمالية يف التوزيعات املستمرة تقابلها دالة الكتلة االحتمالية يف التوزيعات املتقطعة. *pmf pdf*

أي أن الاحتمال الذي يأخذه المتغير X بين أي نقطتين $[a,b]$  هو المساحة الواقعة فوق هذا املجال وتحت منحنى الكثافة االحتمالية كما هو مبين في الشكل املوالي والذي يشار *f*(*x*) إليه غالبا بمنحنى الكثافة.

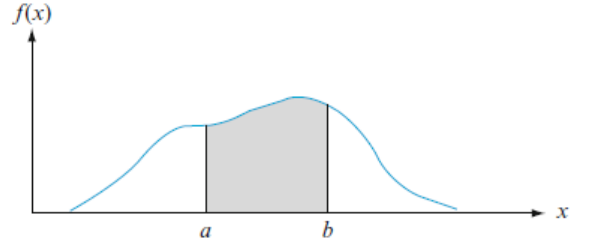

 $f(x)$ ولكي نطلق اسم دالة الكثافة الاحتمالية $p$  على أي دالة  $f(x)$  يجب أن تستوفي الشرطين:  $f(x)$ - يجب أن تكون هذه الدالة موجبة  $f(x){\ge}0$  وذلك مهما كانت قيم  $f(x)$ 

$$
+ \int_{0}^{\infty} f(x)dx = 1
$$

#### **مثال81**

لو كانت لديك دالة كثافة احتمالية والتي تقيس الزاوية من أعلى نقطة في عجلة السيارة إلى نقطة معينة تمثل العيب املوجود في اإلطار:

$$
f\left|\frac{1}{360} \quad 0 \leq x \leq 360\right|
$$

تم رسم دالة الكثافة الاحتمالية في الشكل الموالي وتبدو جليا $f(\chi)$  والمساحة الواقعة تحت منحنى الكثافة هي مساحة المستطيل المضلل في الشكل (القاعدة×الارتفاع)0.25 $\sim\!\! 180$  /20 $\rightarrow$  أي أن احتمال كون زاوية العطب بين90 وبين 180 هي:

$$
P90 \le X \le 180 = \int_{0}^{180} \frac{1}{1} dx = \frac{x}{180} = \frac{180}{180} = \frac{90}{180} = \frac{1}{180} = \frac{1}{180} = 0.25
$$

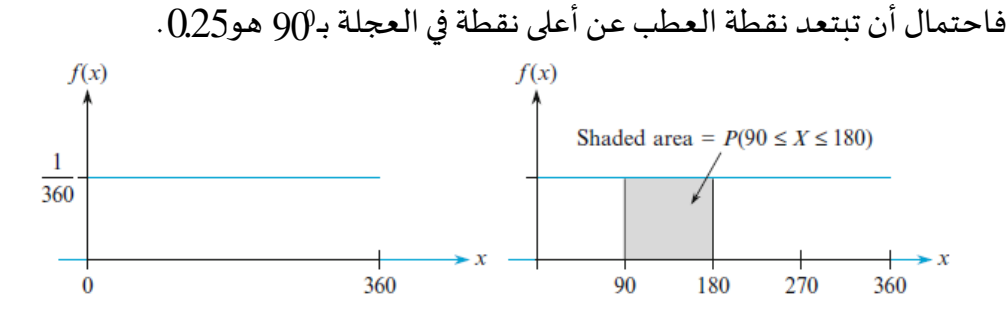

د عيسى بنشوري؛ مطبوعة الإحصاء 02؛ جامِعَة الشهيد الشيخ العَرْبي التَبَسِّي "تَبَسَّة"؛ aissa.banchouri@univ-tebessa.dz

*<https://www.youtube.com/watch?v=xc08SKd3YN0&list=PLT63T9mBDNaNPU7U6VFGe8RM3cPXQI-jA>* **:اليوتيوب قناة**

ولأنه عندما تكون )36ك $0{\le}a{\le}b{\le}0$  كما في المثال السابق فإن الاحتمال $P(a{\le}X{\le}b)$  يعتمد فقط على العرض $(-a)$  من كل المجال فيقال بأن المتغير العشوائي $X$  يمتلك توزيعا منتظما.  $A$ , تعريف: يكون للمتغير العشوائي الم*س*تمر $X$  <u>توزيع منتظم</u> في المجال $|A,B|$  إذا كانت دالة كثافته الاحتمالية $p d$  كما يلي:

؛ ويرمز للمتغير العشوائي المستمر الذي يمتلك <u>توزيعا منتظما</u> بالرمز: X ≈ $Uni$ [A,B| . J- $\left\langle \right\rangle$  $\int_{\overline{R} \setminus A}$   $A \leq x \leq$  $f(x \land R) = \sqrt{\overline{R} - A}$  $A \leq x \leq B$ 1  $(x A R)$ 

يبدو الرسم البياني الاحتمالي لأي دالة كثافة احتمالية لتوزيع منتظم كما في المثال السابق مع كون املجال مجهول املعالم بدل . 0,360 *A*,*B*

في حالة التوزيع المتقطع تبين دالة الكتلة الاحتمالية $p$  كيفية توزيع النقط الممثلة لجميع الكتل الاحتمالية $p_{\eta\eta}$  بأحجام مختلفة على طول محور القياس؛ وفي حالة التوزيع المتقطع يتم تضليل الكثافة الاحتمالية بطريقة مستمرة على طول مجال القيم المكنة؛ وإذا تم تضليل هذه الكثافة على المجال بشكل مت*س*اوي ينتج لدينا دالة كثافة احتمالية $pdf$  كما في الشكل السابق.

حين يكون متغير عشوائي متقطع فيسند لكل قيمة ممكنة قيمة احتمالية موجبة؛ بينما لو كان *X* المتغير السابق $X$  مستمرا ولأنه كما قلنا أعلاه بأن المساحة تحت الكثافة الاحتمالية والتي تسند لأي قيمة هي معدومة:

حيث أن للشرط السابق $\rho_{\left(X=C\right)=0}$  (عند كون المتغير مستمرا) نتيجة عملية مهمة وهي أن االحتمال الذي يأخذه املتغير في بعض املجاالت ال يعتمد على مدى **وجود** حدي املجال في حساب *<sup>a</sup>*,*<sup>b</sup>* االحتمال أم **ال**: = $P(x=c) = P(c \le x \le c) = \int f(x)dx = 0$ 

وبالعكس لو كان المتغير متقطع فستختلف كل الاحتمالات الأربعة السابقة عن بعضها لأن حدود املجال تأخذ قيما معينة. *P*(*A*≤*X* ≤*B*)=*P*(*A*<*X* ≤*B*)=*P*(*AK* ≤*B*)

وحالة الاحتمال الصفري لها مناظر مادي فلو اعتبرنا عمودا معدنيا أسطوانيا مرقما كمحور قياس مساحة قاعدته 1سم<sup>2</sup>؛ ولنفترض أن كثافة العمود عند أي نقطة منه تعطى بالقيمة $f(\chi)$  كدالة كثافة؛ وإذا تم تقطيع هذا العمود عند نقطتين $a$  و  $b$  وتمت إزالة الجزء بينهما فإن مقدار الكتلة المزالة هيح حيث يتم إسناد الكتلة ألجزاء معينة من العمود وليس لنقاط منه.

 $f(c)$ لذلك فإنه إذا كان $P(x=c)=p$  حين يكون المتغير مستمرا فماذا تمثل $f(c)$  ؛ فإذا كان المتغير  $\alpha$ متقطعا فإن دالة كتلته الاحتمالية $p$ ستم تقييمها $c$   $x{=}c$  و $p$  تشير إلى احتمال أن المتغير X مساوٍ ل

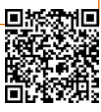

**104**

د .بنشوري عيسى؛

ريمان فكرة )*<sup>c</sup>*,*<sup>c</sup>*+*<sup>x</sup>* ؛ و *x*=*c* ؛ وللمساعدة على تفهم الدالة فلنعتبر أن نافذة صغيرة أحجامها *f*(*c*) التقريبية المعتادة في حساب التفاضل والتكامل) فنحصل على:

 $\int_{c}^{c+\Delta x} f(x) dx{\approx}\Delta x{\times}f(c)$ والتي تصبح:  $\int_{c}^{c+\Delta x} f(x) dx{\approx}\Delta x{\times}f(c)$ *c Pc*  $\le$  *X*  $\le$  *c* +  $\Delta x$ *x f <sup>x</sup> dx f <sup>c</sup> c x*  $\frac{c}{\Delta x} = \frac{1}{\Delta x}$  $=\frac{\int_{c}^{c+\Delta x} f(x)dx}{\Delta x} = \frac{P(c \le X \le c+\Delta x)}{\Delta x}$  $(x)dx$   $P(x)$  $(c)$ 

وهذا يشير إلى أن $f(c)$  ليس احتمالا بل على الأصل وتقريبا هو احتمال مجال مقسوم على طول المجال المختار؛ فإذا ربطنا الكتلة بالاحتمال وتذكرنا أن طول المجال هو البعد الأحادي التناظري للحجم؛ فتمثل $f$  حاصل قسم الكتلة على الحجم والتي تعرف باسم الكثافة؛ فيعكس ارتفاع الدالة $f(x)$  في نقطة معينة مدى كثافة القيم بالقرب من تلك النقطة؛ والمقاطع الأكثر طولا للدالة $f(\pmb{x})$  تحتوي في مجال طوله ثابت احتمالات أكبر المقاطع الأقصر.

### <span id="page-115-0"></span>**مثال 82**

ليكن $X$  متغير عشوائي يمثل الوقت المنقضي بين مرور انتهاء مرور سيارة في نقطة معينة وبداية مرور سيارة أخرى في طريق سريع في فترة الذروة لحركة المرور؛ فكانت دالة الكثافة الاحتمالية لهذا المتغير كما يلي:

$$
f(x) = \begin{cases} 0.15e^{-0.15x-0.5} & x \ge 0.5\\ 0 & otherwise \end{cases}
$$

وشكل هذه الدالة مبين في الرسم املوالي فنالحظ عدم وجود كثافة مرتبطة بوقت املرور األقل من0.5؛ وبعده مباشرة تبدأ كثافة المتغير بالتناقص بسرعة (سرعة أسية) كلما زادت قيمة المتغير x

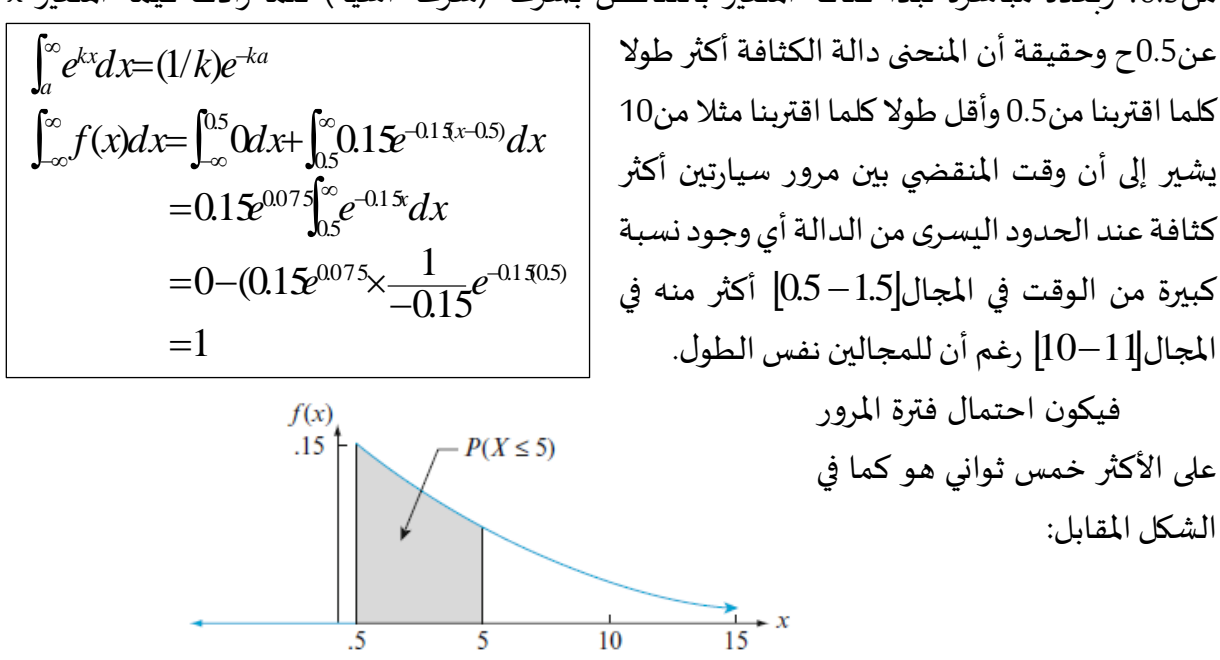

**105**

$$
P(X \le 5) = \int_{-0.5}^{5} f(x)dx = \int_{0.5}^{5} 0.15e^{-0.15x-0.5}dx
$$
  
\n
$$
= 0.15e^{0.075} \int_{0.5}^{\infty} e^{-0.15x}dx
$$
  
\n
$$
= 0.15e^{0.075} - \frac{1}{0.15}e^{-0.15x} \Big|_{0.5}^{5}
$$
  
\n
$$
= e^{0.75}(-e^{-0.75} + e^{-0.075}) = 1.078 - 0.472 + 0.928 = 0.491
$$
  
\n
$$
P(X \le 5) = P(X < 5) = 0.491
$$
  
\n
$$
= 0.491 \text{ if } 0 \le x \le 5
$$

 $(X{=}5){=}\bigcap^5_\varsigma f(\chi) d x{=}0$  مرور تساوي5 تمام هو صفر:  $P(X=5) = \int_{5}^{5} f(x) dx =$ وقد تبدو هذه العبارة غير منطقية إلا أننا في حالة المتغير المستمر فقيمة 5 تعني .....5.00000 غلى

مالا نهاية من الأصفار؛ أي أننا نبحث عن قيمة محددة في مجال غير منتهي وهذا لا يمكن؛ وعلى عكس بعض التوزيعات المنفصلة كالتوزيع الثنائي، فوق الهندسي والتوزيع الثنائي السالب؛ لا يمكن عادة اشتقاق توزيع أي متغير عشوائي مستمر باستخدام الحجج الاحتمالية البسيطة بل يتم اتخاذ القرارت بناءا على معرفة سابقة وبيانات متاحة؛ ولحسن الحظ فإن الكثير من دوال الكثافة الاحتمالية تتلاءم ووتوافق مع مجموعة مختلفة من المواقف التجريبية والواقعية؛ كما سنرى لاحقا في هذا الفصل؛ ومن المفيد إحصائيا التفكير بأن المجتمع يتكون من مجموعة من القيم بدلا من مجموعة من الأشخاص أو الأشياء؛ فتكون دوال الكثافة االحتمالية نموذجا لتوزيع هذه القيم الرقمية للمجتمع ومن خالل ذلك يمكن حساب مختلف خصائص المجتمع كالوسط والوسيط؛ وسنستخدم نفس المفاهيم في المتغيرات المتقطعة والتي تقابلها في المتغيرات املستمرة وغالبا بتغيير مفاهيم الجمع بمفاهيم التكامل.

## **.2.1.2.3دالةالتوزيع التراكمية:**

 $P(X{{ \leq }\chi})$ دالة التوزيع التراكمية $\int_{C}P(c)\cdot_{C}d\vec{f}$  ) لمتغير عشوائي متقطع $X$  تُسْنِد لأي قيمة $x$  الاحتمال ُ ؛ وهي تأتي عن طريق جمع قيم دوال الكتلة االحتمالية ) ( عبر كل القيم املمكنة والتي تحقق *<sup>y</sup> p*(*y*) *pmf* الشرط  $\chi_{\leq X}$  : بينما دالة التوزيع التراكمية $\chi_{\geq C}$ ) لمتغير عشوائي مستمر $X$  تُسْنِد نفس الاحتمال ُ  $f(x)$  ولكن باستخراجه من تكامل دالة التوزيع الاحتمالية $\bigl(f(y)\bigr)\,p$  بين النهاية $\rho(y)$  والقيمة  $\rho(x{\le}x)$  $\hat{\mathbf{x}}$ تعريف: دالة التوزيع التراكمية $\int_{\mathcal{C}}d\vec{f}$  للمتغير العشوائي المستمر $\hat{\mathbf{X}}$  تُعَرَّفُ من أجل<sup>ُ</sup> أي قيمة .<br>م َ ا<br>م كما يلي:

 $F(x)=P(X\leq x)=\int_0^x$  $\epsilon$ ولكل قيمة $\chi$  هناك مساحة تحت منحنى الكثافة على يسار هذه القيمة $\chi$  يرمز لهذه  $\cdot$   $\cdot$ المساحة بالرمز $F(\chi)$  وهي دالة التوزيع التراكمية  $F(x) = P(X \leq x) = \int_0^x f(v)dv$ 

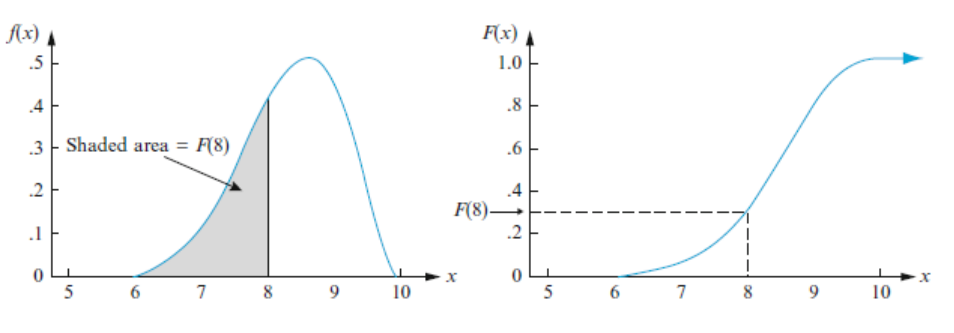

Fig. 3.5 A pdf and associated cdf

#### <span id="page-117-0"></span>**مثال 83**

ليكن $X$  متغير عشوائي ذو توزيع منتظم يمثل سماكة غشاء وهو على المجال $|A,B|$  ويظهر الشكل التالي دالة الكثافة؛ ومن أجل تكون وذلك لعدم وجود مساحة تحت منحنى الكثافة في هذا *<sup>F</sup>*(*x*)=<sup>0</sup> *<sup>x</sup><sup>A</sup>* المجال من قيم $x$  ؛ ومن أجل $E$   $X$  تكون $\Gamma(X)$  وذلك لن كل المساحة تحت منحنى الكثافة مجمعة على  $\cdot$ يسار هذا المجال من قيم

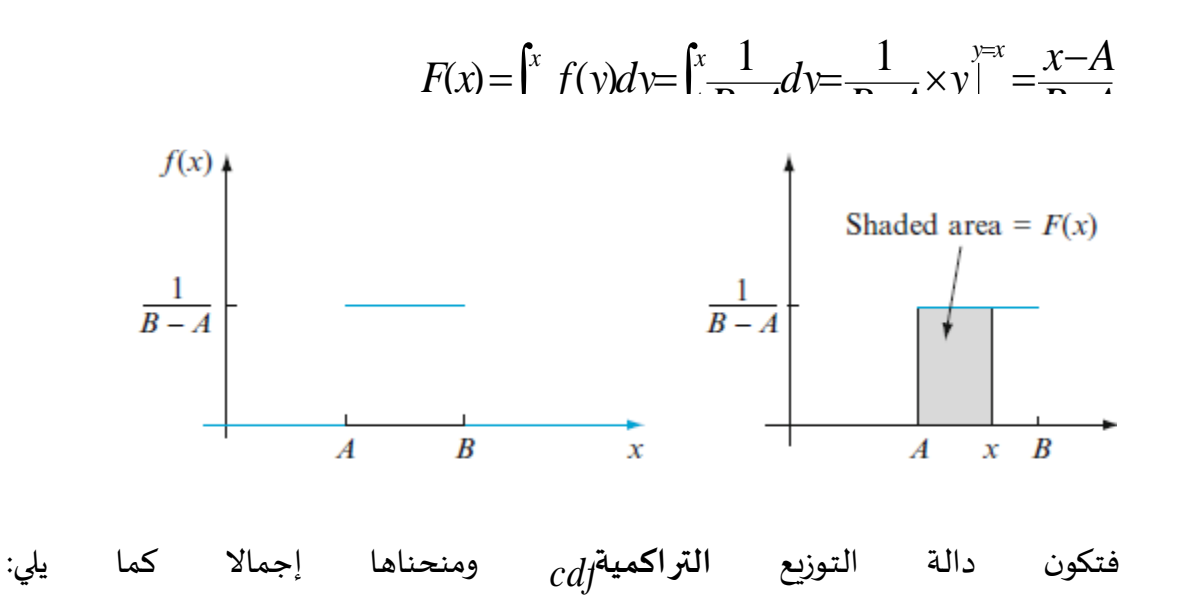

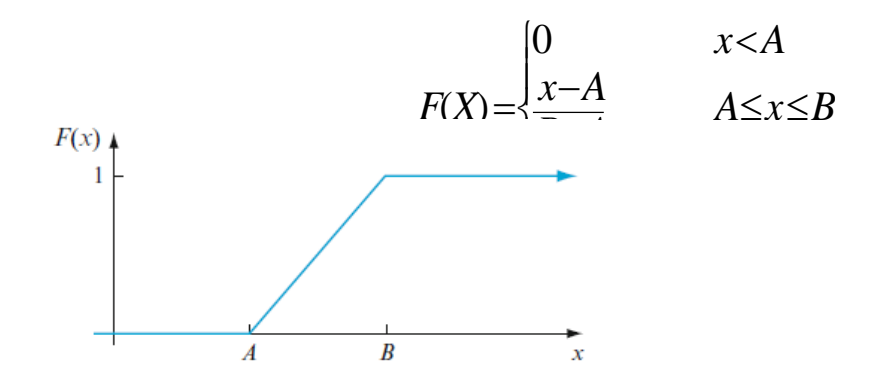

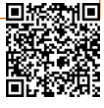

 $F(\chi)$  حساب الاحتمالات من دالة التوزيع التراكمية. $F(\chi)$  :

أهمية دالة التوزيع التراكمية  $cd$  مثل حالة المتغيرات العشوائية ذات التوزيعات المتقطعة؛ أين  $\cdot$   $F(X)$ تحسب احتمالات مختلف المجالات من خلال صيغة أو جدول لكل

$$
F(x)
$$
تعريف: للمتغير العشوائي المستمر X بدالة كثافة احتمالية (x) ودالة توزيع تراكمية (x)  
4. فيكون من أجل أي عدد $a$ :  
ومن أجل أي رقمين  $e$  d مع كونd $a$  وهن أجل أي رقمين و d مع كونd $a$ 

ويبين الشكل الموالي الجزء الثاني من التعريف السابقح فالاحتمال المرغوب هو المساحة المظللة تحت منحنى الكثافة بين الرقمي*ن وb* ويساوي الفرق بين بين المساحتين التراكميتين المظللتين؛ وهذا يختلف عن ما يماثلها في املتغيرات العشوائية املتقطعة واملقيمة بقيمة صحيحة)التوزيع الثنائي وتوزيع

بواسون(فعند كون و عددين صحيحين: . *<sup>P</sup>*(*aXb*)=*F*(*b*)−*F*(*<sup>a</sup>*−1) *<sup>b</sup> a*

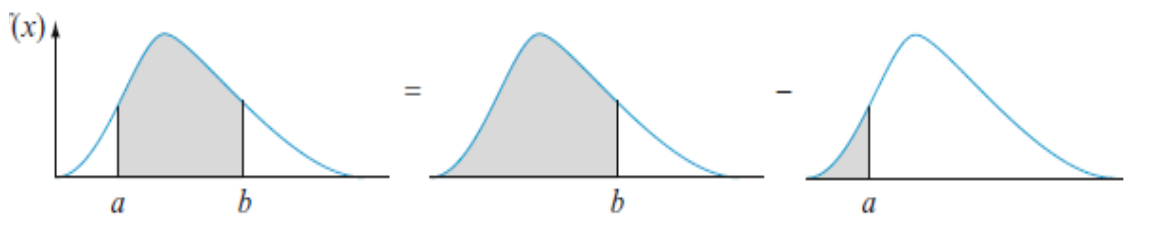

**مثال84**

لنفترض أن دالة الكثافة الاحتمالة للحجم X (بالنيوتن) الذي يتحمله جسر معطاة كما يلي:

$$
f(x) = \begin{cases} \frac{1}{8} + \frac{3}{8}x & 0 \le x \le 2\\ F(x) = \int_0^x f(y) dy = \int_0^x (\frac{1}{2} + \frac{3}{2}x) dy = \frac{x}{2} + \frac{3x^2}{2} \end{cases}
$$
  $\therefore$  2.9 0  $\therefore$   $x \mapsto x$ 

فيكون: فتكون منحنيات دالة الكثافة الاحتمالية $f(x)$  ودالة الوزيع التراكمية $F(x)$  المبينة أدناه؛ فلو حسبنا احتمال أن يكون الحجم محصورا بين 1 و1.5: .<br>V  $\frac{1}{2}$  =  $\frac{1}{2}$  =  $\frac{1$  $\vert$  $\left\{ \cdot \right\}$ ( 0≤*x*≤2 ة الكثافة الا*ح*تمالية<sub>،</sub><br>ا  $=\frac{1}{2}$  *x* 0  $x < 0$  $F(x) = \frac{|x-A|}{|x-A|}$ *B A*  $f(x)$  وداله الوزيع البراهمية  $f(x)$ 

$$
P(1 \le X \le 1.5) = F(1.5) - F(1) = \left[ \frac{1}{8} (1.5) + \frac{3}{16} (1.5)^2 \right] - \left[ \frac{1}{8} (1) + \frac{3}{16} (1)^2 \right]
$$
  
g| $\sigma$ 

**aissa.banchouri@univ-tebessa.dz 02**

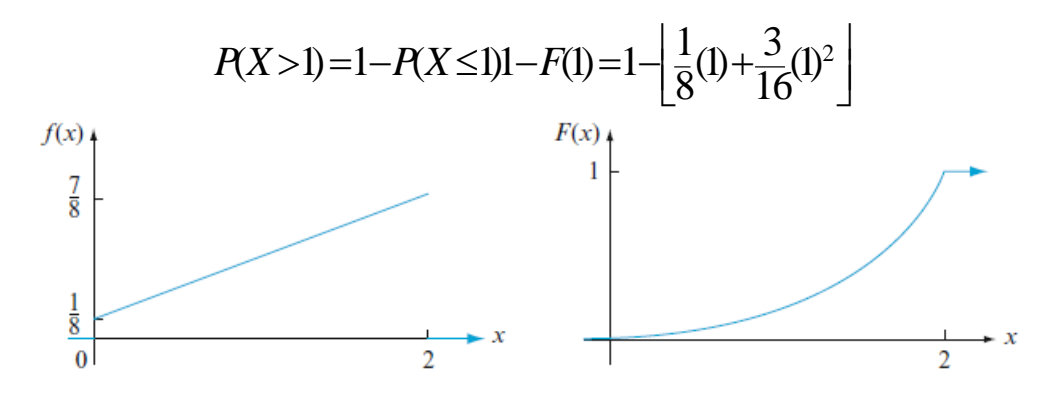

ومن مزايا دالة التوزيع التراكمية $\frac{1}{c}d$  أننا بمجرد استخراجها (تكامل دالة الكثافة الاحتمالية) فإن أي احتمال يمكن حسابه بسهولة دون الاضطرار لحساب التكامل مرة أخرى.

 $f(x)$  اشتقاق دالة الكثافة الاحتمالية $f(x)$  من دالة التوزيع التراكمية. $F(x)$ 

َ $\frac{cdf^{2}}{dV}$  متغيرا متقطعا فإن دالة الكتلة الاحتمالية تُسْتَخرج من دالة التوزيع التراكمية ٍّ بحساب الفرق بين أي قيمتين $F(\chi)$  ؛ ولو كان المتغير السابق مستمرا فالفرق يتم اشتقاقه والاستنتاج التالي هو نتيجة للنظرية األساسية لحساب التفاضل والتكامل.

**تعريف**: إذا كان X متغيرا عشوائيا مستمرا بدالة كثافة احتمالية 
$$
f(x)
$$
 ودالة توزيع تراكمية  $F(x) = f(x)$ ،  $F(x) = F(x)$ 

#### **مثال**85

مواصلة لل[مثال](#page-117-0) ما قبل السابق(<u>مثال 83</u>) فعندما يكون المتغير العشوائي $X$  منتظما في مجال معين قابلة للتفاضل والاشتقاق إلا حين يكون $x$ = $A$  و  $x$ = $x$  أين يكون رسم الدالة  $X\!\approx\!Uni\![\!A,B\!]$  $\mathcal{F}(x) = F(x) = f(x) = F(x) = F(x) = 0$  التراكمية $\mathcal{F}(x)$  له زوايا حادة عند القيمتين وذلك لأن  $A{<}x{<}B$ وكذلك يكون  $f(x){=}f(x){=}f(x){=}0$  وذلك من أجل أي قيمة

$$
F(x) = \frac{d}{x} \left( \frac{x - A}{x}\right) = \frac{1}{x} = f(x)
$$

#### 5.1.2.3. الميئيات للتوزيعات الم*س*تمرة:

حين نقول أن علامة طالب كانت عند الميئين(النسبة المئوية)الخامسة والثمانين<sup>851</sup> ؛ فهذا يعني أن %15 من الطلبة قد تحصلو على %85 من الطلبة قد تحصلو على عالمة أقل من عالمة الطالب أعاله و علامة أكبر من علامة الطالب أعلاه؛ وبالمثل فإن الميئين الأربعون هو العلامة التي تتجاوز40% من جميع العلامات وهي أقل من $60$ % من جميع العلامات.

**aissa.banchouri@univ-tebessa.dz 02**

<span id="page-120-0"></span>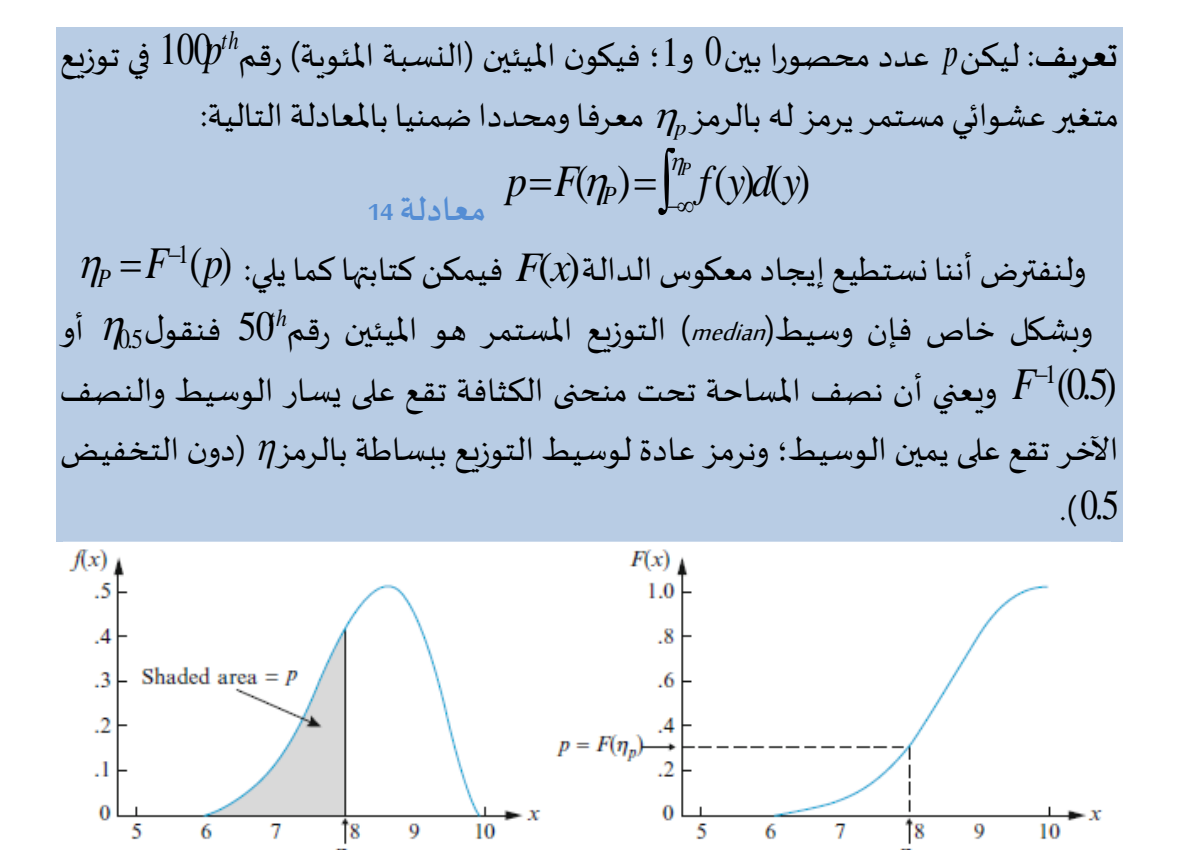

وحسب التعبير في (المعادلة 14) أعلاه تكون $\eta_p$  هي تلك القيمة على محور القياس والتي تكون نسبة %(*p*1−(100 من املساحة (؛ و *<sup>p</sup>* (*x*(*f* تقع علىيسارها) %*p*<sup>100</sup> من املساحة تحت منحنى دالة الكثافة تحت منحنى دالة الكثافة  $f(x)$  تقع على يمينها $(\eta_p)$ ؛ فمثلا الميئين الخامس والسبعون $f$  هو أن المساحة  $\eta_{0.75}$ التي تقع تحت منحنى الكثافة الكثافة ( $f(x)$  وعلى يسار **مثال86**

توزع حجم الحصى(بالأطنان) المباعة من قبل شركة توريد أدوانت بناء في أسبوع معين تنبع متغيرا  
عشوائيا بدالة كثافة احتماليةزp*d*]  

$$
f(x) = \begin{cases} 3 & 0 \le x \le 1 \\ 0 & otherwise \end{cases}
$$
  

$$
F(x) = \int_{0}^{x} \frac{3}{2} (1 - x^{2}) dx = \int_{0}^{x} \int_{0}^{x} \int_{0}^{x} dx
$$
  

$$
F(x) = \int_{0}^{x} \frac{3}{2} (1 - y^{2}) dy = \frac{3}{2} (y - \frac{y^{3}}{3})_{y=0}^{y=x} = \frac{3}{2} (x - \frac{x^{3}}{3})
$$
  

$$
F(x) = \int_{0}^{x} \frac{3}{2} (1 - y^{2}) dy = \frac{3}{2} (y - \frac{y^{3}}{3})_{y=0}^{y=x} = \frac{3}{2} (x - \frac{x^{3}}{3})
$$

(النسبة المئوية) رقم $100^{th}$  لهذا التوزيع يحقق المعادلة التالية:

$$
\eta^3 P - 3\eta_P + 2p = 0 \qquad \qquad \vdots \qquad \qquad p = F(\eta_P) = \frac{3}{2}(\eta_P - \frac{\eta^3 P}{3})
$$

<span id="page-120-1"></span>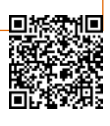

 $\eta^3-3\eta+2$ ومن أجل الوسيط $0.5$ تكون المعادلة المطلوب حلها هي: $-0$ ا: فإذا كان التوزيع ثابتا عبر الزمن (أي من أسبوع لآخر) فعلى المدى الطويل سينتج من50% من  $\eta{=}0.347$ ،0.347 طن وفي50% من الأسابيع مبيعات أكثر من0.347 طن.

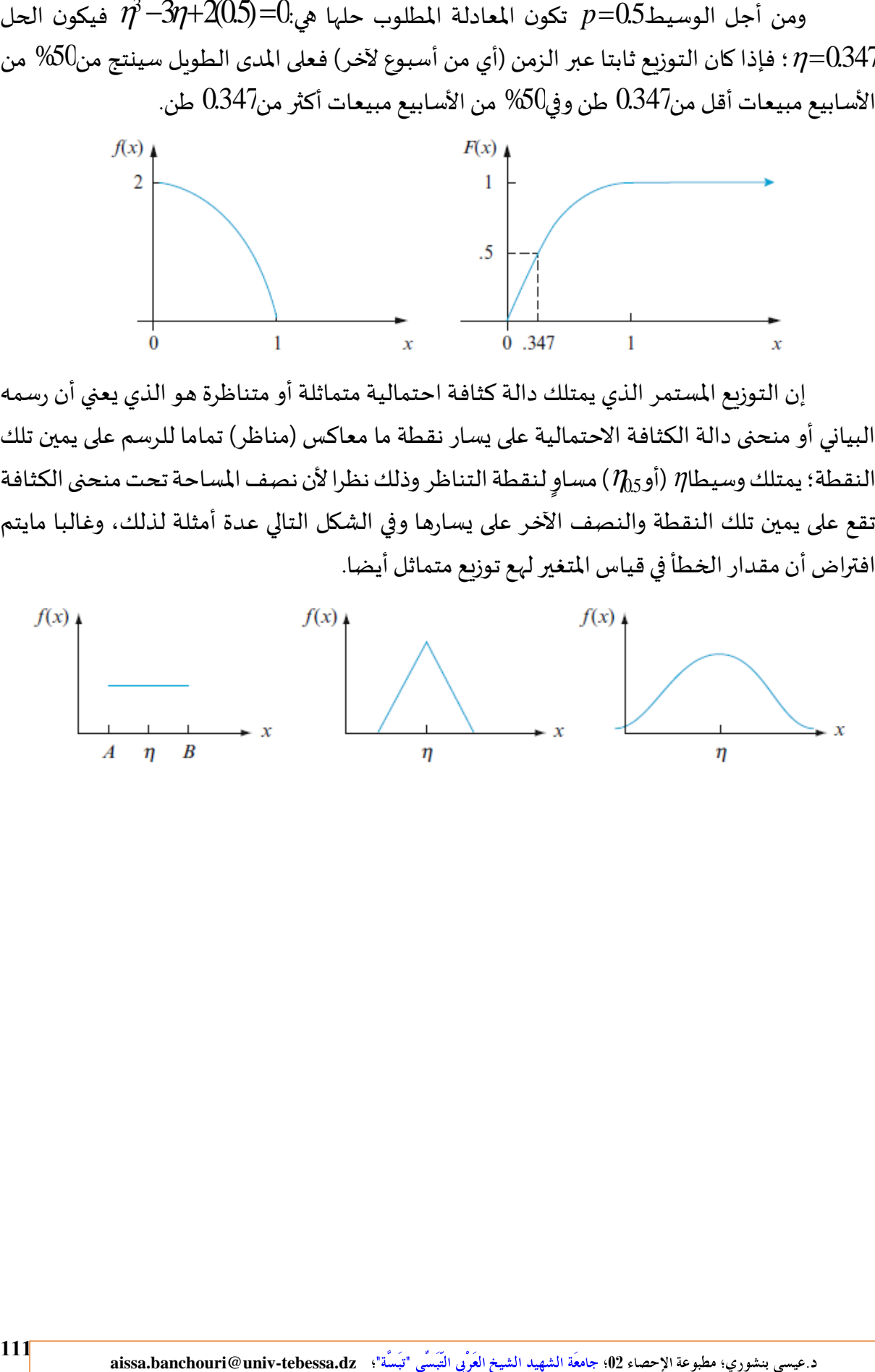

البياني أو منحنى دالة الكثافة الاحتمالية على يسار نقطة ما معاكس (مناظر) تماما للرسم على يمين تلك النقطة؛ يمتلك وسيطا $\eta$  (أو $\eta_{0}$ ) مساوٍ لنقطة التناظر وذلك نظرا لأن نصف المساحة تحت منحنى الكثافة Ş تقع على يمين تلك النقطة والنصف اآلخر على يسارها وفي الشكل التالي عدة أمثلة لذلك، وغالبا مايتم افتراض أن مقدار الخطأ في قياس المتغير لهع توزيع متماثل أيضا.

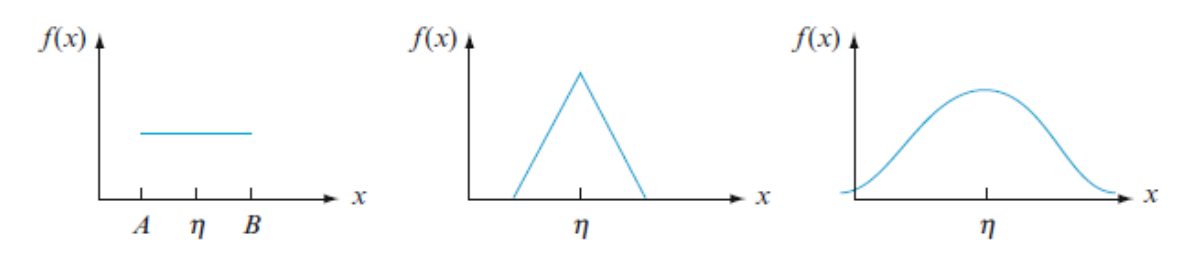

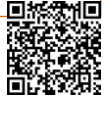

## **.6.1.2.3 تمارين املحور)دوال الكثافة ودوال التراكم (**

:**01** تم قياس تيار كهربائي في دائرة كهربائية معينة وتم التعبير عنه كمتغير عشوائي مستمر بدالة كثافة *X* احتمالية:

| \n $f(x) =\n \begin{cases}\n 0.75x+2 & 3 \le x \le 5 \\  0 & otherwise\n \end{cases}$ \n |
|------------------------------------------------------------------------------------------|
| \n $-$ 2.213\n                                                                           |
| \n $-$ 2.214\n                                                                           |
| \n $-$ 2.214\n                                                                           |
| \n $-$ 2.214\n                                                                           |
| \n $-$ 2.214\n                                                                           |
| \n $-$ 2.214\n                                                                           |
| \n $-$ 2.214\n                                                                           |
| \n $-$ 2.214\n                                                                           |
| \n $-$ 2.214\n                                                                           |
| \n $-$ 2.214\n                                                                           |
| \n $-$ 2.214\n                                                                           |
| \n $-$ 2.214\n                                                                           |
| \n $-$ 2.214\n                                                                           |
| \n $-$ 2.214\n                                                                           |
| \n $-$ 2.214\n                                                                           |
| \n $-$ 2.214\n                                                                           |
| \n $-$ 2.214\n                                                                           |
| \n $-$ 2.214\n                                                                           |
| \n $-$ 2.214\n                                                                           |
| \n $-$ 2.214\n                                                                           |
| \n $-$ 2.214\n                                                                           |
| \n $-$ 2                                                                                 |

- ما هو احتمال أن تتواصل المحاضرة بعد $90$  ثانية من انتهاء الساعة؟.  $\,$
- <sup>20</sup>=*<sup>A</sup>* و :**04** بافتراض أن استخدام التوزيع املنتظم لقطر نوع معين من األسطوانات الحديدية هو بين باملليمتر: *B*=4.25
	- حدد دالة الكثافة االحتماليةللمتغيروارسمها؛
	- ماهو احتمال أن يتجاوز قطر الأسطوانة03 مم؟؛
	- ماهو احتمال أن يتراوح قطر الأسطوانة في حدودا $0$ مم من وسط قطر الأسطوانة؟؛  $\,$
- − من أجل أية قيمة(a) والتي تحقق:(2.5.4>1+4.2*) ) ماهو احتمال (1+4>Ka−X−a−1* ؟.

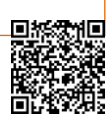

:**05** لنعتبر مرة أخرى)**[مثال](#page-115-0) <sup>82</sup>**( دالة الكثافة االحتمالية لتوزيع متغير الوقت بين مرور سيارتين في نقطة معينة من الطريق السريع فما هو احتمال أن يكون الوقت: – على الأكثر 6 ثواني؟؛ أكثر من $6$  ثواني؟ وعلى الأقل $6$  ثواني؟؛  $\,$ – بين5 و6 ثواني؟.

متغير يشير إلى الوقت الذي يقضيه *X* :**06** تفتح مكتبة الطلبة أبوابها للمطالعة ملدة ساعتين؛ و ليكن الطالب ملطالعة أي كتاب؛ ولنفترض أن هذا الوقت يتبع دالة توزيع تراكمية كما يلي:  $\vert$ 1  $\vert$ Ų  $\vert$ . ן.<br>ר (  $\leq$  $\leq$ x $\leq$  $\,<\,$ = *x*  $\frac{x}{t}$  0  $\leq$  *x x*  $F(x)$ 1 2  $0 \leq x \leq 2$ 4 0  $x < 0$  $\chi \rm )$ 2 فاحسب االحتماالت التالية:  $: P(X < 0)$  –  $: P(-1 < X < 1)$  - $\cdot P(X > 0.5)$  - $\cdot ( [ F(\eta) \! = \! 0.5]$ ب مدة المطالعة (حل (F( $\eta$ ) ): مشتق $[F(\eta){=}0.5]$  لاستخراج دالة الكثافة الاحتمالية.

:**07** قدمنا في مثال سابق)**[مثال](#page-115-0) 82**( مفهوم مرور الوقت بين سيارتين في نقطة معينة من الطريق السريع باقتراح توزيع ختاص له كمتغي؛ فلو افترضنا هذا المتغير في طريق آخر بدالة كثافة احتمالية كما يلي:

$$
f(x) = \begin{cases} \frac{k}{x^4} & x > 1 \\ 0 & x \le 1 \end{cases}
$$

- $\hskip .5 cm + \hskip .5 cm$  حدد قيمة $\hskip .1 cm k$  التي تجعل من $f(x)$  . حدد قيمة  $k$ 
	- $\cdot$  أوجد دالة التوزيع التراكمية  $\cdot$
- استخدم دالة التوزيع التراكمية $\emph{cd}$  في السؤال السابق لتحديد احتمال تجاوز الوقت لثانيتين؛ وكذا احتمال أن يكون الوقت بين ثانيتين وثلاث ثواني.
- :**08** عودة للتمرين الثالث وباستخدام دالة الكثافة االحتمالية l ין<br>1  $=\begin{cases} k\hat{x} & 0\leq x\leq 2\\ 0 & otherwise \end{cases}$ *kx* 0≤*x*  $f(x) = \begin{cases} x^2 & 0 \\ 0 & 0 \end{cases}$ 0 $\leq$ x $\leq$ 2  $\left( \chi \right)$ أجب على  $f(x) = \begin{cases} kx^2 \ 0 \end{cases}$ األسئلة التالية:
	- وارسم دالة الكثافة الاحتمالية $p$  ثم أوجد دالة التوزيع التراكمية *cdJ ل*لمتغير  $X$  وارسمها  $-$

؟؛ *F*(0.5) أي *P*(*X*0.5) - ماهو احتمال ؛ *P*(0.25*X*0.5) و *P*(0.25*X*0.5) - استخدم السؤال األول لحساب – ماهو الميئين(النسبة المئوية) الخامس والسبعين<sup>1</sup>73 ؟. 1 :**09** أجب على األسئلة املوالية إذا كانX متغير عشوائي مستمر ذو دالة كما يلي: *cdf* توزيعتراكمية ŀ l.  $\mathsf{I}$ ן.<br>1  $\left\lceil \right\rceil$  $\int 0 < x \le$ ה  $\lfloor$ Г. I  $\int$  $\begin{pmatrix} 4 \\ - \end{pmatrix}$  $\bigwedge$  $+\ln$  $\leq$ =  $\frac{x}{4}$  1+ln $\left(\frac{4}{x}\right)$  0 < x ≤ 4 0  $x \le 0$  $\dot{\mathbf{x}}$ *x x x x f <sup>x</sup>*

 $\,>$ 

1  $x > 4$ 

*x*

 $\mathsf{I}$ 

l

- أي؛ *<sup>P</sup>*(*X*1) -
- $: P(1 \le X \le 3)$  -
- $\,X$  . دالة الكثافة الاحتمالية للمتغير  $X$  .

د.عيسى بنشوري؛ مطبوعة الإحصاء 02؛ جامعَة الشهيد الشيخ العَرْبي التَبَسِّي "تَبَسَّة"؛ **aissa.banchouri@univ-tebessa.dz** 

*<https://www.youtube.com/watch?v=xc08SKd3YN0&list=PLT63T9mBDNaNPU7U6VFGe8RM3cPXQI-jA>* **:اليوتيوب قناة**

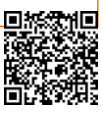

<sup>1</sup> - مستمدة من مقالة:

Carey, William P. "Variability in Measured Bedload-Transport Rates." Journal of the American Water Resources Association, 1985: 39-48.

**.2.2.3 القيم املتوقعة ودوال توليد العزوم للمتغيرات املستمرة:** 

في الفصل السابق رأينا أن الانتقال من دالة التوزيع التراكمية $\it{cd}$  للمتغير المتقطع إلى دالة التوزيع التراكمية $\emph{cd}$  للمتغير المستمر يتم عبر استبدال قواعد التكامل بقواعد الجمع؛ وبنفس المبدأ للانتقال من القيم المتوقعة $E(X)$  للمتغيرات المتقطعة إلى مثيلتها في المتغيرات الم*س*تمرة.

**.1.2.2.3 القيم املتوقعة للمتغيرات املستمرة:** 

من أجل كل متغير عشوائي $X$  متقطع يكون الوسط الحسابي $u_x$  أو $\mathcal{X}$  معرفا كمتوسط مرجح  $\alpha$ ويتأتى بجمع $\chi$ / $\chi$  عبر كل القيم المكنة لـ $X$  باستبدالنا للتكامل بدل الجمع ودالة الكثافة الاحتمالية بدل دالة الكتلة الاحتمالية $\emph{pm}$  وَللحصول على متوسط مرجح مستمر (القيمة المتوقعة). تعريف: القيمة المتوقعة أو الوسط الحسابي(مرجح) لمتغير عشوائي مستمر X بدالة كثافة

$$
u=u_x=E(X)=\int_{-\infty}^{\infty} x \times f(x) dx
$$
\n
$$
u=u_x=E(X)=\int_{-\infty}^{\infty} x \times f(x) dx
$$

<span id="page-125-0"></span>**مثال87**

كانت دالة الكثافة الاحتمالية $\emph{pd}$  في [مثال](#page-120-1) سابق(<u>مثال 86</u>) لتوزيع حجم الحصى(بالأطنان) المباعة كما يلي:

$$
f(x) = \begin{cases} \frac{3}{2}(1-x^2) & 0 \le x \le 1 \\ 0 & otherwise \end{cases}
$$
  
 
$$
E(X) = E(X)
$$

$$
E(X) = \int_{-\infty}^{\infty} x \times f(x) dx = \int_{0}^{1} x \times \frac{3}{2} (1 - x^{2}) dx = \frac{3}{2} \int_{0}^{1} (x - x^{3}) dx =
$$
\n
$$
= \frac{3}{2} \left( \frac{x^{2}}{2} - \frac{x^{4}}{2} \right)^{x-1}
$$
\n
$$
= \frac{3}{2} \left( \frac{x^{2}}{2} - \frac{x^{4}}{2} \right)^{x-1}
$$
\n
$$
= \frac{3}{2} \left( \frac{x^{2}}{2} - \frac{x^{4}}{2} \right)^{x-1}
$$
\n
$$
E(X) = \frac{3}{2} = 0.375
$$
\n
$$
E(X) = \frac{3}{2} = 0.375
$$
\n
$$
u_{x} = \frac{3}{2} \left( \frac{3}{2} - \frac{3}{2} \right) = 0.375
$$
\n
$$
u_{x} = \frac{3}{2} \left( \frac{3}{2} - \frac{3}{2} \right) = 0.375
$$
\n
$$
u_{x} = \frac{3}{2} \left( \frac{3}{2} - \frac{3}{2} \right) = 0.375
$$
\n
$$
u_{x} = \frac{3}{2} \left( \frac{3}{2} - \frac{3}{2} \right) = 0.375
$$
\n
$$
u_{x} = \frac{3}{2} \left( \frac{3}{2} - \frac{3}{2} \right) = 0.375
$$
\n
$$
u_{x} = \frac{3}{2} \left( \frac{3}{2} - \frac{3}{2} \right) = 0.375
$$
\n
$$
u_{x} = \frac{3}{2} \left( \frac{3}{2} - \frac{3}{2} \right) = 0.375
$$
\n
$$
u_{x} = \frac{3}{2} \left( \frac{3}{2} - \frac{3}{2} \right) = 0.375
$$
\n
$$
u_{x} = \frac{3}{2} \left( \frac{3}{2} - \frac{3}{2} \right) = 0.375
$$
\n
$$
u_{x} = \frac{3}{2} \left( \frac{3}{2} - \frac{3
$$

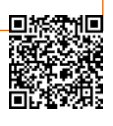

الحافة السفلية؛ وعندما تكون دالة الكثافة الاحتمالية $p$  أي $f(\chi)$  ) متماثلة ومتناظرة فستتوازن عند  $\cdot^{1}u_{_{\chi}}$  نقطة التناظر النقطة مما يعني أنها نقطة الوسط الحسابي

وغالبا مانرغب في حساب القيمة المتوقعة لبعض الدوال $\bm{\mathcal{h}}(\bm{\chi})$  للمتغير العشوائي $X$  ؛ ولو اعتبرنا  $Y = h(x)$  الدالة $\ell$  كمتغير عشوائي جديد نرمز له $Y = h(x)$  فيمكن حساب $E(Y)$  من خلال التعريف السابق ولحسن الحظ هناك طريقة سهلة لحساب كما في حالة املتغيرات املتقطعة. *Eh*(*x*)

اقتراح: إذا كان X متغيرا عشوائيا مستمرا بدالة كثافة احتمالية $p\,d$  هي  $f(x)$   $f(x)$  هي دالة للمتغير فإن: *X*

$$
u = u_{\text{max}} = E[h(X)] = \int_{0}^{\infty} h(x) \times f(x) dx
$$
\n
$$
u = u_{\text{max}} = E[h(X)] = \int_{0}^{\infty} h(x) \times f(x) dx
$$
\n
$$
u = u_{\text{max}} = \int_{0}^{\infty} h(x) \times f(x) dx
$$
\n
$$
u = \int_{0}^{\infty} h(x) \times f(x) dx
$$
\n
$$
u = \int_{0}^{\infty} h(x) \times f(x) dx
$$
\n
$$
u = \int_{0}^{\infty} h(x) \times f(x) dx
$$
\n
$$
u = \int_{0}^{\infty} h(x) \times f(x) dx
$$
\n
$$
u = \int_{0}^{\infty} h(x) \times f(x) dx
$$
\n
$$
u = \int_{0}^{\infty} h(x) \times f(x) dx
$$
\n
$$
u = \int_{0}^{\infty} h(x) \times f(x) dx
$$
\n
$$
u = \int_{0}^{\infty} h(x) \times f(x) dx
$$
\n
$$
u = \int_{0}^{\infty} h(x) \times f(x) dx
$$
\n
$$
u = \int_{0}^{\infty} h(x) \times f(x) dx
$$
\n
$$
u = \int_{0}^{\infty} h(x) \times f(x) dx
$$
\n
$$
u = \int_{0}^{\infty} h(x) \times f(x) dx
$$
\n
$$
u = \int_{0}^{\infty} h(x) \times f(x) dx
$$
\n
$$
u = \int_{0}^{\infty} h(x) \times f(x) dx
$$
\n
$$
u = \int_{0}^{\infty} h(x) \times f(x) dx
$$
\n
$$
u = \int_{0}^{\infty} h(x) \times f(x) dx
$$
\n
$$
u = \int_{0}^{\infty} h(x) \times f(x) dx
$$
\n
$$
u = \int_{0}^{\infty} h(x) \times f(x) dx
$$
\n
$$
u = \int_{0}^{\infty} h(x) \times f(x) dx
$$
\n
$$
u = \int_{0}^{\infty} h(x) \times f(x) dx
$$
\n
$$
u = \int_{0}^{\infty
$$

**مثال88** يمكن نمذجة التباين لمصدر تيار كهربائي معين $X$  بالمليأمبير) بدالة الكثافة الاحتمالية التالية :  $\frac{p}{q}$ 

$$
f(x) = \begin{cases} 1.25 - 0.25x & 2 \le x \le 4 \\ 0 & \text{otherwise} \end{cases}
$$

$$
E(X) = \int_{0}^{4} x \times (1.25 - 0.25x) dx = \frac{17}{6} = 2833mA
$$
  
و流نا کان هذا التيار يمر عبر مقاومة 220 واط فالقوة الناتجة (باليكروواط) ستُغطى بالعلاقة  
التالية
$$
h(X) = 220X^2 e^{i\phi}
$$
 القاومة أي

$$
E(h(X)) = E(220X^{2}) = \int_{2}^{4} 220x^{2}(1.25 - 0.25x)dx = \int_{275}^{4} (275x^{2} - 55x^{3})dx
$$

-<br>-<br>- تذكر من مقياس الإحصاء الوصفي أن المنحنى إذا كان متناظرا فإن الوسط الحسابي مساوٍ للوسيط والمنوال إن وجدا. ş

2 - يمكن مراجعةدرستحويل املتغيراتالعشوائي ملعرفةالطرق التييتم بها اشتقاق دوال الكثافةاالحتمالية للمتغيرات الجديدة. 2346.67 513.33 1833.34 = − =

3 - يمنحناقانون اإلحصائي الالواعي"*Statistician Unconscious the of Law*"معادلة جيدةلحسابالقيمةاملتوقعةلدالة ملتغير عشوائي معين.

د عيسى بنشوري؛ مطبوعة الإحصاء 02؛ جامعَة الشهيد الشيخ العَرْبي التَبَسِّي "تَبسَّة"؛ **aissa.banchouri@univ-tebessa.dz** 

<span id="page-126-0"></span>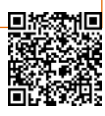

والحظ أن قيمة القوة املتوقعة ال تساوي أي ال تساوي ؛ إذ أنه 220*E*(*X*) <sup>2</sup> 220(2833.33)  $\cdot$   $h(X){=}220$ خطأ شائع استبدال متوسط التيار  $\mu_{\chi}{=}\mu_{\chi}$  في صيغة القوة  $\cdot$ **مثال89**

تتنافس شركتا اتصالات في الجزائر على عدد محدود من زبائن المؤسسات(باعتبارهم موردا نادرا)  $p$ وليكن المتغير العشوائي  $X$  هو نسبة الزبائن التي تتحصل عليها الشركة الأولى بدالة كثافة احتمالية

.<br>وهو توزيع منتظم على المجال $\vert 0,1 \vert$  ؛ ولتكن الدالة التي تتحكم في الحصول على عدد الزبائن هي:  $\zeta$  $=\begin{cases} 1 & 0 \leq x \leq 1 \end{cases}$  $f(x) = \begin{cases} 1 & 0 \leq x \\ 0 & 1 \end{cases}$ 1  $0 \le x \le 1$  $\left( x\right)$ 

$$
h(x) = \max X.1 - X =\n\begin{cases}\n1 - X & 0 \le X \le \frac{1}{2} \\
\vdots & \text{if } 0 \le X \le 1\n\end{cases}
$$
\n
$$
E[h(X)] = \int_{-\infty}^{\infty} \max(x, 1 - x) \cdot f(x) dx = \int_{0}^{1} \max(x, 1 - x) \cdot 1 \, dx
$$
\n
$$
= \int_{0}^{1/2} (1 - x) \cdot 1 \, dx + \int_{1/2}^{1} x \cdot 1 \, dx = \frac{3}{4}
$$

في حالة املتغيرات املتقطعة تم تعريف تباين املتغير بأنه القيمة املتوقعة ملربعات انحراف القيم *X* عن وسطها (تم حسابها عن طريق الجمع)؛ فنحسبه في حالة المتغيرات المستمرة بنفس الطريقة بتعويض الجمع بالتكامل:

 $j$ تعريف: التباين لمتغير عشوائي م*س*تمر $X$  له دالة كثافة $p d$  ويملك قيمة متوقعة هي  $u_x = E(X)$ 

<span id="page-127-0"></span>
$$
\sigma_{\rm Y}^2 = VafX = \int_0^\infty (x-\mu)^2 \times f(x)dx = E[(X-\mu)^2]
$$
  

$$
\sigma_{\rm X} = SL(X) = \sqrt{VafX} \quad \text{as } X \text{ is the same as } \sigma_{\rm X} = SL(X) = \sqrt{VafX} \quad \text{as } X \text{ is the same as } \sigma_{\rm X} = SL(X) = \sqrt{VafX} \quad \text{as } X \text{ is the same as } \sigma_{\rm X} = SL(X) = \sqrt{VafX} \quad \text{as } X \text{ is the same as } \sigma_{\rm X} = SL(X) = \sqrt{VafX} \quad \text{as } X \text{ is the same as } \sigma_{\rm X} = SL(X) = \sqrt{VafX} \quad \text{as } X \text{ is the same as } \sigma_{\rm X} = SL(X) = SL(X) = \sqrt{VafX} \quad \text{as } X \text{ is the same as } \sigma_{\rm X} = SL(X) = SL(X) = \sqrt{VafX} = \sqrt{VafX} = \sqrt{Va
$$

وكما في حالة المتغيرات المتقطعة يكون التباين <sub>ل $\sigma_{\!X}^2$  هو القيمة المتوقعة أو متوسط مربعات انحراف</sub> القيم عن وسطها  $\cdot u_x$ ؛ والانحراف المعياري <sub>ب $\sigma_X$ </sub> يمكن تفسيره بأنه حجم الانحراف التمثيلي عن قيمة الوسط  $\cdot$  الحسابي  $\cdot u_x$ ؛ ولاحظ أن الانحراف المعياري $\sigma_{\!X}$  يمتلك نفس وحدة القياس التي يمتلكها المتغير **مثال90**

 $X$ ليكن المتغير العشوائي $X$  يتبع توزيعا منتظما في مجال $X\approx Uni$  ؛ وبما أن التوزيع المنتظم متماثل ومتناظر فإن الوسط الحسابي لهذا املتغير هو على نقطة التناظر ملنحنى الكثافة وهو بوضوح *X* النقطة الوسطية $\left(A{+}B\right) /2$  وهو ما يمكن التأكد منه عن طريق التكامل كما يلي:

**aissa.banchouri@univ-tebessa.dz 02**

$$
\mu = \int_{c}^{B} x \times \frac{1}{n-1} dx = \frac{1}{n-1} \times \frac{x^2}{n} \Big|_{c}^{B} = \frac{1}{n-1} \times \frac{B^2 - A^2}{n} = \frac{B + A}{n-1}
$$
\n
$$
\sigma_v^2 = \int_{c}^{B} (x - t)^2 \times \frac{1}{n-1} dx = \frac{1}{n-1} \int_{c}^{B} (x - \frac{A+B}{n})^2 dx
$$
\n
$$
= \frac{1}{n-2} \int_{c}^{(B-N)^2} (u)^2 dx
$$
\n
$$
= \frac{1}{B-A} \int_{0}^{(B-N)^2} (u)^2 dx
$$
\n
$$
= \frac{2}{B-A} \int_{0}^{(B-N)^2} (u)^2 dx
$$
\n
$$
= \frac{2}{B-A} \int_{0}^{(B+N)^2} (u)^2 dx
$$
\n
$$
= \frac{2}{B-A} \int_{0}^{(B+N)^2} (u)^2 dx
$$
\n
$$
= \frac{2}{B-A} \int_{0}^{(B+N)^2} (u)^2 dx
$$
\n
$$
= \frac{2}{B-A} \int_{0}^{(B+N)^2} (u)^2 dx
$$
\n
$$
= \frac{2}{B-A} \int_{0}^{(B+N)^2} (u)^2 dx
$$
\n
$$
= \frac{2}{B-A} \int_{0}^{(B+N)^2} (u)^2 dx
$$
\n
$$
= \frac{2}{B-A} \int_{0}^{(B+N)^2} (u)^2 dx
$$
\n
$$
= \frac{2}{B-A} \int_{0}^{(B+N)^2} (u)^2 dx
$$
\n
$$
= \frac{2}{B-A} \int_{0}^{(B+N)^2} (u)^2 dx
$$
\n
$$
= \frac{2}{B-A} \int_{0}^{(B+N)^2} (u)^2 dx
$$
\n
$$
= \frac{2}{B-A} \int_{0}^{(B+N)^2} (u)^2 dx
$$
\n
$$
= \frac{2}{B-A} \int_{0}^{(B+N)^2} (u)^2 dx
$$
\n
$$
= \frac{2}{B-A} \int_{0}^{(B+N)^2} (u)^2 dx
$$
\n
$$
= \frac{2}{B-A} \int
$$

**1 -** ميكن العودة لـــعنص[ر](#page-67-0)

3.2. القيمة المتوقعة والانحراف المعياري

**-2** نظرية لعامل الرياضيات الروسي *Chebyshev Pafnuty* ومسيت بامسه متباينة أو مرتاجحة تشيبيشيف.

**aissa.banchouri@univ-tebessa.dz 02**

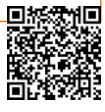

 $E(aX+b)=aEX+b$  $Va(aX+b)=a^2\sigma^2$   $\sigma_{aX+b}=|a\sigma|$ 

**مثال91**

مواصلة لثال سابق(مثال 87) وجدنا 
$$
EX = \frac{3}{7}
$$

$$
E(X^{2}) = \int_{-\infty}^{\infty} x^{2} \times f(x) dx = \int_{0}^{1} x^{2} \times \frac{3}{2} (1 - x^{2}) dx = \frac{3}{2} \int_{0}^{1} (x^{2} - x^{4}) dx
$$
  
=  $\frac{3}{2} (\frac{x^{3}}{2} - \frac{x^{5}}{2})^{1/4}$ 

$$
Va(X) = E(X^2) - \mu^2 = \frac{1}{5} - \left(\frac{3}{8}\right)^2 = \frac{19}{320} = 0.059
$$

ولو افترضنا أن حجم الحصى التي يشتر<sub>ت</sub>ها الزبون أسبوعيا معطاة بالدالة التالية: أي تساوي حجم الحصى الذي يشتريه الزبون مطروحا منه حجم الحصى الضائعة  $h(X) \! = \! X \! - \! 0.02 X^2$ في عملية النقل؛ فيكون متوسط(القيمة المتوقعة) الحجم الأسبوعي الذي يشتريه الزبون دون ضياع هو:

$$
E(X-0.02X^{2}) = E(X) - 0.02E(X^{2})
$$
  
= 3 - 0.02<sup>1</sup>/<sub>2</sub>

<span id="page-129-0"></span>**مثال92**

يتم رمي سهم على هدف دائري وبالتركيز على نقطة مركز الهدف ليكن  $X$  هو الزاوية بالدرجات مقاسة من نقطة الأفق؛ وافترض أن $X\!\approx\!Uni$ (A,B مقاسة من نقطة الأفق؛ وافترض أن والانحراف المعياري  $SO_{\rm X}$  =360 $\sigma_{\rm X}$  ؛ ولو أردنا تعريف متغير جديد $Y$  هو الزاوية  $E(X)$ =180 مقاسة بالراديان بي*نπ* – و $\pi$  ؛ فيكون  $\chi_{-{\pi}}$  360) $Y$  فنستعمل خاصية إعادة القياس بوضع و ؛فيكون: *b*=− *<sup>a</sup>*=2/360 *X*

$$
E(Y) = \frac{2\pi}{2\pi} \times E(X) - \pi = \frac{2\pi}{2\pi} \times 180 - \pi = 0
$$
  

$$
\sigma_{Y} = \frac{2\pi}{2\pi} \times \sigma_{X} = \frac{2\pi}{2\pi} \times \frac{360}{\pi} = \frac{2\pi}{\pi}
$$

**.2.2.2.3 الدوال املولدةللعزوم)اللحظات(:**

بنفس المبادئ التي قدمنا فيها الدوال المولدة للعزوم للمتغيرات العشوائية المتقطعة نواصل تقديم هذه الدوال في المتغيرات العشوائية المستمرة.

**aissa.banchouri@univ-tebessa.dz 02**

*<https://www.youtube.com/watch?v=xc08SKd3YN0&list=PLT63T9mBDNaNPU7U6VFGe8RM3cPXQI-jA>* **:اليوتيوب قناة**

تعريف: دالة توليد العزوم
$$
mgf
$$

\n54.  $M_v(t) = E(e^{tX}) = e^{tX} \times f(x)dx$ 

\n6.  $M_x(t) = M_x(t)$ 

\n6.  $M_x(t) = \frac{1}{2} \int_0^\infty e^{tX} \times f(x)dx$ 

\n6.  $M_x(t) = \frac{1}{2} \int_0^\infty e^{tX} \times f(x)dx$ 

\n7.  $M_x(t) = \frac{1}{2} \int_0^\infty e^{tX} \times f(x)dx$ 

\n8.  $M_x(t) = \frac{1}{2} \int_0^\infty t \times \frac{1}{2} \int_0^\infty t \times \frac{1}{$ 

**مثال93**

同数

في متجر ما تتم عملية الدفع خلال وقت معين بالدقائق كمتغير له دالة كثافة احتمالية $\,p d$  هي:

$$
f(x) = \begin{cases} 2e^{-2x} & x \ge 0 \\ 0 & x > 0 \end{cases}
$$

فتكون توليد العزوم : *mgf*

$$
M_{X}(t)=E(e^{tX})=\int_{-\infty}^{\infty}e^{tx}xf(x)dx=\int_{0}^{\infty}2(e^{-(2-t)x})dx
$$
\n
$$
2\int_{-\infty}^{\infty}2e^{-(2-t)x}dx
$$
\nL
$$
2\int_{-\infty}^{\infty}2e^{-(2-t)x}dx
$$
\nL
$$
L_{Y} = \int_{-\infty}^{\infty}2e^{-(2-t)x}dx
$$
\nL
$$
L_{Y} = \int_{-\infty}^{\infty}2e^{-(2-t)x}dx
$$
\nL
$$
= \int_{-\infty}^{\infty}2e^{-(2-t)x}dx
$$
\nL
$$
= \int_{-\infty}^{\infty}2e^{-(2-t)x}dx
$$
\nL
$$
= \int_{-\infty}^{\infty}2e^{-(2-t)x}dx
$$
\nL
$$
= \int_{-\infty}^{\infty}2e^{-(2-t)x}dx
$$
\nL
$$
= \int_{-\infty}^{\infty}2e^{-(2-t)x}dx
$$
\nL
$$
= \int_{-\infty}^{\infty}2e^{-(2-t)x}dx
$$
\nL
$$
= \int_{-\infty}^{\infty}2e^{-(2-t)x}dx
$$
\nL
$$
= \int_{-\infty}^{\infty}2e^{-(2-t)x}dx
$$
\nL
$$
= \int_{-\infty}^{\infty}2e^{-(2-t)x}dx
$$
\nL
$$
= \int_{-\infty}^{\infty}2e^{-(2-t)x}dx
$$
\nL
$$
= \int_{-\infty}^{\infty}2e^{-(2-t)x}dx
$$
\nL
$$
= \int_{-\infty}^{\infty}2e^{-(2-t)x}dx
$$
\nL
$$
= \int_{-\infty}^{\infty}2e^{-(2-t)x}dx
$$
\nL
$$
= \int_{-\infty}^{\infty}2e^{-(2-t)x}dx
$$
\nL
$$
= \int_{-\infty}^{\infty}2e^{-(2-t)x}dx
$$
\nL
$$
= \int_{-\infty}^{\infty}2e^{-(2-t)x}dx
$$
\nL
$$
= \int_{-\infty}^{\infty}2e^{-(2-t)x}dx
$$
\nL<

 $t$ ويعني المشتق رقم $t^{\prime h}$  لدالة توليد العزوم $mg$  مع كون $t$  فقط إذا كانت دالة توليد العزوم معرفة.

**مثال94**

مواصلة للمثال السابق كنا قد وجدنا دالة توليد العزوم لمتغير عشوائي يعبر عن الوقت المنقضي في عملية الدفع بالدقائق كما يلي: 1-( $\chi(t) = 2$ (2—1)  $-2(2-t)$  من أجل $t < 2$  ومن أجل إيجاد الوسك والانحراف المعياري نحسب المشتقات أولا:

وبجعل0= t في المشتقة الأولى تعطينا القيمة المتوقعة (العزم الأول) لتوقيت عملية الدفع:<br>وبجعل0= t في الم*ش*تقة الأولى تعطينا القيمة المتوقعة (العزم الأول) لتوقيت عملية الدفع: وبجعل في املشتقة الثانية تعطينا العزم الثاني لتوقيت عملية الدفع: *t* <sup>=</sup>0 وهو تباين توقيت عملية الدفع والذي يمكن حسابه كما يلي: فيكون الانحراف المعياري: ونحتاج أحيانا لتحويل المتغير X إلى دالة خطية  $Y{=}aX{+}b$ (كما رأينا في حالة المتغير المتقطع)؛  $M_Y(t) {=} e^{bt} M_X(a\,t)$  فإذا كان لـ:  $X$  دالة توليد عزوم  $M_X(t)$  وكانت  $Y {=} a X {+} b$  فإن: **مثال 95**  $\mathcal{L}$  $1$  $2$  $\sum_{i=1}^{n}$  $M_{\rm Y}(t)=(2(2-t)^{-1})^{\frac{1}{2}}=-2(2-t)^{-2}(-1)=-\frac{2}{2}$ *t*  $M'_{x}(t) = \frac{d}{2}(2-t)^{-2} = -4(2-t)^{-3}(-1) = \frac{4}{2(2-t)^{-3}}$  $EX = M_x(0) = M_x(0) = 0.5$ min  $EX^2$ ) =  $M_x^2$ (0) =  $M_y^2$  (0) = 0.5 min  $VafX$ )  $=\sigma^2 = EX^2$ )  $-[EX)^2 = 0.5 - (0.5)^2 = 0.25$ min  $SD = \sigma = \sqrt{0.25} = 0.5$ min

ليكن متغير عشوائي ذو توزيع منتظم في مجال فتكون دالة توليد العزوم *<sup>X</sup>Unif<sup>A</sup>*,*<sup>B</sup> X*

للمتغير هي: ؛ *X* َوبالخصوص لنعتبر وضعية <u>[مثال](#page-129-0) 92</u> وكان المتغير X يمثل الزاوية المُقَاسة بالدرجات كتوزيع ؚ<br>؞ منتظم في املجال أي أن ين و فإن: *<sup>B</sup>*=<sup>360</sup> *<sup>A</sup>*=<sup>0</sup> 0,360 ŀ ן.<br>`  $\begin{cases} e^{Bt}-e^{At} \\ \overline{(B-A)t} \end{cases} \qquad t \neq$ − = 0  $(t) = \sqrt{\frac{c}{(B-A)t}}$  *t e e*  $M_{\rm v}$ (t  $B$ *t*  $\Delta$ *t X*

واآلن ليكن ؛ وبالتالي هو زاوية مقاسة بالراديان بين ) و ( وباستخدام قاعدةدالةتوليد العزوم للتحويل الخطي بكون و سنحصل على: = − = 1 0 0 (360) 1 ( ) 360 *t t t e M t t X* <sup>−</sup> *<sup>Y</sup> <sup>Y</sup>*=(2/360)*X*− *b*=− *<sup>a</sup>*=2/360

وهذا يطابق الشكل العام لدالة توليد العزوم للمتغير العشوائي المنتظم مع كون  $\pi$ — $a$  و ؛ وهذا من خالل **خاصية التفرد**: . 0 (0) 1 *t M* —∽<br>متغير العشوائي المنتظم مع كون *π—=α و b=π*  $=e^{-\pi}\frac{e^{36\left(\sqrt{2}\pi/360t}-1)}{2}$  $\frac{2\pi}{360}$  $\chi(t) = e^{bt} M_X(at) = e^{-\pi} M_X(\frac{2}{2a})$ −  $e^{-\pi} \frac{e^{36(2\pi/36)t}}{2}$ *b t*  $M_Y(t) = e^{bt} M_X(at) = e^{-\pi} M_X(\frac{2\pi}{2\epsilon}dt)$  $_{\pi}e^{36\left( \mathcal{L}\pi\right) }$ *Y*≈*Uni*f−π,π

**aissa.banchouri@univ-tebessa.dz 02**

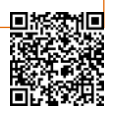

**.3.2.2.3 تمارين املحور: )القيم املتوقعةودوال توليد العزوم للمتغيراتاملستمرة(: <sup>01</sup>** لنعيد النظر في توزيعمدة املطالعة كمتغير كما تم وصفها في التمرين رقم **<sup>06</sup>** في املحور السابق وقم *X* بحساب ما يلي:

− القيمة التوقعة للتوقعة (KX) :  
− التباين (Va(X) وا&i⇒و الأنحراف المياري (SDX):  
– إذا تم وضع تكلفة على مطالعة كل كتاب قيمتها (K)–X
$$
E[h(X)]
$$
.

**<sup>02</sup>** إذا كان لديك متغير يشير إلى حجم الفضاء)باملتر املكعب( الذي تشغله سلعة معينة في حاوية ما *X* مخصصة للتعبئة الجماعية في الميناء؛ وتكون دالة التوزيع الاحتمالية $p d_l$  للمتغير  $X$  هي:

- ارسم دالةالتوزيعاالحتمالية)الكتلة(وقم باشتقاق دالةالتوزيعالتراكميةللمتغير وارسمها؛ - ماهو احتمال أي: ؟؛ - باستخدام السؤال األول ماهو احتمال ؛ - ما هو امليئين ر قم 75 لهذا التوزيع؟. - احسب القيمة املتوقعة واالنحرافاملعياري ؛ - ماهو احتمال أن يبتعد املتغيرالعشوائي بأكثرمن انحرافمعياري واحد عن وسطهالحسابي. **<sup>03</sup>** ليكن متغير يشير منتظم : <sup>−</sup> =*otherwise x x x f <sup>x</sup>* 0 90 (1 ) 0 1 ( ) 8 *X F*(0.5) *P*(*X*0.5) *P*(0.25*X*0.5) *SD*(*X*) *E*(*X*) *XUnifA*,*B <sup>X</sup>*

- أوجد صيغة للميئين رقم ؛ - أوجد صيغة للوسيط وما عالقتها بالوسط الحسابي وملاذا هذا يبدو منطقيا بالنسبة لهذا التوزيع؛ 100 

 $E(X^n)$ من أجل  $n$  عدد صحيح موجب أحسب  $\vdash$ 

 $X$  يأخذ عالم بيئة بدراسة منطقة دائرية فقام بأخذ قياسات لقطر هذه المناطق الدائرية فنتج لديه  $\underline{04}$  $p\,$ متغير عشوائي هو نصف قطر المنطقة  $r$  مع دالة توزيع احتمالية

$$
f(r) = \begin{cases} \frac{3}{4} \left[ 1 - (10 - r)^2 \right] & 9 \leq r \leq 11 \\ \text{and } \frac{3}{4} \leq r \leq 1 & \text{if } r \leq 12 \end{cases}
$$

إن الزمن بين كل زيارتين متتاليتين لموقع إلكتروني ما له دالة توزيع احتمالية  $p$  كما يلي:  $\overline{06}$ 

$$
f(x) = \begin{cases} 0.5 - \frac{x}{8} & 0 \le x \le 4 \\ \vdots & \quad \text{if } x = 4/3 \end{cases}
$$
  
−
$$
\text{if } x = 4/3 \text{ if } x = 4/3 \text{ if } x = 4/3 \
$$

$$
|-5, +5|
$$

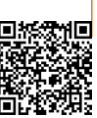

د بنشوري عيسى؛

**.3.2.3 التوزيع الطبيعي)توزيع Gauss)**

التوزيع الطبيعي<sup>1</sup> هو الأهم في جميع الاحتمالات والإحصاءات؛ العديد من المجموعات العددية لها توزيعات يمكن أن تتلاءم بشكل وثيق مع منحنى طبيعي مناسب أو متناظر؛ تشمل الأمثلة الأطوال والأوزان والخصائص الفيزيائية األخرى وأخطاء القياس في التجارب العلمية والقياسات على األحافير وأوقات رد الفعل في التجارب النفسية وقياسات الذكاء والأهلية والدرجات في الاختبارات المختلفة والعديد من ًالمقاييس والمؤشرات الاقتصادية؛ حتى عندما يكون التوزيع الأساسي منفصلًا، غالبًا ما يعطي المنحنى ֧֝֝֝֝֝֝֝֝֝<br>֧֧֝֜֝֜֝֜֝֟֝֬֝֟֟֓֟֓֟֓֟֓֟֓֟֓֟֓֟֓֟֓֟֓֟֓֟֓֟֓֟֓֟֓֟֓֟֟֓֟ الطبيعي تقريبًا ممتازًا؛ بالإضافة إلى ذلك، حتى عندما لا يتم توزيع المتغيرات الفردية نفسها بشكل طبيعي ً ٍ<br>; سيكون لمجموع ومتوسطات المتغيرات، في ظل ظروف مناسبة، توزيعًا طبيعيًا تقريبًا؛ هذا هو محتوى نظرية ֧<u>֓</u> ֧֦֧֝<u>֘</u> ً الحدود المركزية التي نوقشت في الفصل4(التوزيعات الاحتمالية المشتركة وتطبيقاتها) .

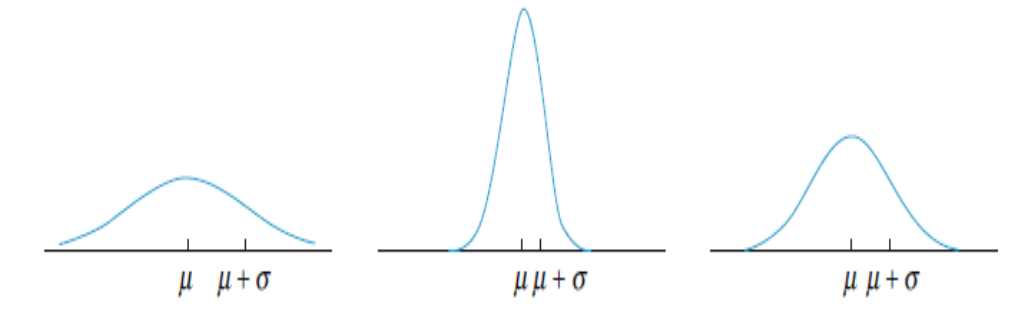

**تعريف** : يمتلك متغير عشوائي مستمر **توزيعا طبيعيا** )توزيع**Gauss** )بمعالم هي أين يكون: (,) *<sup>X</sup>* وفلك إذا كانت دالة التوزيع الاحتمالية $pd$  له هي:  $\sigma{>}0$  له هي:  $\alpha{<}\mu{<}+$ 

$$
f(x,\mu,\sigma) = \frac{1}{\sqrt{1-\sigma}} e^{-(x-\mu)^2/(2\sigma^2)} \qquad -\infty < x < +\infty
$$
\n
$$
f(x,\mu,\sigma) = \frac{1}{\sqrt{1-\sigma^2}} e^{-(x-\mu)^2/(2\sigma^2)} \qquad \text{for all } x < +\infty
$$
\n
$$
X \approx N(\mu,\sigma)
$$

 $f(x,\mu,\sigma)$ والرسم السابق يبين الأشكال البيانية لدوال  $f(x,\mu,\sigma)$  توزيع احتمالية مختلفة حسب اختلاف قيم الوسط والانحراف المعياري $(\mu, \sigma)$  ؛ وكما نلاحظ في الأشكال فكل دالة توزيع احتمالية هي متناظرة بالنسبة للوسط الحسابي $\mu$  وتشبه شكل الجرس ومركز الجرس هذا (الوسط الحسابي) هو نفسه قيمة وسيط التوزيع ومنوال التوزيع؛ بينما قيمة الانحراف المعياري $\sigma$  هي المسافة من وسط التوزيع إلى نقاط الانعطاف في المنحنى وكلما كانت قيمتها كبيرة كلما أشارت إلى زبادة انتشار كثافة المنحنى بعيدا عن الوسط بينما القيم الصغيرة للانحراف المعياري تشير إلى أن المنحنى مدبب وله قمة عالية وأغلب القيم تقترب من الوسط الحسابي؛ وبالتالي فإن القيم الكبيرة لالنحراف املعياري تشير إلى بعد قيم املتغير عن وسطها الحسابي وتتم ملاحظتها باحتمال كبير عكس الحالة عند كون القيم صغيرة للانحراف المعياري.

**aissa.banchouri@univ-tebessa.dz 02**

*<https://www.youtube.com/watch?v=xc08SKd3YN0&list=PLT63T9mBDNaNPU7U6VFGe8RM3cPXQI-jA>* **:اليوتيوب قناة**

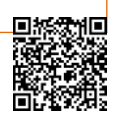

**<sup>-1</sup>** يُطلق عليه غالبًا توزيع Gauss من قبل املهندسني.

د .بنشوري عيسى؛

ومن الواضح أن $\int(x,\mu,\sigma)$  إلى أنه نحتاج أحيانا لبعض حسابات التكامل والتفاضل المعقدة لإثبات أن: <sub>1/0</sub>→1سمبر 1 $f(r_H)$  (تمرين66) ويمكن تبيانها باستخدام حسابات التكامل والتفاضل(تمرين67) أو باستخدام دوال توليد العزوم(تمرين68) لتبيان أن  $H(\chi)=H$  وأن وأن المعلمتين  $\mu$  و $\sigma$  هما على الترتيب الوسط الحسابي والانحراف المعياري للمتغير  $Va(x)$ العشوائي . *X*  $\int_{-\infty}^{+\infty}$  $\int_{-\infty}^{\infty} f(x, \mu, \sigma) dx = 1 > 0$  $E(x)=\mu$ 

$$
X \approx N(\mu, \sigma)
$$
ه نلاب*د.1.3.2.3* من أجل حساب 
$$
X \approx N(\mu, \sigma)
$$
ع خين يكون
$$
P(a \leq X \leq b)
$$
من أجل حساب (26°/20°/d*x*)

\n لا يمكن استخدام أي من تقنيات التكامل المروفة ولا توجد أي صيغة رياضية جاهزة لهذا  
\n التكامل<sup>1</sup> ولغرض الحساب اليدوي البسيط لاحتمالات ازوي المليعي سنستخدم توزيعا عاديا خاصا:  
\n **تعريف**: حين يكون لكل توزيع طبيعي (توزيم Gausه) معالم في: ①=19 
$$
\mu
$$
=0 فيت  
\n **الطبيهي المعياري** ويسى م التغير العشوائي النرمنز له بالرمز Z : وتكون دالة التوزيم الاحتمالية 0*pd* له  
\n **العشو**ائي الطبيعي المعياري ويرمز له بالرمز Z : وتكون دالة التوزيع الاحتمالية في:  
\n
$$
f(z,0,\mathbf{l}) = \frac{1}{\sqrt{2\pi}} e^{-z^2/2}
$$
\n
$$
-\infty < z < +\infty
$$
\n

\n\n وتكون دالة التوزيع التوزع التوزع التوزع التوزع التوائه لاتراكمية  $cdf$ ل ملتغير Z هي $\sqrt{2\pi}$  (نلات $\frac{1}{\sqrt{2\pi}} e^{-z^2/2}$ \n

إن التوزيع الطبيعي املعياري ليس نموذجا متكررا ملجتمع طبيعي لندرة املتغيرات التي وسطها الحساب 0 وانحرافها 1 وبدلا من ذلك يستخدم كتوزيع مرجعي أو قياسي لأي معلومات متوفرة عن توزيعات  $-3.6{\le}Z{\le}3.6$  ملبيعية أخرى؛ ويشير جدول التوزيع الطبيعي<sup>2</sup> أو جدول $Z$  إلى قيم  $\Phi$ لأي قيمة  $Z$ وببين الشكل المقابل نوع المساحة التراكمية (الاحتمالات أو التكرار النسبي الصاعد) المبينة في جدول التوزيع الطبيعي والذي من خلاله يمكن حساب مختلف الاحتمالات الأخرى.

**aissa.banchouri@univ-tebessa.dz 02**

*<https://www.youtube.com/watch?v=xc08SKd3YN0&list=PLT63T9mBDNaNPU7U6VFGe8RM3cPXQI-jA>* **:اليوتيوب قناة**

<sup>&</sup>lt;sup>1-</sup> سيتم في نهاية هذا المحور وضع أكواد لإجراء لإجراء حسابات التوزيع الطبيعي ببرنامج ميكروسوفت إكسل. <sup>2-</sup> ملحق رقم ∏ و∏.

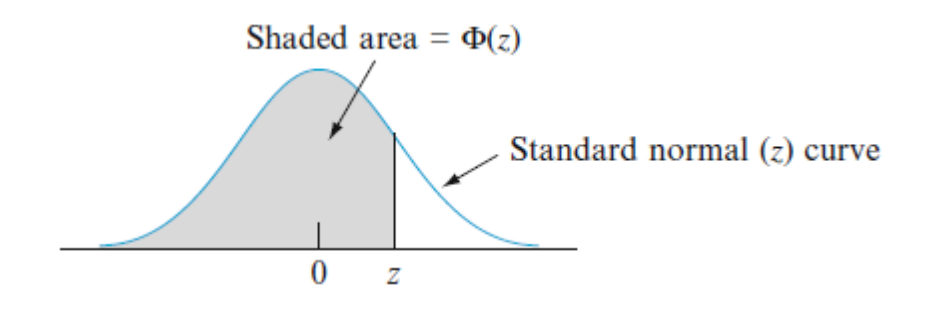

#### **مثال96**

سنحاول في هذا المثال أن نبين كيف ن*س*تعمل جدول التوزيع الطبيعي لقيم $Z$  لحساب مختلف االحتماالت بتضمين متغير عشوائي:

أ( نلاحظ من خلال الجدول أن $\pm 0.25$ ) $P(Z\!\leq\!\!1.25$  وهي المساحة تحت منحنى التوزيع الطبيعي إلى ياسر القيمة $(1.25)$  أي هي الاحتمال الذي يمثل نقطة Shaded area =  $\Phi(1.25)$ z curve  $0.05$ تقاطع سطر القيمة  $1.2$  مع عمود القيمة  $0.05$ ؛ فنجد القيمة في نقطة التقاطع هي 0.8944 كما في الشكل املقابل؛ ونكتب في خانة اإلكسل الصيغة التالية:  $\bf{0}$ 1.25  $=$ NORM.S. DIS 25FRUE

ويمكن كتابة رقم1 في مكان $\rm TRU$  للدلالة على الدالة التراكمية†Cumulati (أو0 للدلالة على دالة التوزيع أو الكتلةMas )

(1.25)1− وهي املساحة أي 1−*P*(*Z*1.25) (1.25*Z*(*P* هي نفسها القيمة ب( من خالل الجدول (1.25) أي تحتمنحنىالتوزيعالطبيعيإلىيمين القيمة

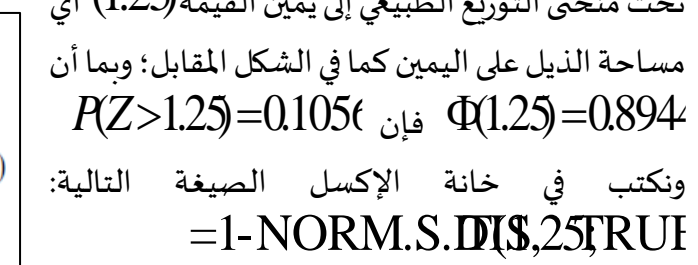

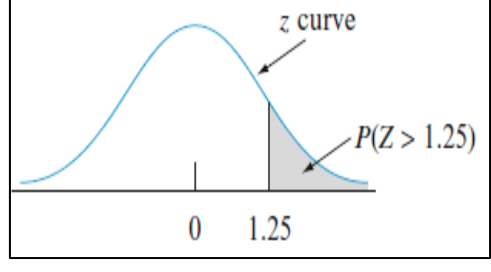

**127**

(−1.25))=−1.25*Z*(*P* وهي املساحة تحت ج( منحنى التوزيع الطبيعي إلى يسار القيمة $(-1.25)$  أي مساحة الذيل على اليسار فنجدها مباشرة من جدول قيم $=0.105$ (1.25 $\Phi$ ومن خاصية التناظر في منحنى التوزيع الطبيعي فهذا مطابق لالحتمال في السؤال السابق؛ ونكتب في خانة اإلكسل الصيغة التالية:  $=$ NORM.S.DISI.25;RUE

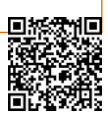

د .بنشوري عيسى؛

د( إن الاحتمال بهذه الصيغة $Z{\leq}1.25$ كـP( $P0.38{\leq}Z{\leq}$  هو المساحة تحت منحنى التوزيع الطبيعي وفي مجال محصور بين القيمتين الي*سرى (*0.38) واليمنى $(1.25)$  ومن الفصل(1.2.3. دوال الكثافة الاحتمالية ودوال فإن *F*(*z*) *cdf* هي **التوزيع [التراكمية](#page-111-0)**( إذا كان Z متغير عشوائي بدالة توزيع تراكمية وبالتالي *<sup>P</sup>*(0.38*Z*1.25)=(1.25)−(0.38) :أن أي *P*(*aZb*)=*F*(*b*)\*−*F*(*a*) كما في الشكل املقابل: *P*(0.38*Z*1.25)=0.8944−0.3520=0.5424 فإن:

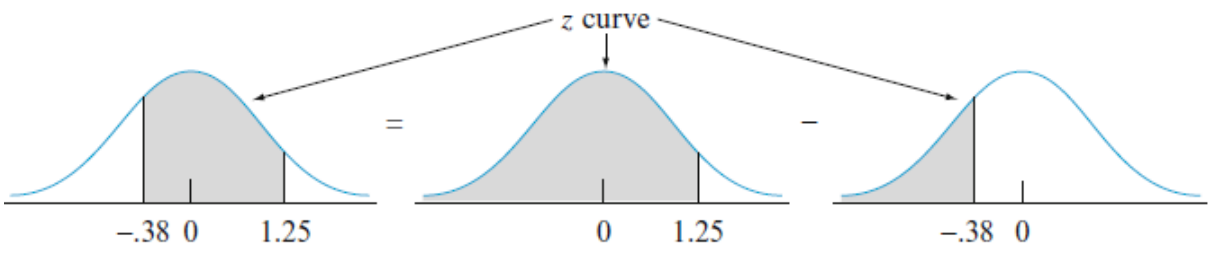

ونكتب في خانة الإكسل الصيغة التالية:

# =NORM.S.DIS.25FRUENORM.S.DIS.38FRUE

وقد رأينا في نفس الفصل الذي أشرنا إليه أعاله أن امليئين رقم100 *th*)*p*<sup>100</sup> (للتوزيع الطبيعي  $(100p)$ th المعياري لأي قيمة p بين 100 هي حل المعادلة  $\Phi\!\left(\!z\!\right)\!=\!p$  فنستطيع كتابة الميئين رقم  $\eta_p\!=\!\Phi^{\!-\!1}\!\!\left(p\right)$  للتوزيع الطبيعي المعياري بالصيغة التالية: **مثال97**

> الميئين <sub>ر</sub>قم99 *(99p)th*(99) رقع للتوزيع الطبيعي المعياري هو قيمة على المحور الأفقى أين تكون املساحة تحت املنحنى إلى يسار تلك القيمة هي 0.9900 كما هي مبينة في الشكل املقابل:

 $\Phi(z)$ ولحل المسألة العك*س*ية ( $\Phi(z)$  نستخدم

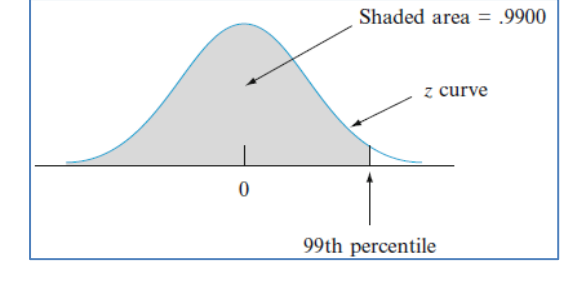

جدول التوزيع الطبيعي المعياري بطريقة عكسية فنبحث داخل وسط الجدول عن القيمة أو المساحة أو الاحتمال 0.9900 والتي تمثل نقطة تقاطع سطر وعمود فنستخرج من أول قيمة في أعلى العمود ومن أول  $\eta_{9}$ قيمة على يسار السطر فنجمع القيمتين فنجد قيمة z التي تحدد الميئين رقم99 *th*)  $\Phi^{1}$ 99) و $\eta_{9}$ 

z curve Shaded area =  $.01$  $-2.33 = 1st$  percentile  $2.33 = 99$ th percentile

**128**

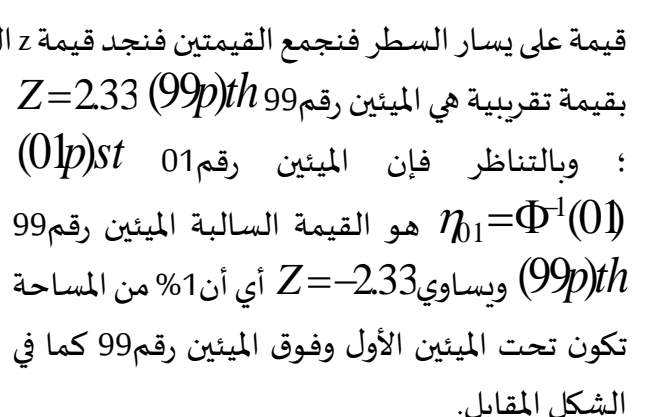

 $=\operatorname{NORM.S.I}$ ولإيجياد الميئين رقم99 في الإكسل نكتب في أي خانة الصيغة التالية:  $\operatorname{NOM.S.I}$ 

*<https://www.youtube.com/watch?v=xc08SKd3YN0&list=PLT63T9mBDNaNPU7U6VFGe8RM3cPXQI-jA>* **:اليوتيوب قناة**

**.2.3.2.3 التوزيعاتالطبيعية غيرالقياسية**  إذا أمكننا حساب احتمالات التوزيع $N(\mu,\sigma)$  عن طريق التوحيد القياسي فإن المتغير  $1$  $\dfrac{\mu}{\sigma}$ الموحد قياسيا يمتلك الصيغة  $\frac{X - \mu}{\tau}$  ؛ وبطرح القيمة *µ* يؤدي لانتقال المتوسط من *µ* إلى 0 وبالقسم :  $1$  تتغير وحدة قياس المتغير فبدل أن يكون الانحراف المعياري هو $\bm{\sigma}$  يصبح  $1$  $\frac{-\mu}{\sigma}$  اقتراح: إذا كان  $X$ الك $\approx$  توزيع طبيعي فإن المتغير الموحد قياسيا يعرف بـ  $=\frac{X-\mu}{\sigma}$ *X Z* وبمتلك توزيعا طبيعيا معياريا كما يلي:  $(a\leq X\leq b)=P(\frac{a-\mu}{\sigma}\leq Z\leq \frac{b-\mu}{\sigma})=0$  $(\frac{a-\mu}{\sigma})-0$  $(\frac{a-\mu}{\sigma})$ ;  $\mu$  $\sigma$  $\mu$  $\sigma$  $\mu$  $\sigma$  $\leq X \leq b$ ) =  $P(\frac{a-\mu}{2}) \leq Z \leq \frac{b-\mu}{2}$ ) =  $\Phi(\frac{b-\mu}{2})$  -  $\Phi(\frac{a-\mu}{2})$  $b - u$   $\rightarrow b - u$   $\rightarrow a$  $Ra \le X \le b$ ) =  $R \frac{a-\mu}{a} \le Z$  $(X \leq a) = \Phi(\frac{a-\mu}{\sigma}),$  $P(X \le a) = \Phi(\frac{a-\mu}{\sigma}), \quad P(X \ge b) = 1 - \Phi(\frac{b-\mu}{\sigma}),$  $\geq b$ )=1- $\Phi^{b-\mu}$ *b*  $P(X \geq b)$ ويكون الميئين رقم100 l $(100$ للتوزيع $N(\mu,\sigma)$  معطى بالعلاقة التالية:  $\eta_p = \mu + \Phi^1(p)\sigma$  $\sigma$ وبالعكس إذا كان  $Z$  كا $Z$  باعتبار *لل و* $\sigma$  ثوابت(مع كون $\sigma$ ك ) فإن المتغير العشوائي غير الموحد قياسيا ( $X$ ك $\mu$ ك يمتلك توزيعا طبيعيا بمتوسط $\mu$  حسابي وانحراف . معياري $\sigma$  .

/)−*X*=(*Z* كما في االقتراح السابق فتكون دالة (0,1)*XN* ونعرف **اإلثبات**: ليكن التوزيع التراكمية*[Cd* للمتيغر Z كما يلي:

$$
F_Z(z) = P(Z \le z)
$$
  
=  $P(\frac{X - \mu}{\sigma} \le z)$   
=  $P(X \le \mu + z\sigma)$   
=  $\int_{-\infty}^{\mu + z\sigma} f(x; \mu, \sigma) dx$   
=  $\int_{-\infty}^{\mu + z\sigma} \frac{1}{\sigma \sqrt{2\pi}} e^{-(x - \mu)^2/(2\sigma^2)} dx$ 

 $\frac{\mu}{\sigma}$ بنا  $Z$  بنا  $\overline{\sigma}$ *<sup>x</sup>*− *<sup>z</sup>* ويستبدل − إلى فتصبح الحدود الجديدة للتكامل هي:  $d$ التفاضل $\,d$  ليحل محله  $d$ ل فنجد:  $F_Z(z) = \int_0^z \frac{1}{z}$  $\sigma\sqrt{2\pi}$  $e^{-\frac{\mu^2}{2}}$  $\overline{z}$  odx Z −∞ = ∫ 1  $\sqrt{2\pi}$  $e^{-\frac{\mu^2}{2}}$  $\overline{z}$  dx z −∞  $= \phi(z)$ 

**aissa.banchouri@univ-tebessa.dz 02**

 $\frac{-\mu}{\sigma}$  وبالتالي فإن دالة التوزيع التراكمية $cd$  للمتغير عي دالة التوزيع التراكمية *cdJ طبيعي*ة αلتوزيع قياسية مما يثبت أن  $(X-\mu)/\sigma{\approx}N(0,1)$ ؛ وصيغ الاحتمالات في الاقتراح السابق تنبع مباشرة من :  $(100p)$ هذه النتيجة وكذلك هو الحال بالن*س*بة لصيغة الميئين رقم100 *p*)th(

$$
p = P(X \le n_p) = P\left(\frac{X - \mu}{\sigma} \le \frac{n_p - \mu}{\sigma}\right) = \phi\left(\frac{n_p - \mu}{\sigma}\right)
$$

$$
\Rightarrow \frac{n_p - \mu}{\sigma} = \phi^{-1}(p)
$$

$$
\Rightarrow n_p = u + \phi^{-1}(p) \cdot \sigma
$$

والعبارة العكسية السابقة  $u+\sigma Z$   $u+\sigma Z$   $\sim$   $N(0,1)\Rightarrow$  يتم اشتقاقها بنفس الطريقة. والفكرة الأساسية لهذا الاقتراح هو أنه بالتقييس والمعيرة يمكن التعبير عن أي احتمال يتضمن القيمة X باحتمال يتمضن المتغير العشوائي الطبيعي القياسي Z حيث يمكننا استخدام جدولZ. كما هو موضح في الشكل التالي:

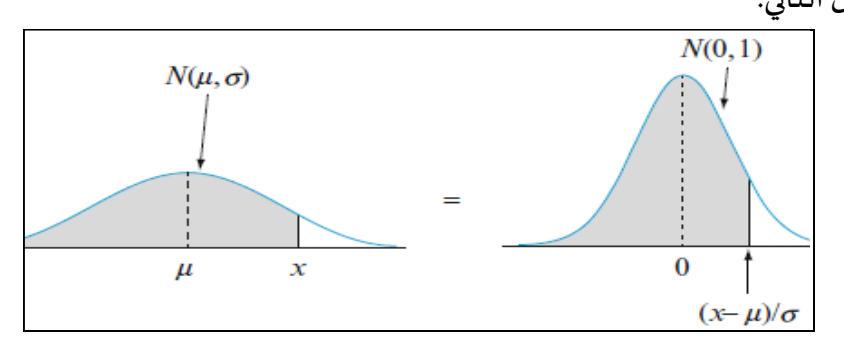

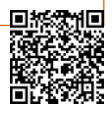

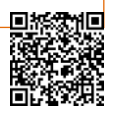

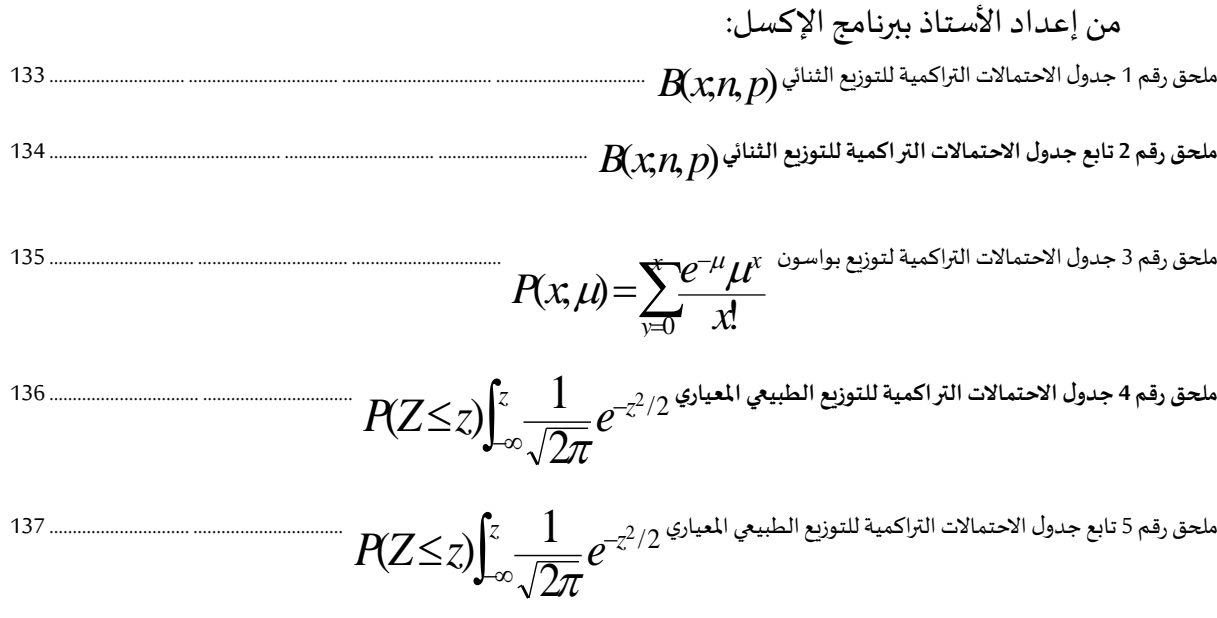

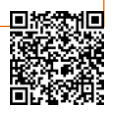

د .بنشوري عيسى؛

# <span id="page-143-0"></span>(*p*,*n*;*x*(*<sup>B</sup>* **ملحق رقم 1 جدول االحتماالتالتراكميةللتوزيع الثنائي**

#### *p*

0,05 0,10 0,15 0,20 0,25 0,30 0,35 0,40 0,45 0,50 0,55 0,60 0,65 0,70 0,75 0,80 0,85 0,90 0,95 0,7738 0,5905 0,4437 0,3277 0,2373 0,1681 0,1160 0,0778 0,0503 0,0313 0,0185 0,0102 0,0053 0,0024 0,0010 0,0003 0,0001 0,0000 0,0000 0,9774 0,9185 0,8352 0,7373 0,6328 0,5282 0,4284 0,3370 0,2562 0,1875 0,1312 0,0870 0,0540 0,0308 0,0156 0,0067 0,0022 0,0005 0,0000 <sup>x</sup> **2** 0,9988 0,9914 0,9734 0,9421 0,8965 0,8369 0,7648 0,6826 0,5931 0,5000 0,4069 0,3174 0,2352 0,1631 0,1035 0,0579 0,0266 0,0086 0,0012 1,0000 0,9995 0,9978 0,9933 0,9844 0,9692 0,9460 0,9130 0,8688 0,8125 0,7438 0,6630 0,5716 0,4718 0,3672 0,2627 0,1648 0,0815 0,0226 1,0000 1,0000 0,9999 0,9997 0,9990 0,9976 0,9947 0,9898 0,9815 0,9688 0,9497 0,9222 0,8840 0,8319 0,7627 0,6723 0,5563 0,4095 0,2262 **n=5**

#### *p*

0.05 0.10 0.15 0.20 0.25 0.30 0.35 0.40 0.45 0.50 0.55 0.60 0.65 0.70 0.75 0.80 0.85 0.90 0.95 0,5987 0,3487 0,1969 0,1074 0,0563 0,0282 0,0135 0,0060 0,0025 0,0010 0,0003 0,0001 0,0000 0,0000 0,0000 0,0000 0,0000 0,0000 0,0000 0,9139 0,7361 0,5443 0,3758 0,2440 0,1493 0,0860 0,0464 0,0233 0,0107 0,0045 0,0017 0,0005 0,0001 0,0000 0,0000 0,0000 0,0000 0,0000 0,9885 0,9298 0,8202 0,6778 0,5256 0,3828 0,2616 0,1673 0,0996 0,0547 0,0274 0,0123 0,0048 0,0016 0,0004 0,0001 0,0000 0,0000 0,0000 0,9990 0,9872 0,9500 0,8791 0,7759 0,6496 0,5138 0,3823 0,2660 0,1719 0,1020 0,0548 0,0260 0,0106 0,0035 0,0009 0,0001 0,0000 0,0000 0,9999 0,9984 0,9901 0,9672 0,9219 0,8497 0,7515 0,6331 0,5044 0,3770 0,2616 0,1662 0,0949 0,0473 0,0197 0,0064 0,0014 0,0001 0,0000 <sup>x</sup> **5** 1,0000 0,9999 0,9986 0,9936 0,9803 0,9527 0,9051 0,8338 0,7384 0,6230 0,4956 0,3669 0,2485 0,1503 0,0781 0,0328 0,0099 0,0016 0,0001 1,0000 1,0000 0,9999 0,9991 0,9965 0,9894 0,9740 0,9452 0,8980 0,8281 0,7340 0,6177 0,4862 0,3504 0,2241 0,1209 0,0500 0,0128 0,0010 1,0000 1,0000 1,0000 0,9999 0,9996 0,9984 0,9952 0,9877 0,9726 0,9453 0,9004 0,8327 0,7384 0,6172 0,4744 0,3222 0,1798 0,0702 0,0115 1,0000 1,0000 1,0000 1,0000 1,0000 0,9999 0,9995 0,9983 0,9955 0,9893 0,9767 0,9536 0,9140 0,8507 0,7560 0,6242 0,4557 0,2639 0,0861 1,0000 1,0000 1,0000 1,0000 1,0000 1,0000 1,0000 0,9999 0,9997 0,9990 0,9975 0,9940 0,9865 0,9718 0,9437 0,8926 0,8031 0,6513 0,4013 **n=10**

*p*

0,05 0,10 0,15 0,20 0,25 0,30 0,35 0,40 0,45 0,50 0,55 0,60 0,65 0,70 0,75 0,80 0,85 0,90 0,95 0,4633 0,2059 0,0874 0,0352 0,0134 0,0047 0,0016 0,0005 0,0001 0,0000 0,0000 0,0000 0,0000 0,0000 0,0000 0,0000 0,0000 0,0000 0,0000 0,8290 0,5490 0,3186 0,1671 0,0802 0,0353 0,0142 0,0052 0,0017 0,0005 0,0001 0,0000 0,0000 0,0000 0,0000 0,0000 0,0000 0,0000 0,0000 0,9638 0,8159 0,6042 0,3980 0,2361 0,1268 0,0617 0,0271 0,0107 0,0037 0,0011 0,0003 0,0001 0,0000 0,0000 0,0000 0,0000 0,0000 0,0000 0,9945 0,9444 0,8227 0,6482 0,4613 0,2969 0,1727 0,0905 0,0424 0,0176 0,0063 0,0019 0,0005 0,0001 0,0000 0,0000 0,0000 0,0000 0,0000 0,9994 0,9873 0,9383 0,8358 0,6865 0,5155 0,3519 0,2173 0,1204 0,0592 0,0255 0,0093 0,0028 0,0007 0,0001 0,0000 0,0000 0,0000 0,0000 0,9999 0,9978 0,9832 0,9389 0,8516 0,7216 0,5643 0,4032 0,2608 0,1509 0,0769 0,0338 0,0124 0,0037 0,0008 0,0001 0,0000 0,0000 0,0000 1,0000 0,9997 0,9964 0,9819 0,9434 0,8689 0,7548 0,6098 0,4522 0,3036 0,1818 0,0950 0,0422 0,0152 0,0042 0,0008 0,0001 0,0000 0,0000 <sup>x</sup> **7** 1,0000 1,0000 0,9994 0,9958 0,9827 0,9500 0,8868 0,7869 0,6535 0,5000 0,3465 0,2131 0,1132 0,0500 0,0173 0,0042 0,0006 0,0000 0,0000 1,0000 1,0000 0,9999 0,9992 0,9958 0,9848 0,9578 0,9050 0,8182 0,6964 0,5478 0,3902 0,2452 0,1311 0,0566 0,0181 0,0036 0,0003 0,0000 1,0000 1,0000 1,0000 0,9999 0,9992 0,9963 0,9876 0,9662 0,9231 0,8491 0,7392 0,5968 0,4357 0,2784 0,1484 0,0611 0,0168 0,0022 0,0001 1,0000 1,0000 1,0000 1,0000 0,9999 0,9993 0,9972 0,9907 0,9745 0,9408 0,8796 0,7827 0,6481 0,4845 0,3135 0,1642 0,0617 0,0127 0,0006 1,0000 1,0000 1,0000 1,0000 1,0000 0,9999 0,9995 0,9981 0,9937 0,9824 0,9576 0,9095 0,8273 0,7031 0,5387 0,3518 0,1773 0,0556 0,0055 1,0000 1,0000 1,0000 1,0000 1,0000 1,0000 0,9999 0,9997 0,9989 0,9963 0,9893 0,9729 0,9383 0,8732 0,7639 0,6020 0,3958 0,1841 0,0362 1,0000 1,0000 1,0000 1,0000 1,0000 1,0000 1,0000 1,0000 0,9999 0,9995 0,9983 0,9948 0,9858 0,9647 0,9198 0,8329 0,6814 0,4510 0,1710 1,0000 1,0000 1,0000 1,0000 1,0000 1,0000 1,0000 1,0000 1,0000 1,0000 0,9999 0,9995 0,9984 0,9953 0,9866 0,9648 0,9126 0,7941 0,5367 **n=15**

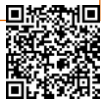
## (*p*,*n*;*x*(*B* **ملحق رقم 2 تابع جدول االحتماالتالتراكميةللتوزيع الثنائي**

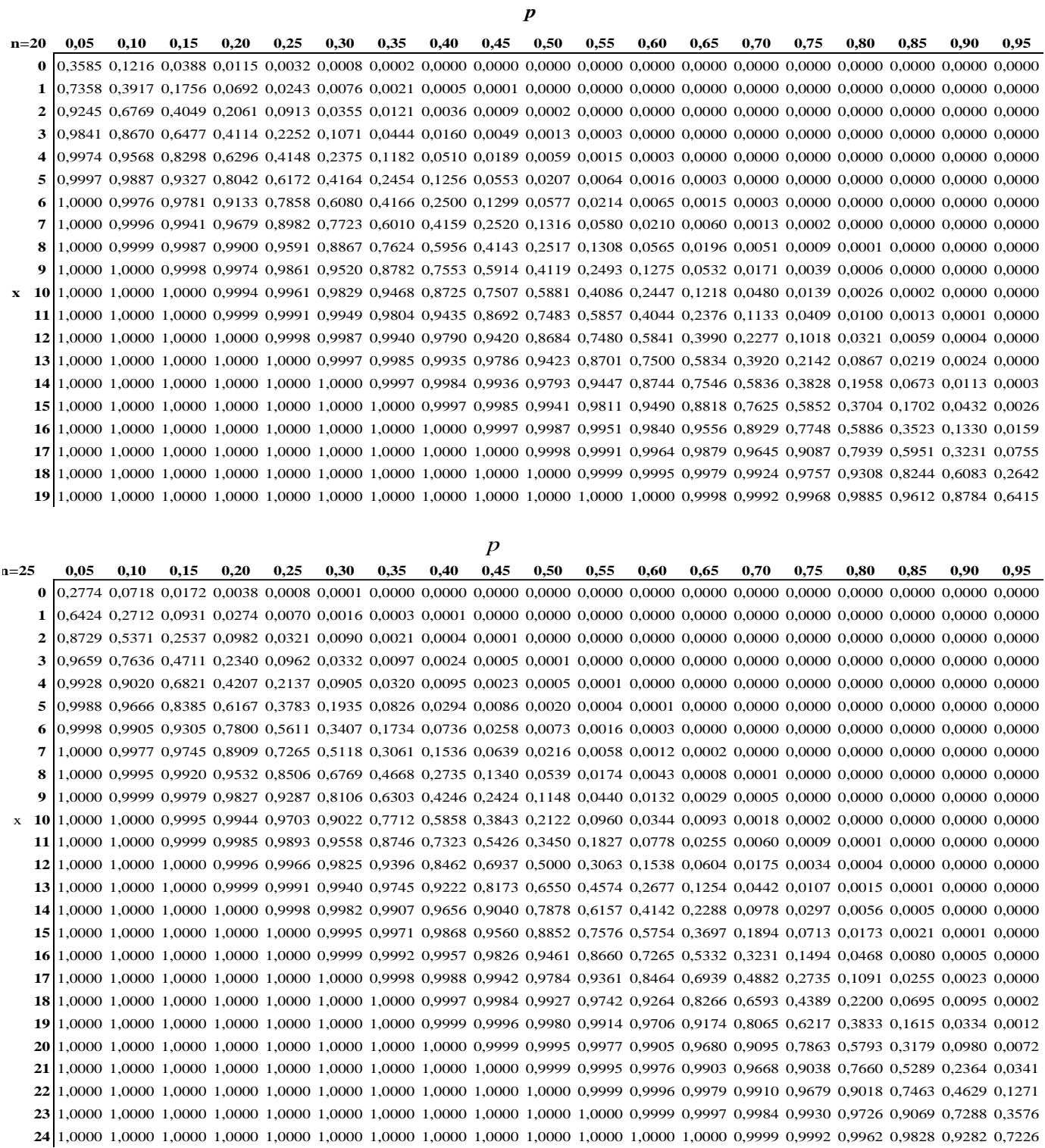

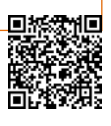

**x**

**ملحق رقم 3 جدول االحتماالتالتراكميةلتوزيع بواسون**  $=\sum e^{-\mu}\mu^{x}$ *x*  $P(x, u) = \sum^{n} e$  $\overline{\phantom{0}}$  $(x, u) = \sum e^{\mu} \mu$  $\mu$ 

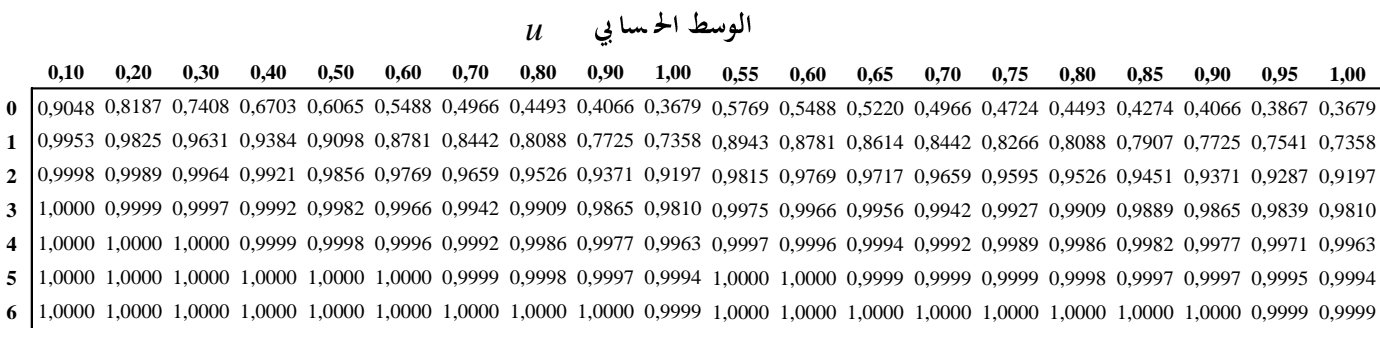

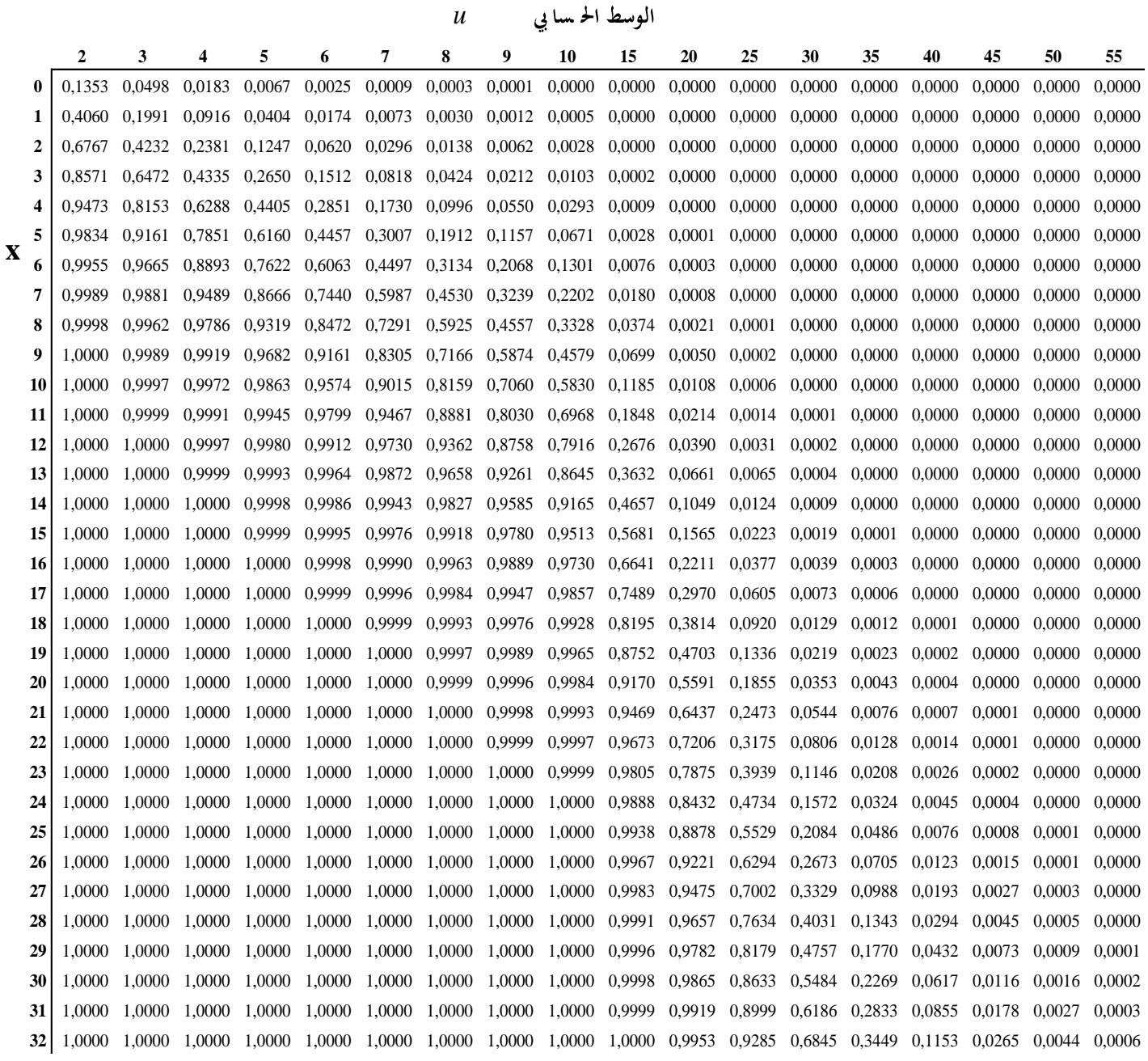

**aissa.banchouri@univ-tebessa.dz 02**

*<https://www.youtube.com/watch?v=xc08SKd3YN0&list=PLT63T9mBDNaNPU7U6VFGe8RM3cPXQI-jA>* **:اليوتيوب قناة**

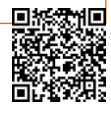

الملاحق

**136**

 $\int z = \frac{1}{\sqrt{2}} e^{-z^2/2}$  ملحق رقم 4 جدول الاحتمالات التر اكمية للتوزيع الطبيعي المعياري  $P(Z \le z) = \int_0^z \frac{1}{\sqrt{2\pi}} e^{-z^2/2}$  $\hat{ }$ 1  $(Z{\le}z)$ 

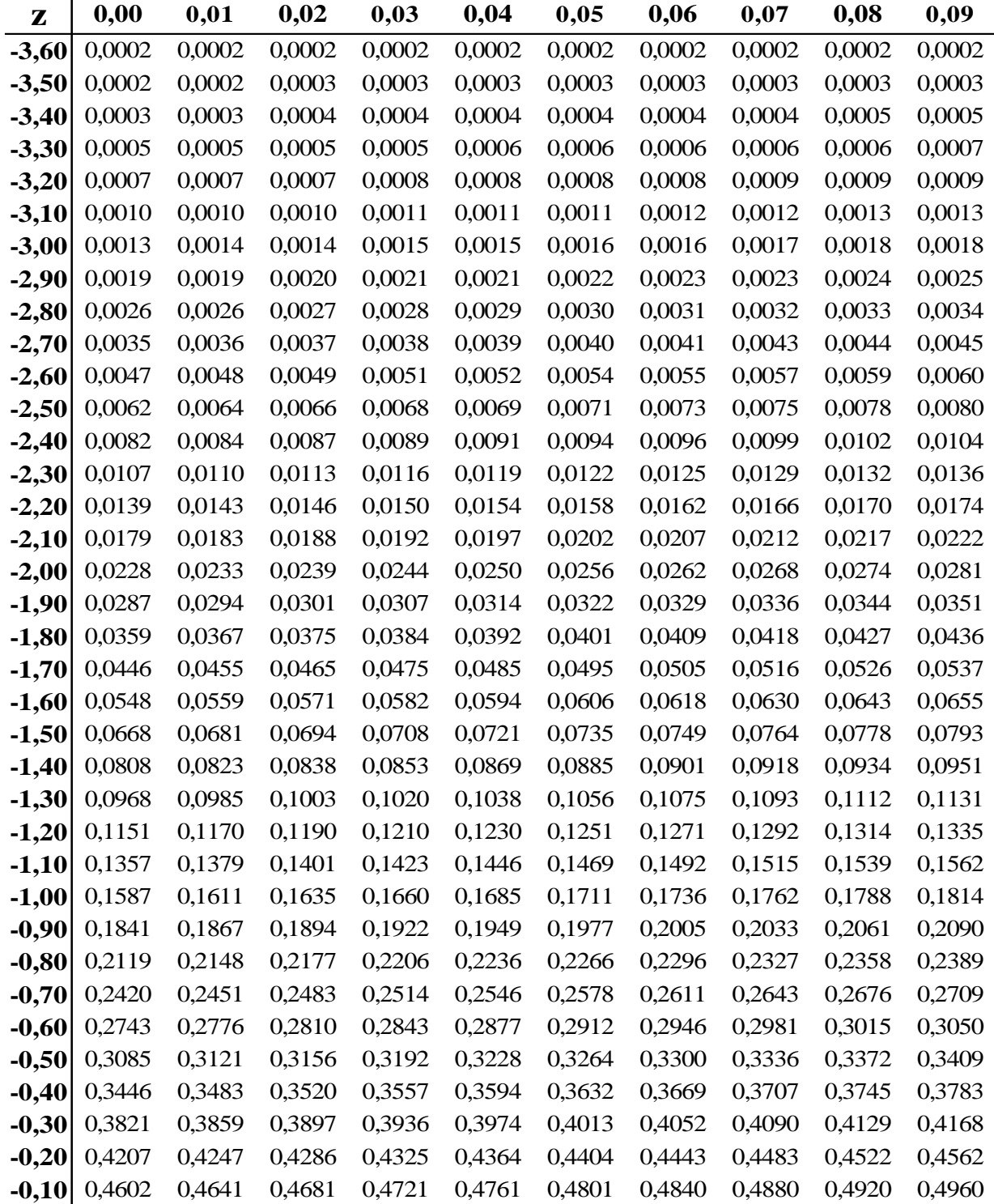

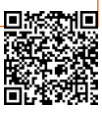

$$
P(Z\!\leq\!z)\!=\!\!\int_{-\infty}^{z}\!\frac{1}{\sqrt{2\pi}}e^{-z^2/2}
$$
ملحق رقم 5 تابع جدول الاحتمالات التراكمية للتونيم المعياري

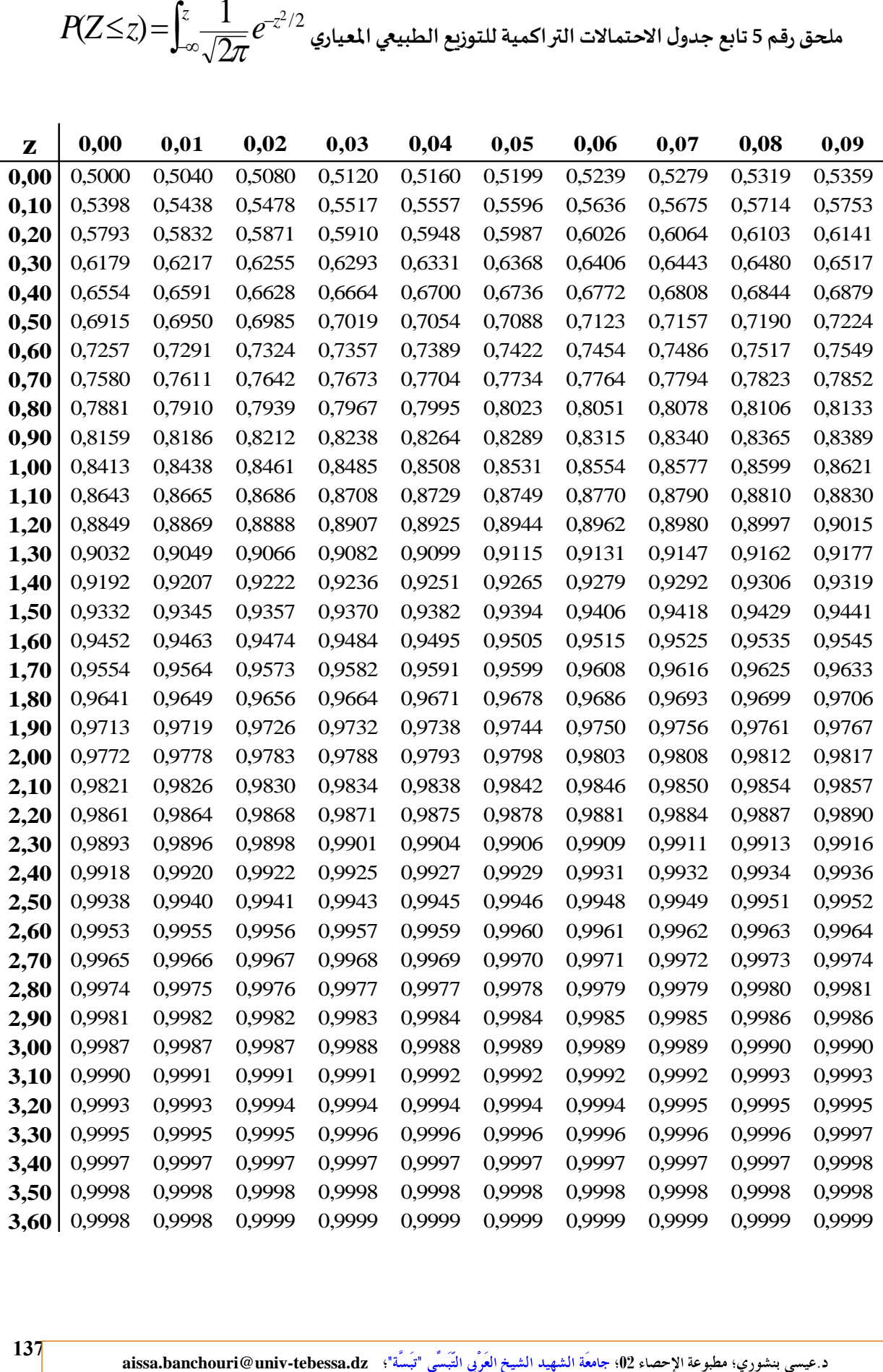

*<https://www.youtube.com/watch?v=xc08SKd3YN0&list=PLT63T9mBDNaNPU7U6VFGe8RM3cPXQI-jA>* **:اليوتيوب قناة**

**137**